Www.ps.bam.de/Fg63/10L/L63g00NP.PDF/ .PS, Seite 1/198; FRS12\_95, L\*=20\_95 -6 -8 N: Keine Ausgabe-Linearisierung (OL) in Datei (F), Startup (S), Gerät (D)

C

-6

BAM-Material: Code=rha4ta

 $SS$ 

-6

Anwendung für Beurteilung und Messung von Drucker− oder Monitorsystemen

BAM-Registrierung: 20081001-Fg63/10L/L63g00NP.PDF/ .PS

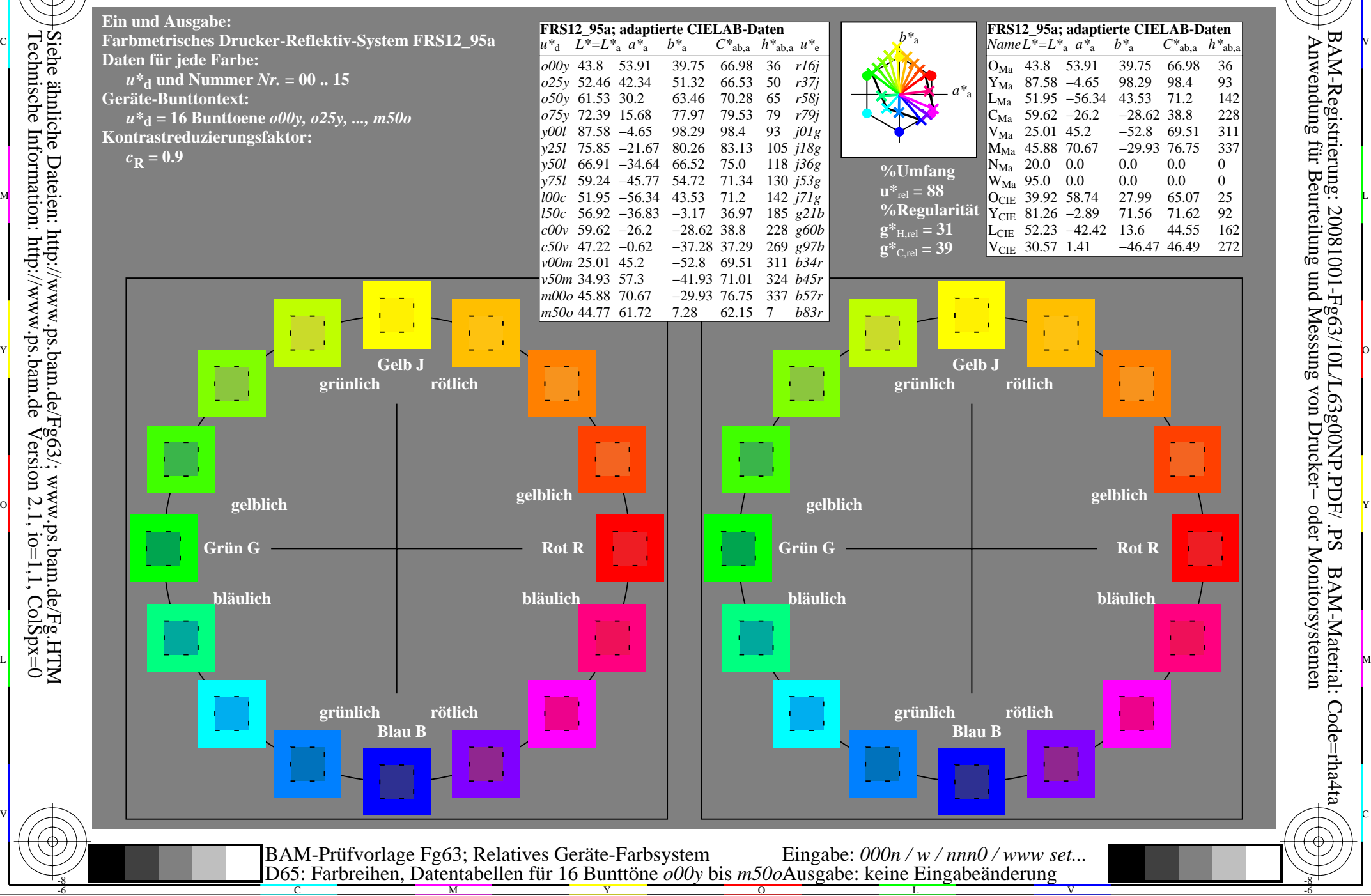

-8

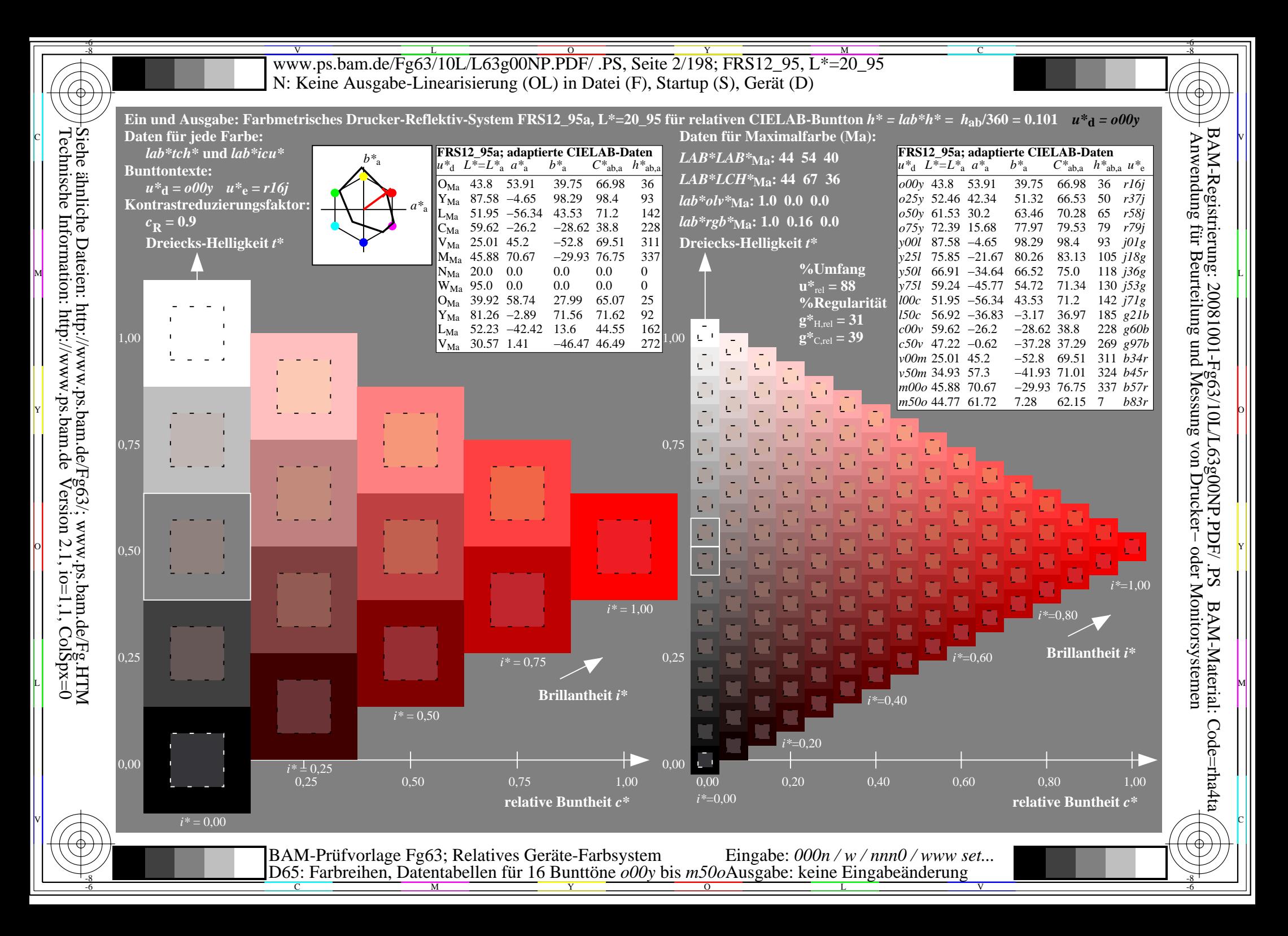

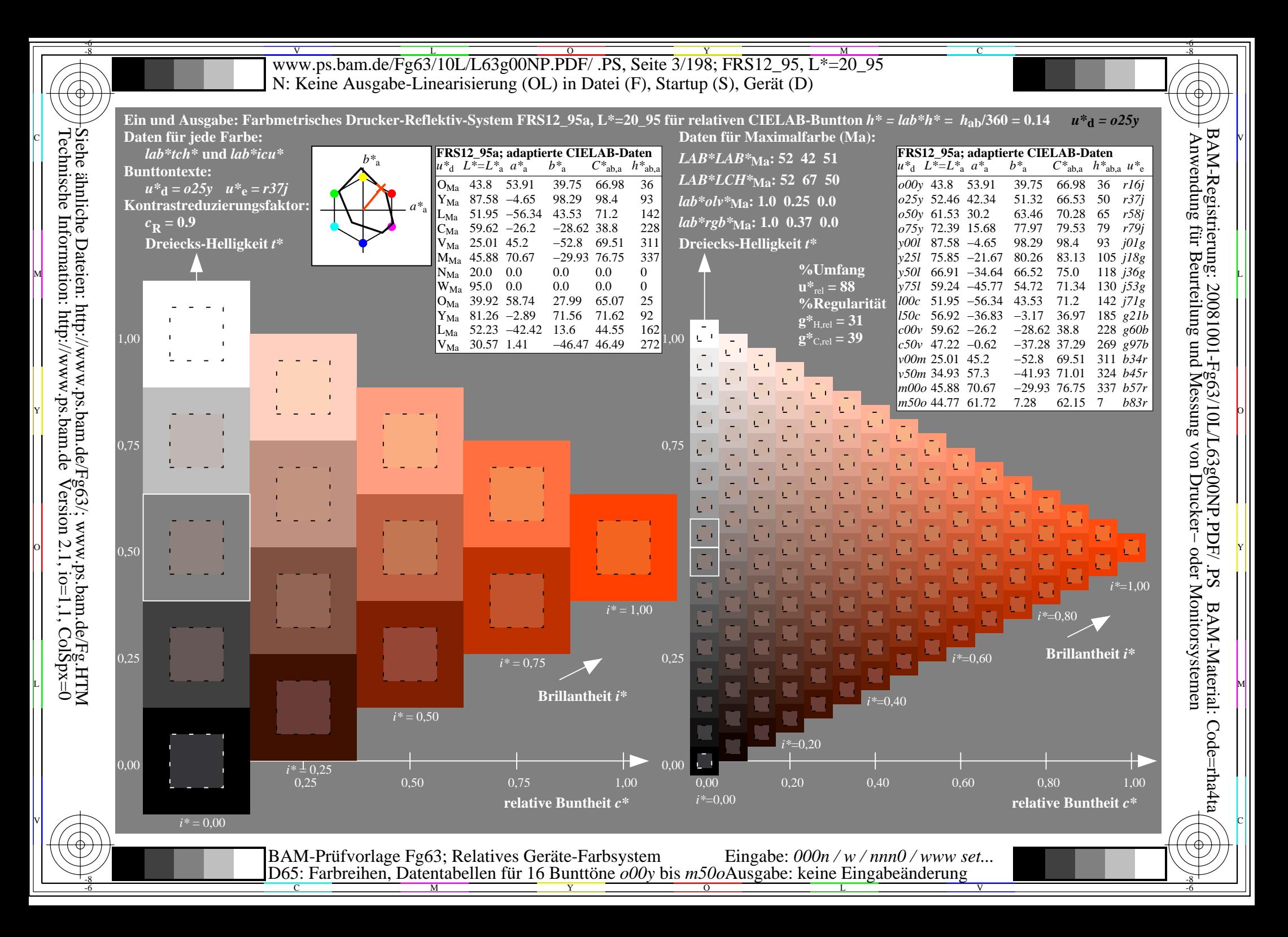

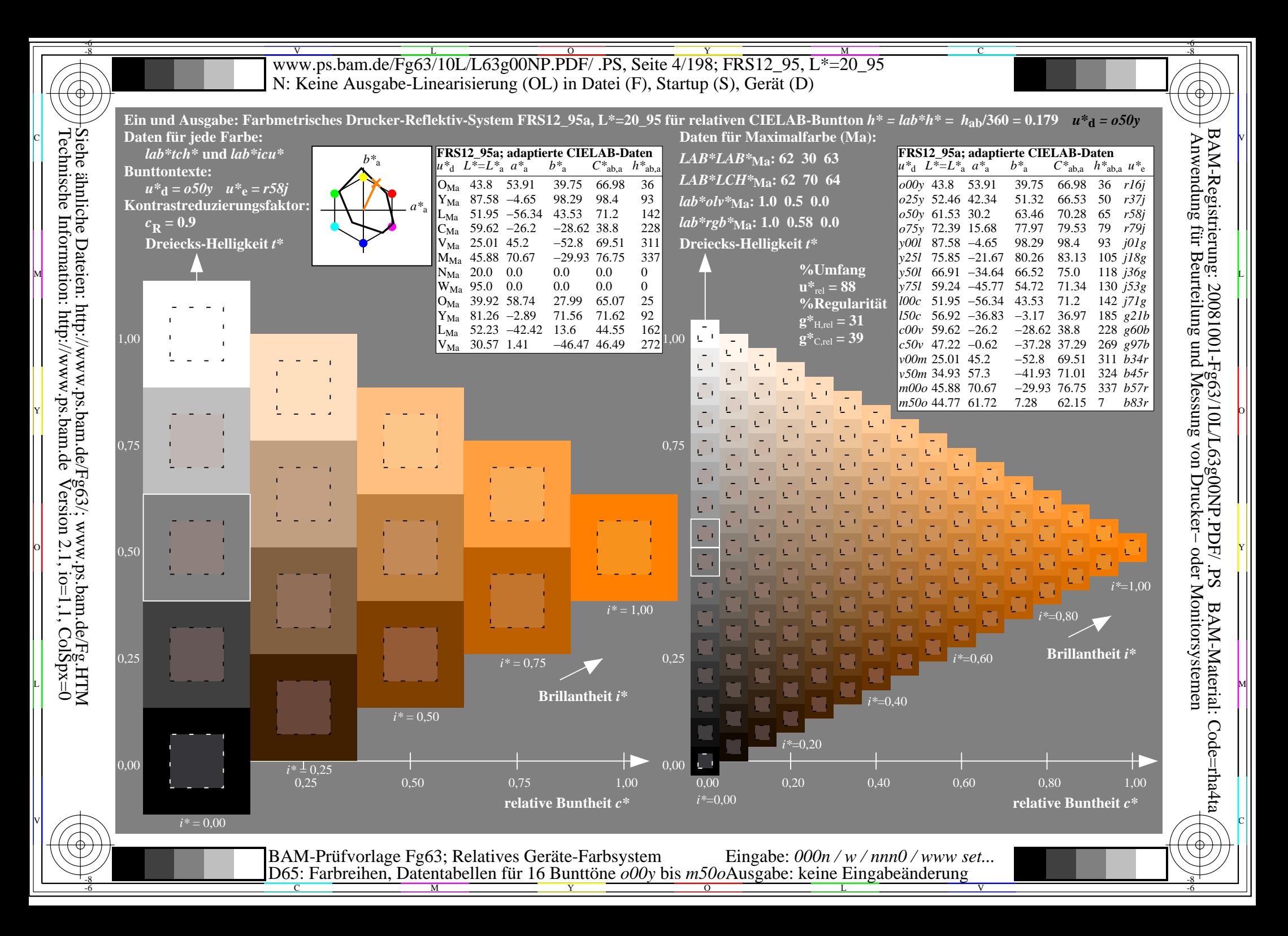

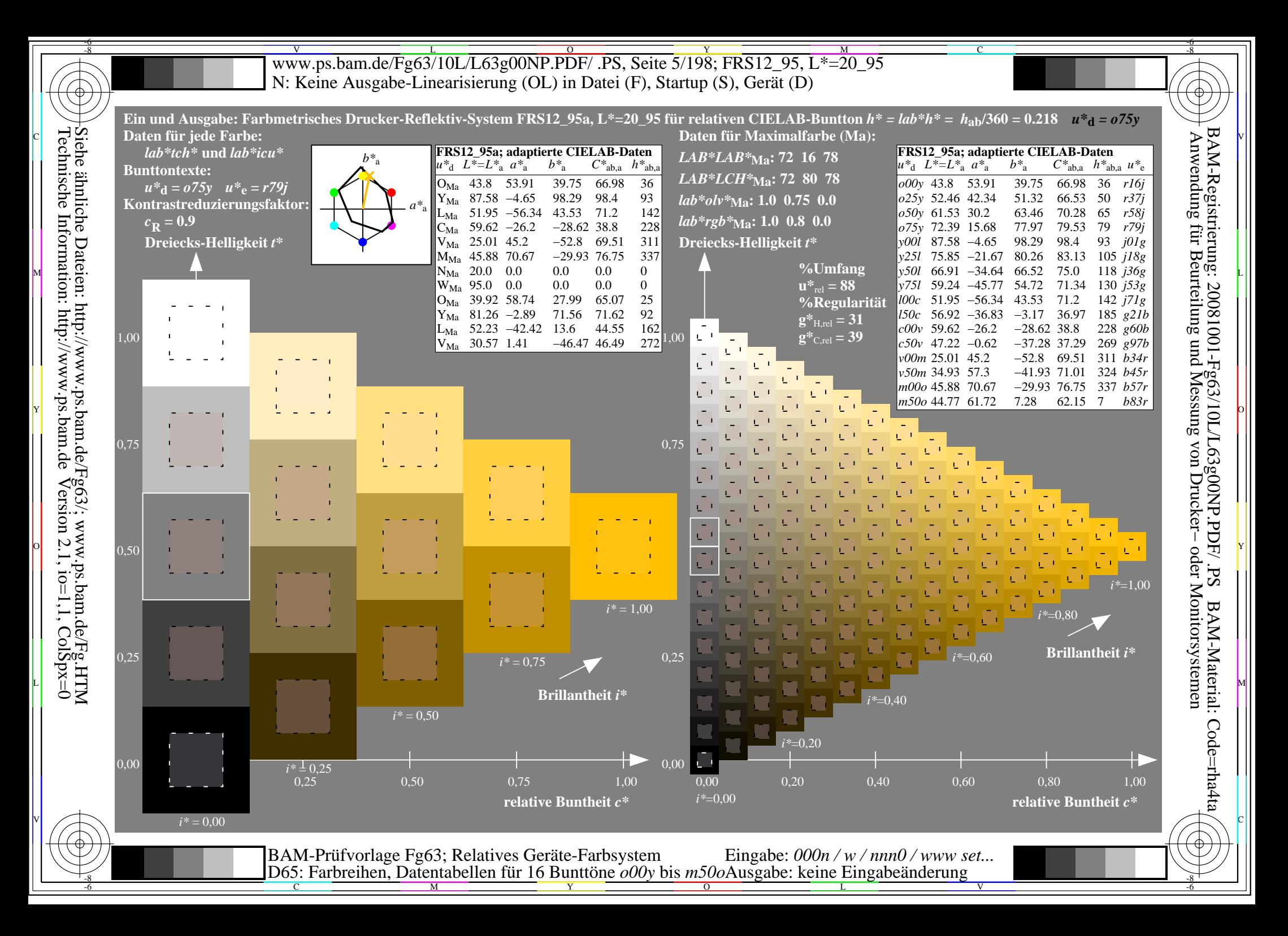

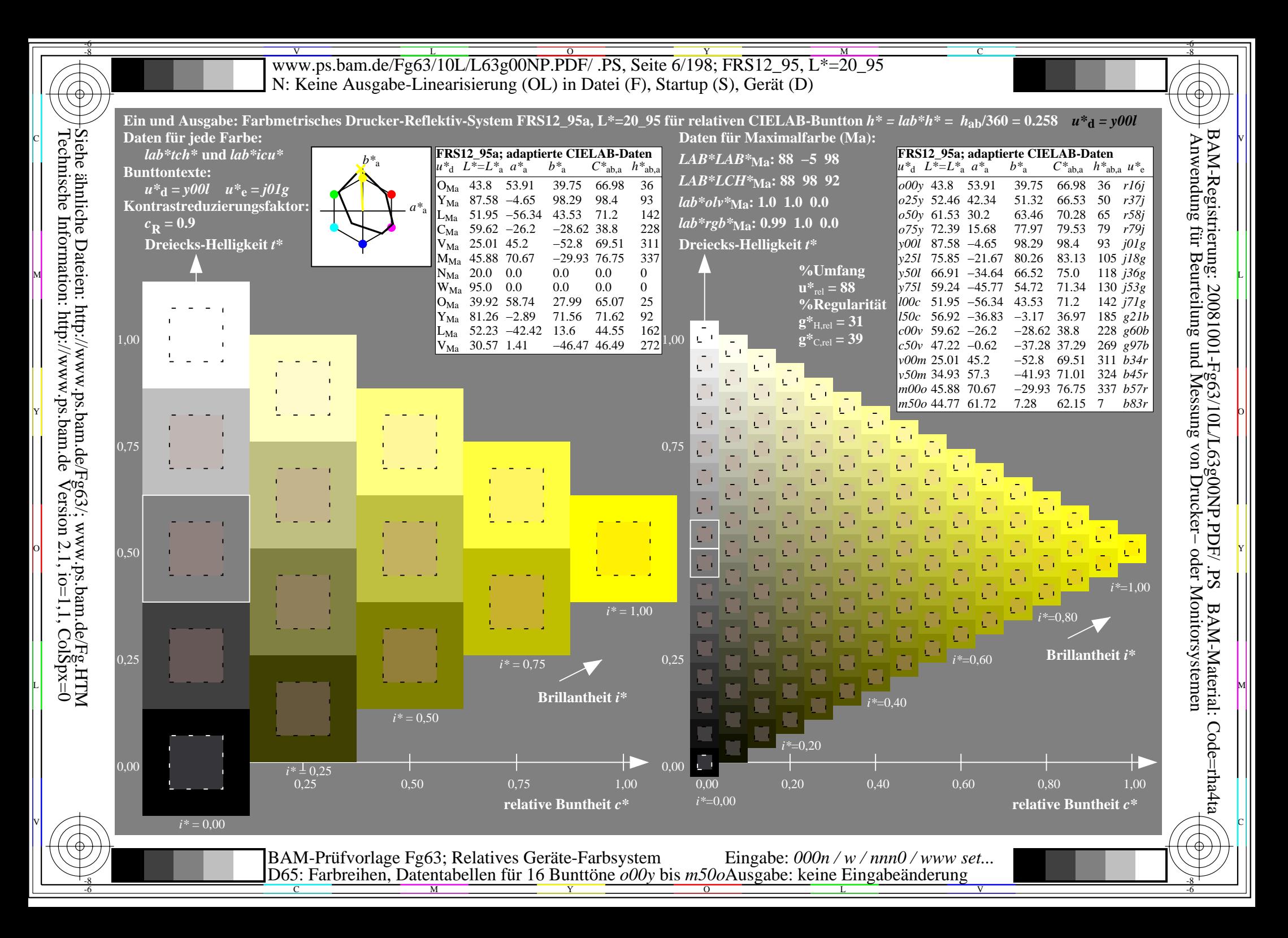

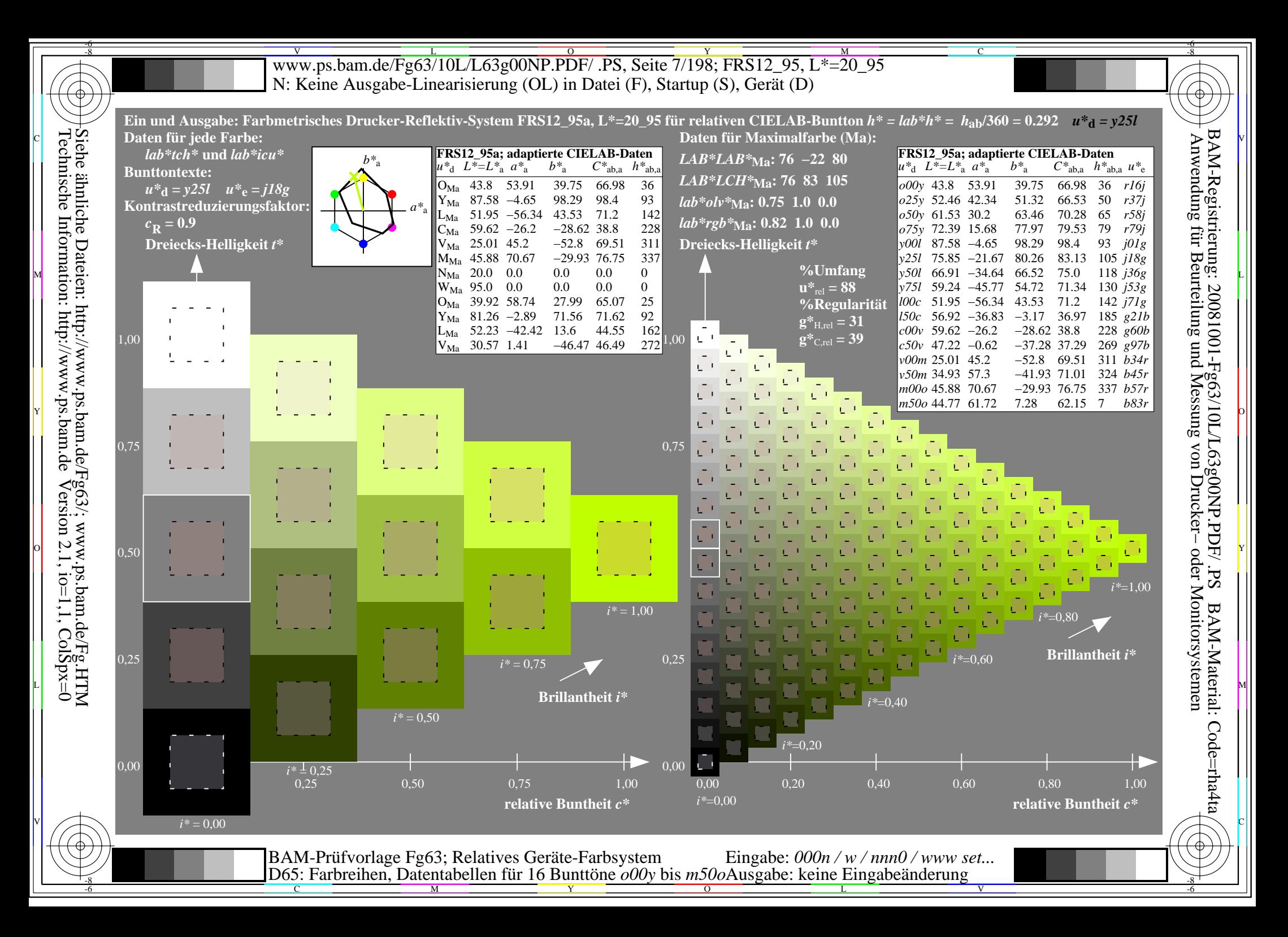

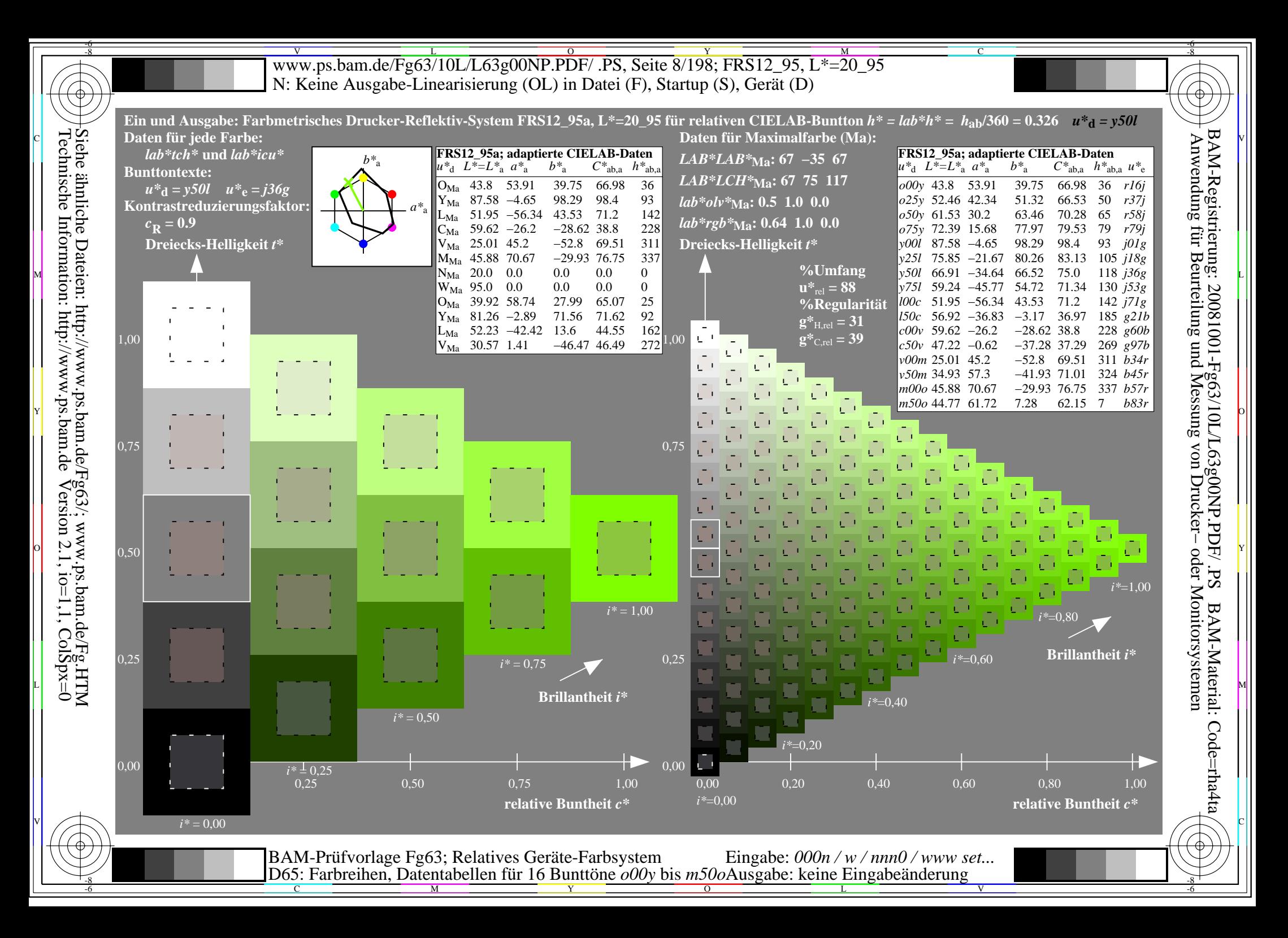

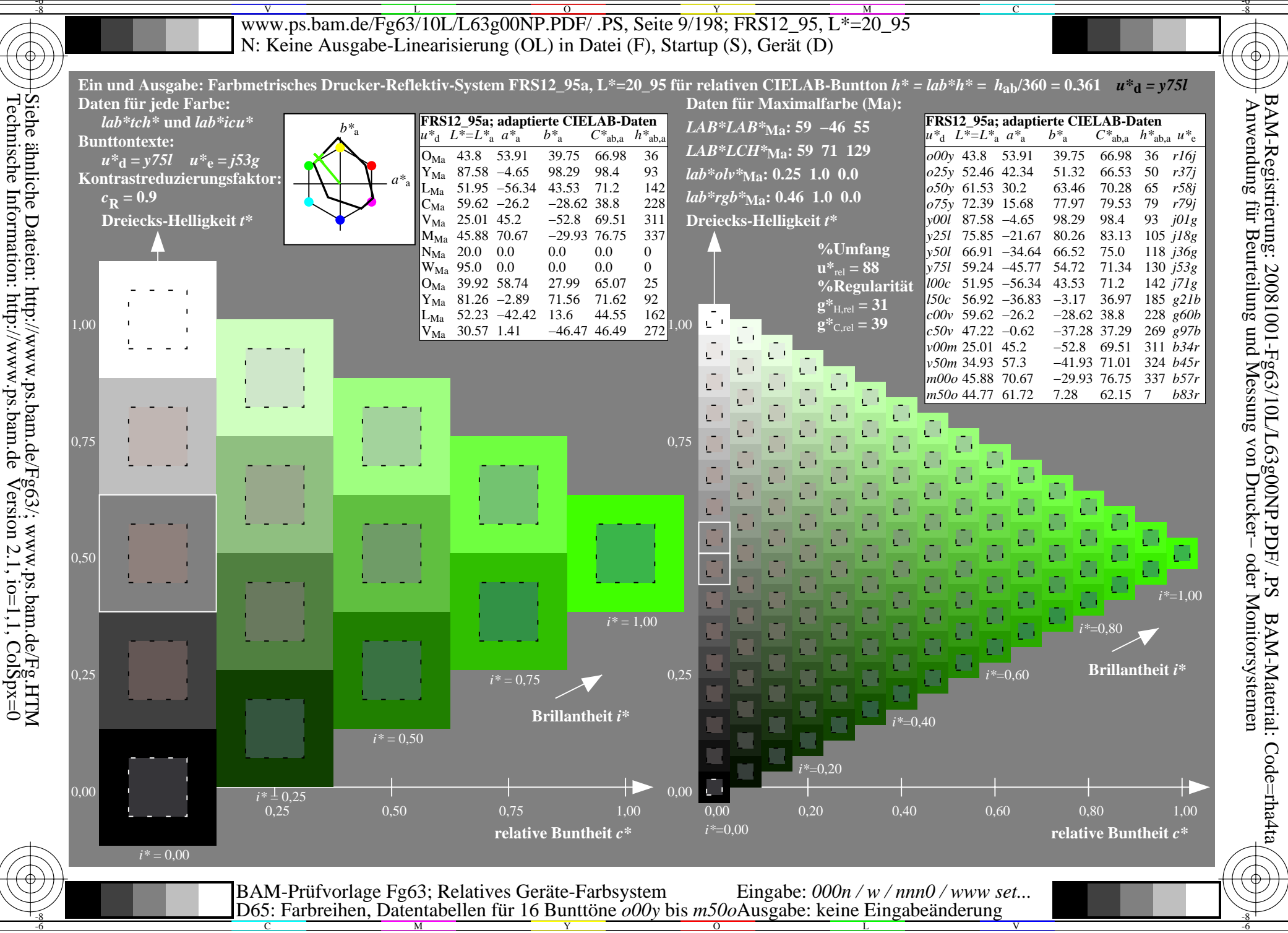

 $\mathcal{L}$ 

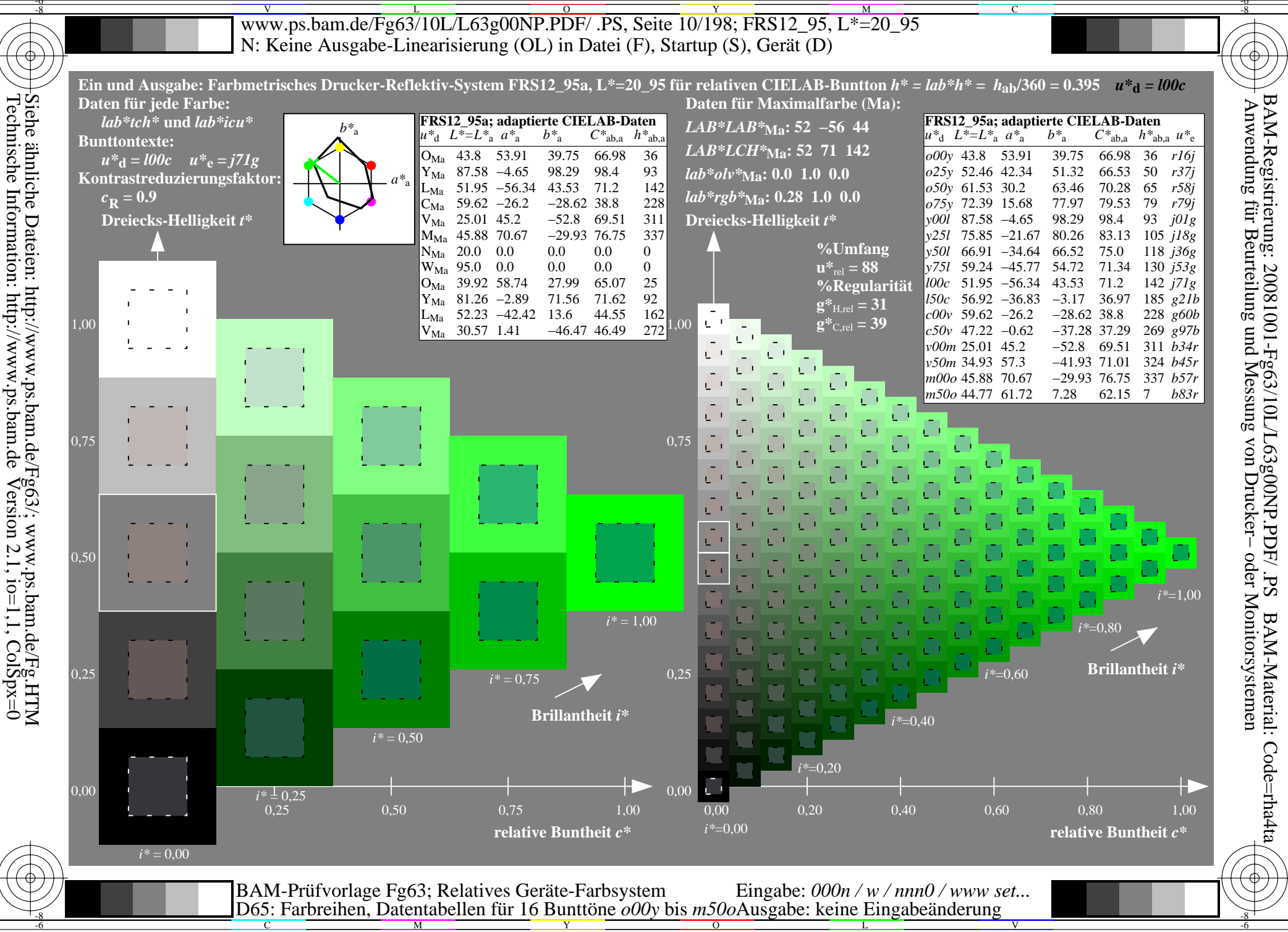

 $\mathcal{L}$ 

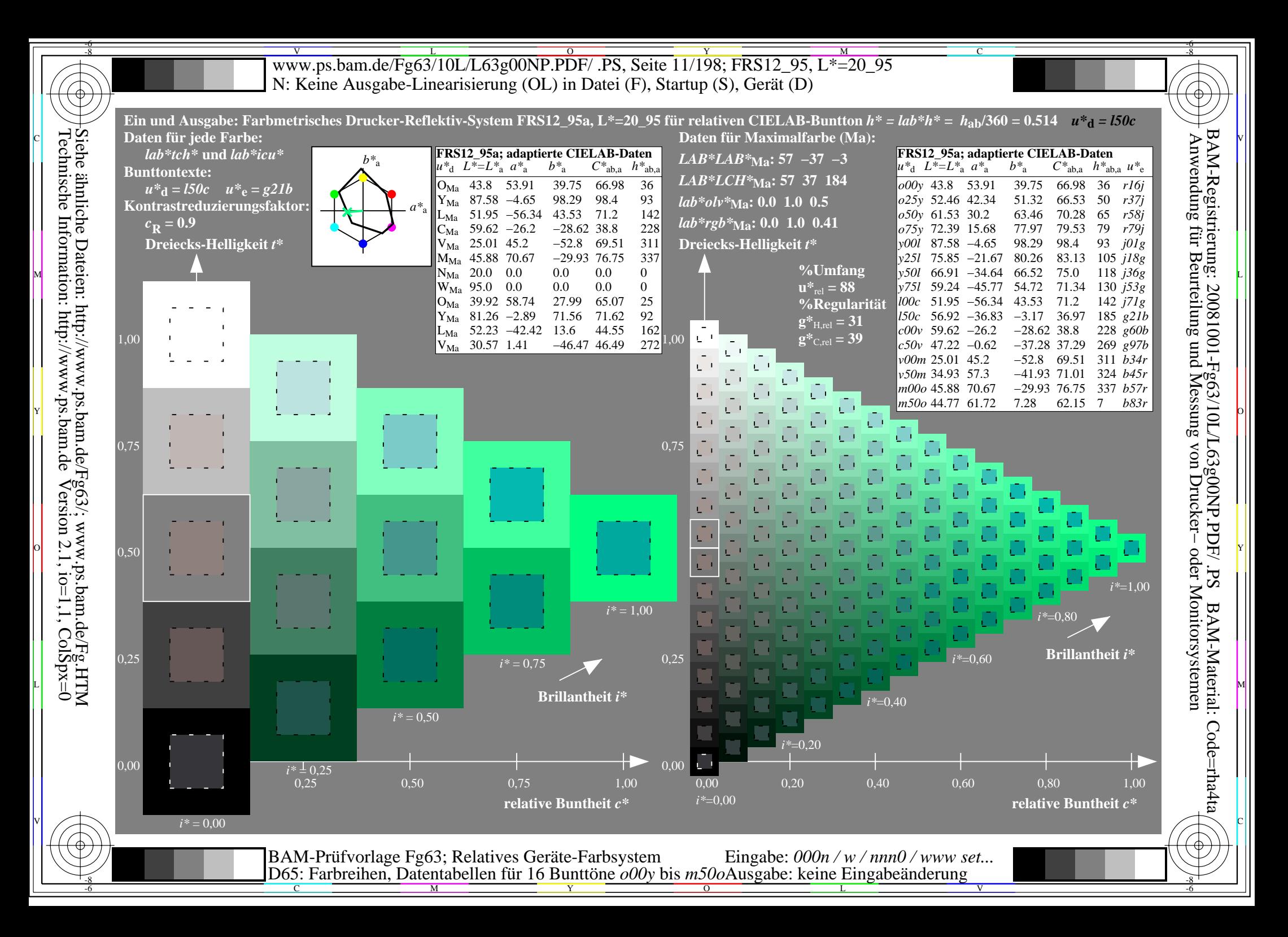

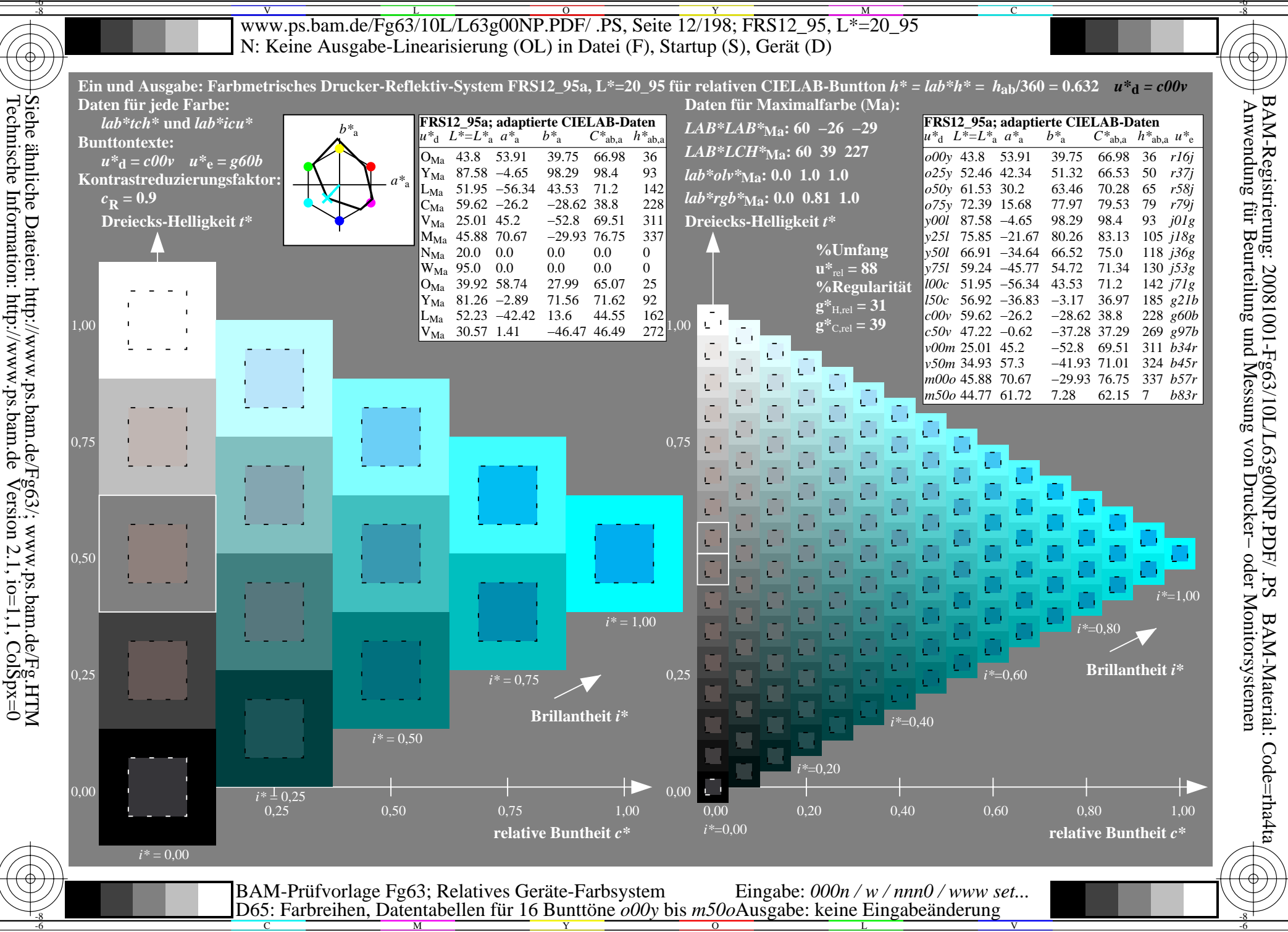

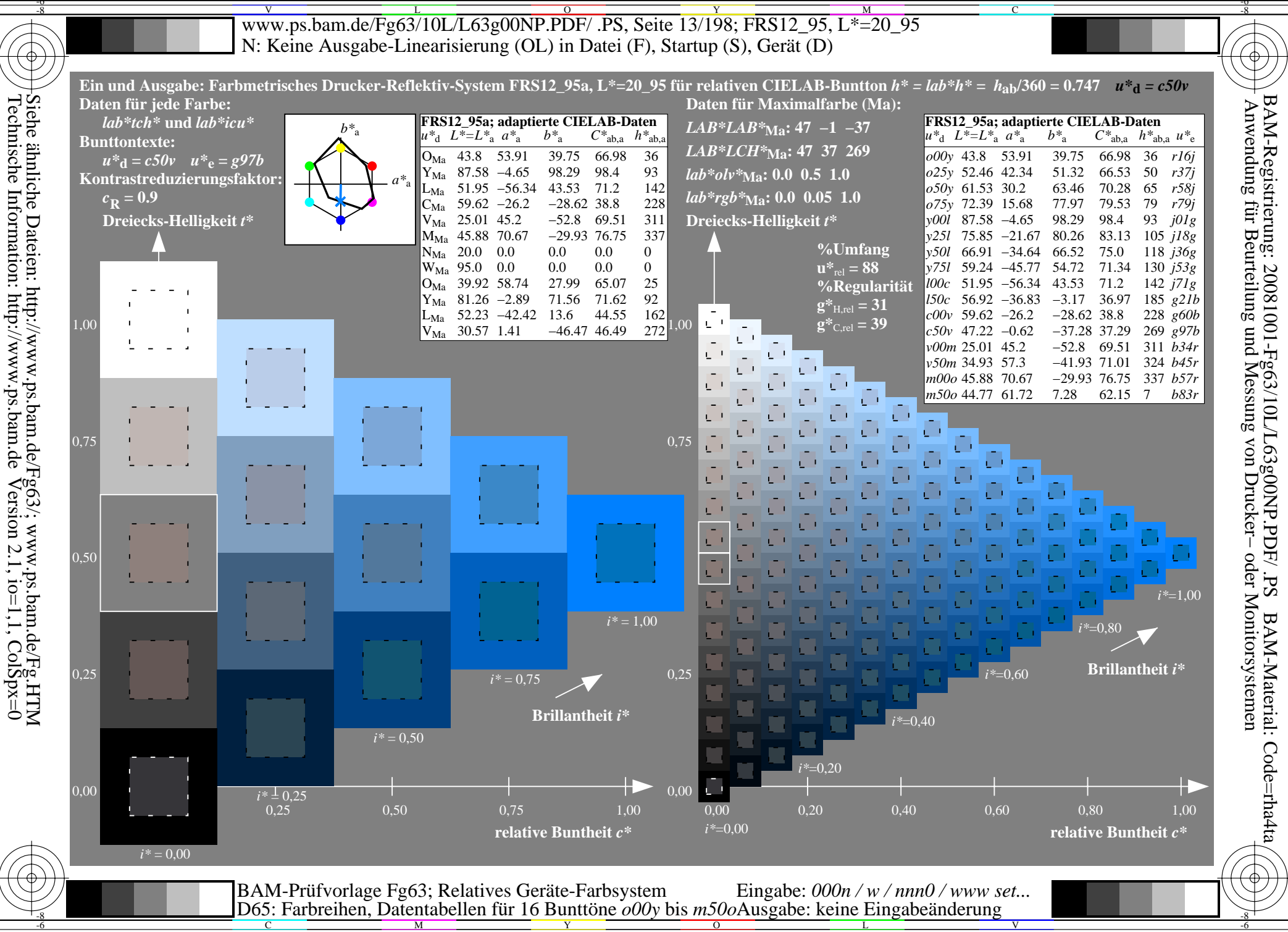

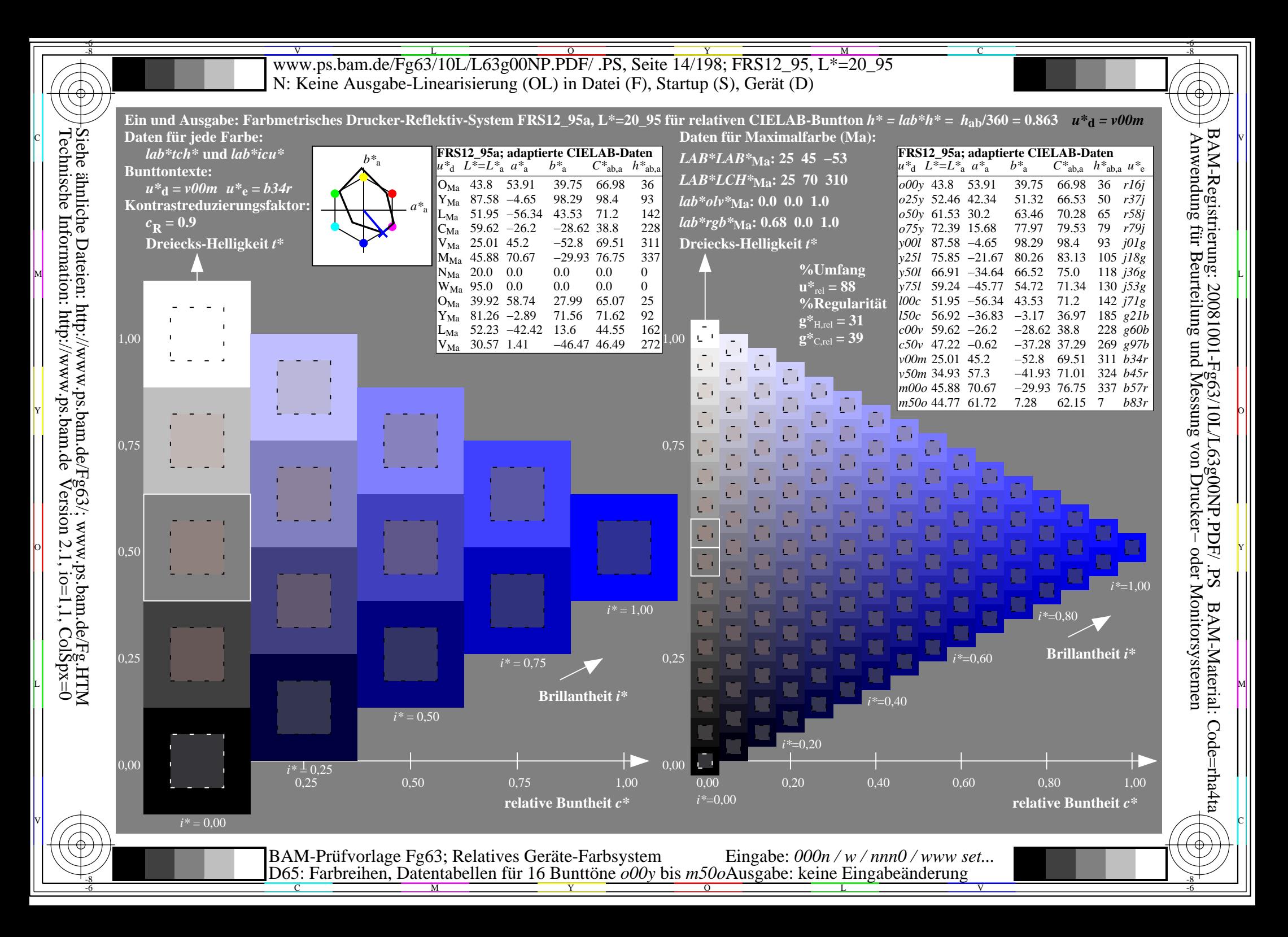

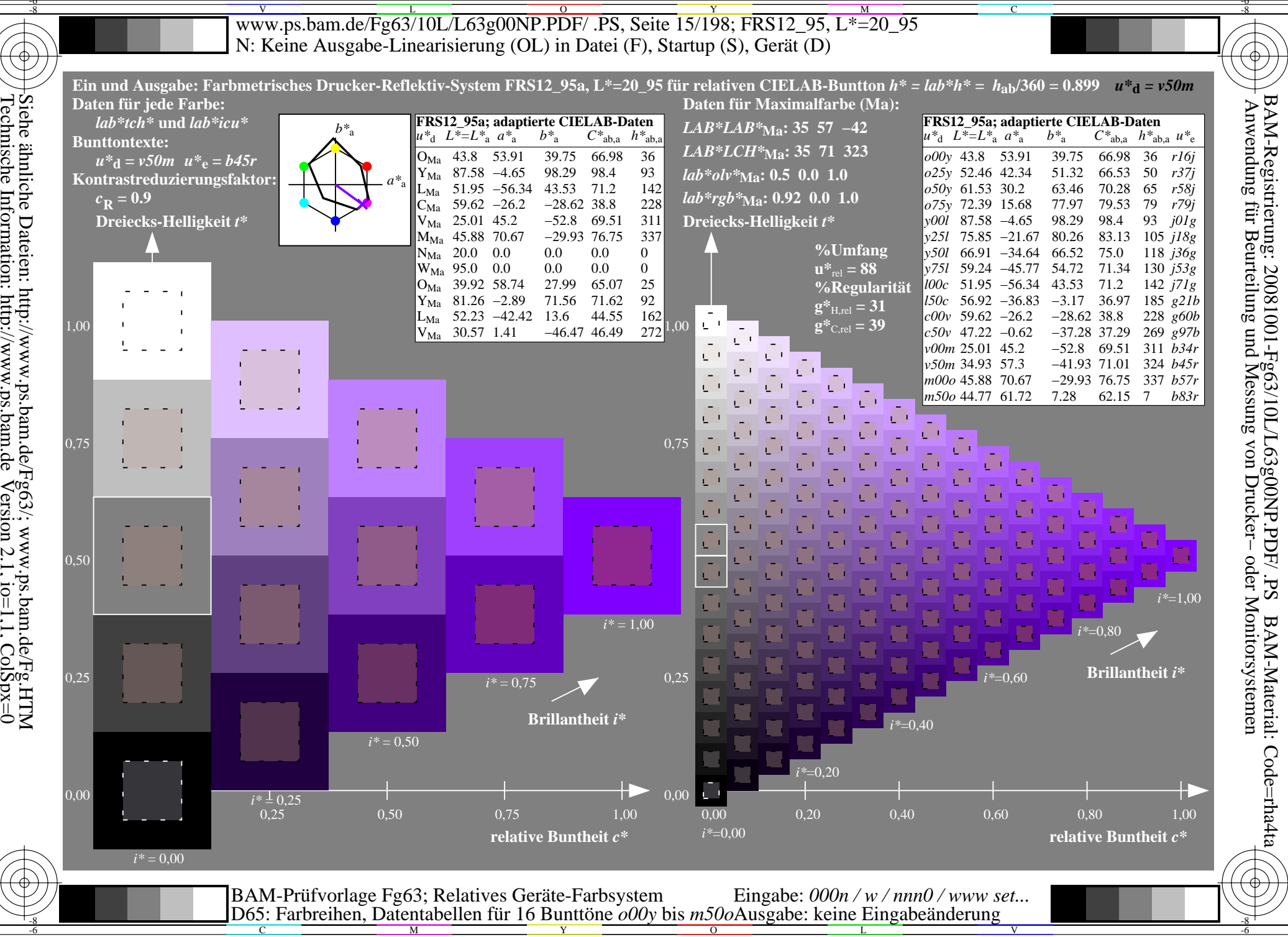

Siehe ähnliche Dateien: http://www.ps.bam.de/Fg65/; www.ps.bam.de/Fg.HTM<br>Technische Information: http://www.ps.bam.de Version 2.1, io=1,1, ColSpx=0

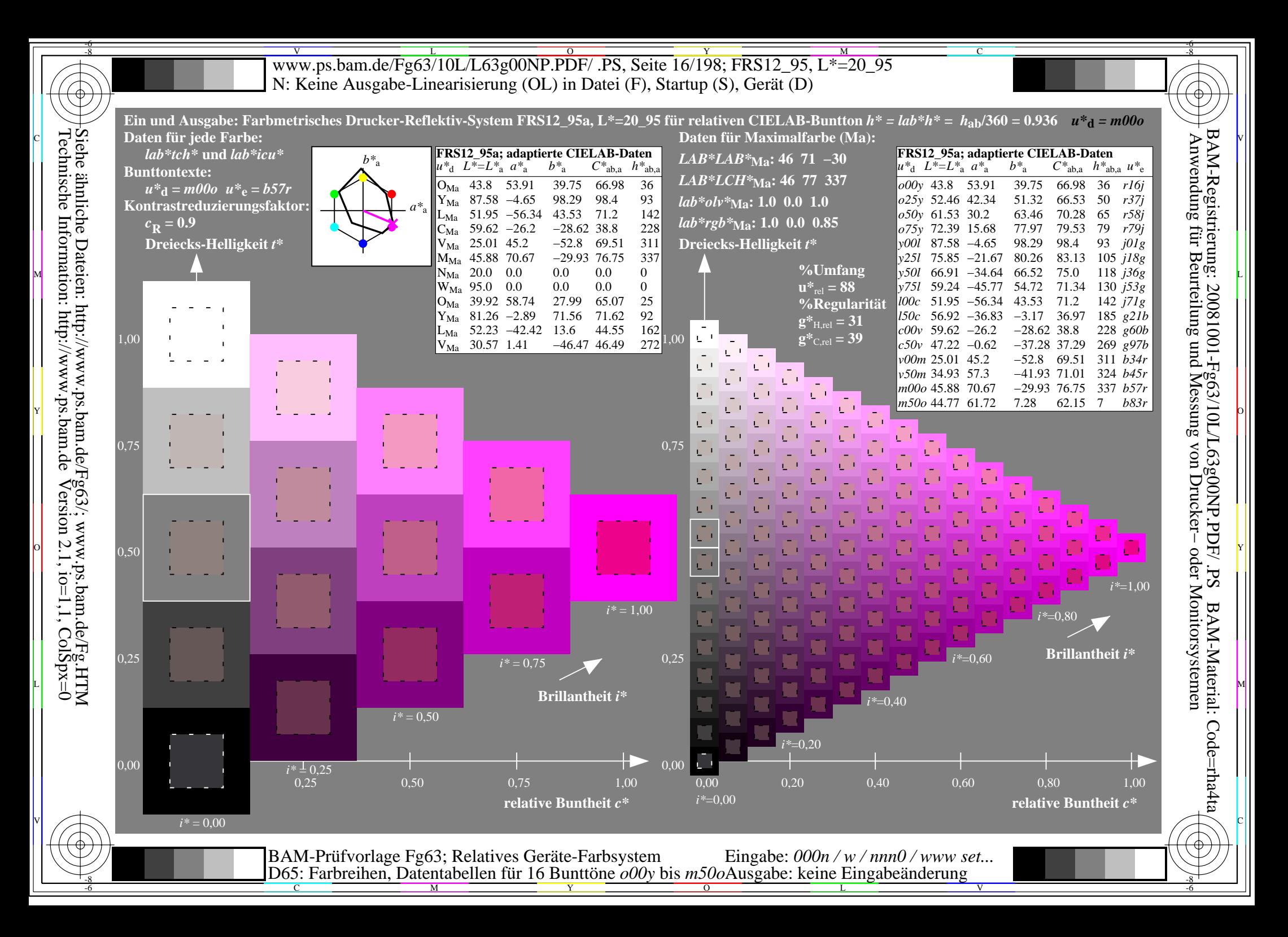

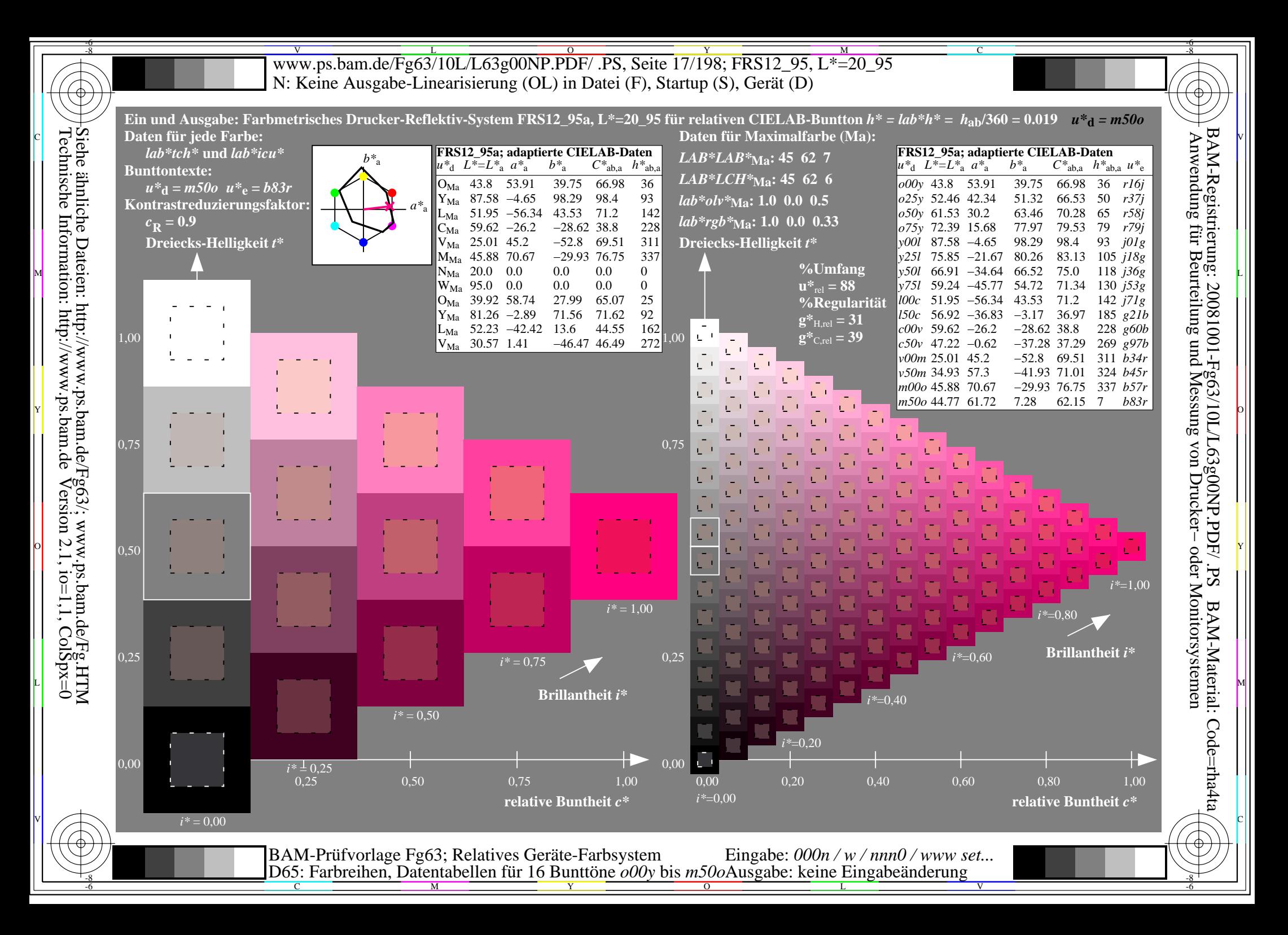

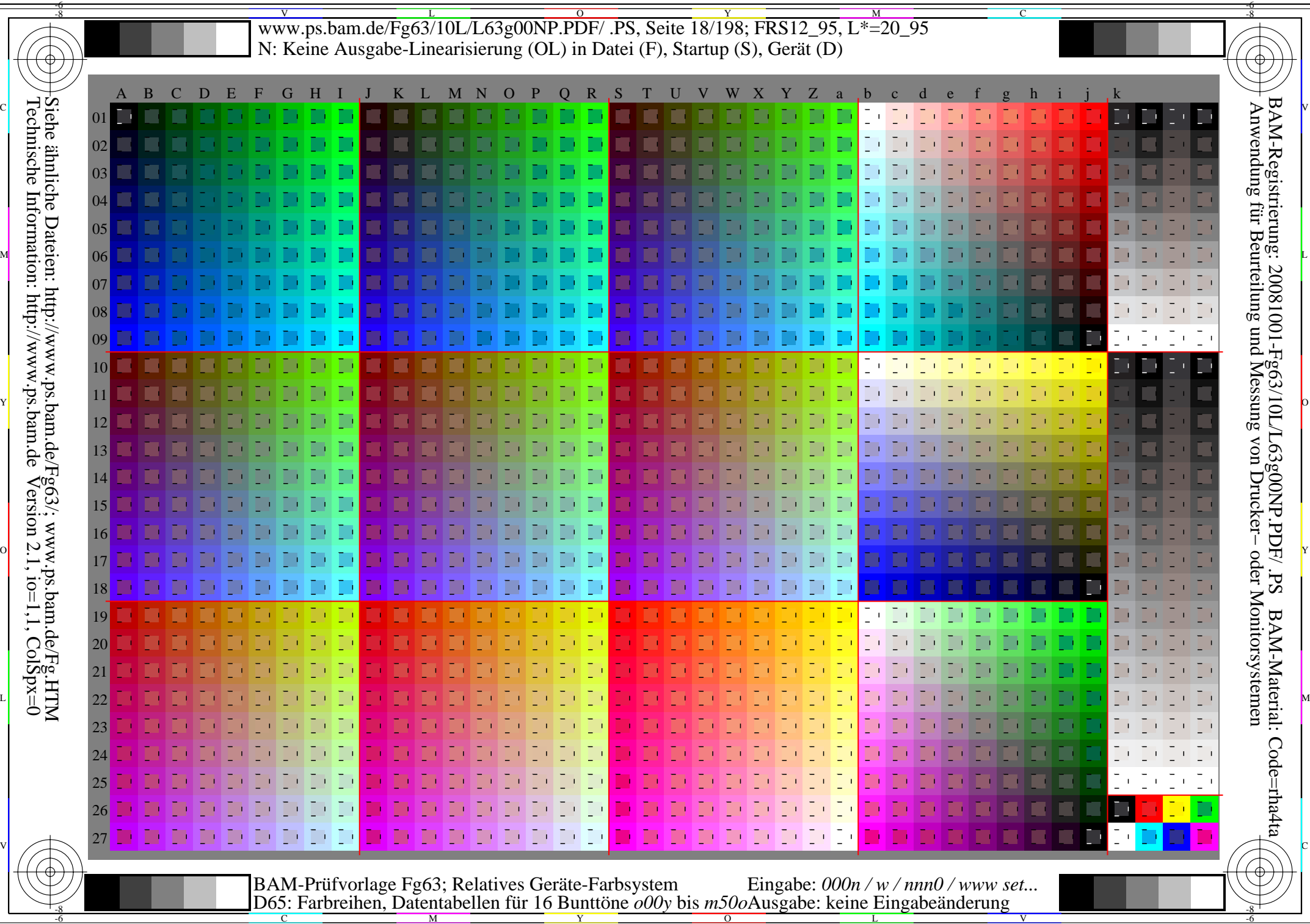

-6

WWW.ps.bam.de/Fg63/10L/L63g00NP.PDF/ .PS, Seite 19/198; FRS12\_95, L\*=20\_95 -6 -8 N: Keine Ausgabe-Linearisierung (OL) in Datei (F), Startup (S), Gerät (D)

C

-6

BAM-Registrierung: 20081001-Fg63/10L/L63g00NP.PDF/ .PS

BAM-Material: Code=rha4ta

 $SS$ 

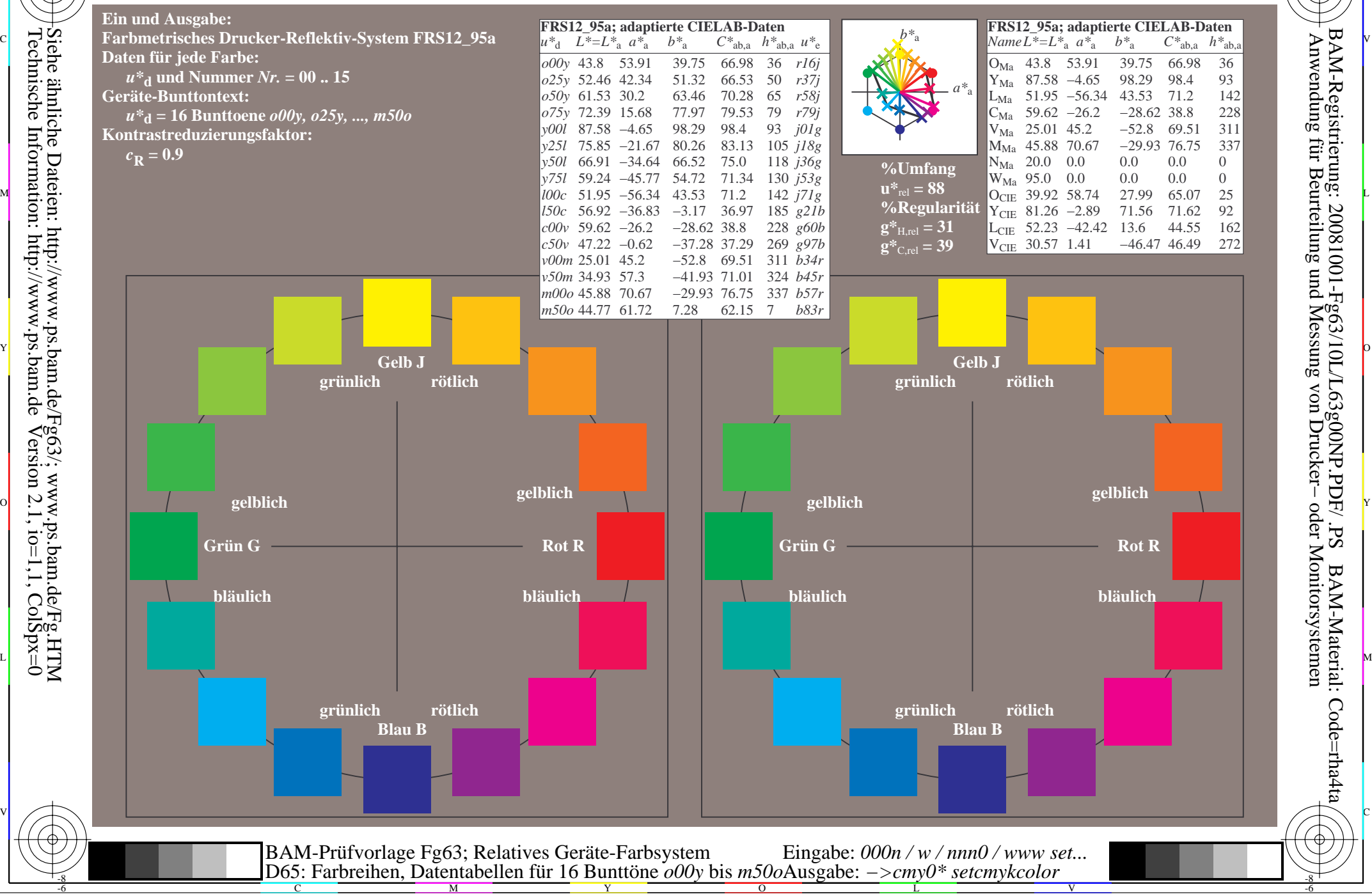

-8

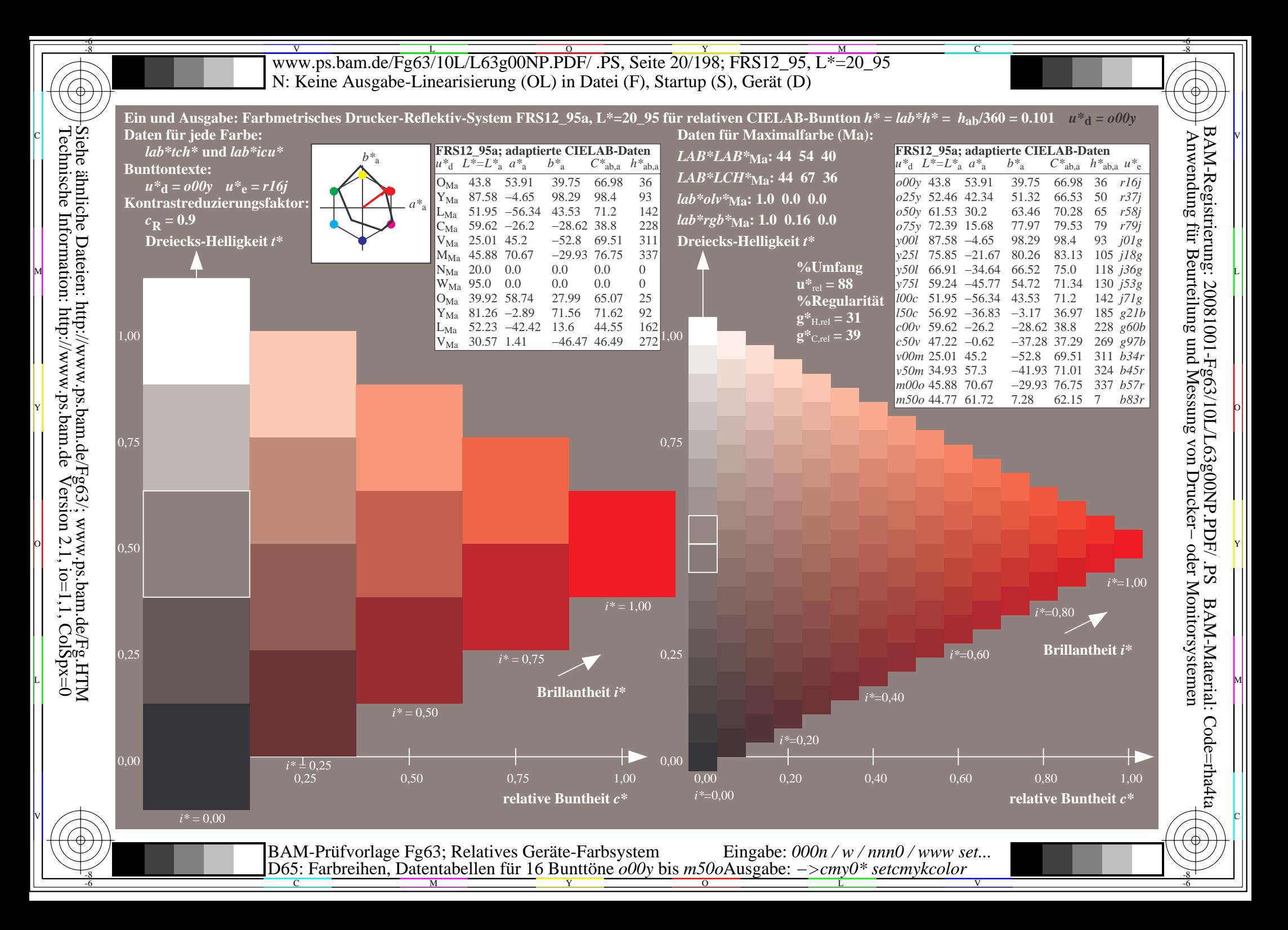

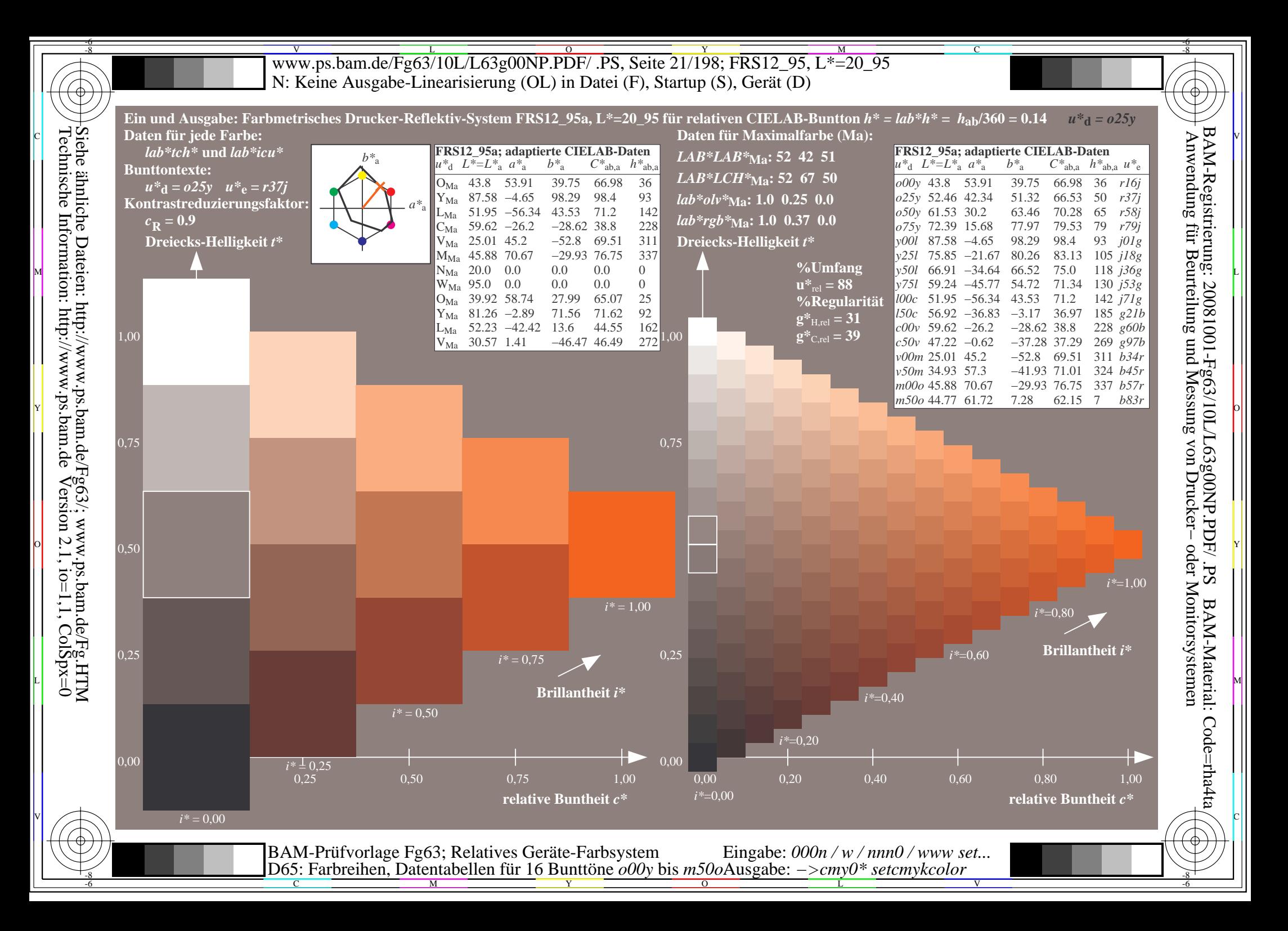

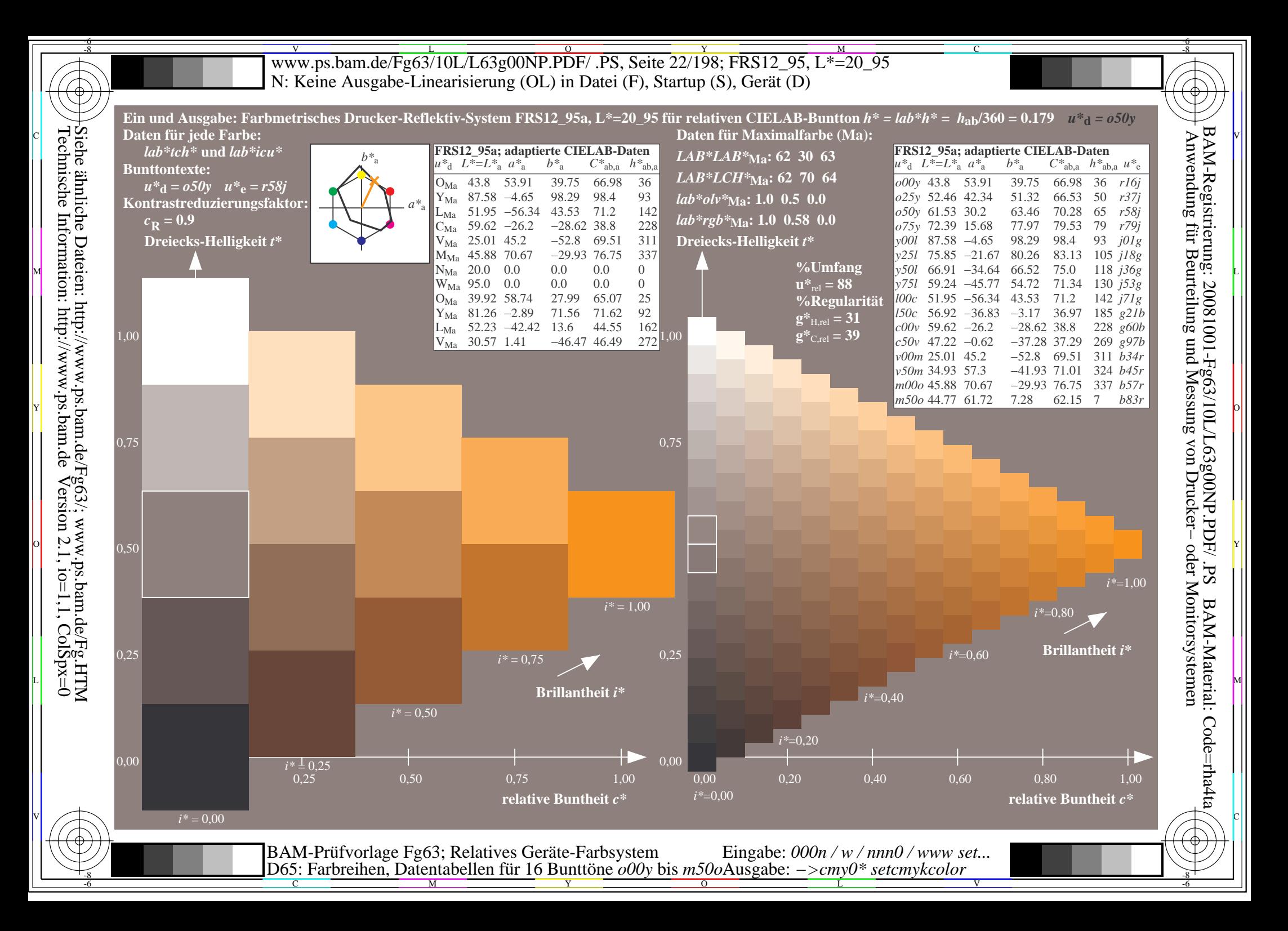

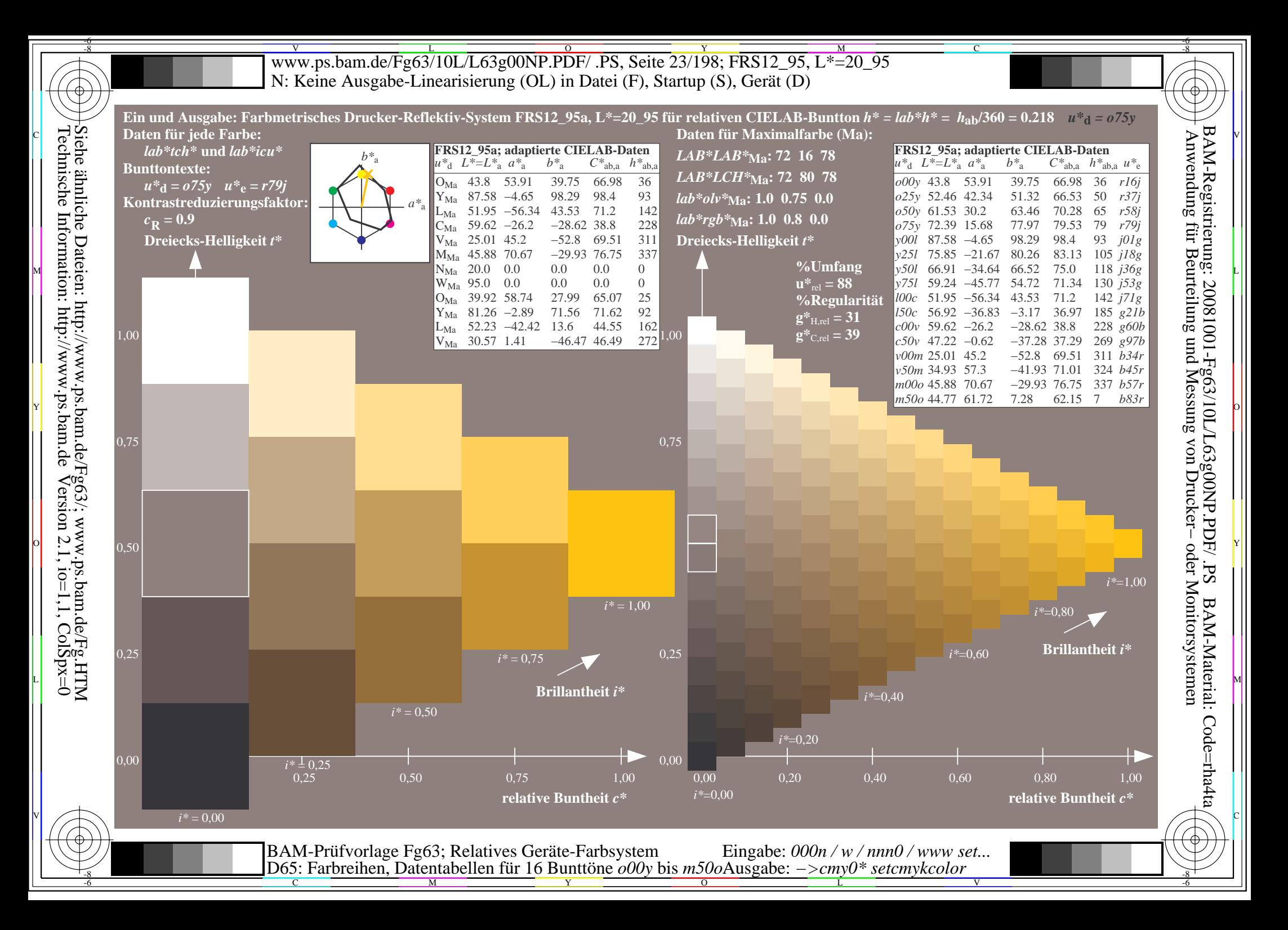

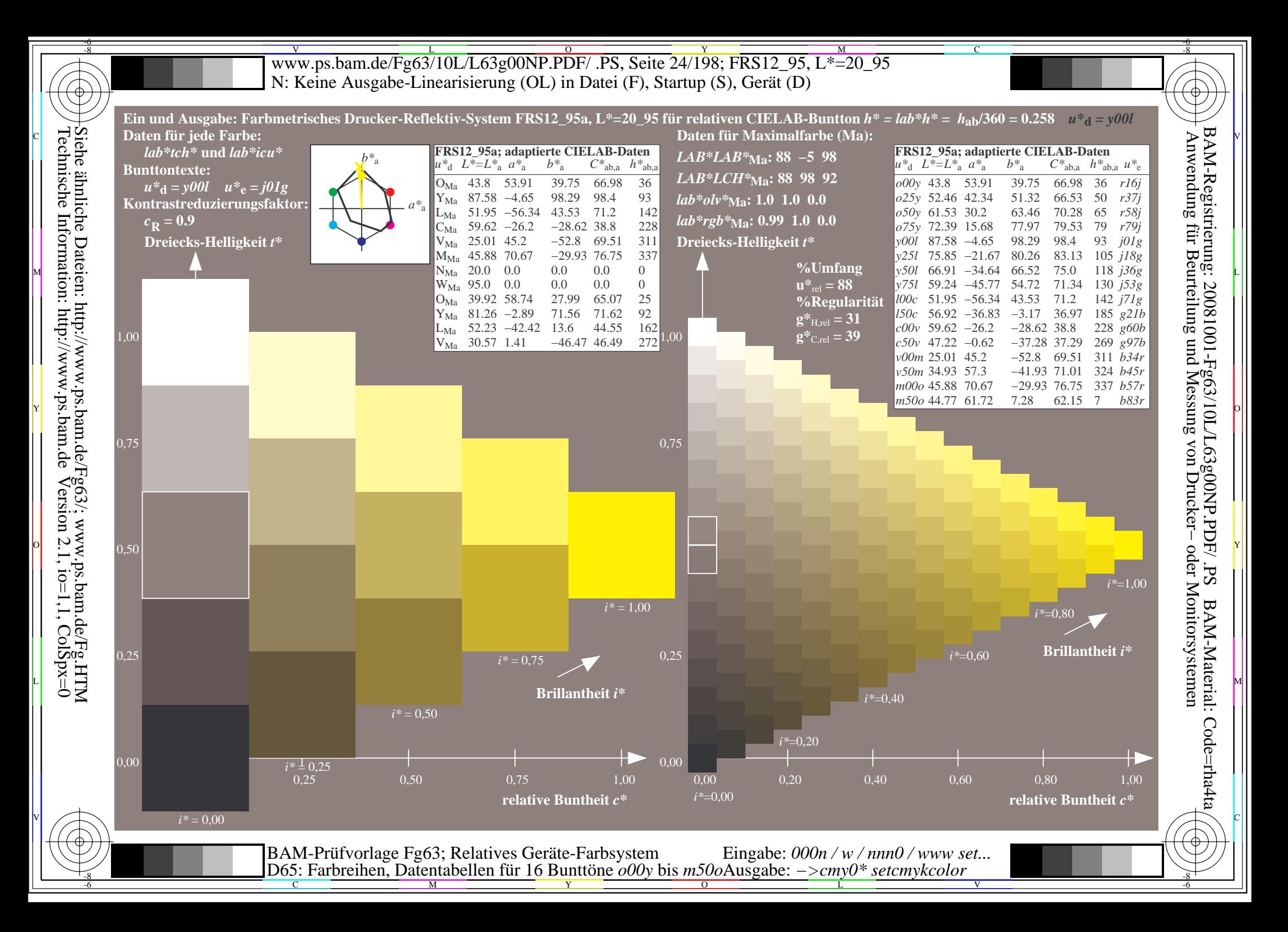

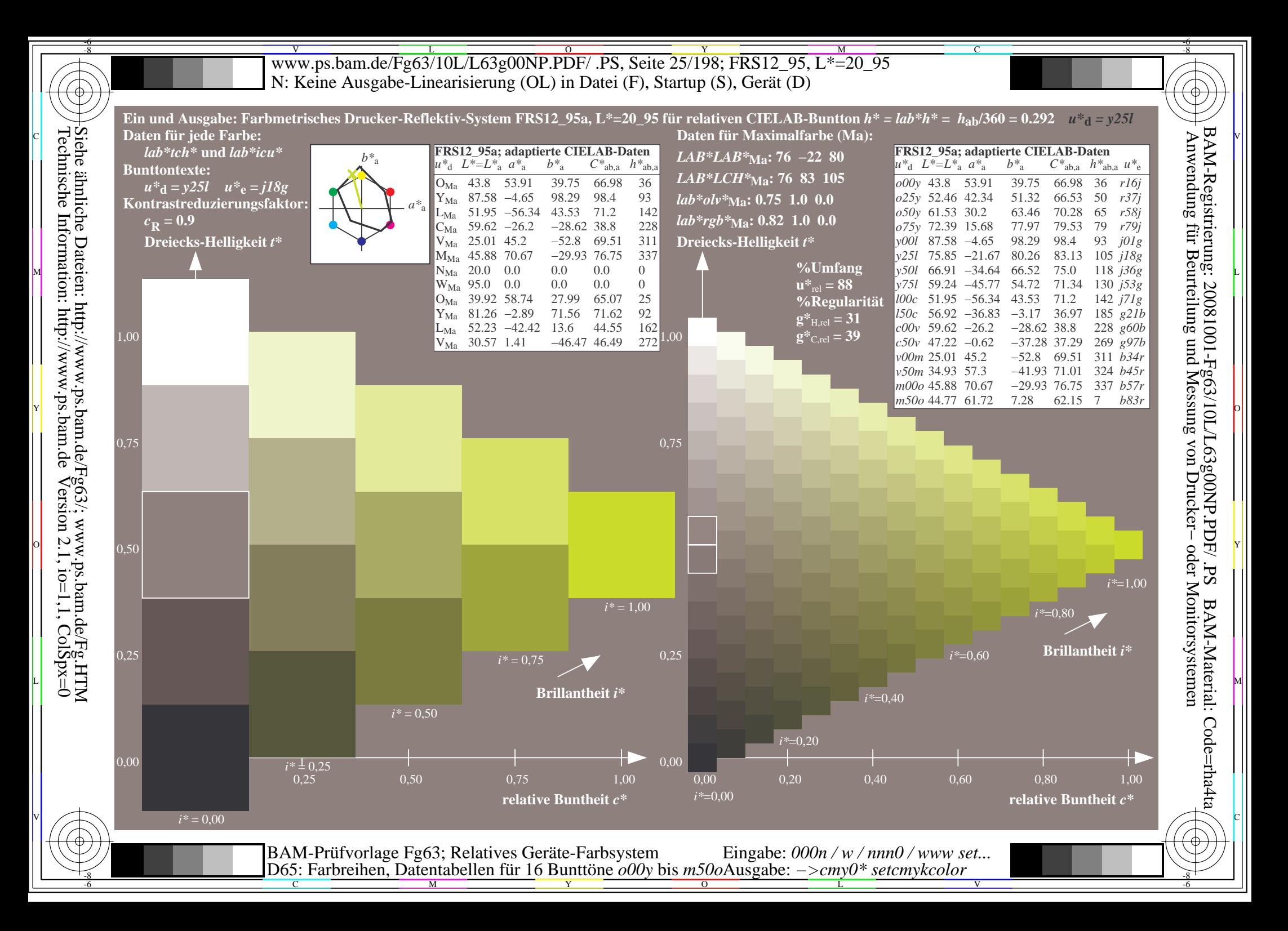

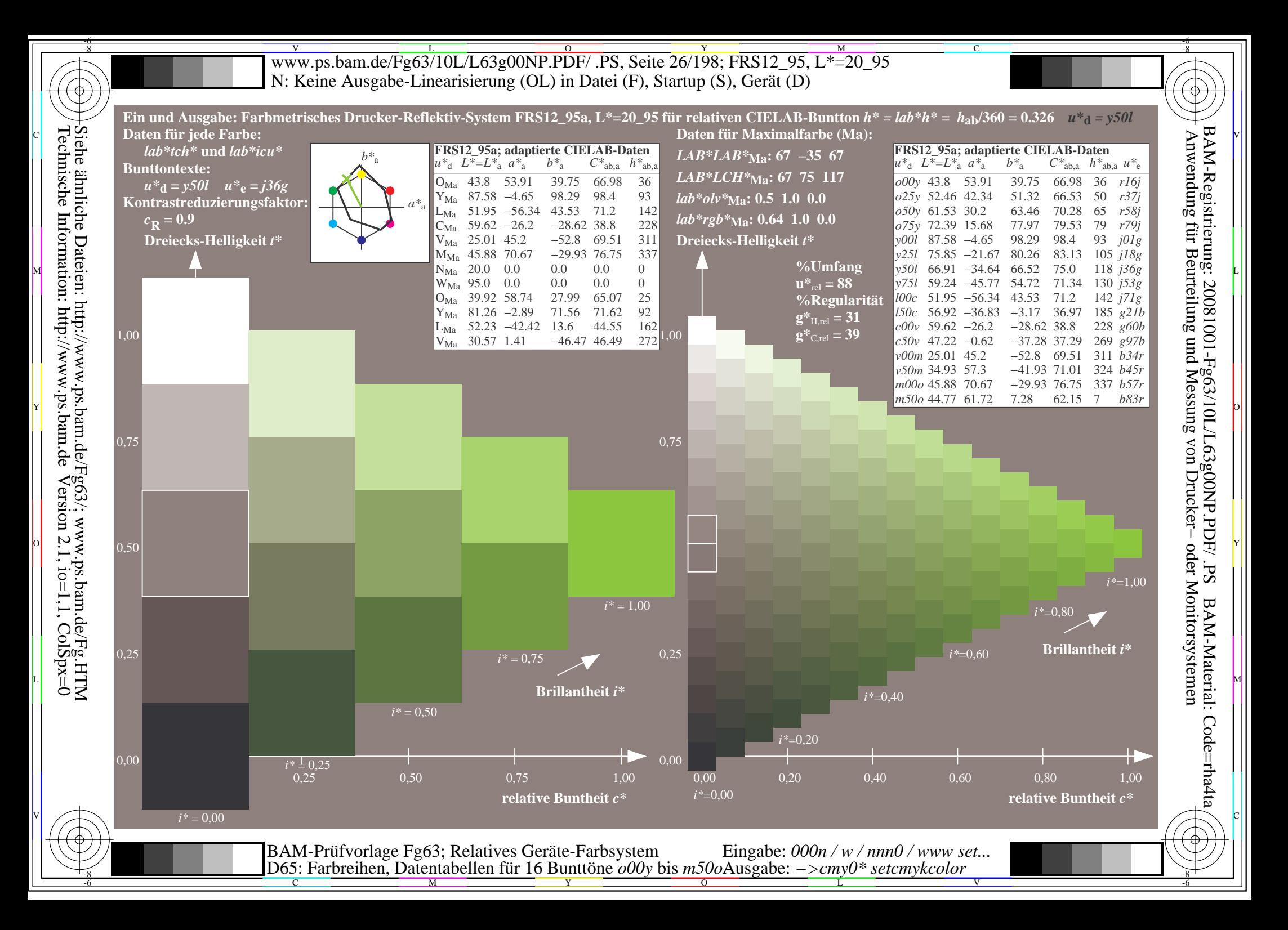

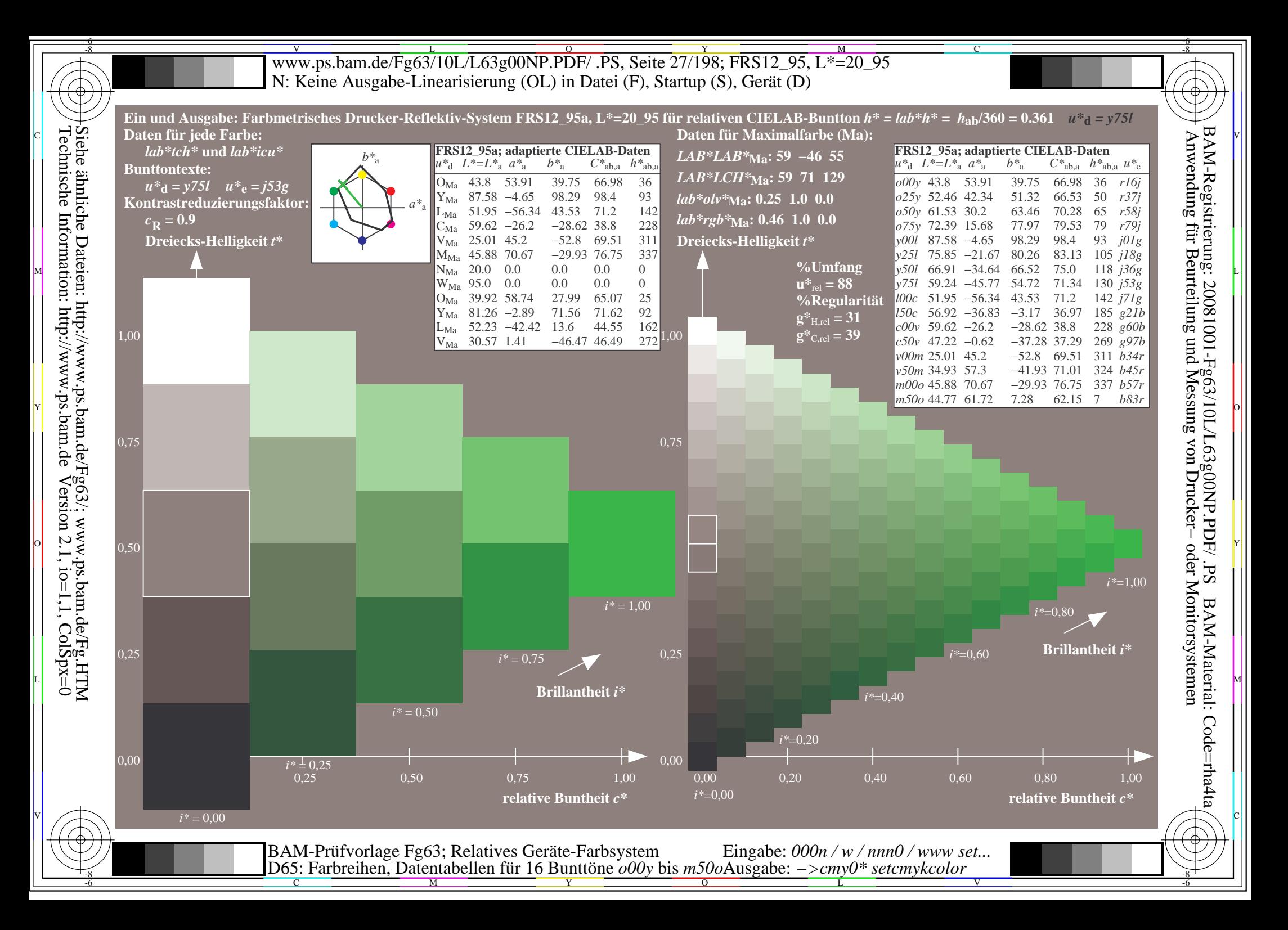

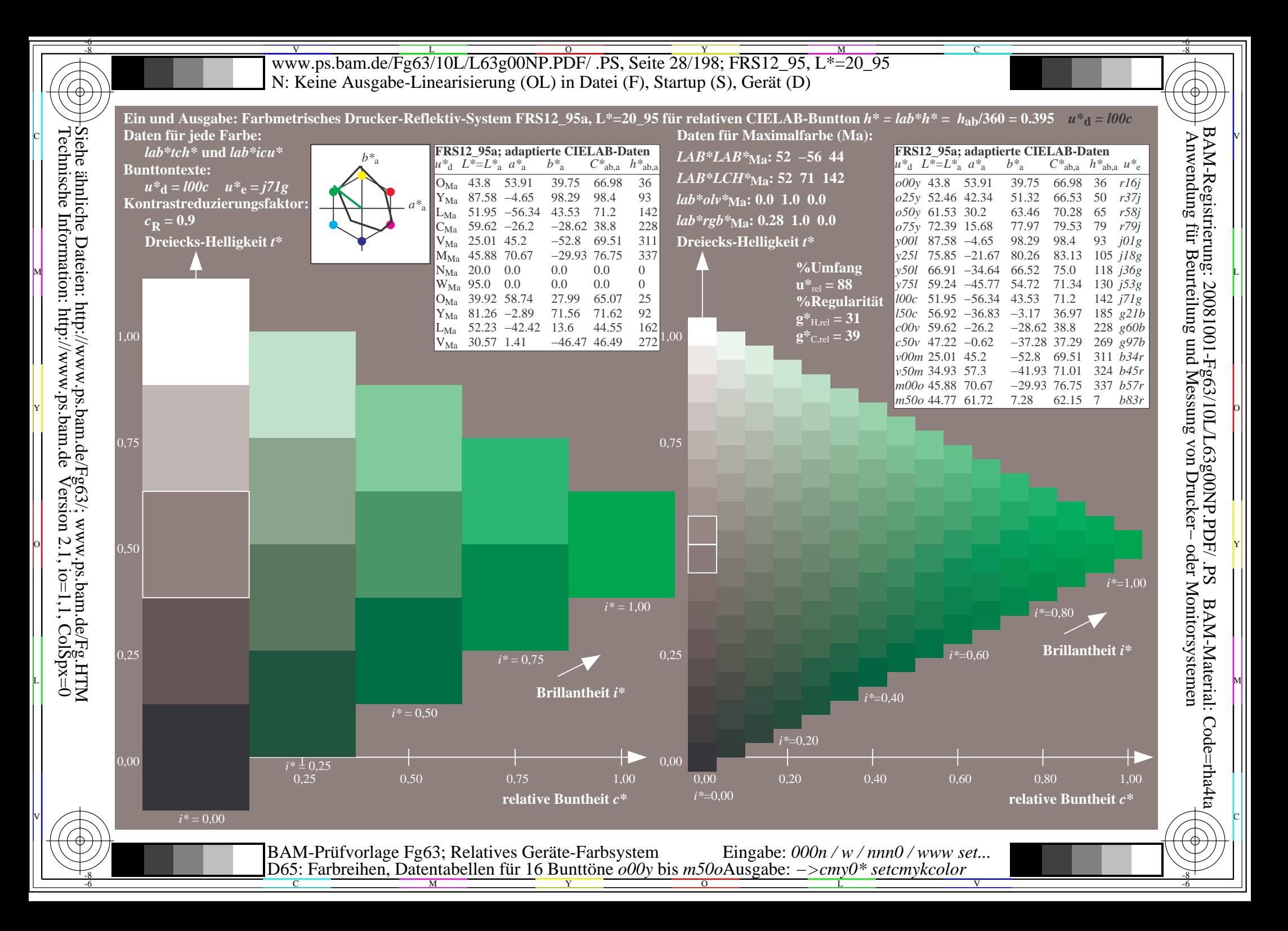

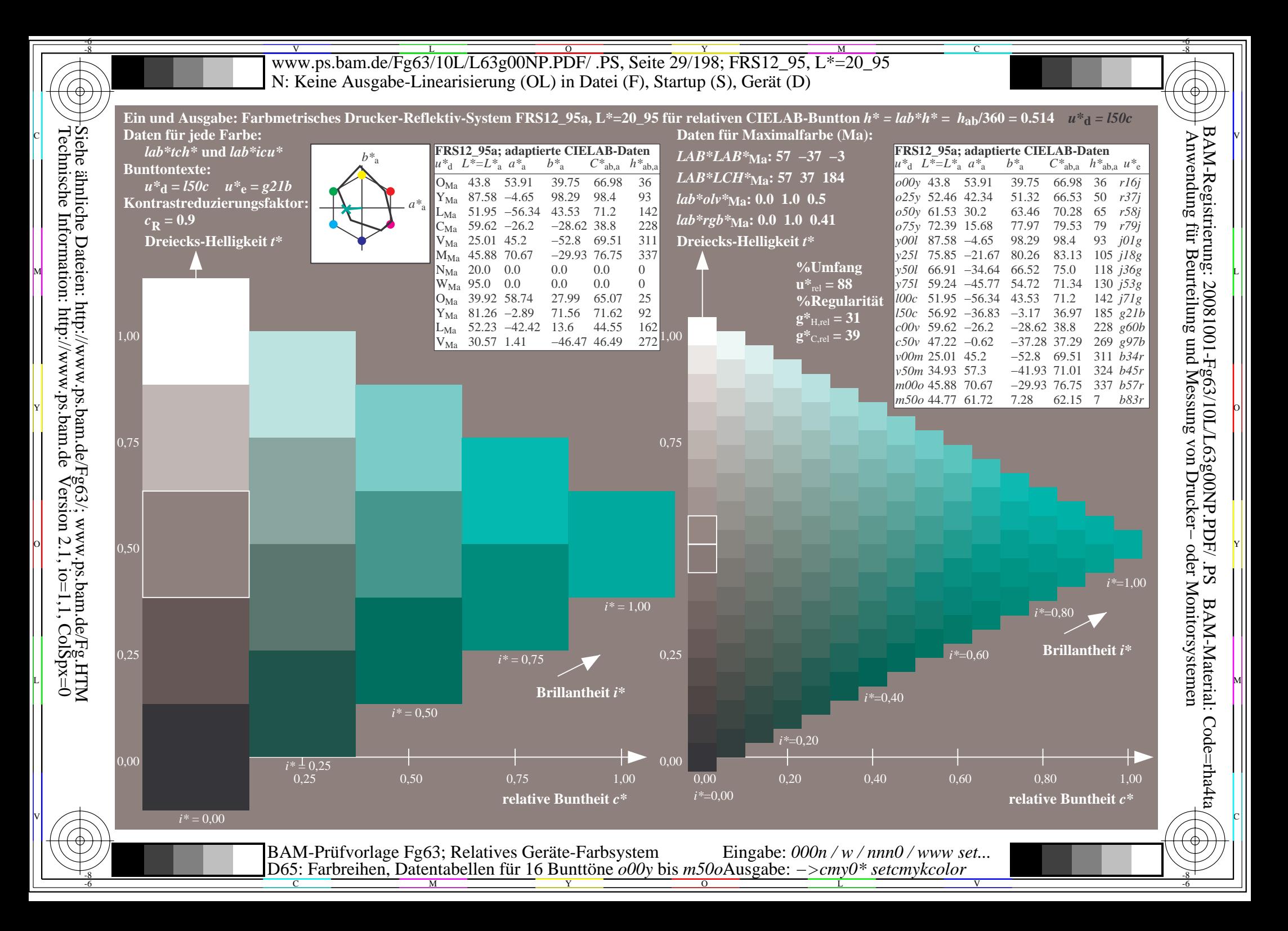

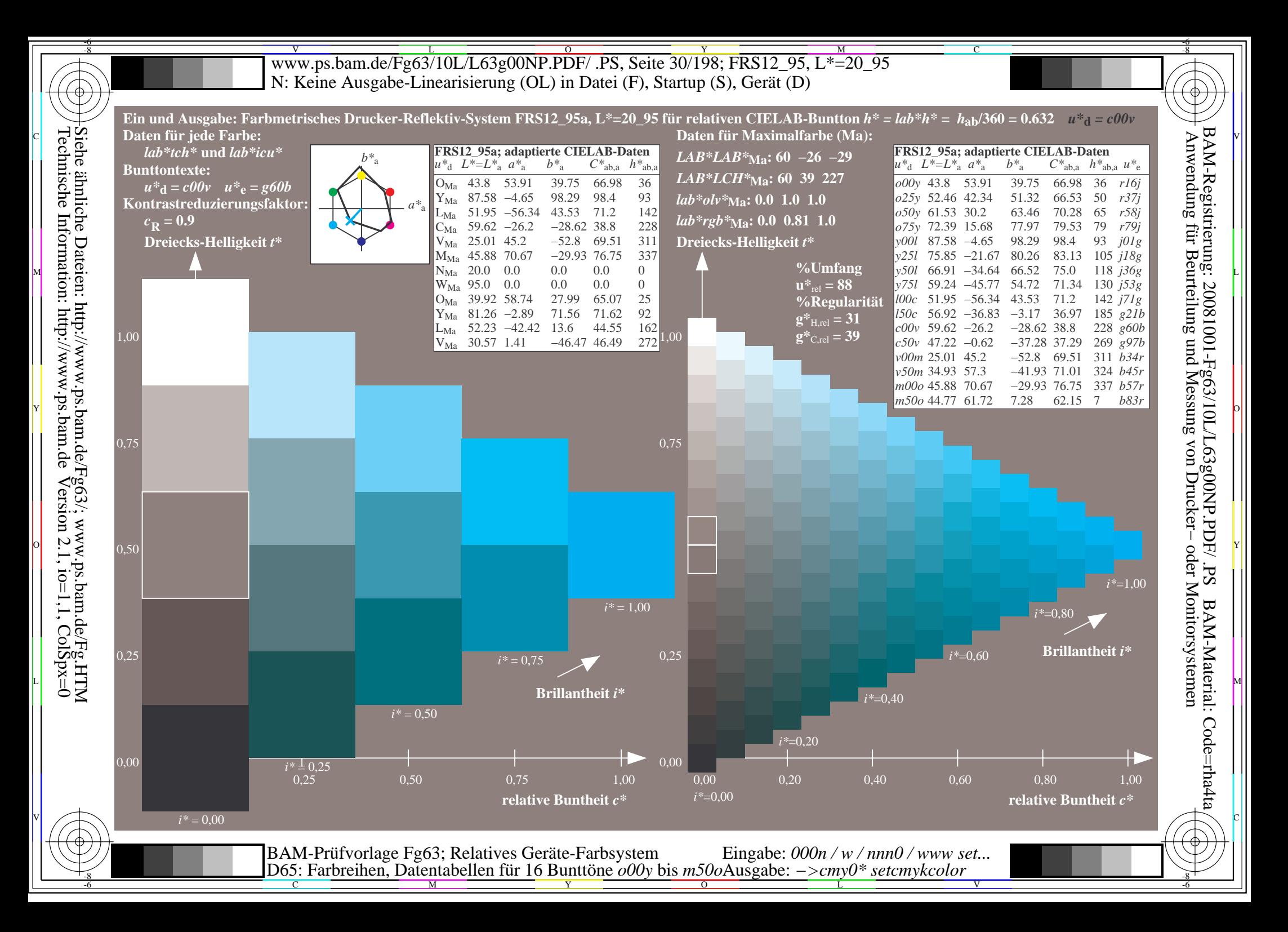

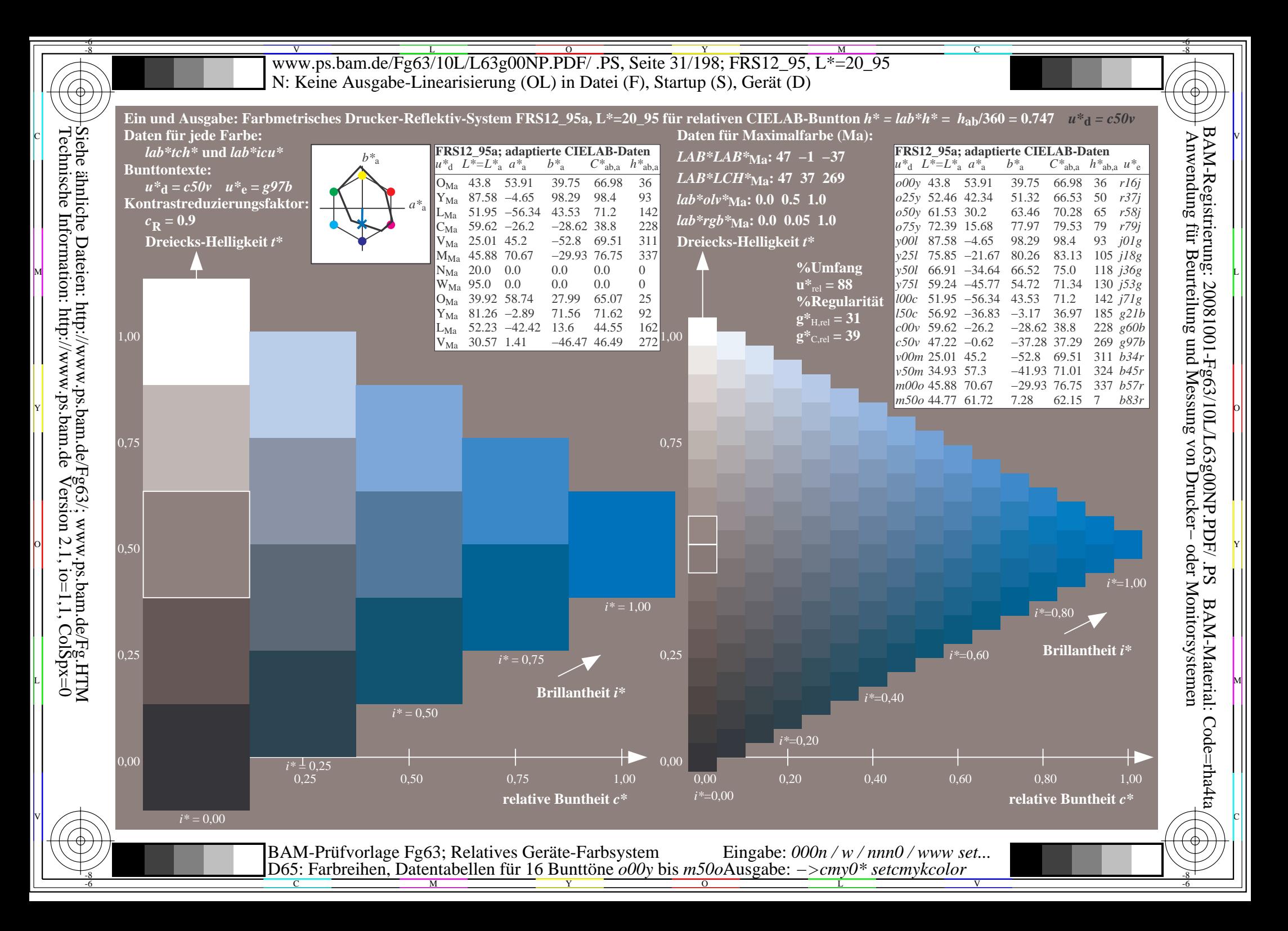

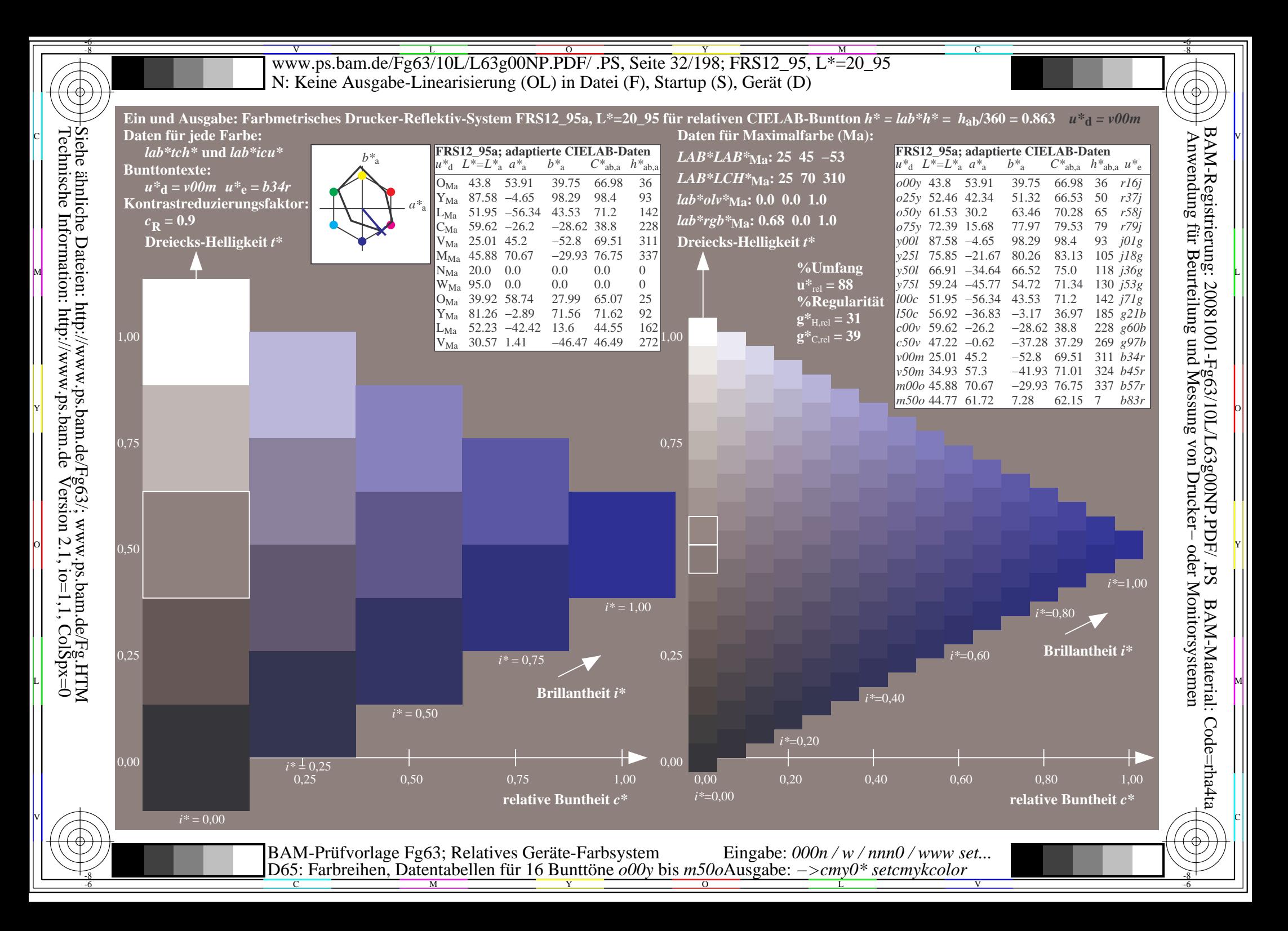

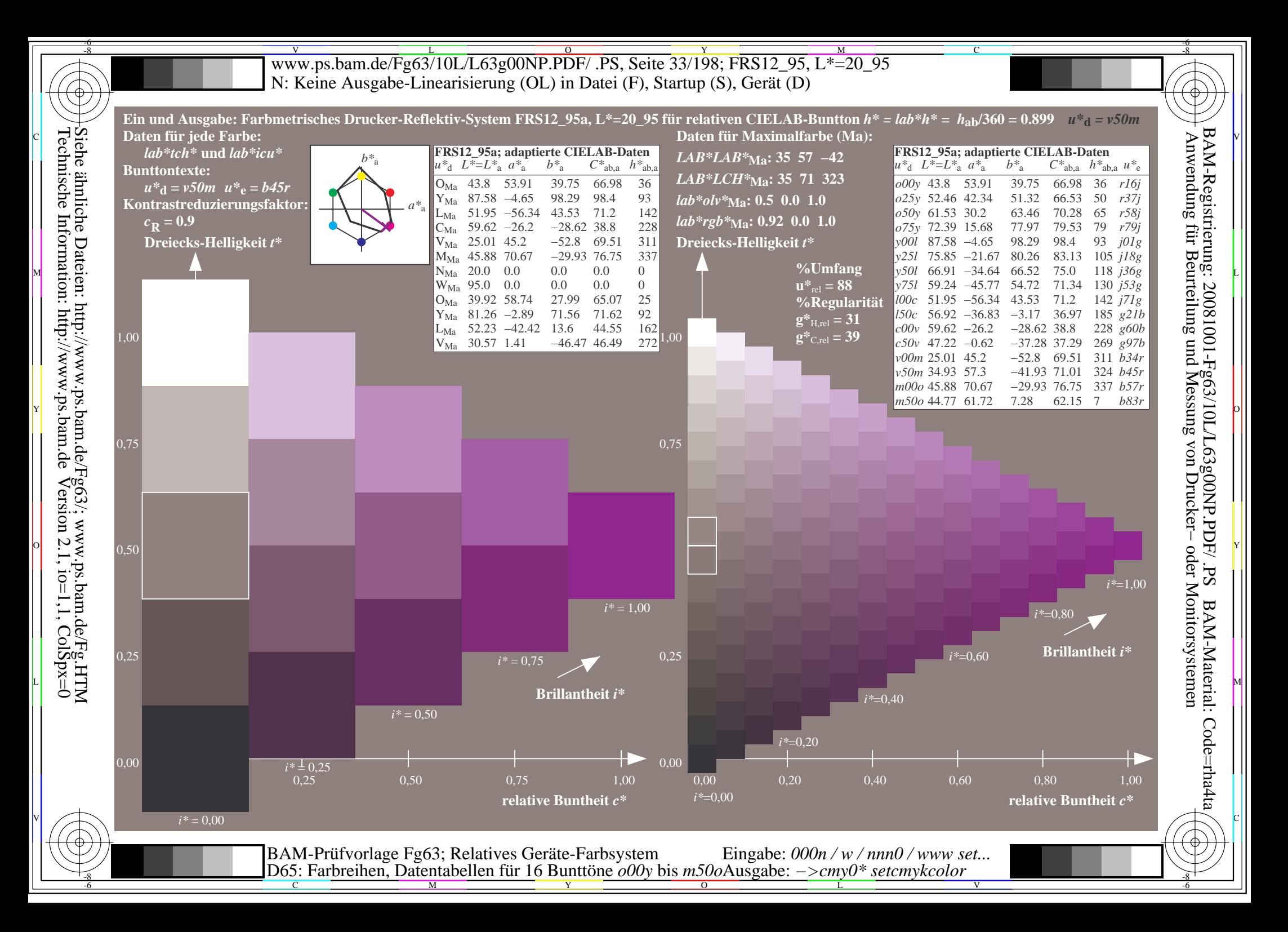

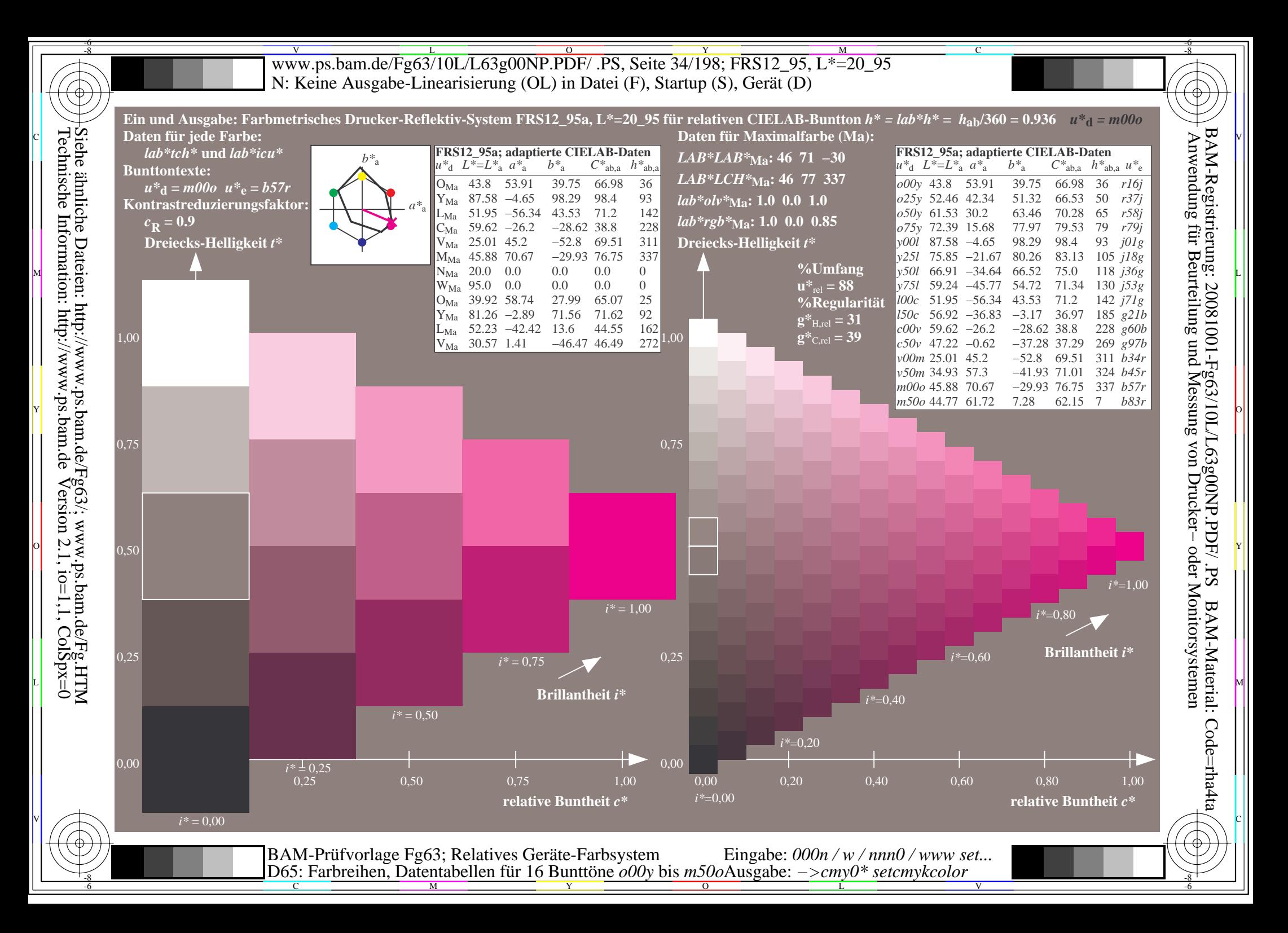

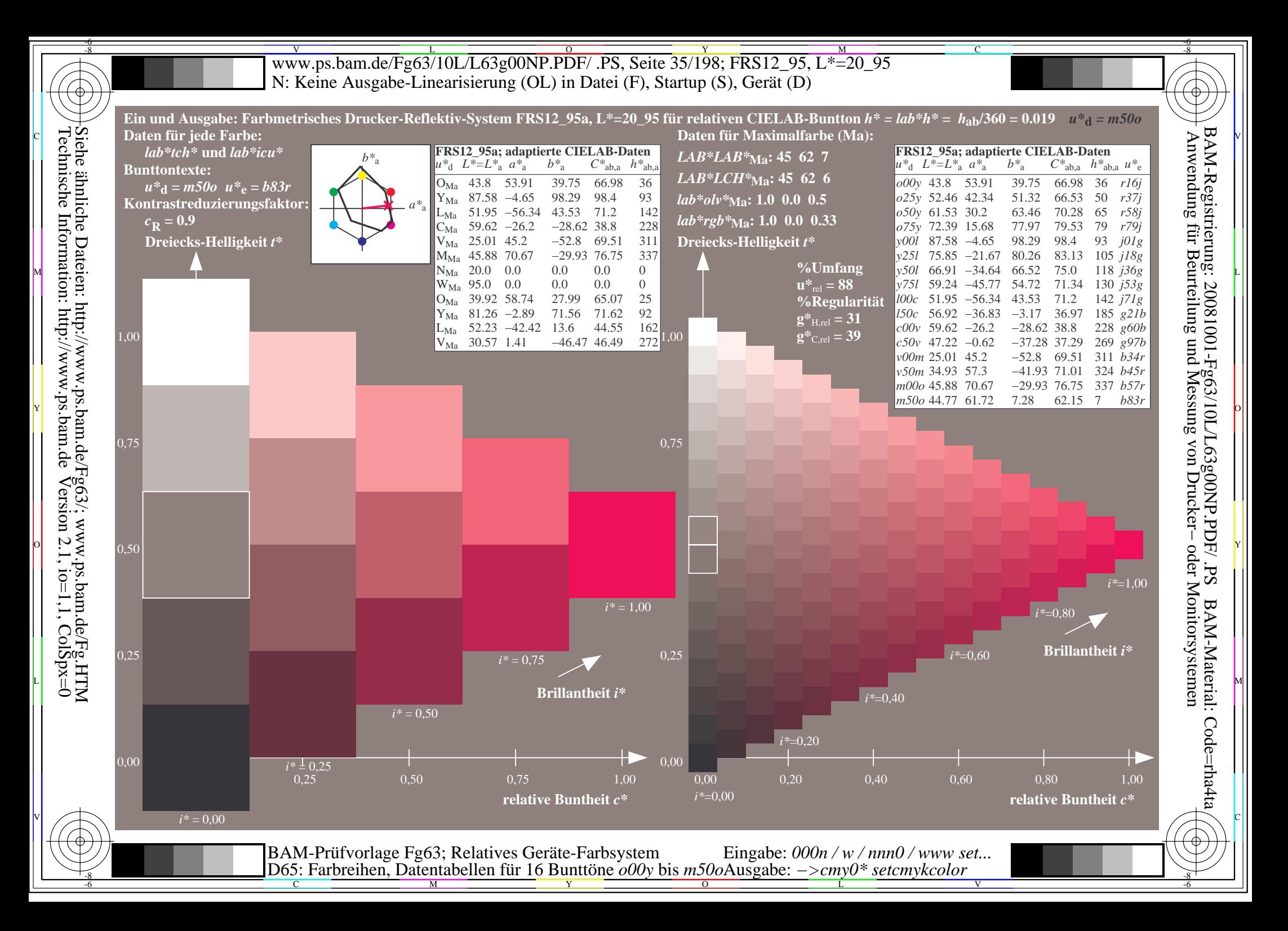

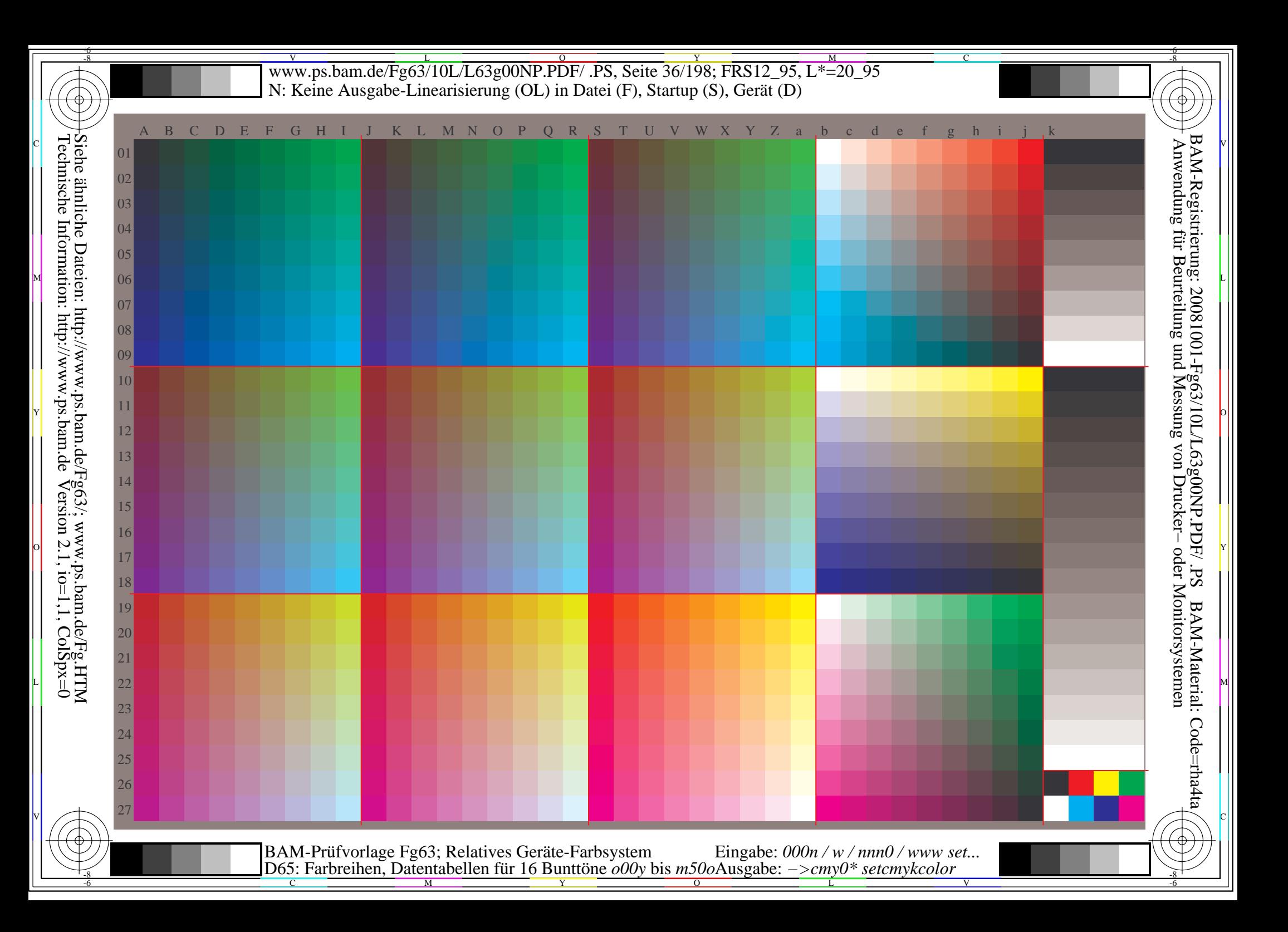
www.ps.bam.de/Fg63/10L/L63g00NP.PDF/.PS, Seite 37/198; FRS12 95, L\*=20 95 N: Keine Ausgabe-Linearisierung (OL) in Datei (F), Startup (S), Gerät (D)

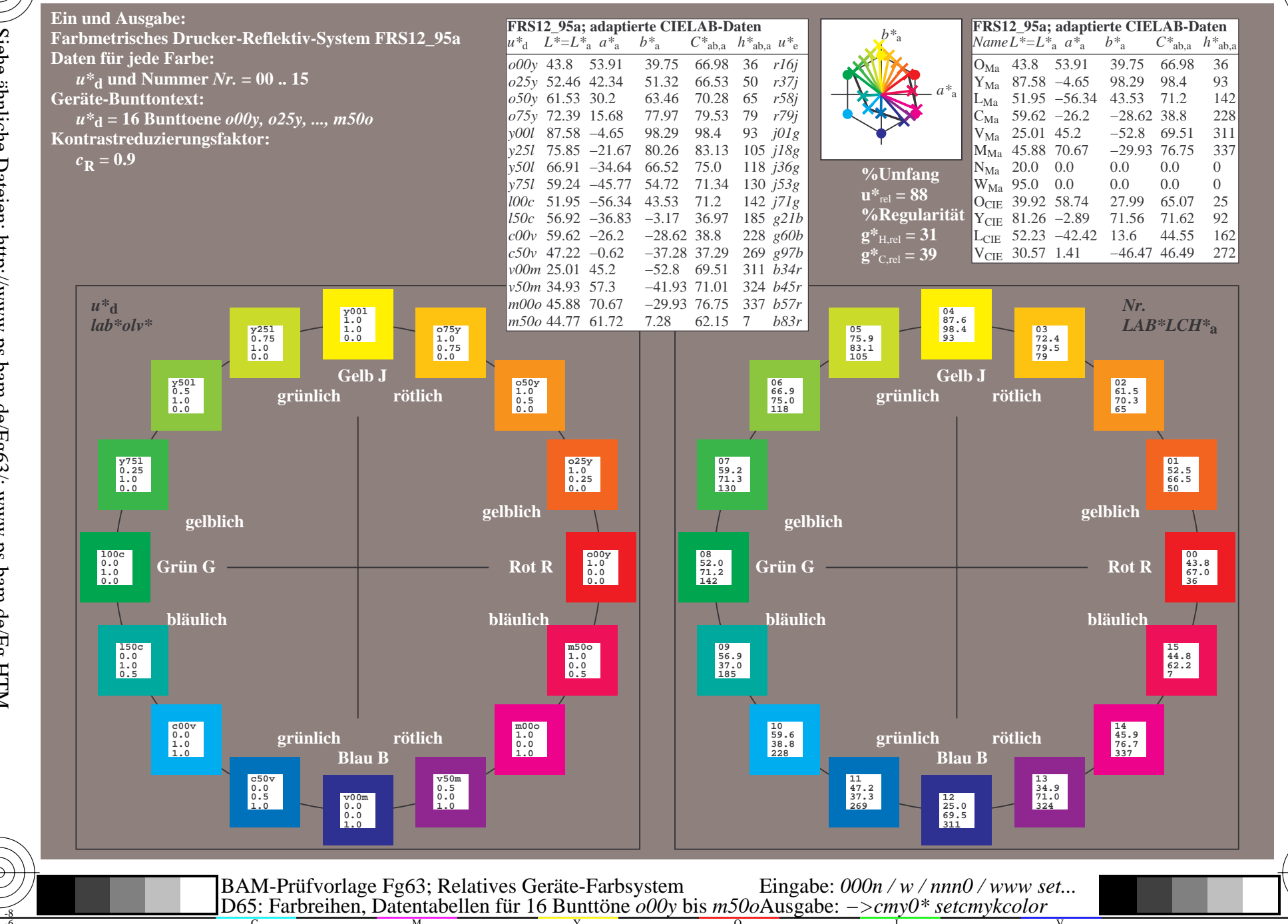

BAM-Registrierung: 20081001-Fg63/10L/L63g00NP.PDF/.PS<br>Anwendung für Beurteilung und Messung von Drucker- oder N

oder Monitorsystemen

BAM-Material: Code=rha4ta

Siehe ähnliche Dateien: http://www.ps.bam.de/Fg65/; www.ps.bam.de/Fg.HTM<br>Technische Information: http://www.ps.bam.de Version 2.1, io=1,1, ColSpx=0

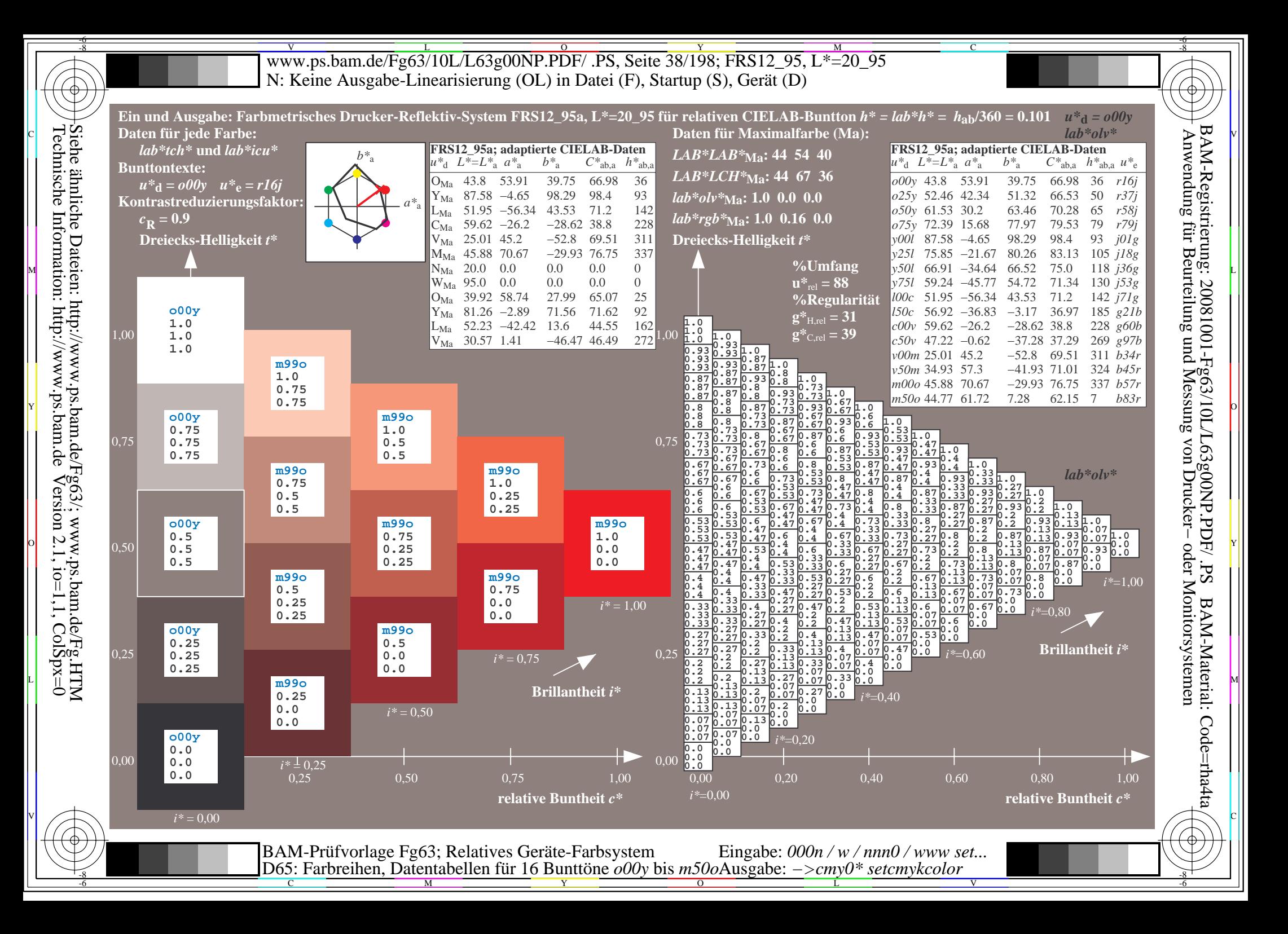

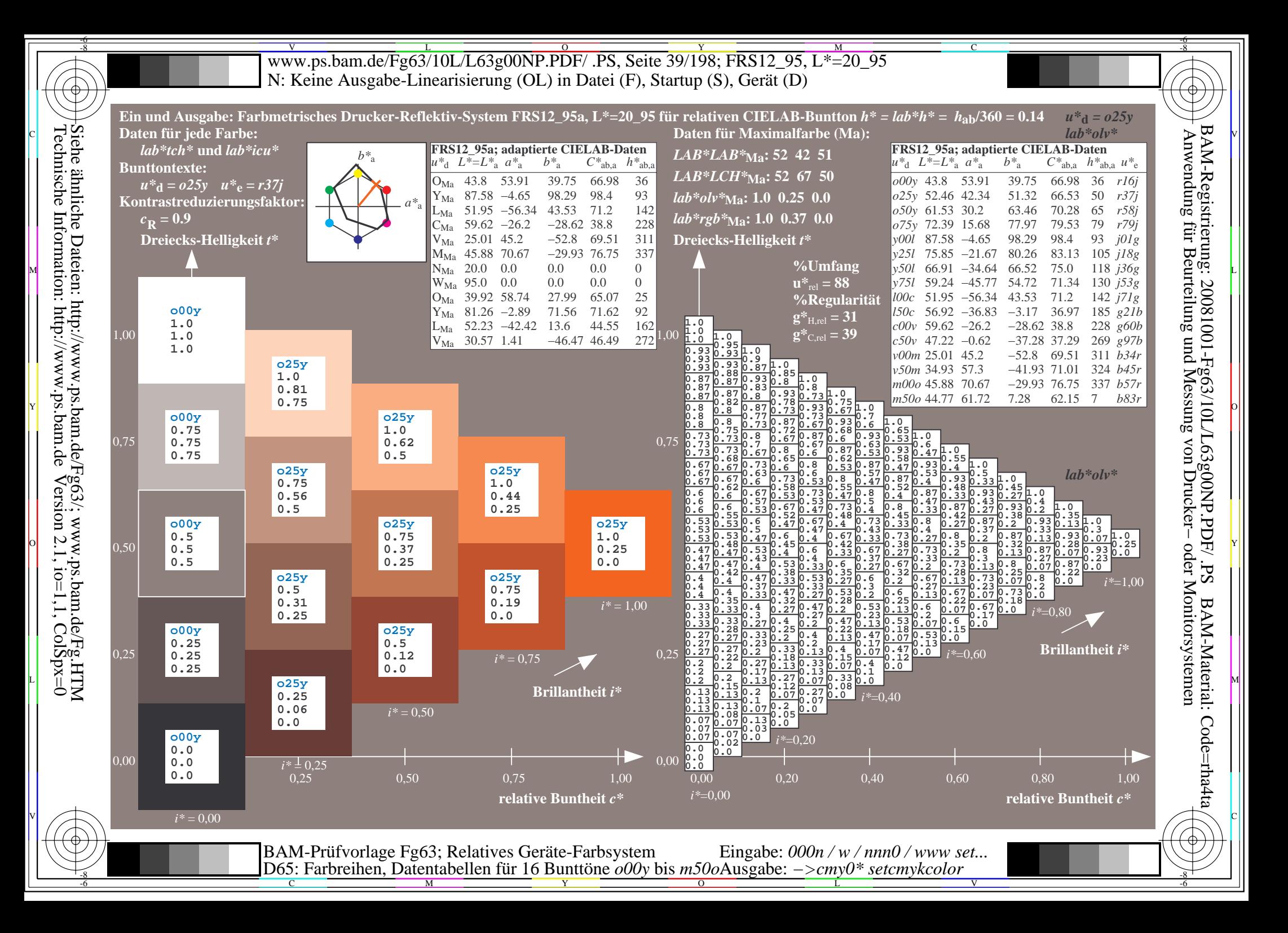

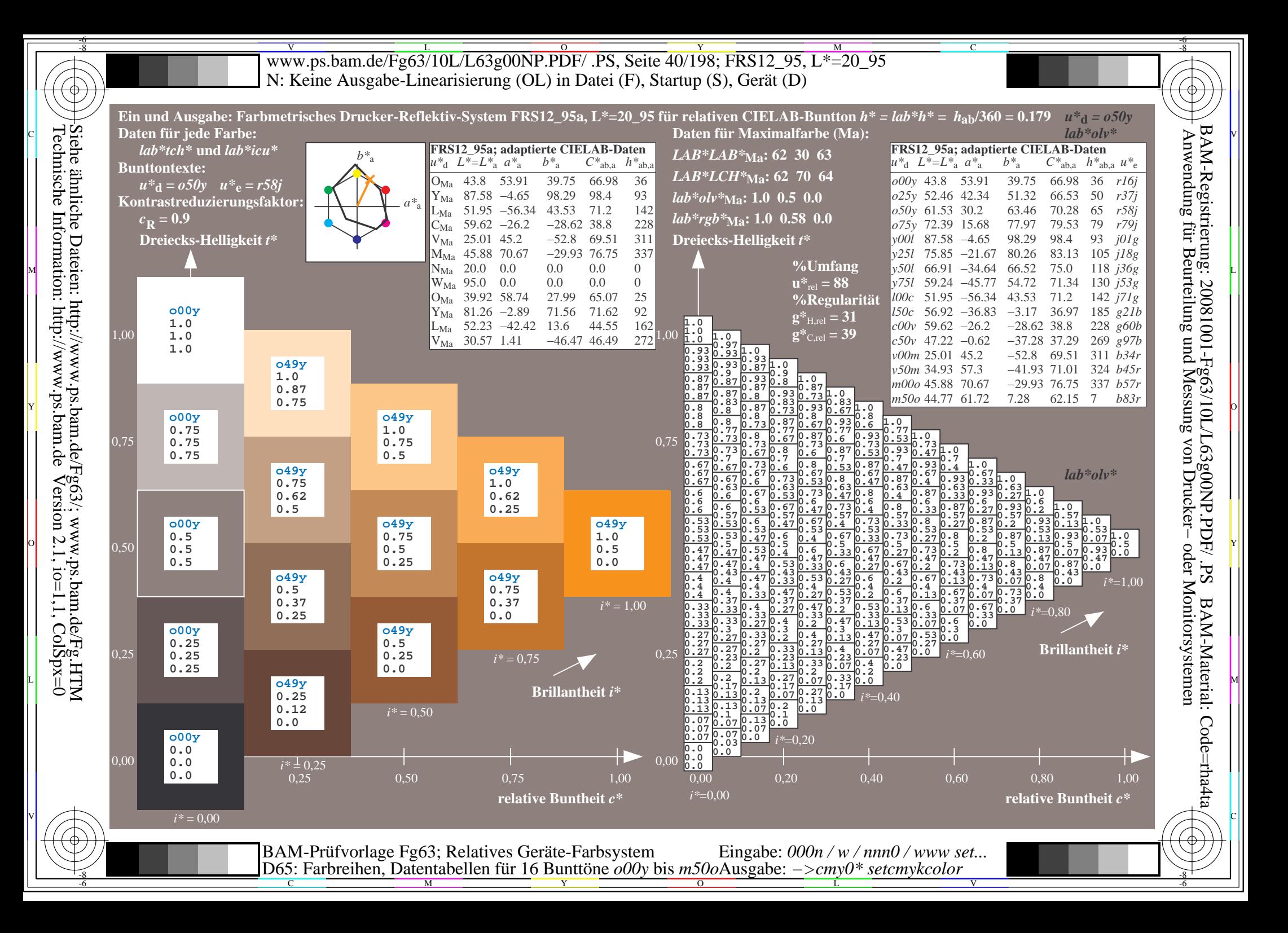

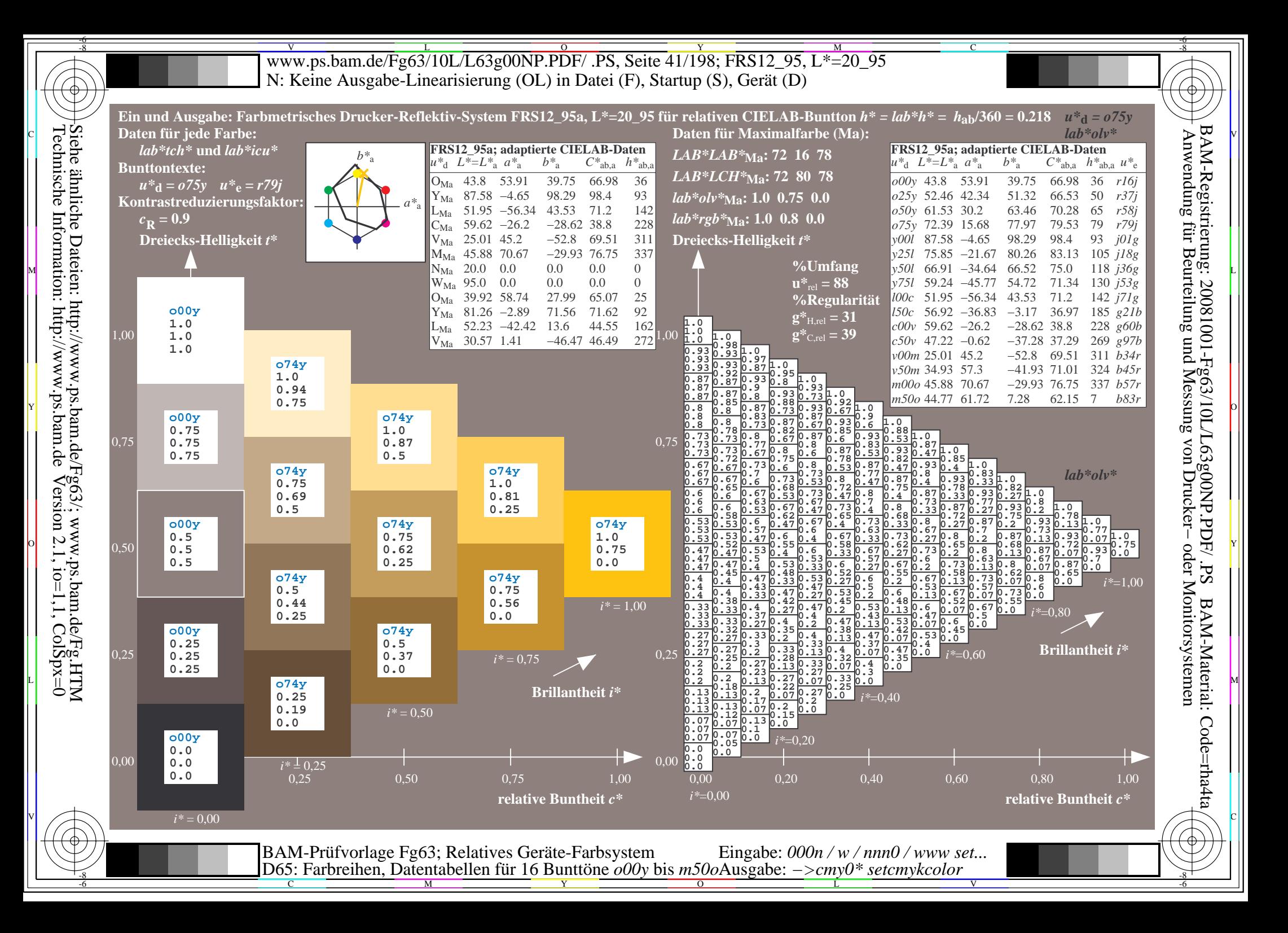

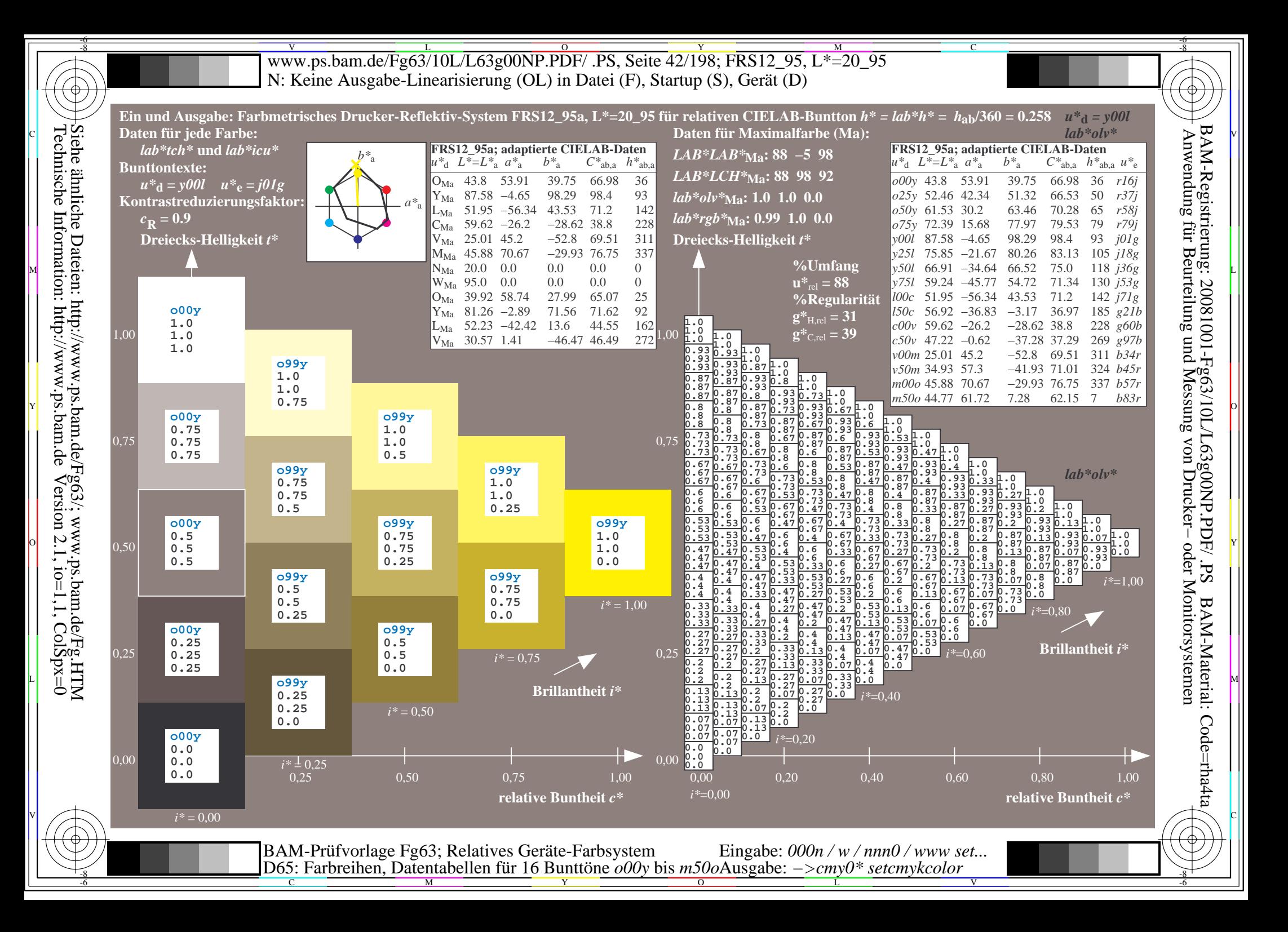

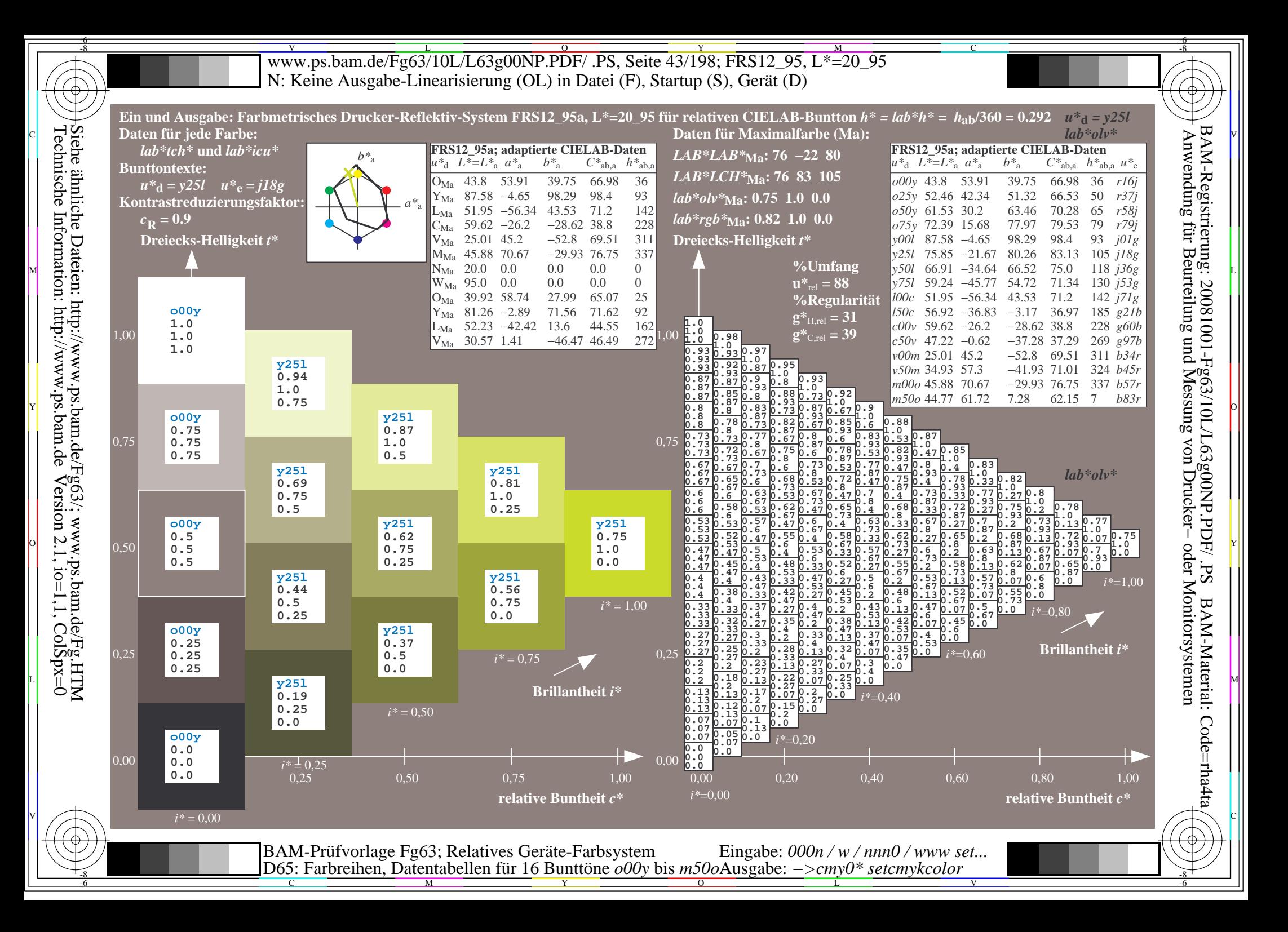

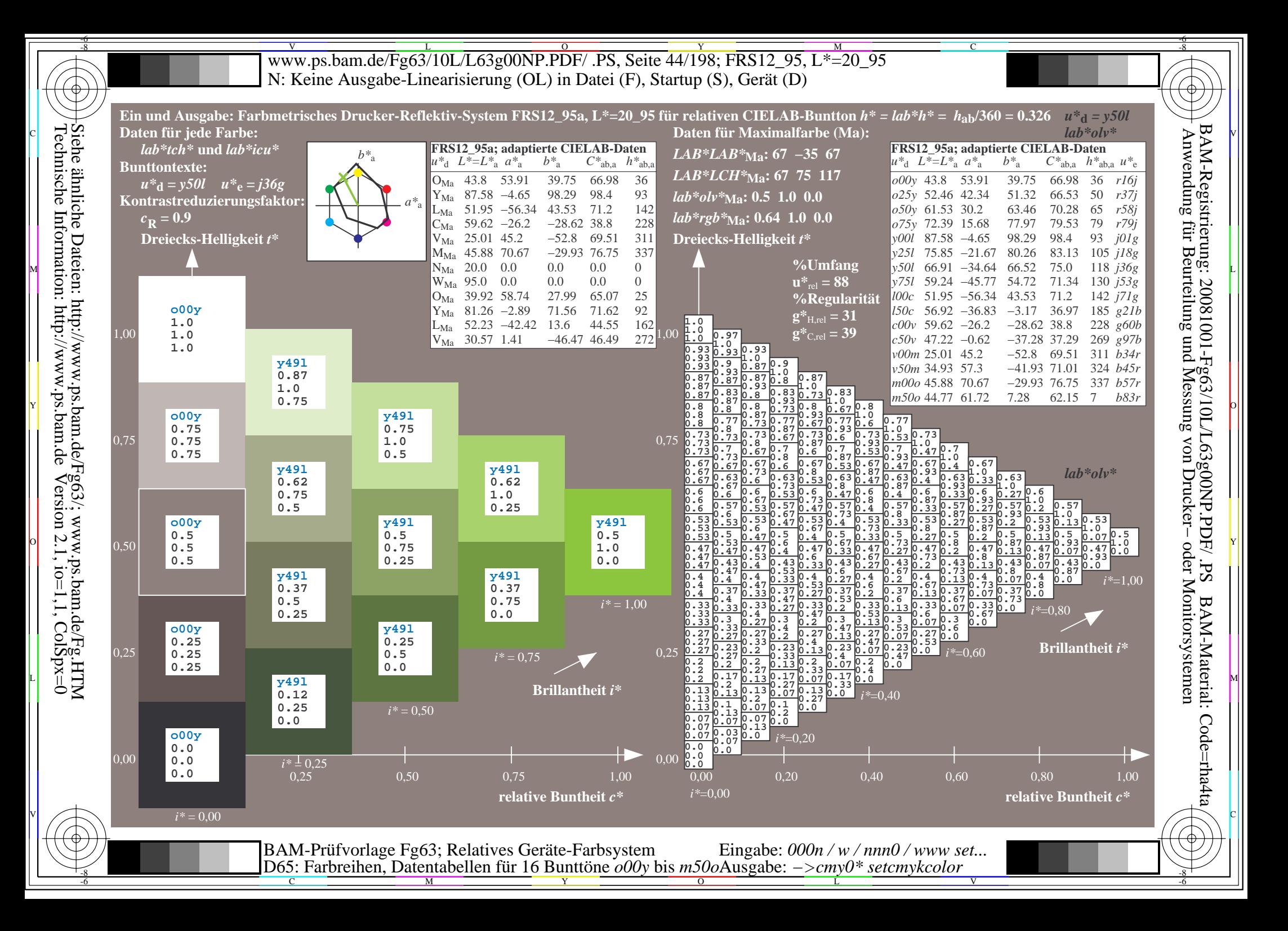

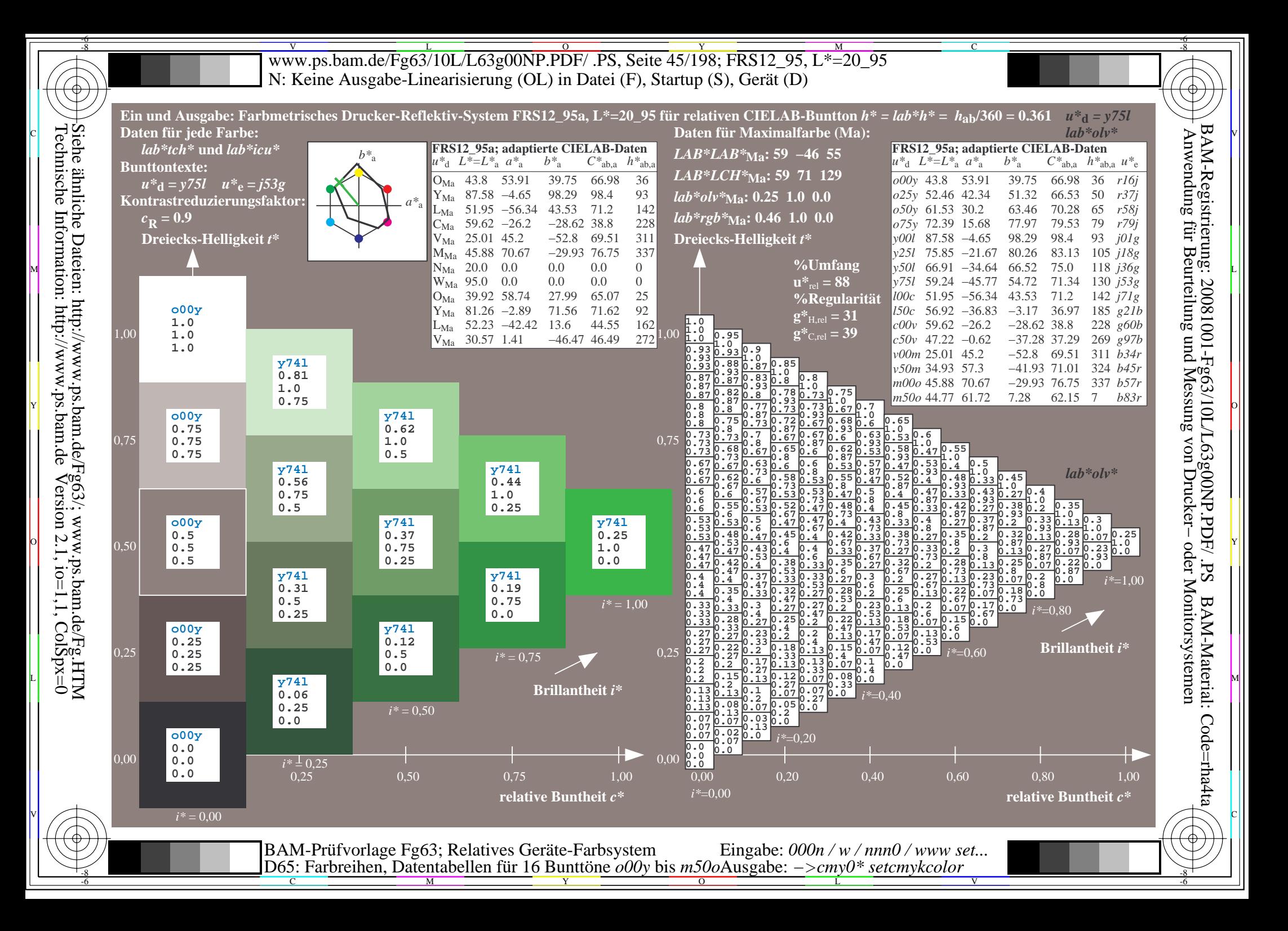

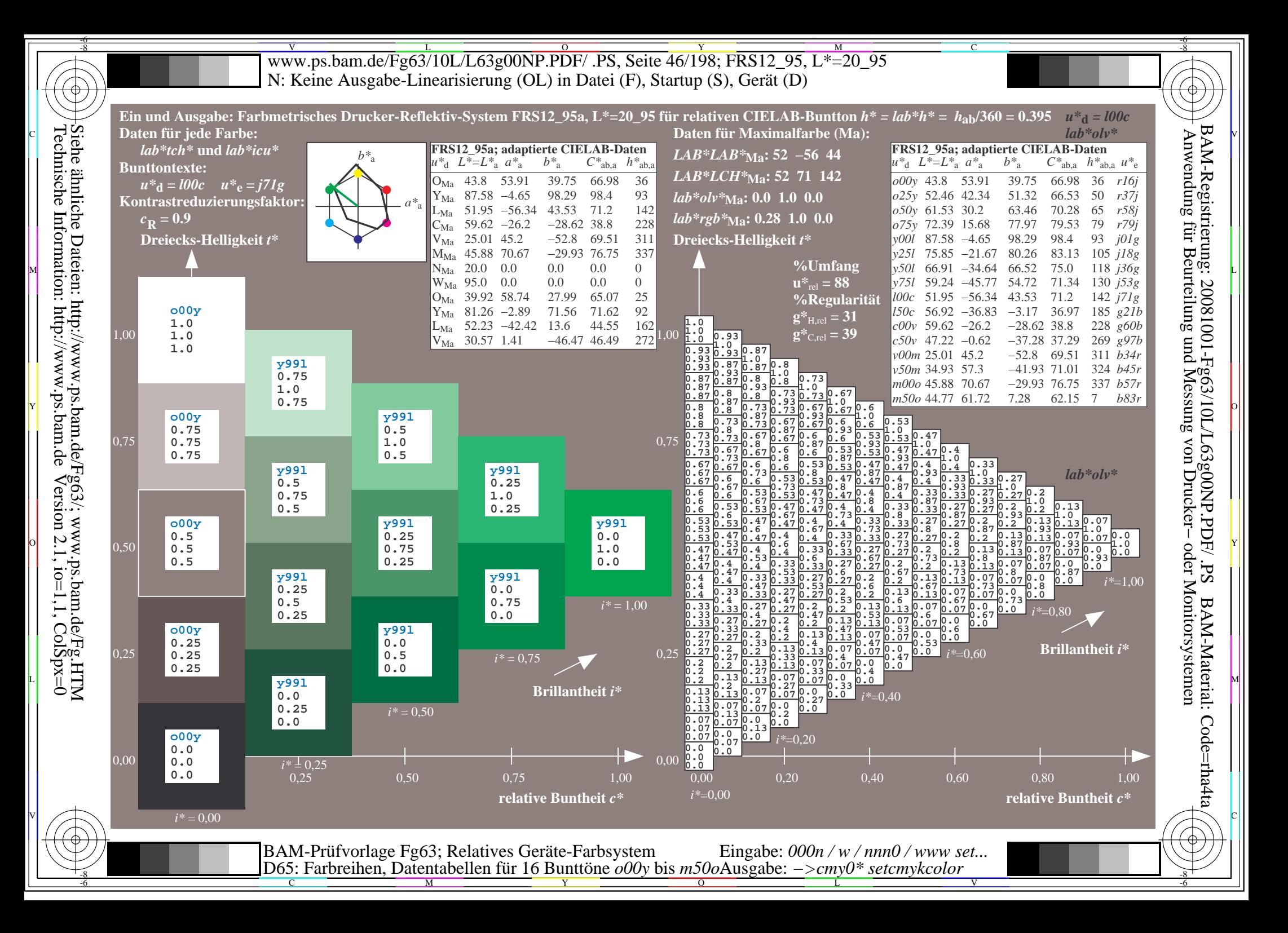

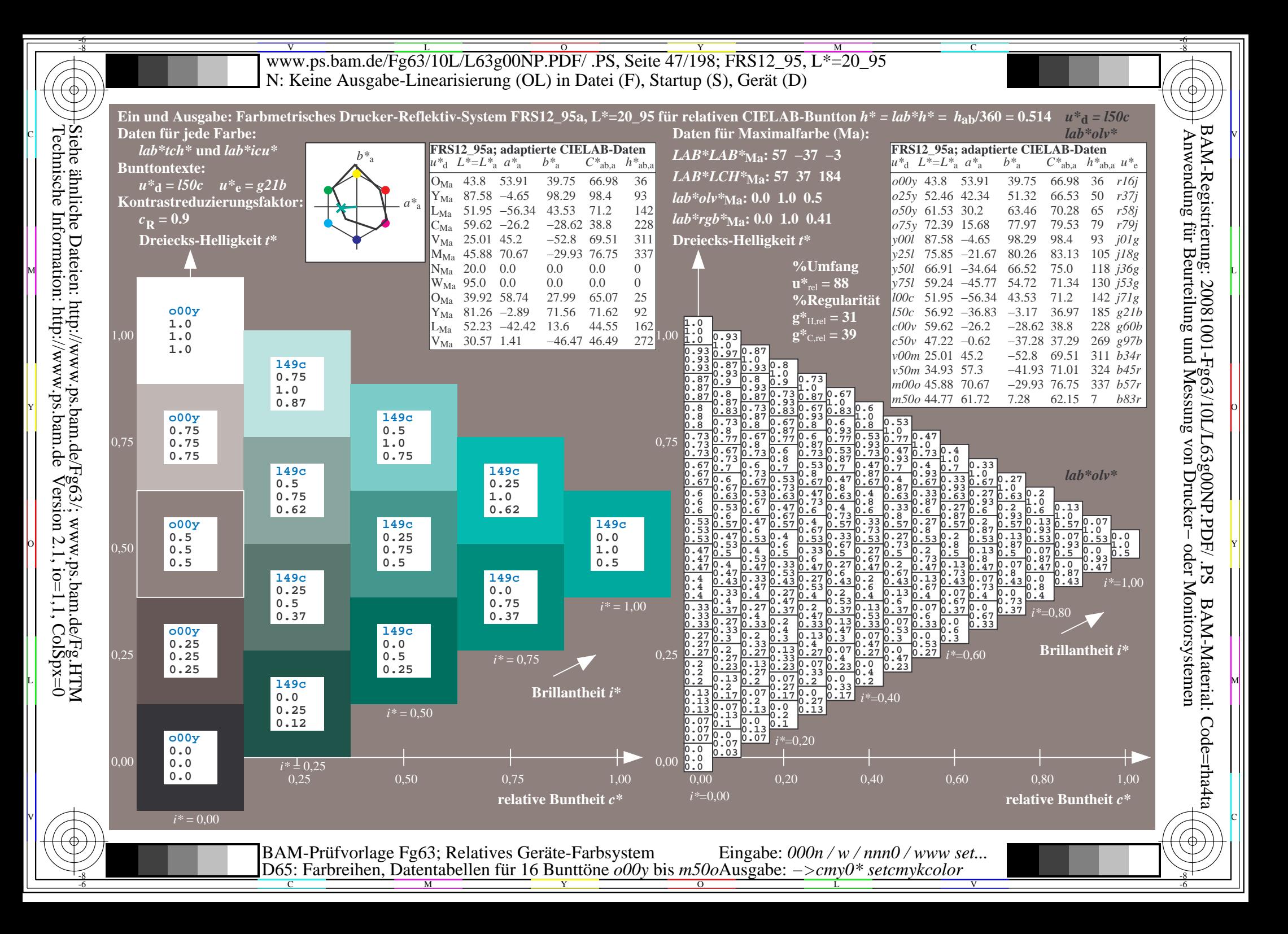

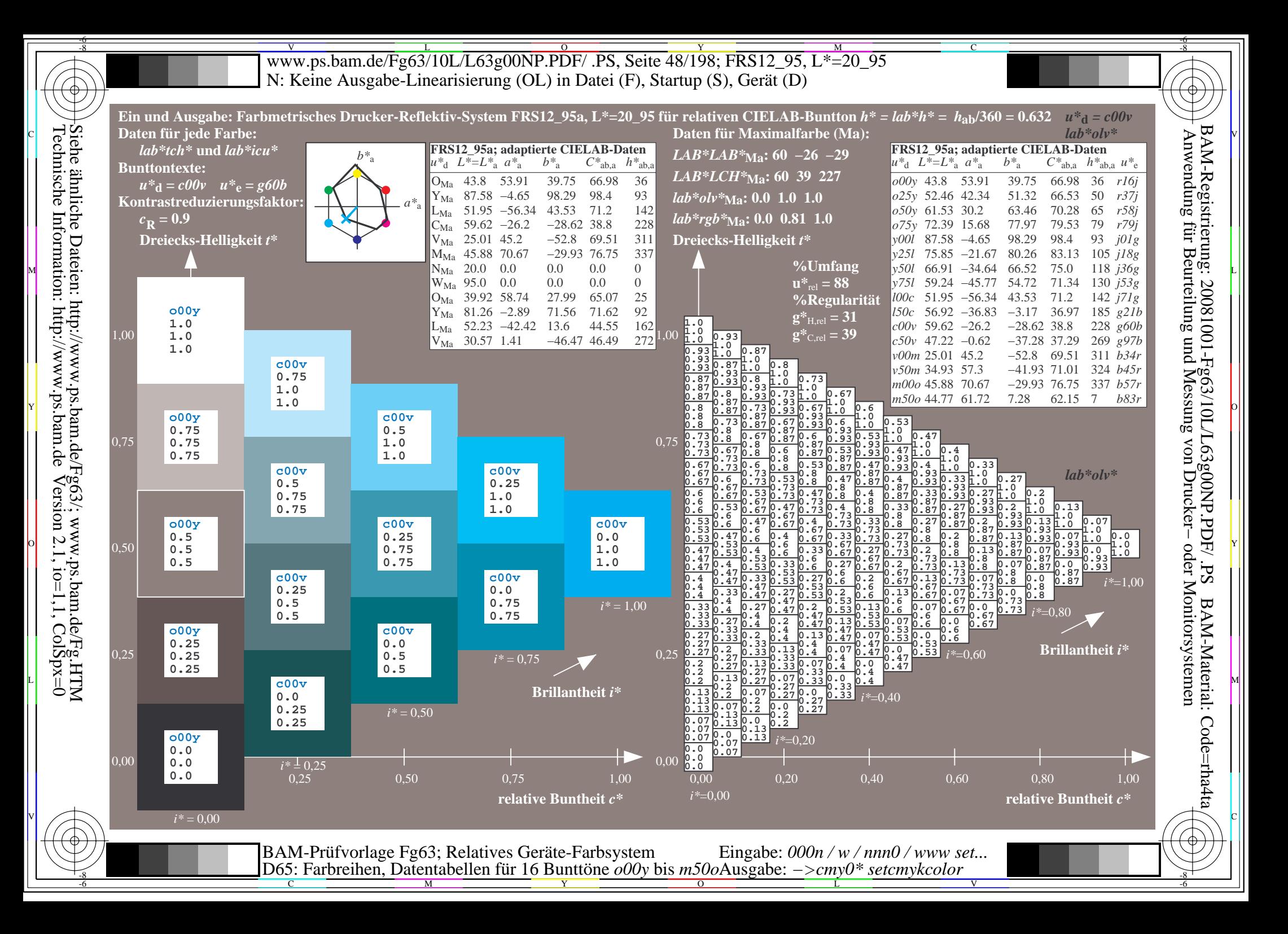

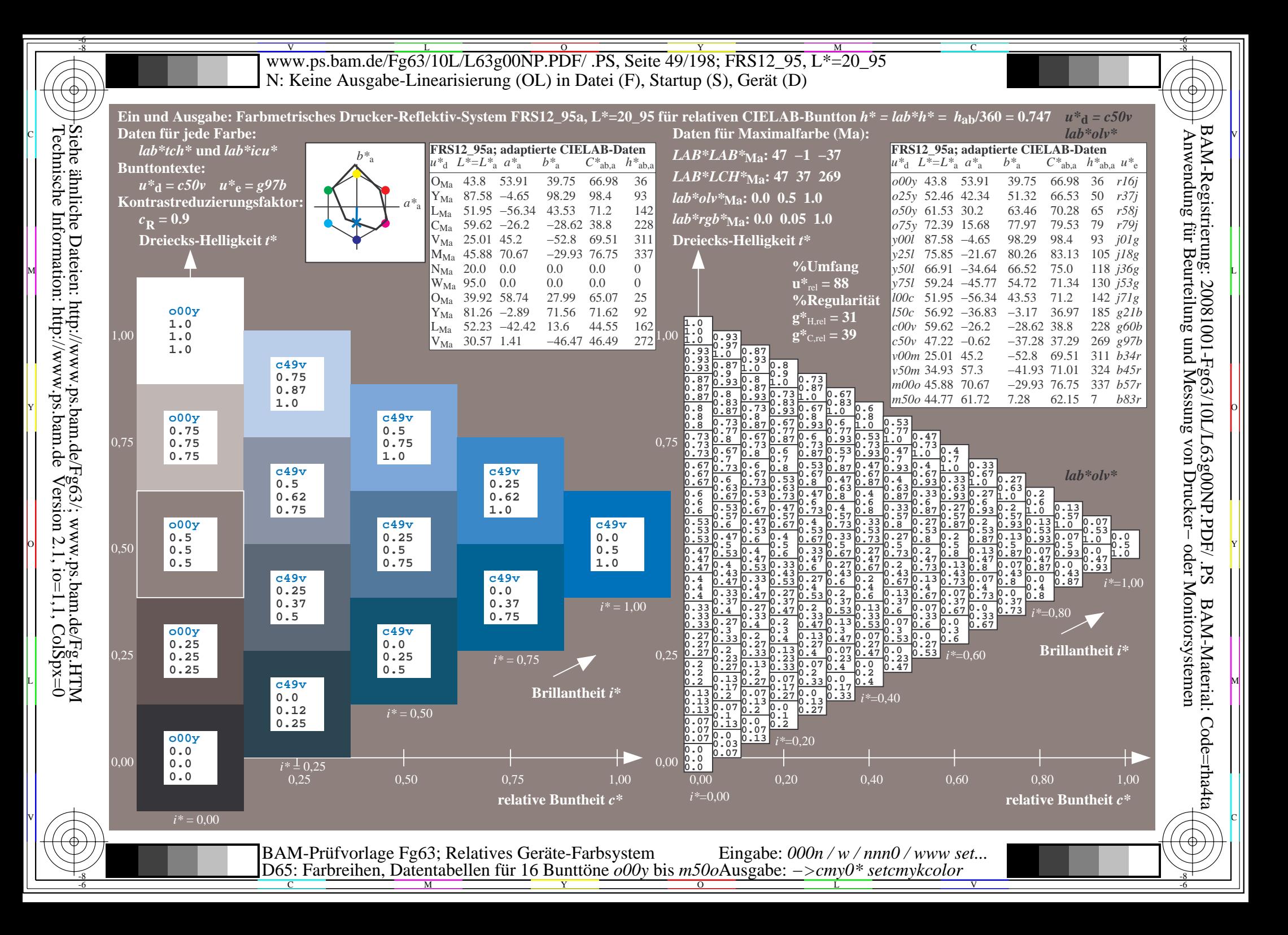

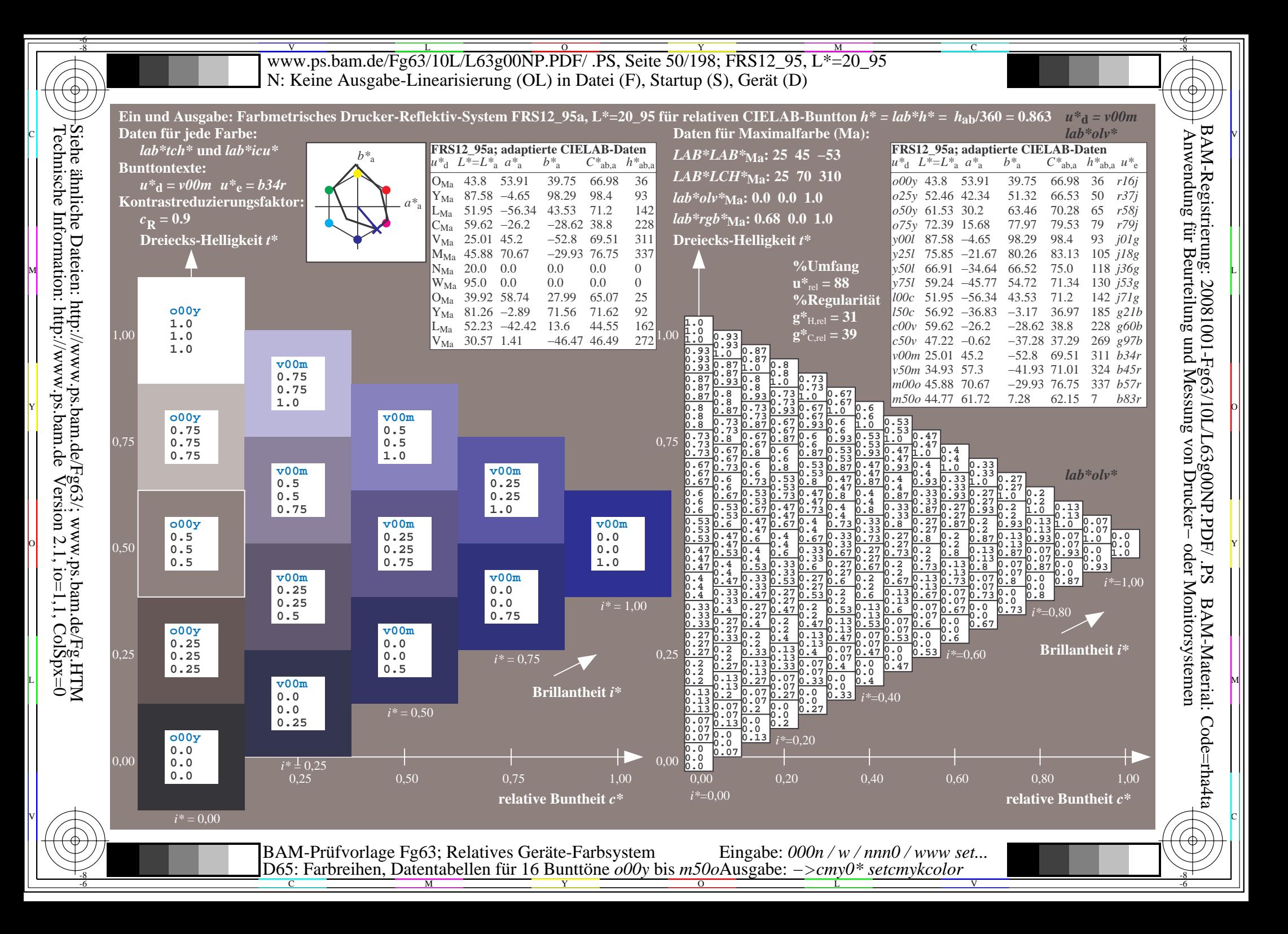

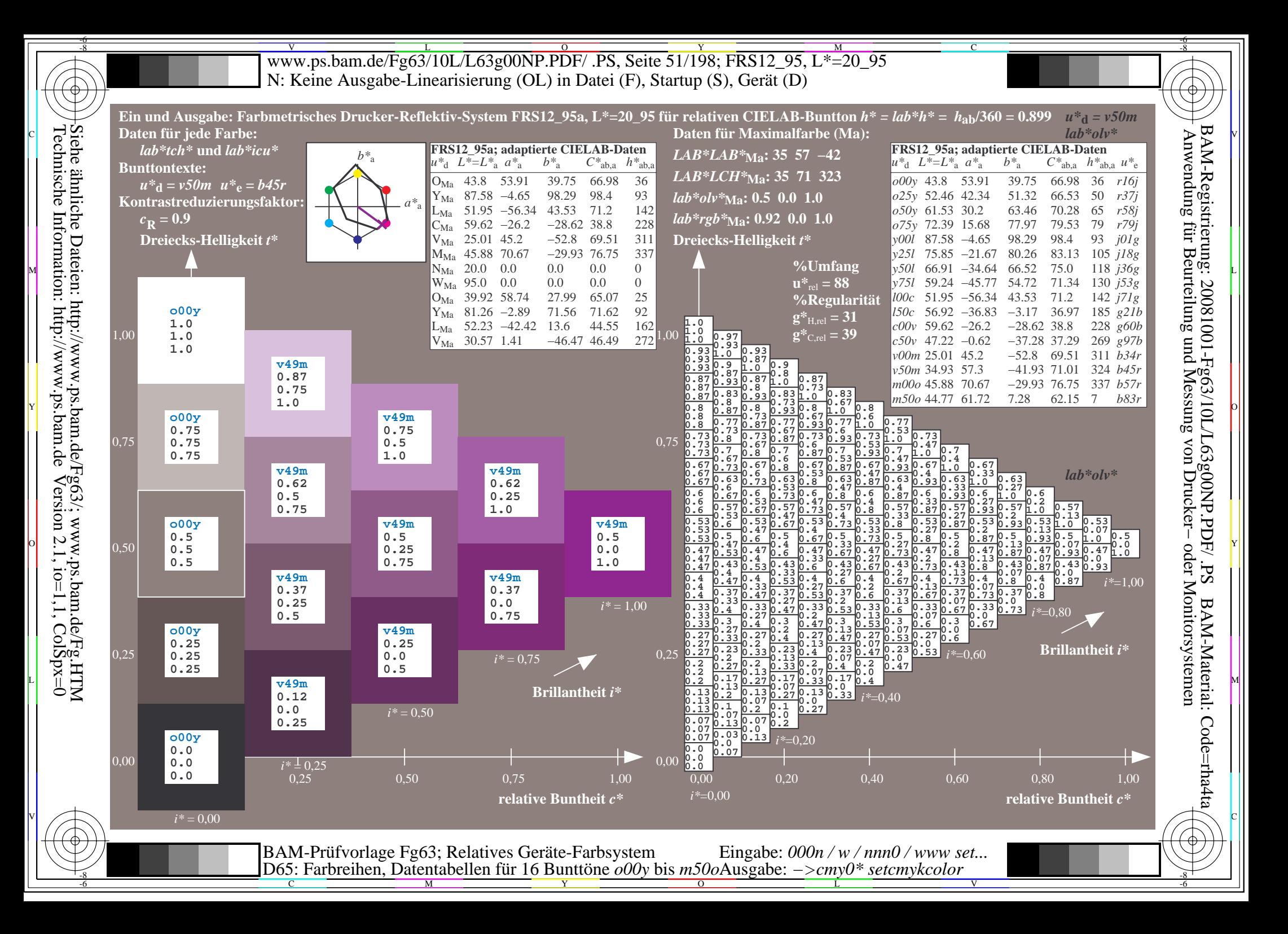

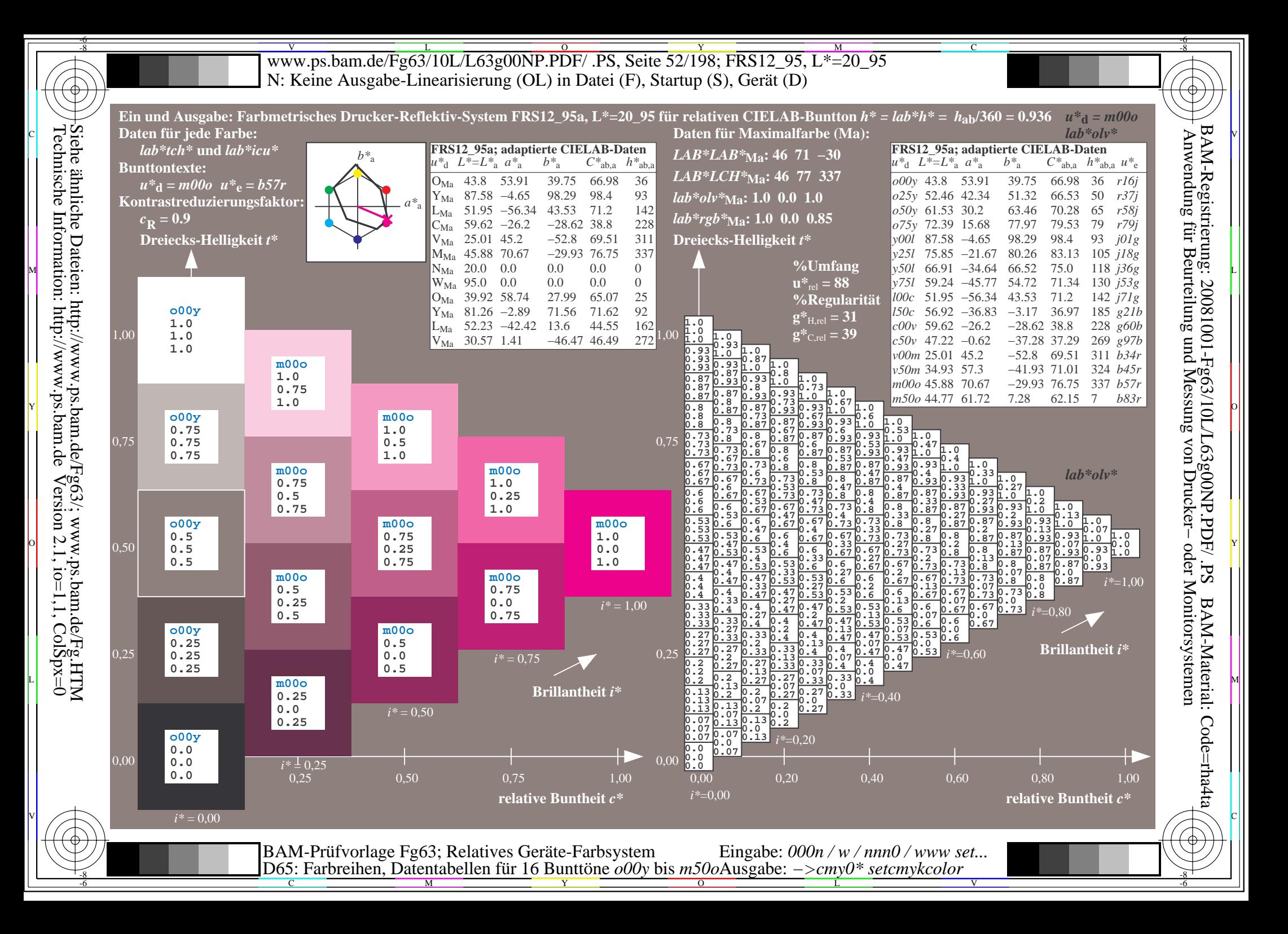

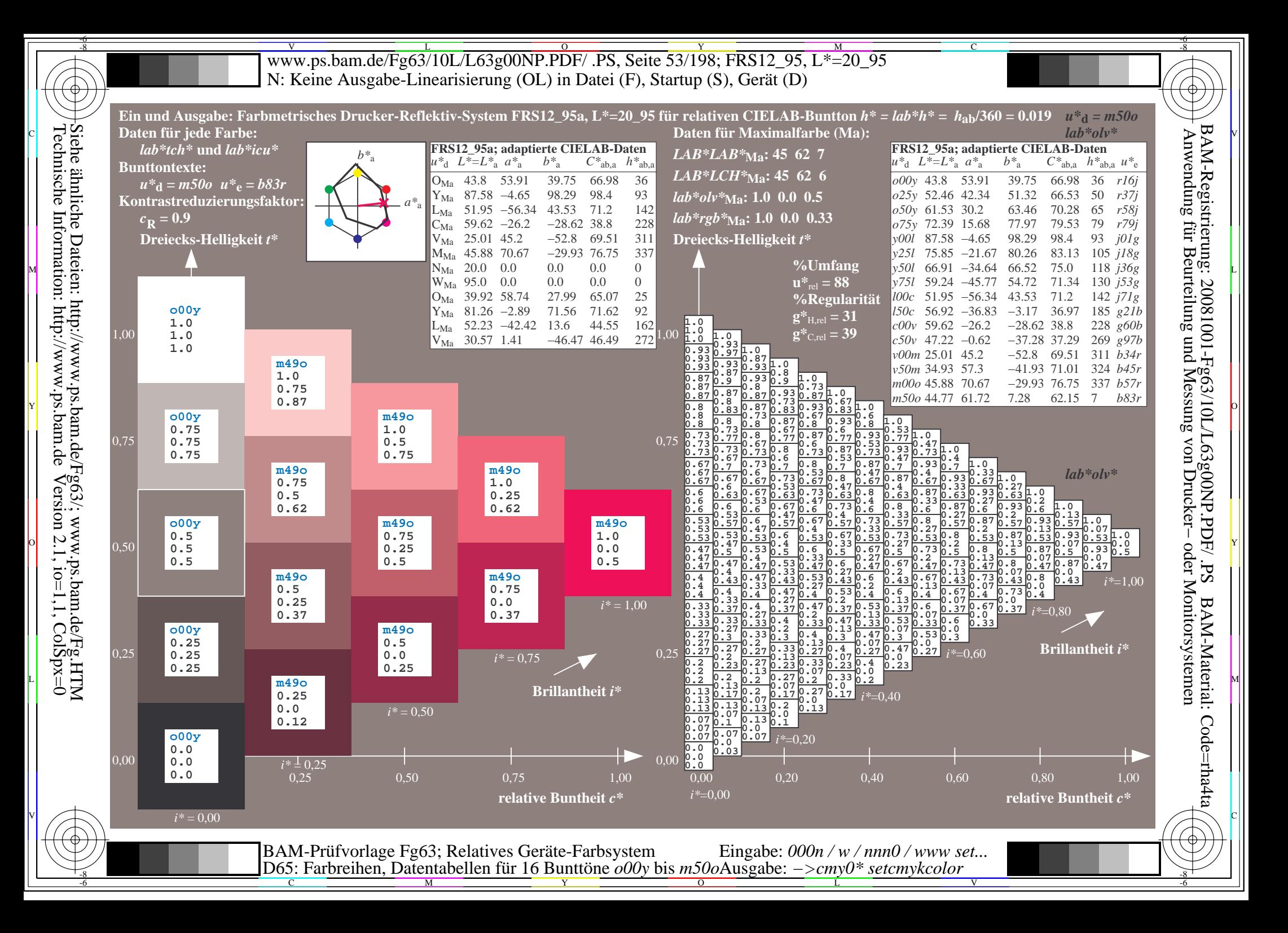

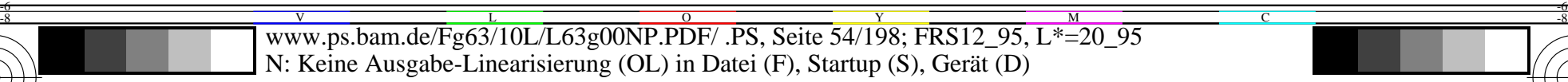

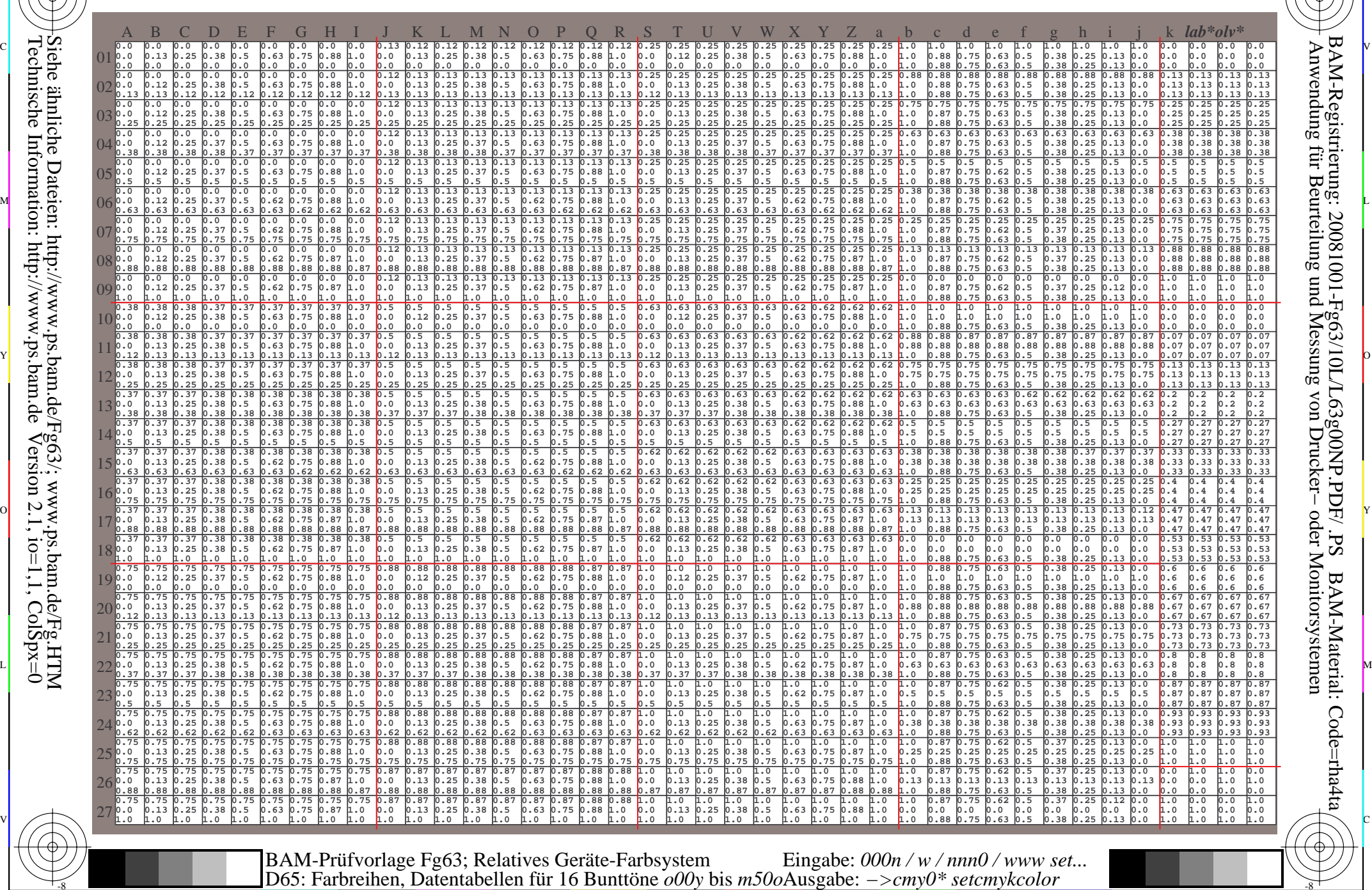

Technische Information: http://www.ps.bam.de $Version 2.1$ ,  $io=1,1$ ,  $ColSpx=0$ Siehe ähnliche Dateien: http://www.ps.bam.de/Fg63/; www.ps.bam.de/Fg.HTM

-8

-8

C

M

Y

 $\overline{O}$ 

 $\frac{1}{26}$  -8  $\frac{1}{26}$  -8  $\frac{1}{26}$ 

L

V

-6

BAM-Material: Code=rha4ta

Code=rha4ta

 ${\rm S}$ 

-6

BAM-Registrierung: 20081001-Fg63/10L/L63g00NP.PDF/ .PS

C

www.ps.bam.de/Fg63/10L/L63g00NP.PDF/.PS, Seite 55/198; FRS12 95, L\*=20 95 N: Keine Ausgabe-Linearisierung (OL) in Datei (F), Startup (S), Gerät (D)

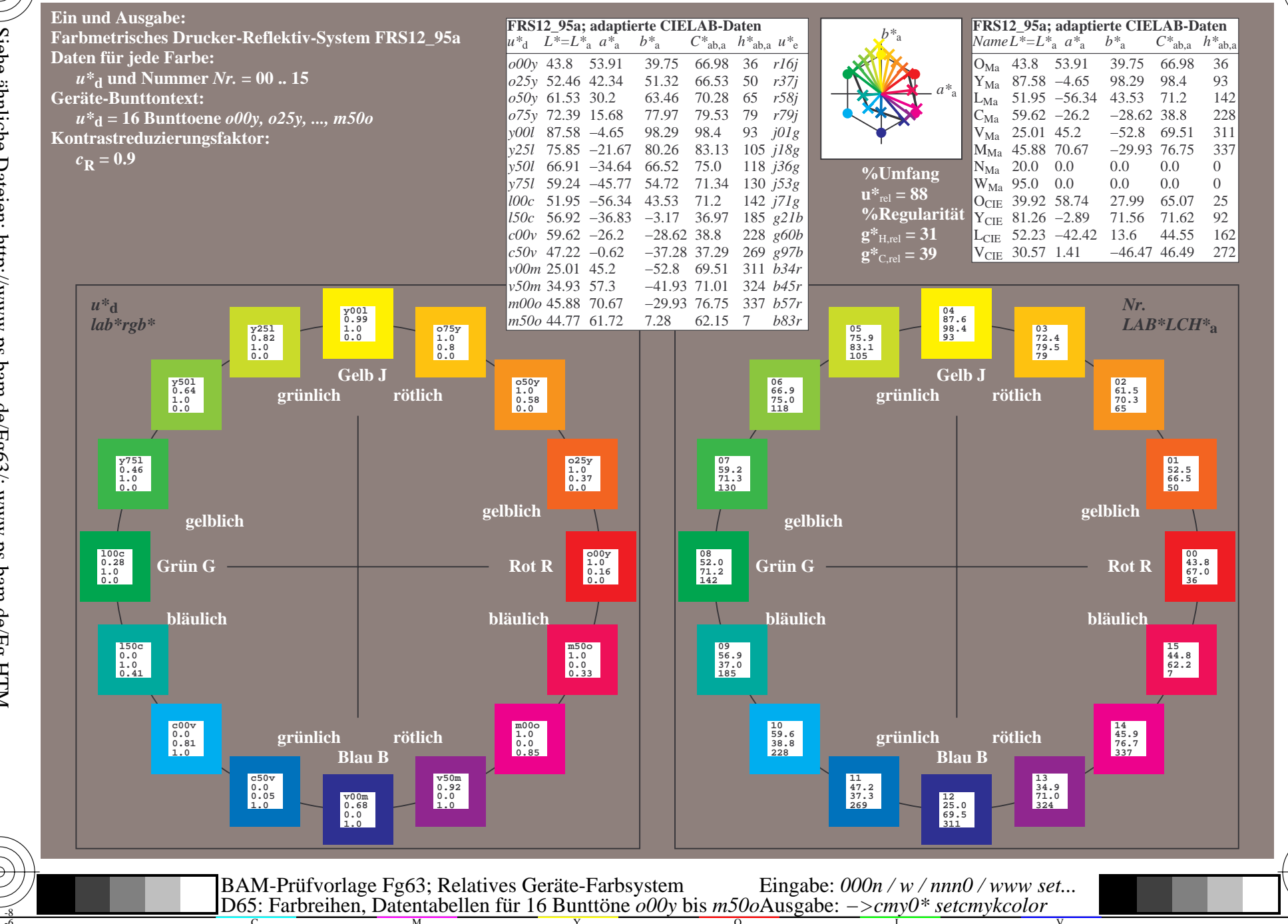

BAM-Registrierung: 20081001-Fg63/10L/L63g00NP.PDF/.PS<br>Anwendung für Beurteilung und Messung von Drucker- oder N

oder Monitorsystemen

BAM-Material: Code=rha4ta

Siehe ähnliche Dateien: http://www.ps.bam.de/Fg65/; www.ps.bam.de/Fg.HTM<br>Technische Information: http://www.ps.bam.de Version 2.1, io=1,1, ColSpx=0

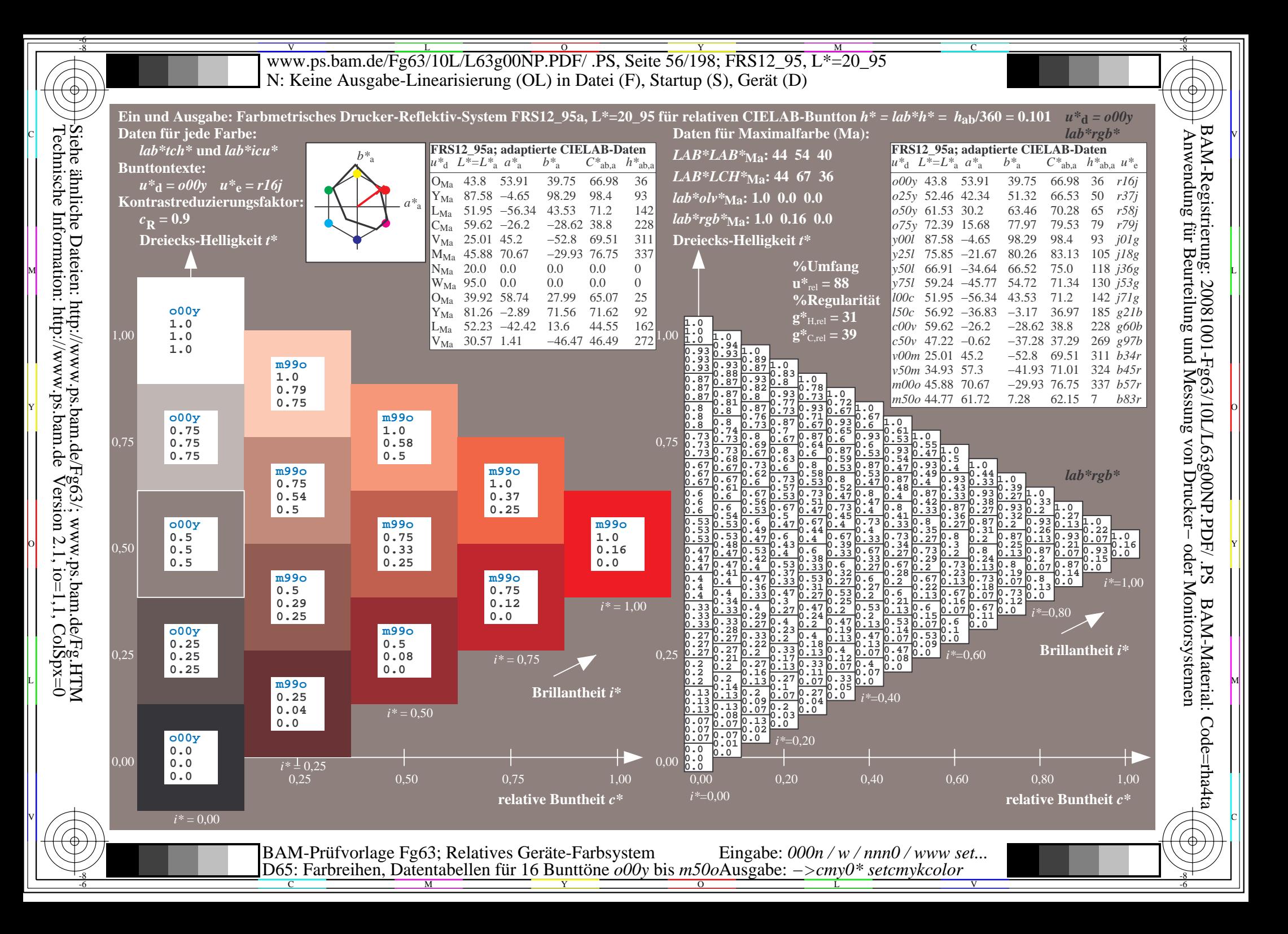

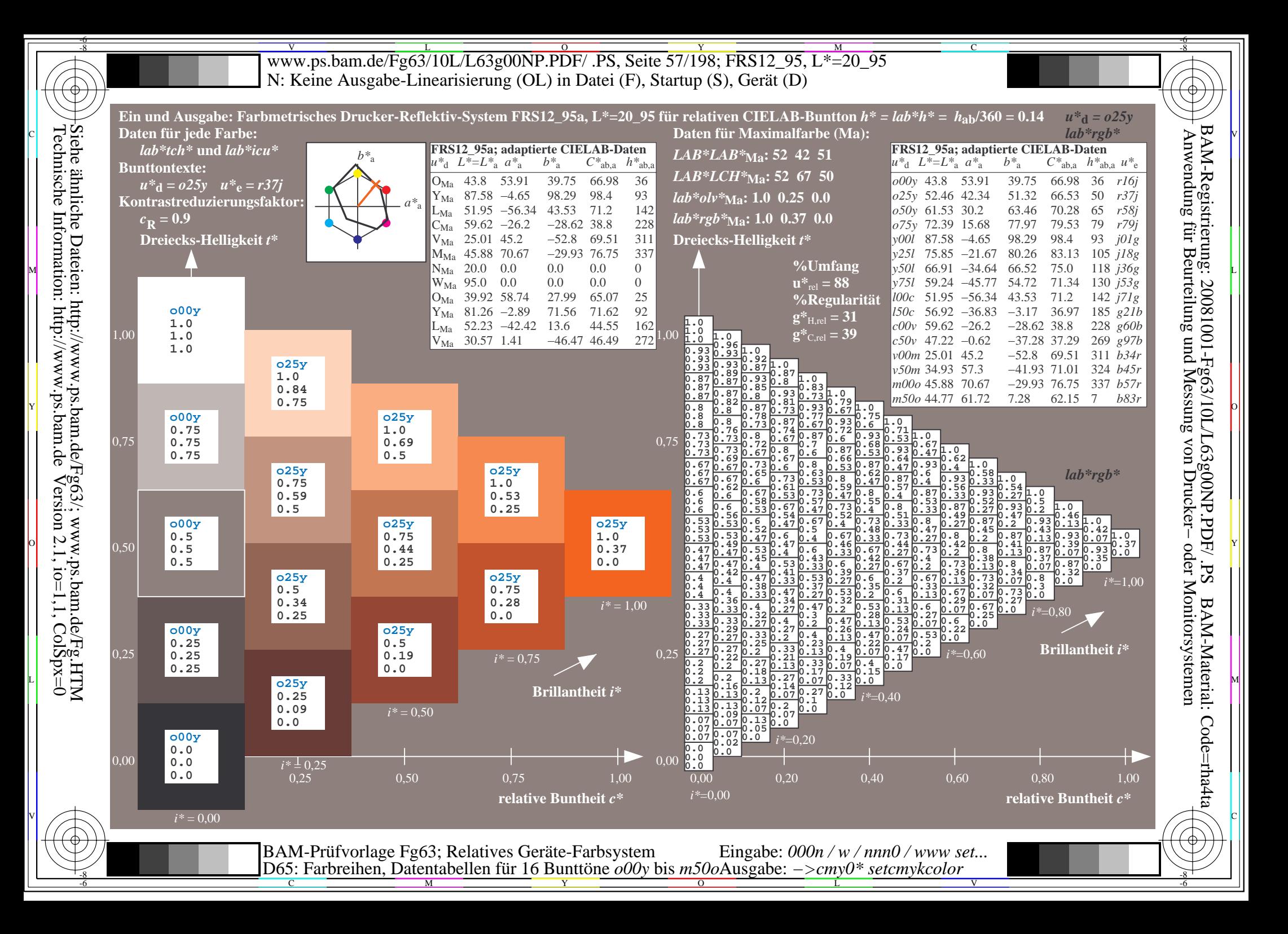

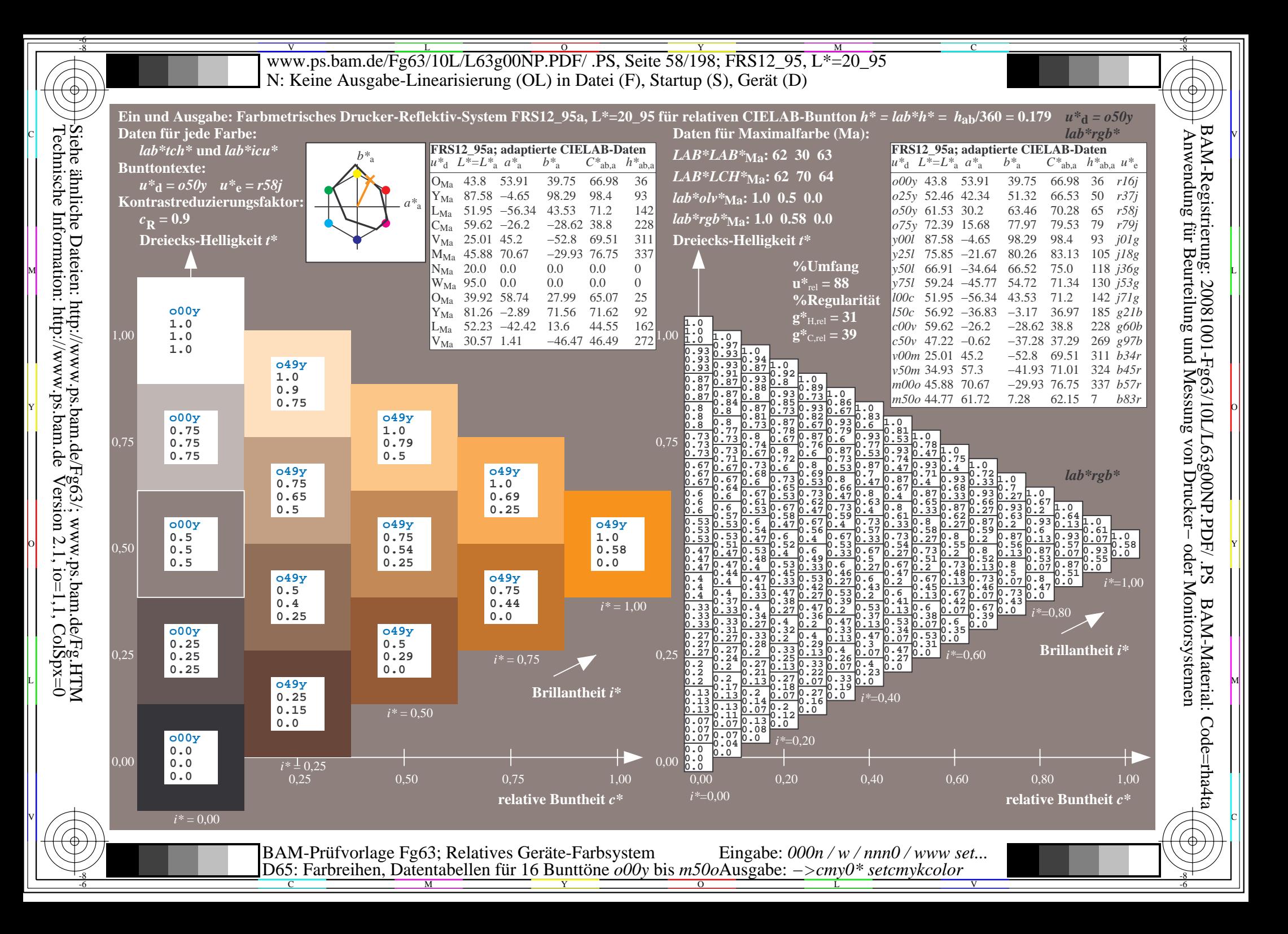

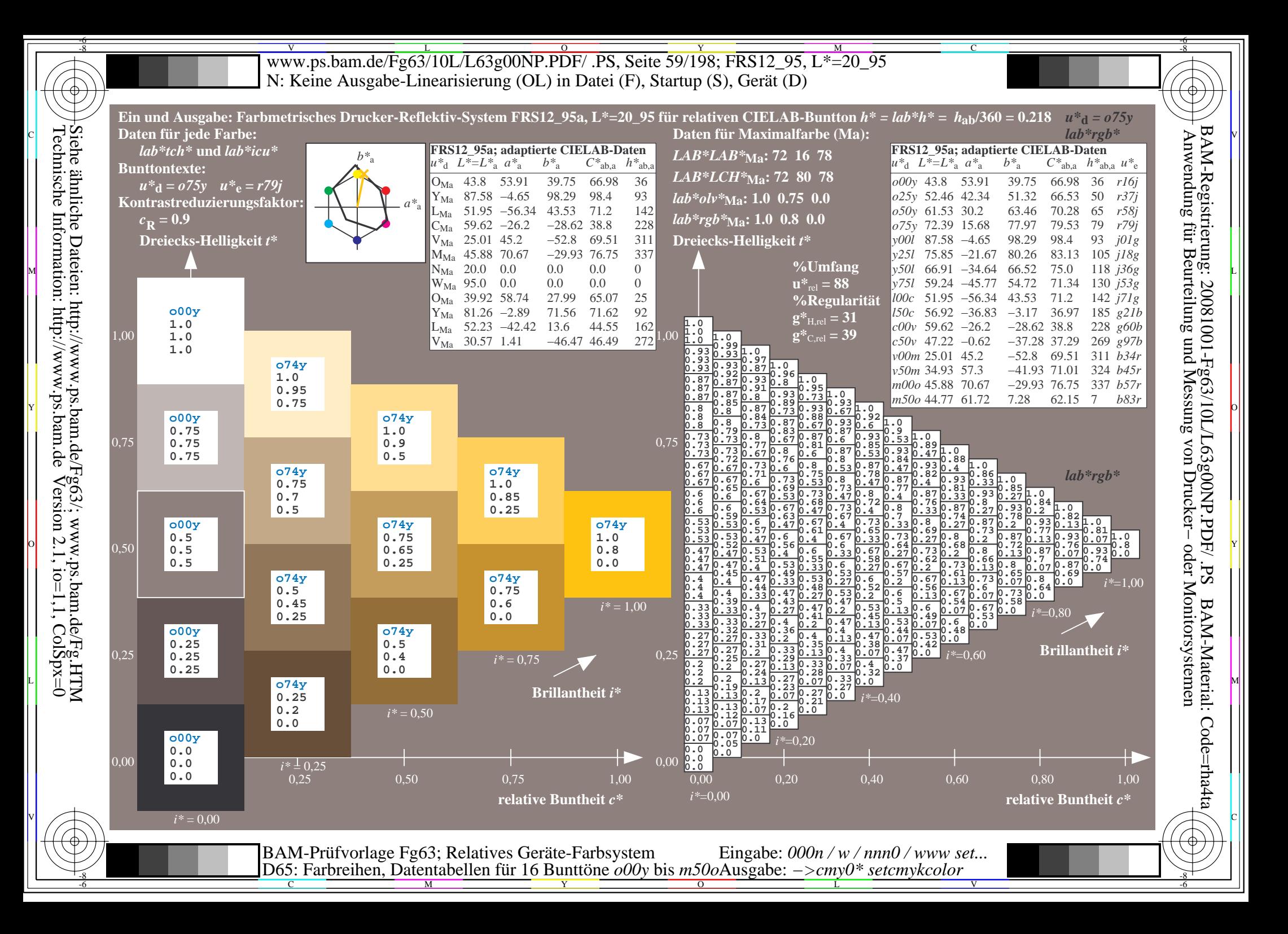

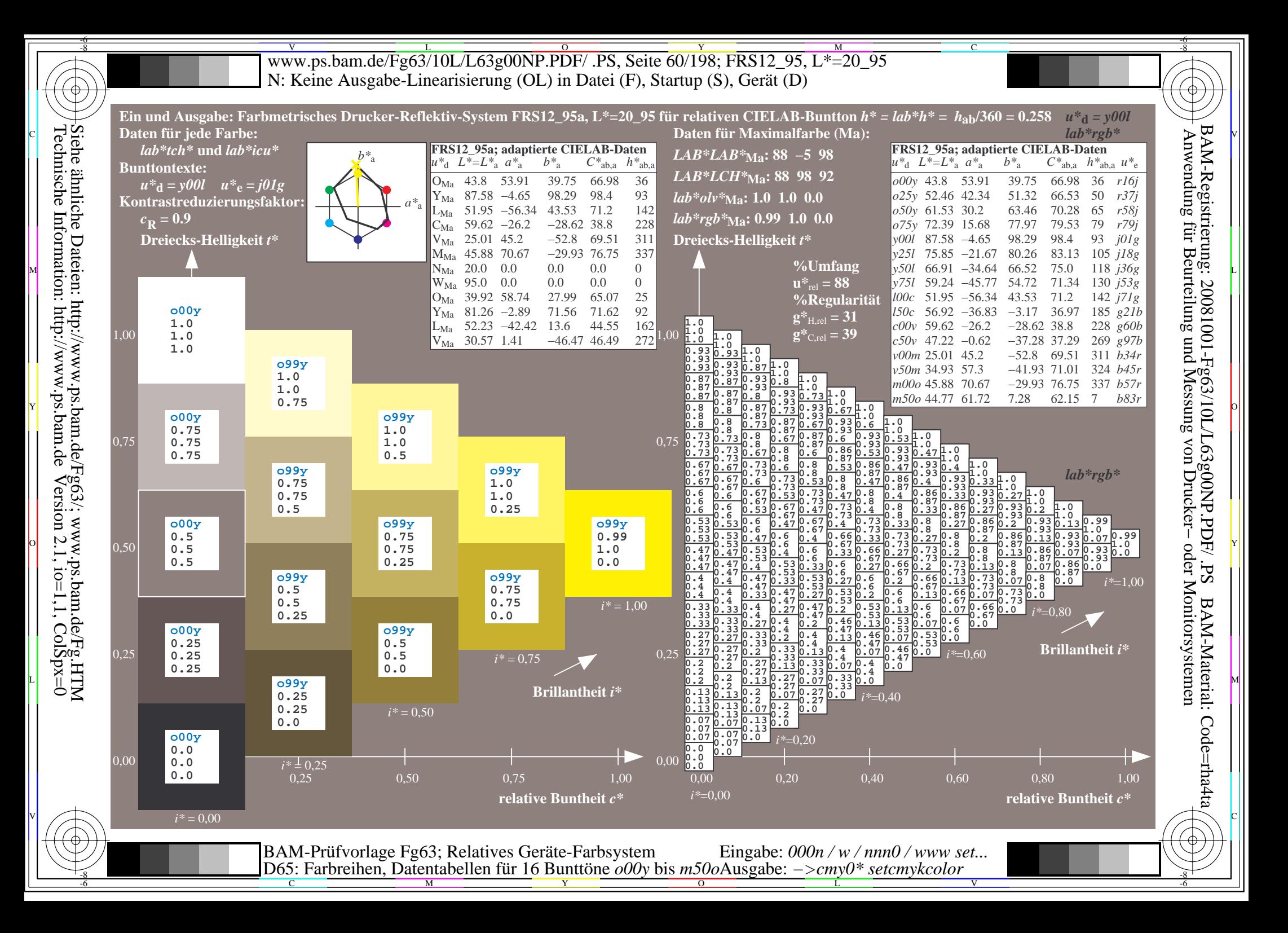

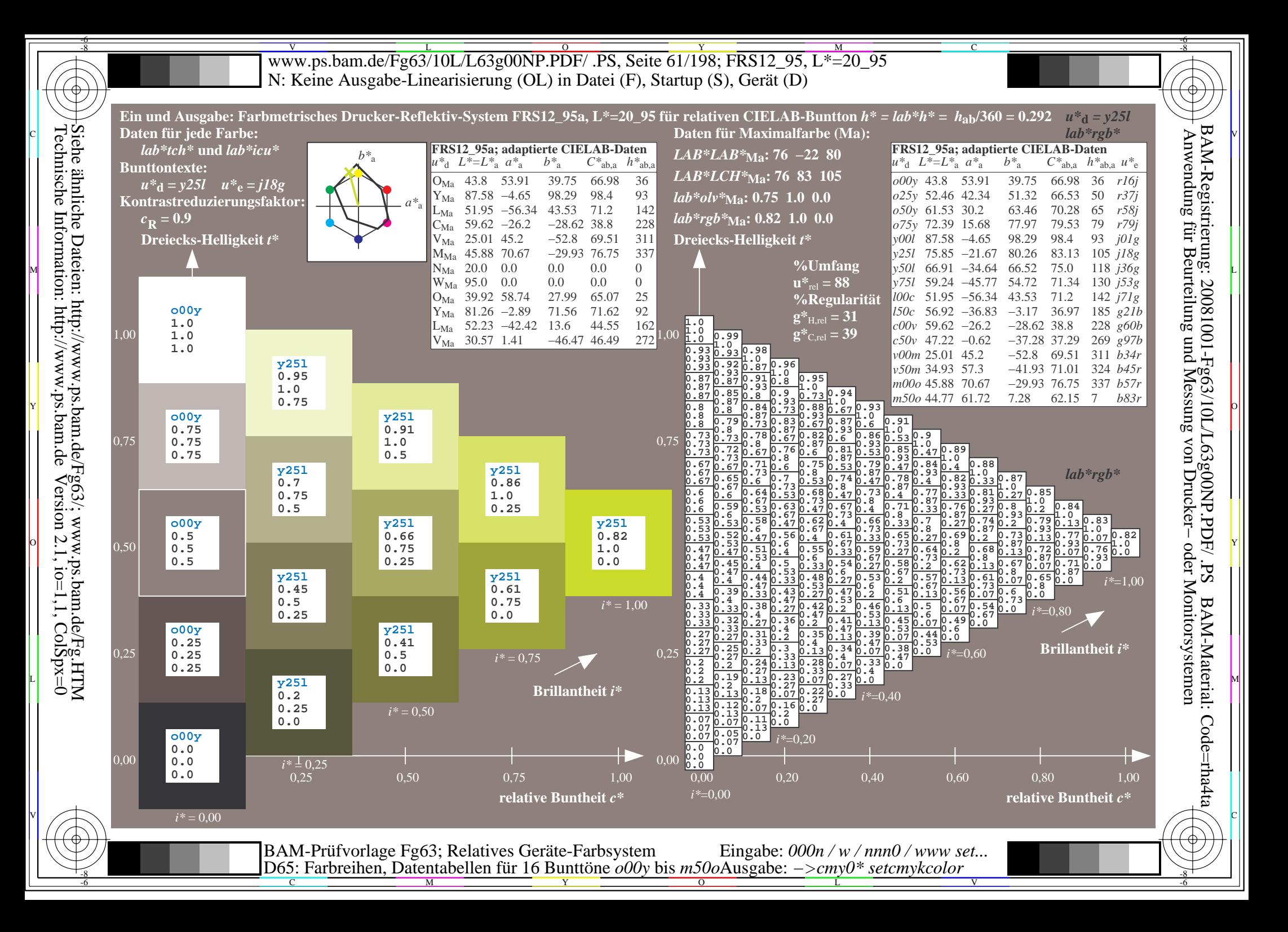

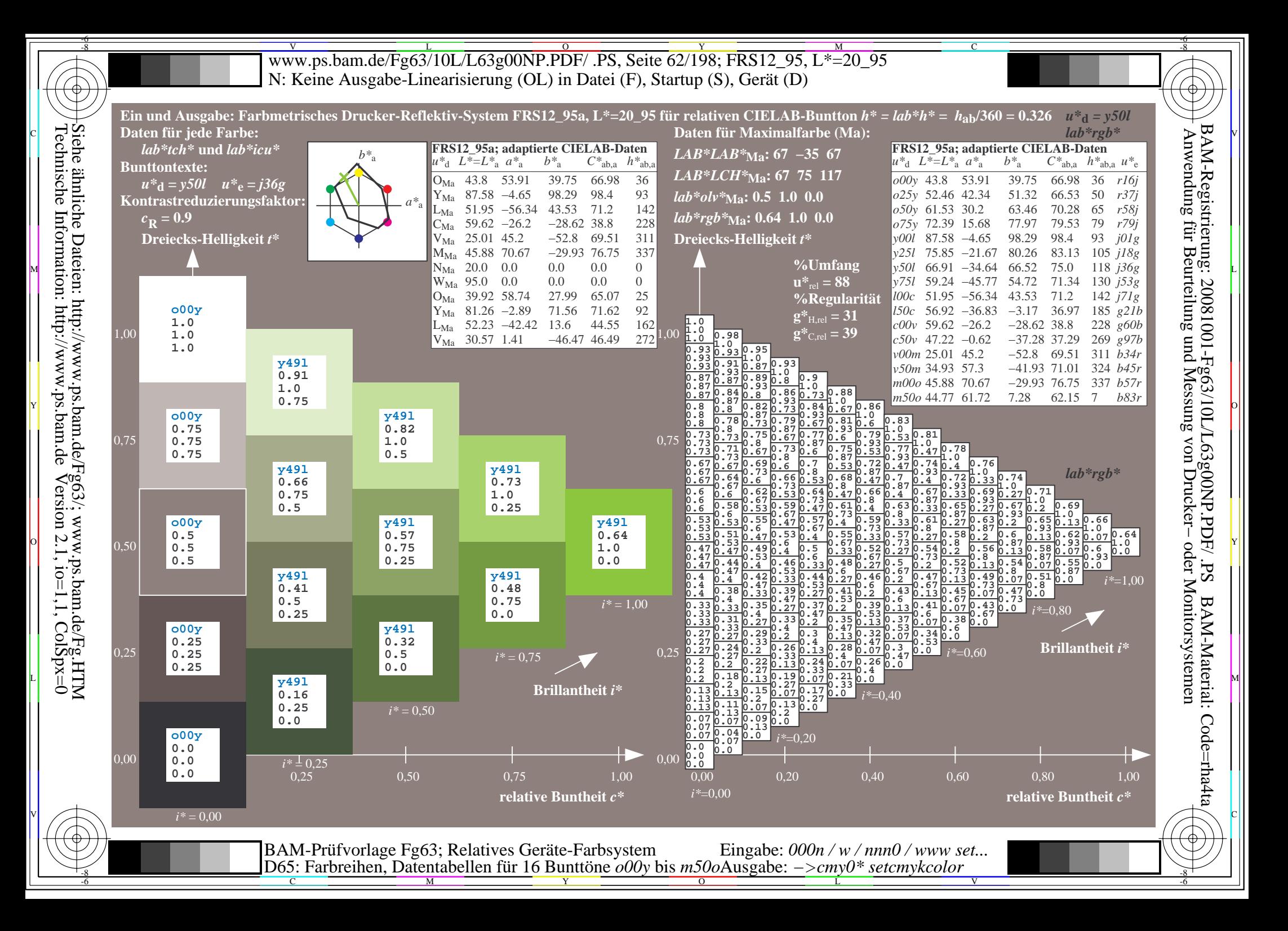

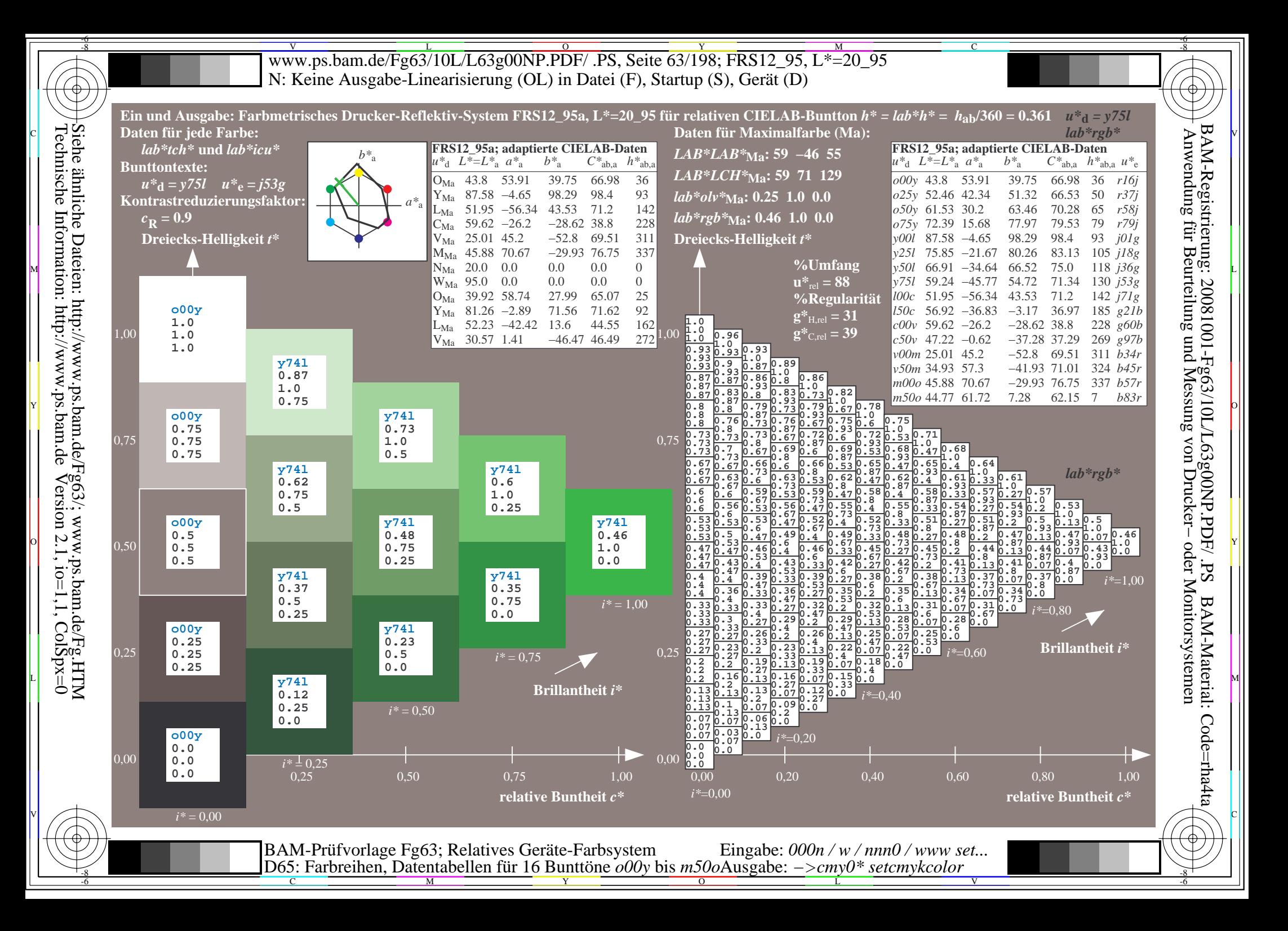

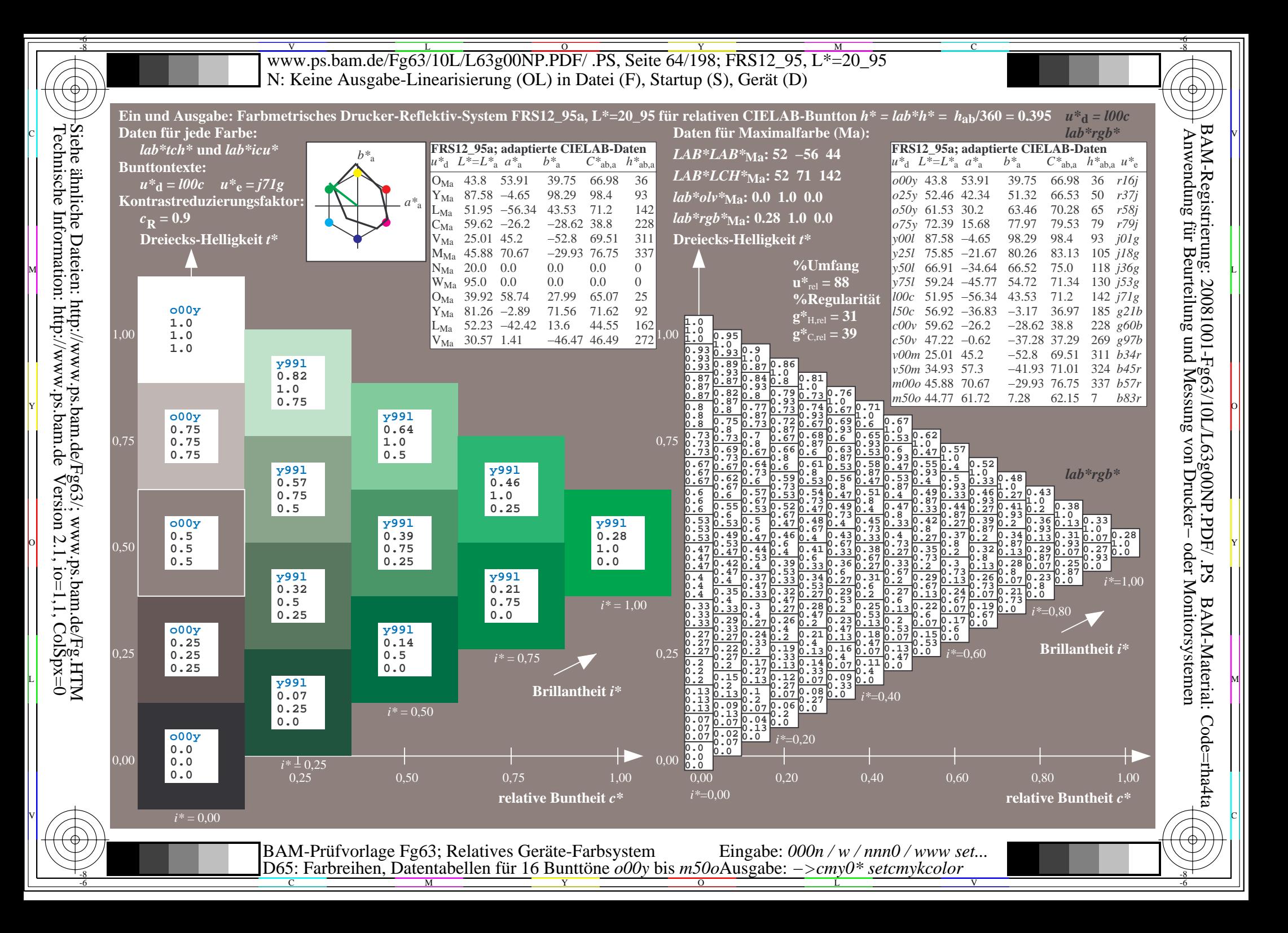

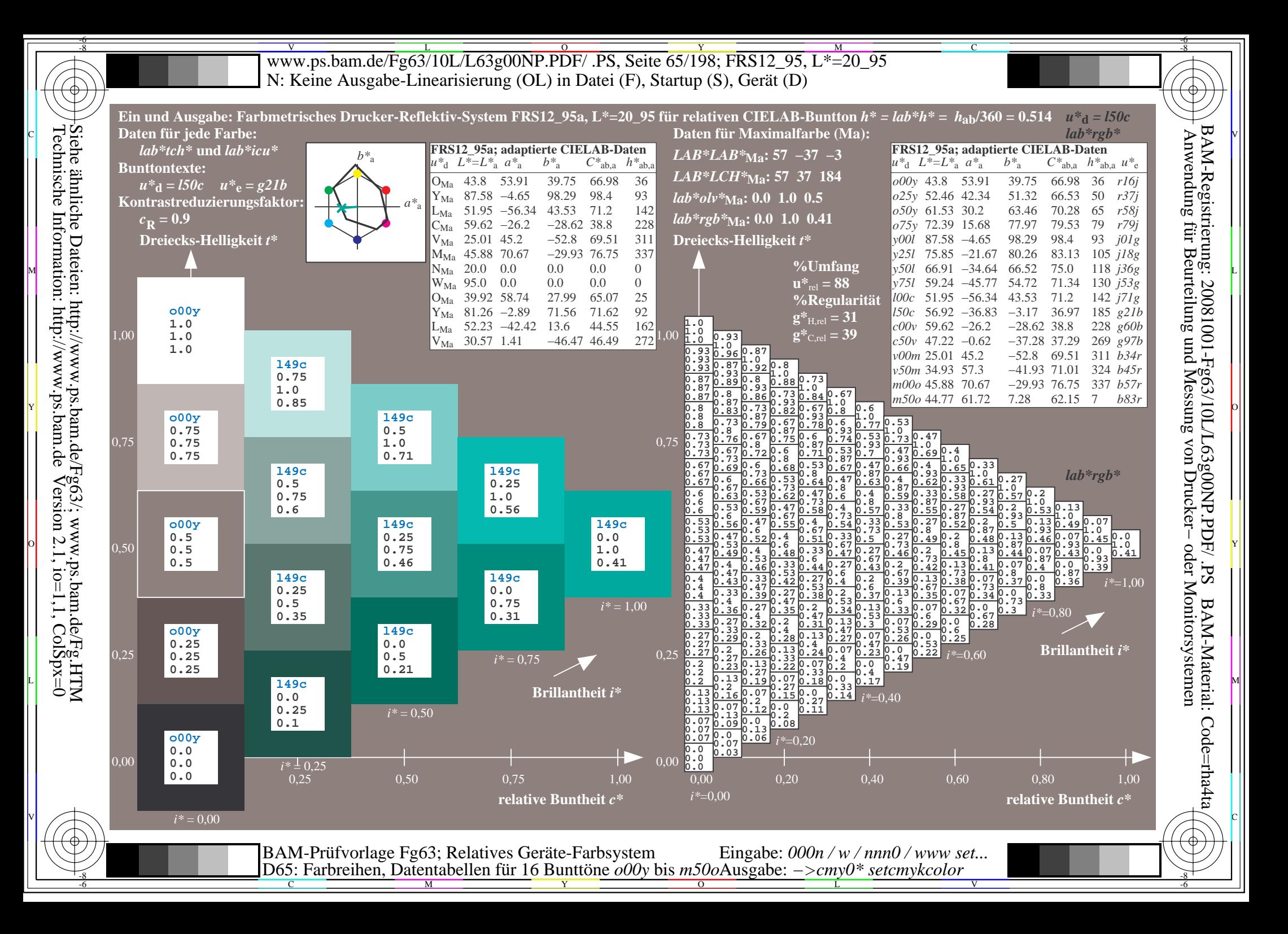

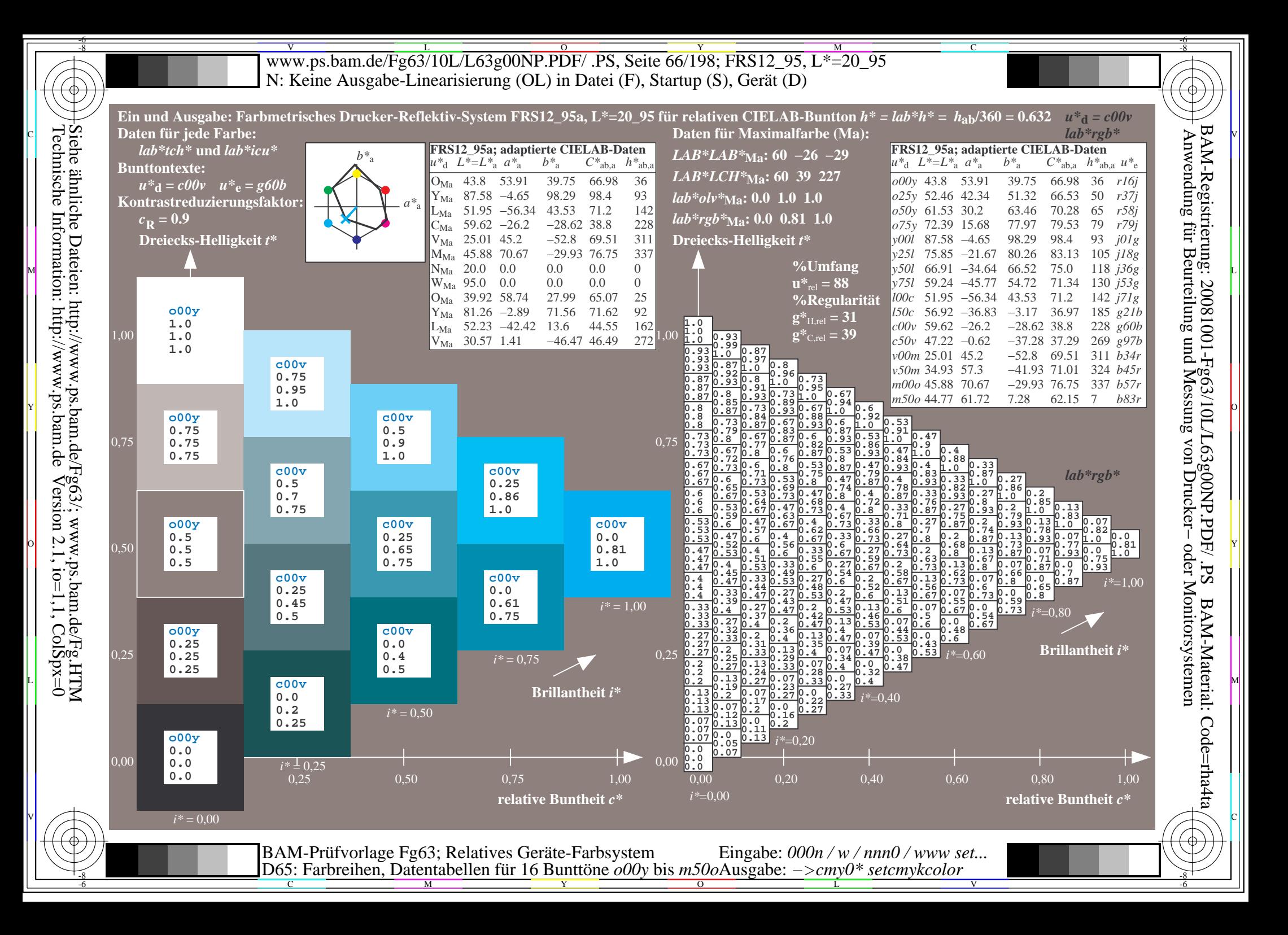

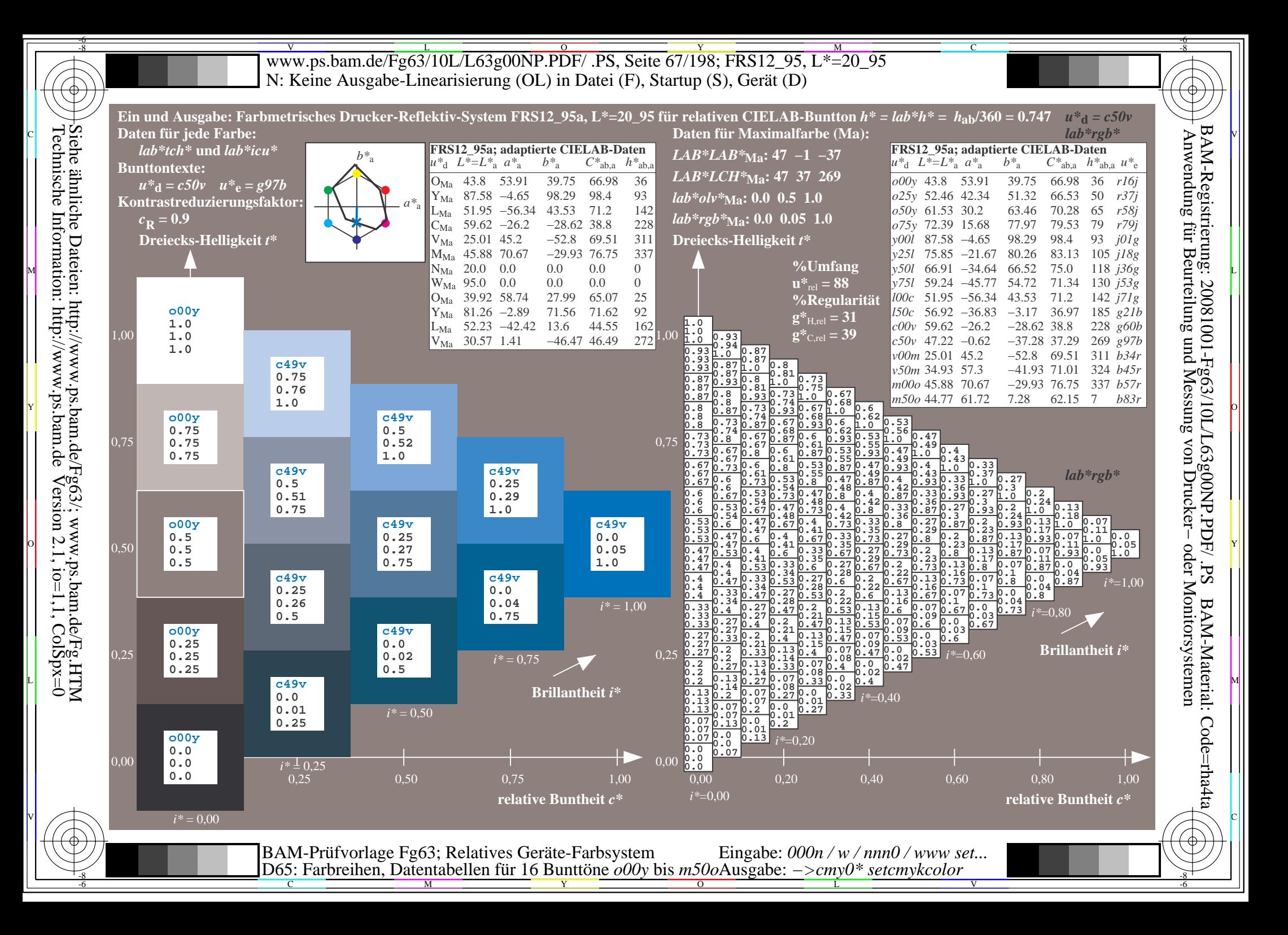

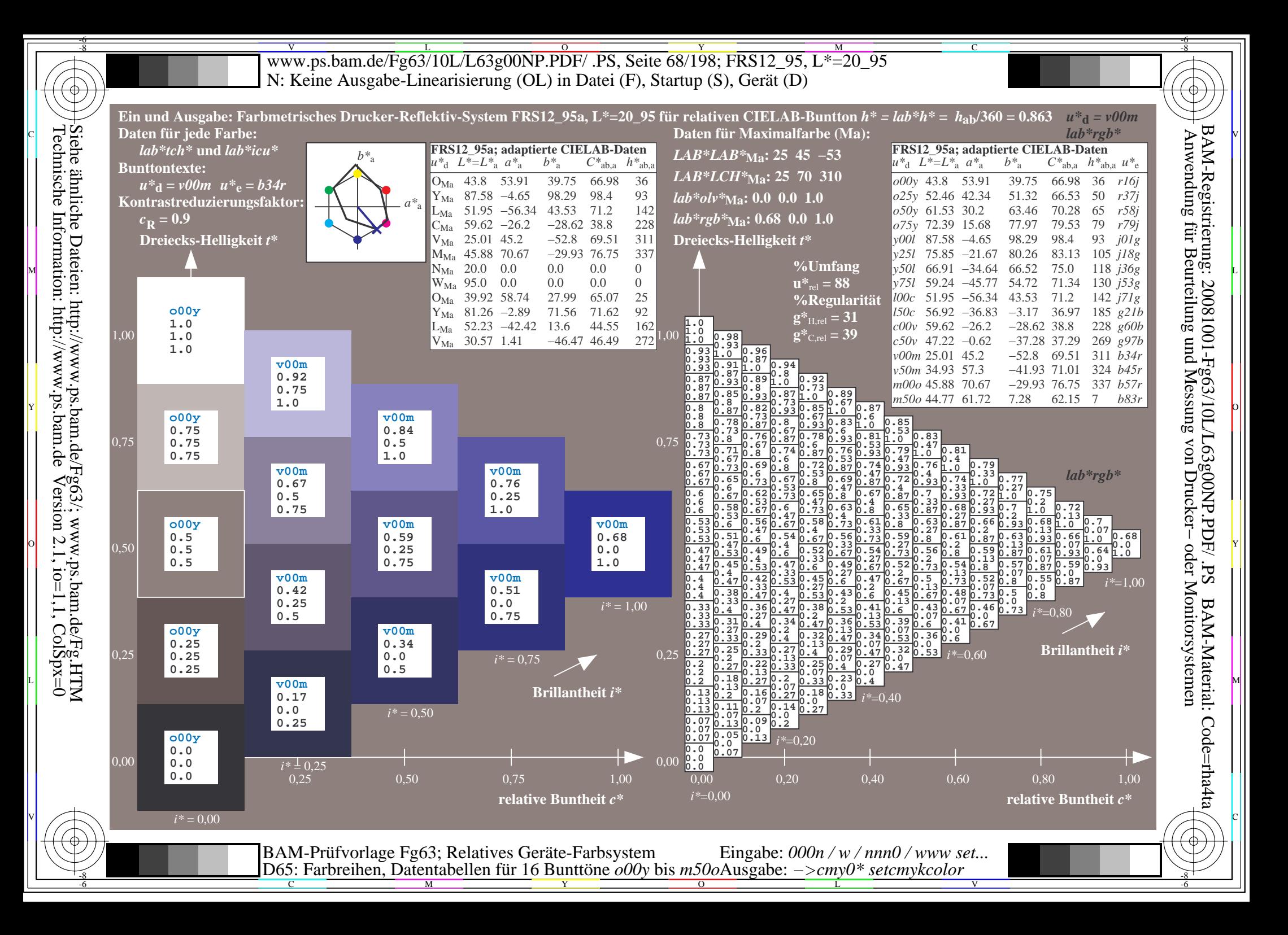

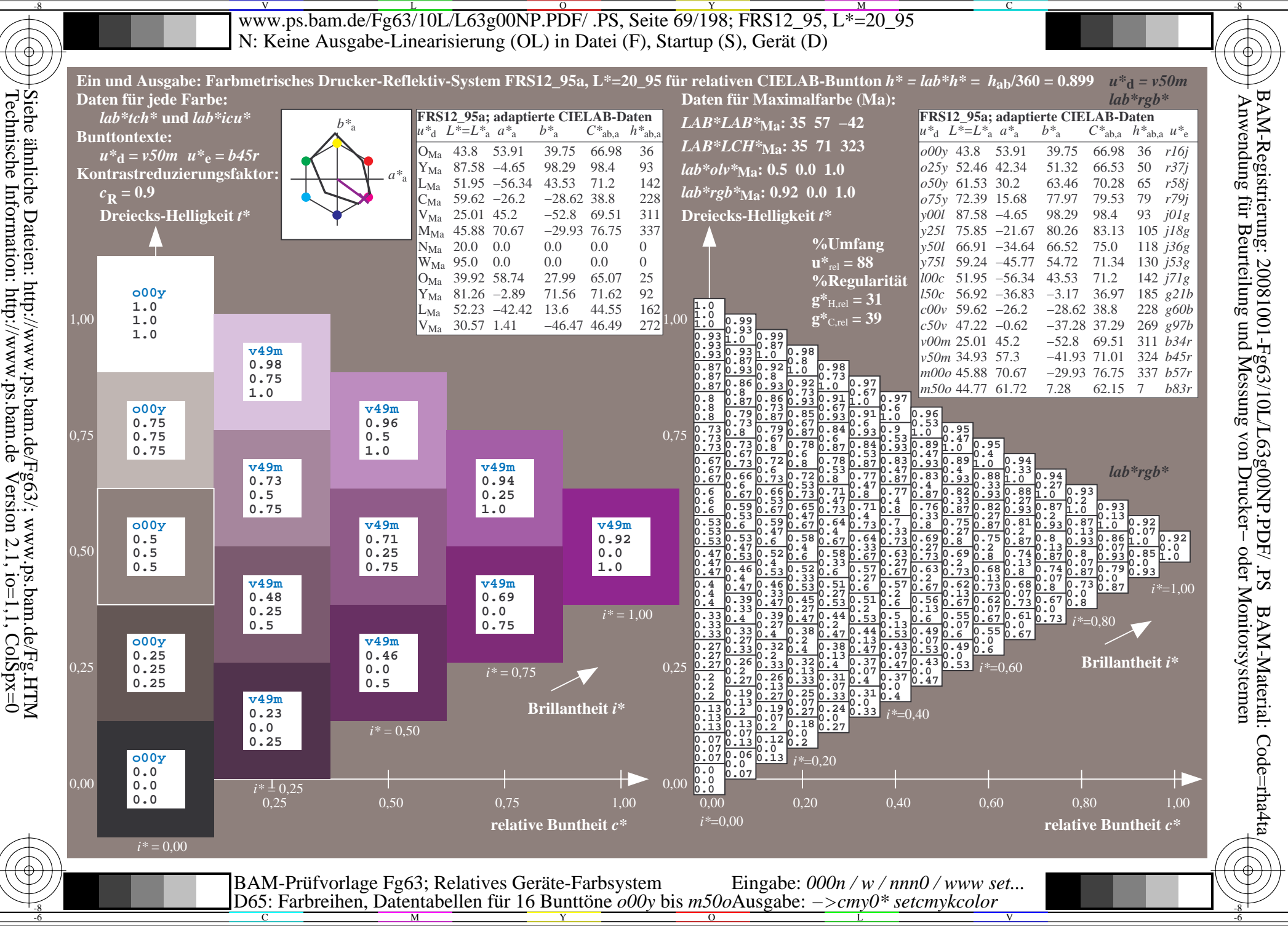

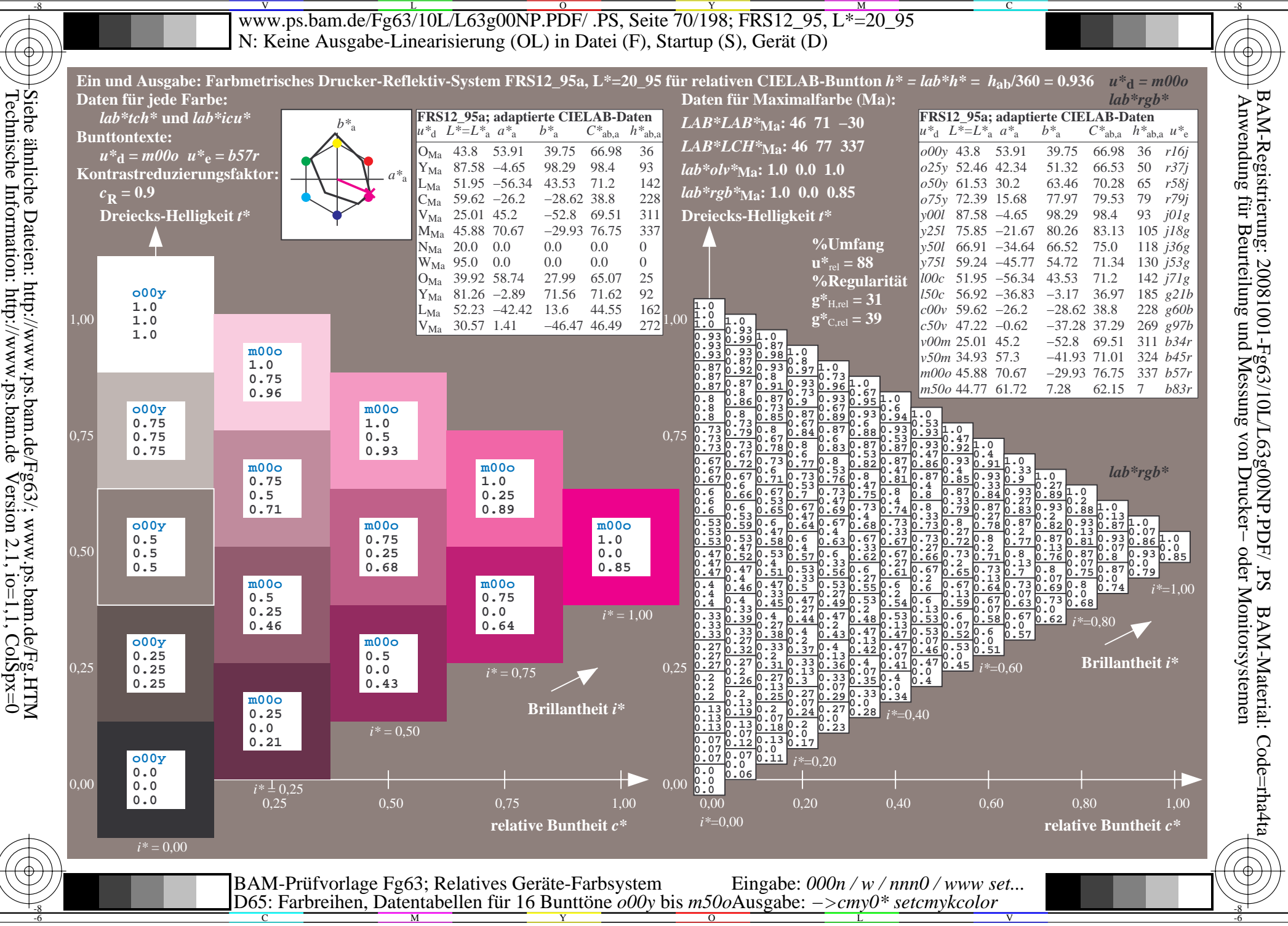

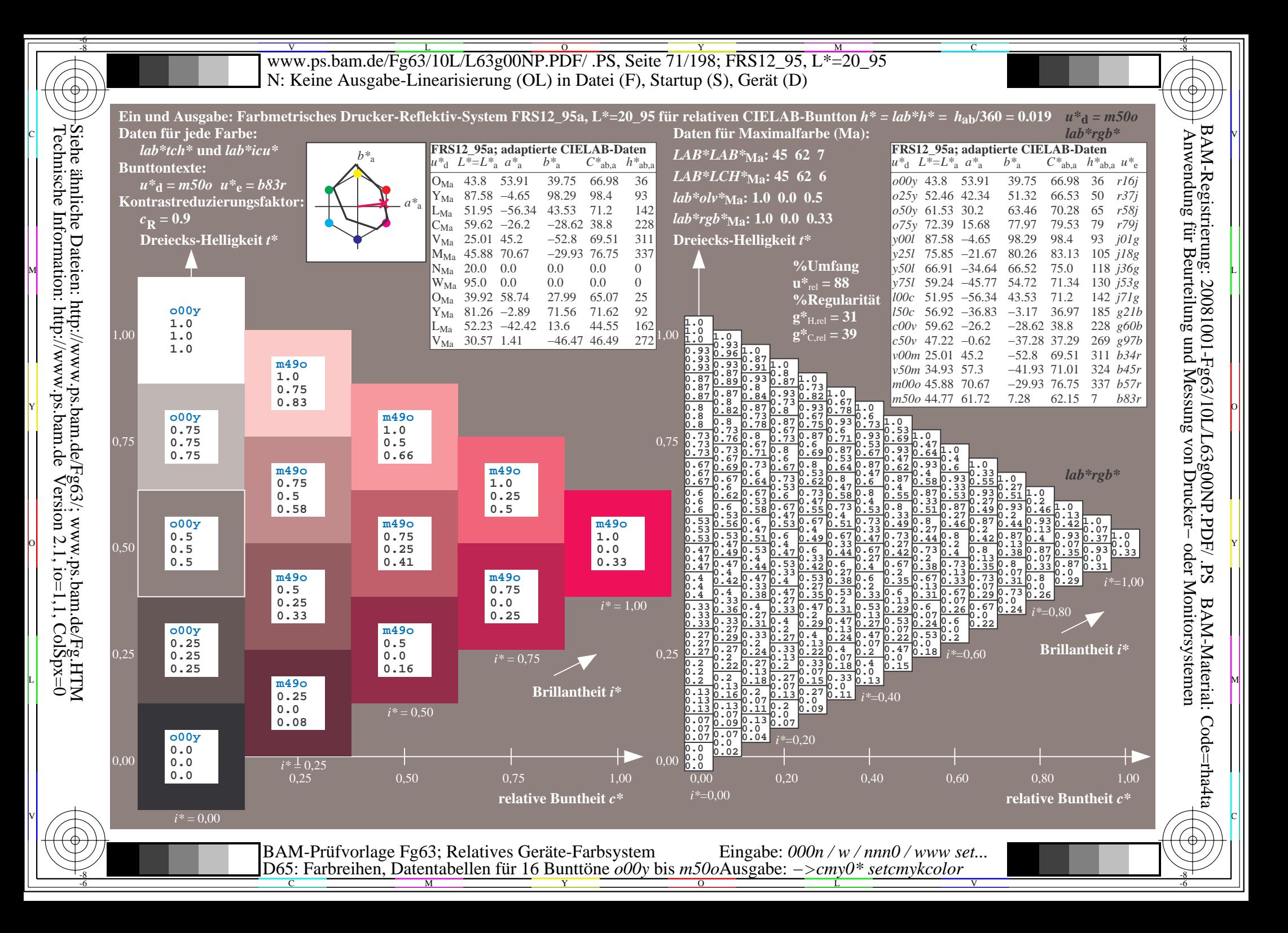

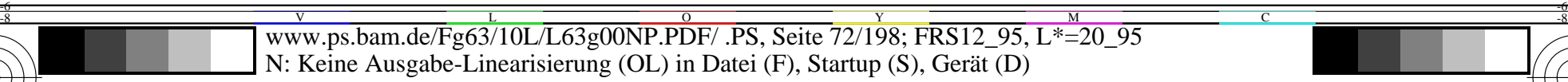

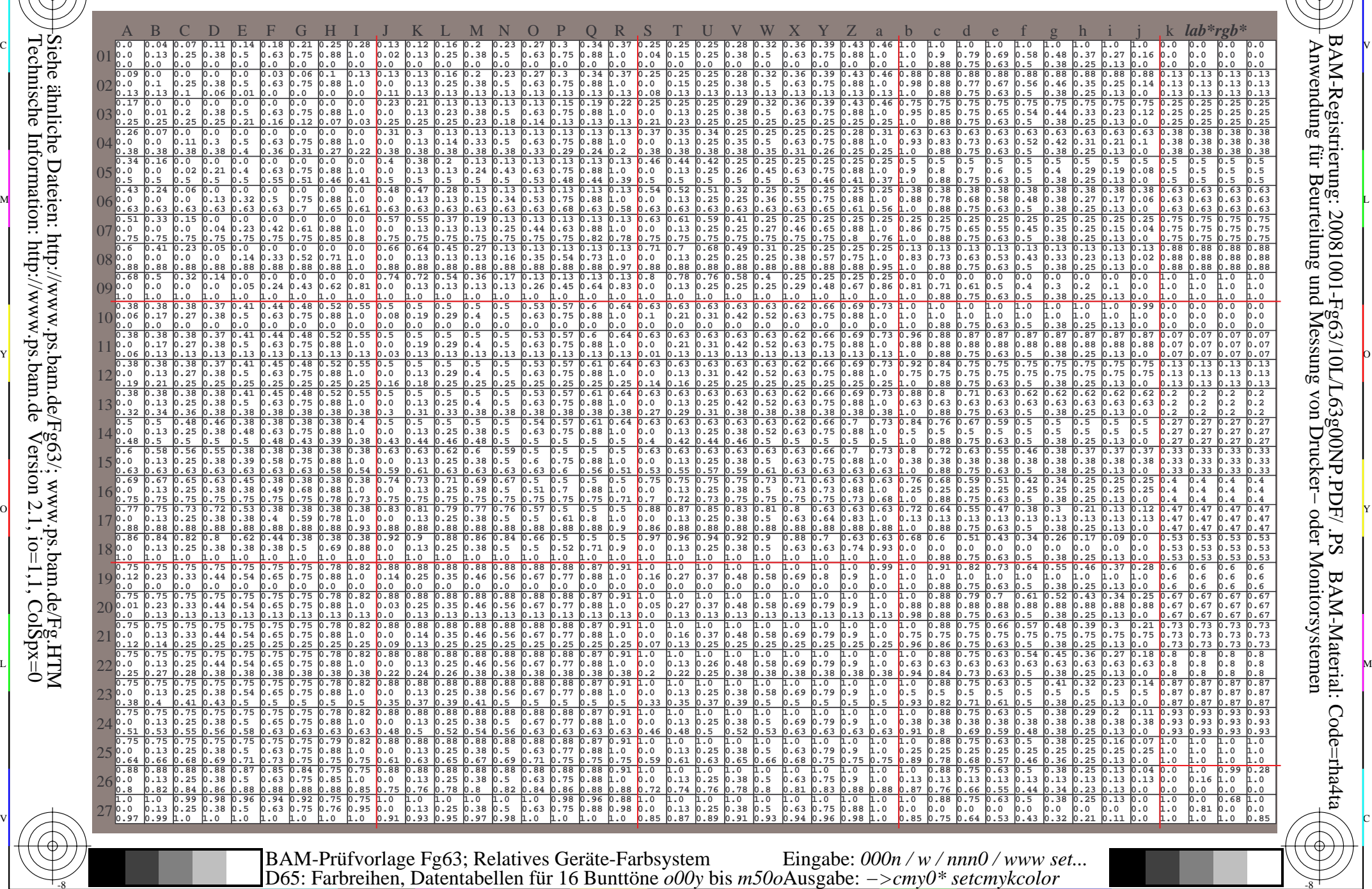

 $\overline{O}$ 

 $\frac{1}{26}$  -8  $\frac{1}{26}$  -8  $\frac{1}{26}$ 

L

V

-6

-6

C

Technische Information: http://www.ps.bam.de $Version 2.1$ ,  $io=1,1$ ,  $ColSpx=0$ Siehe ähnliche Dateien: http://www.ps.bam.de/Fg63/; www.ps.bam.de/Fg.HTM

-8

-8

C

M

Y
www.ps.bam.de/Fg63/10L/L63g00NP.PDF/.PS, Seite 73/198; FRS12 95, L\*=20 95 N: Keine Ausgabe-Linearisierung (OL) in Datei (F), Startup (S), Gerät (D)

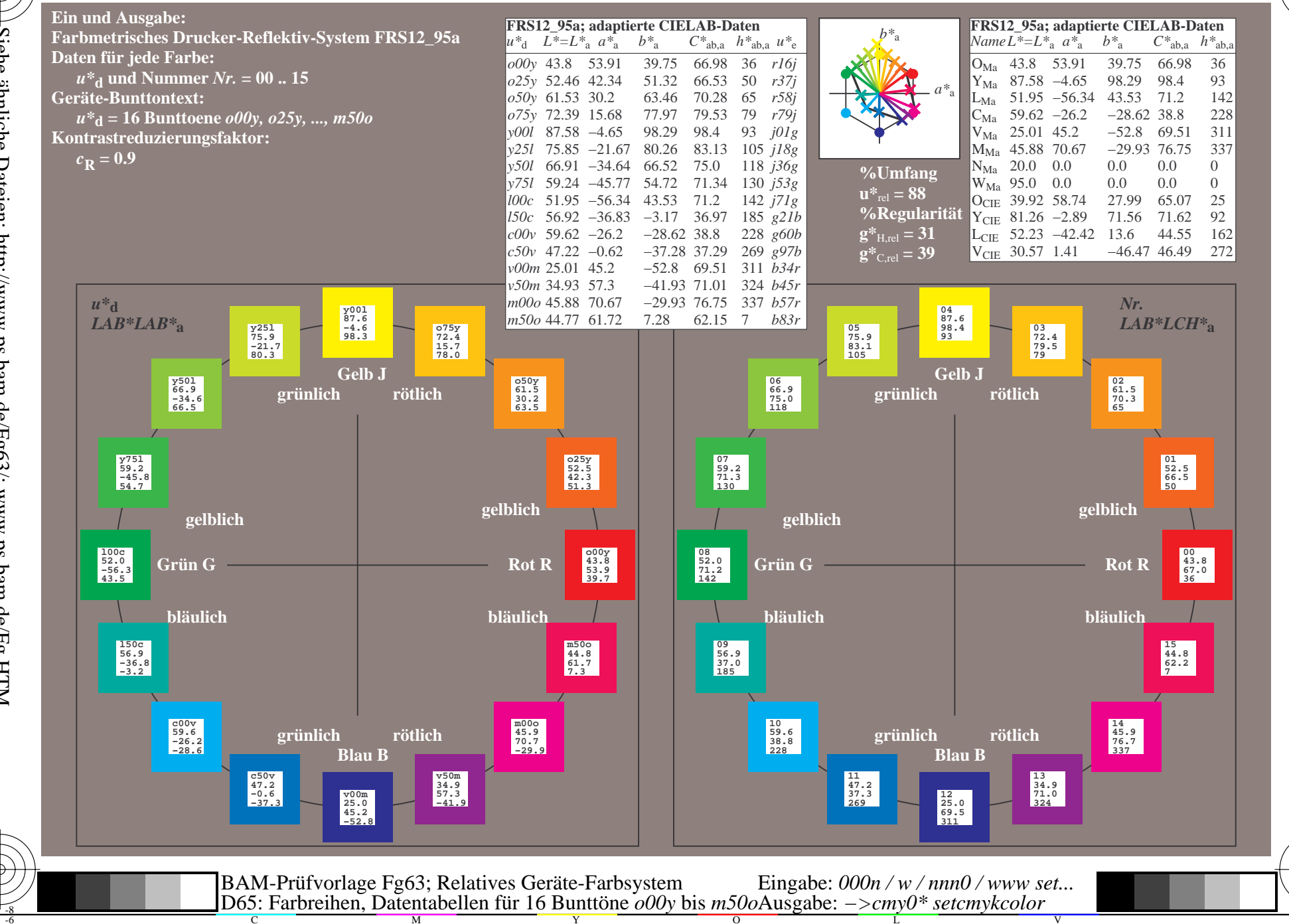

BAM-Registrierung: 20081001-Fg63/10L/L63g00NP.PDF/.PS<br>Anwendung für Beurteilung und Messung von Drucker- oder N

oder Monitorsystemen

BAM-Material: Code=rha4ta

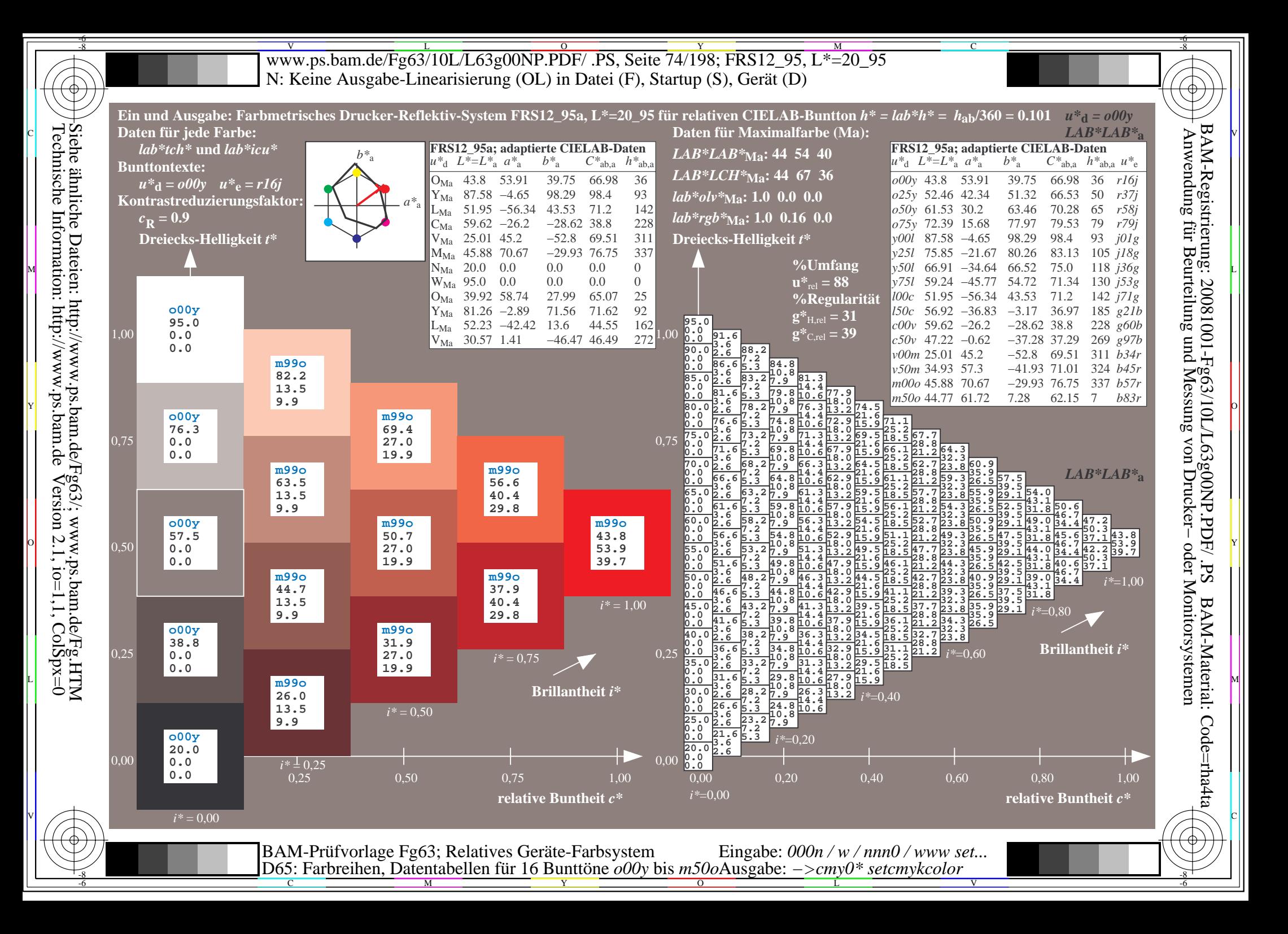

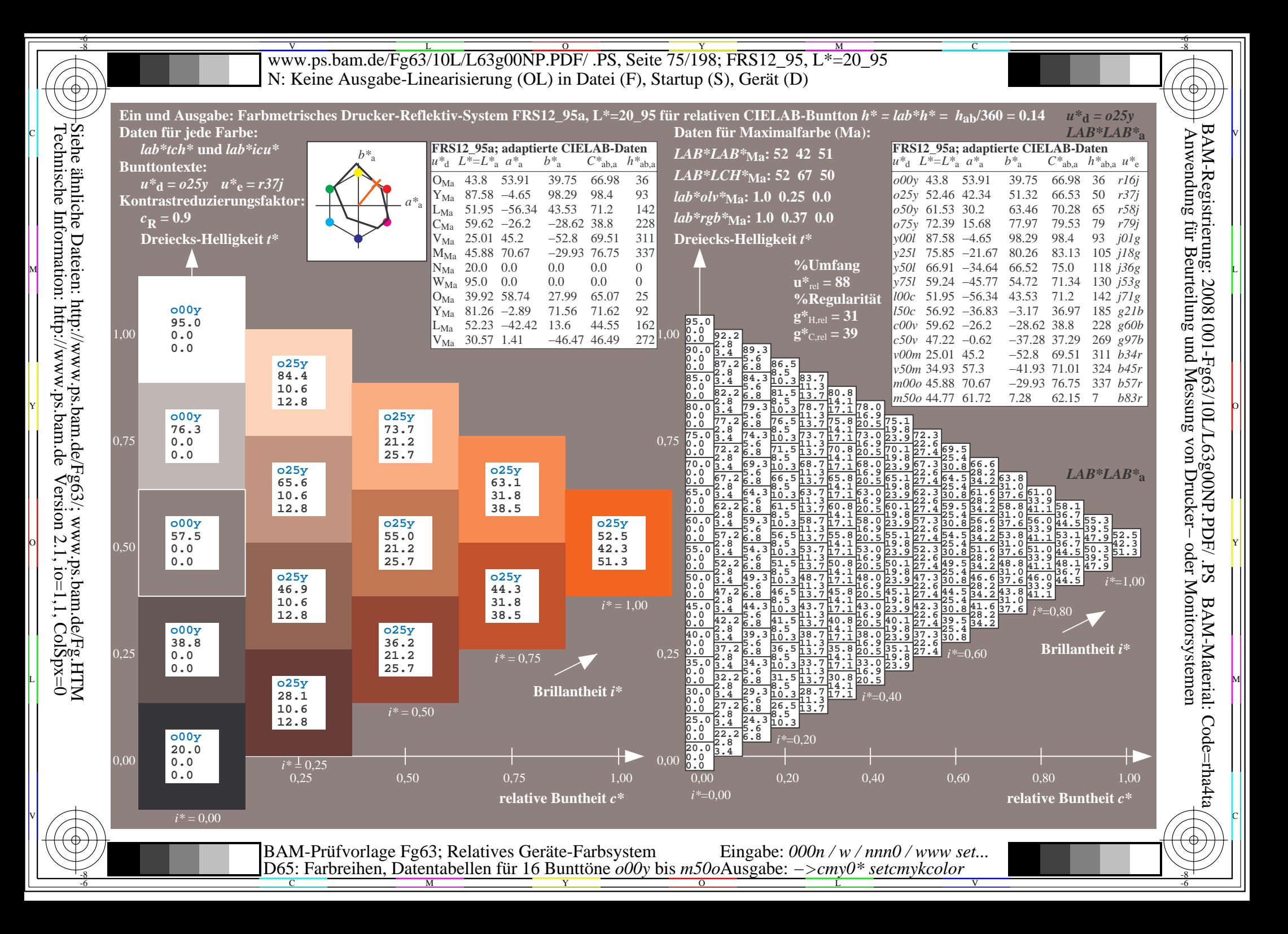

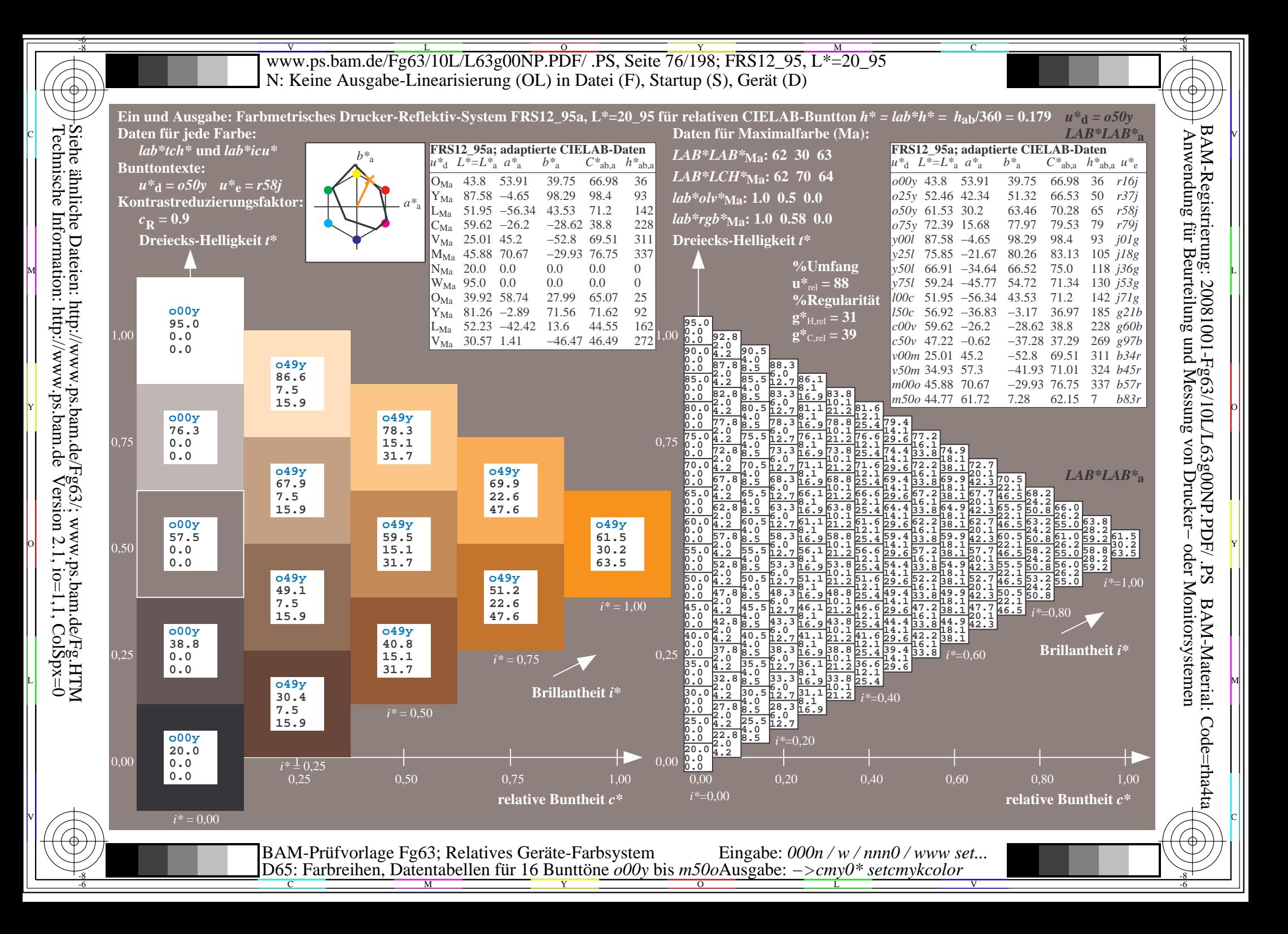

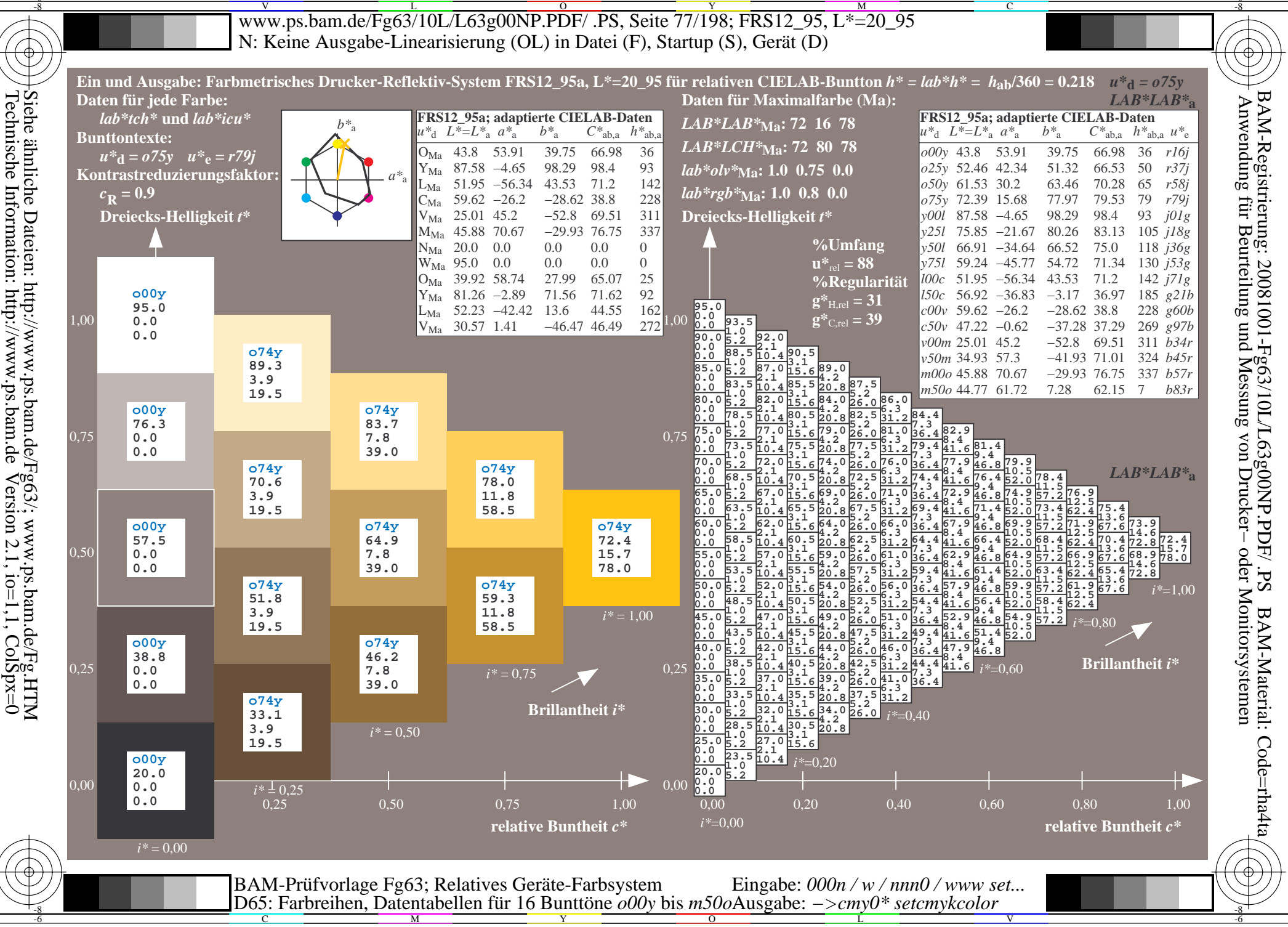

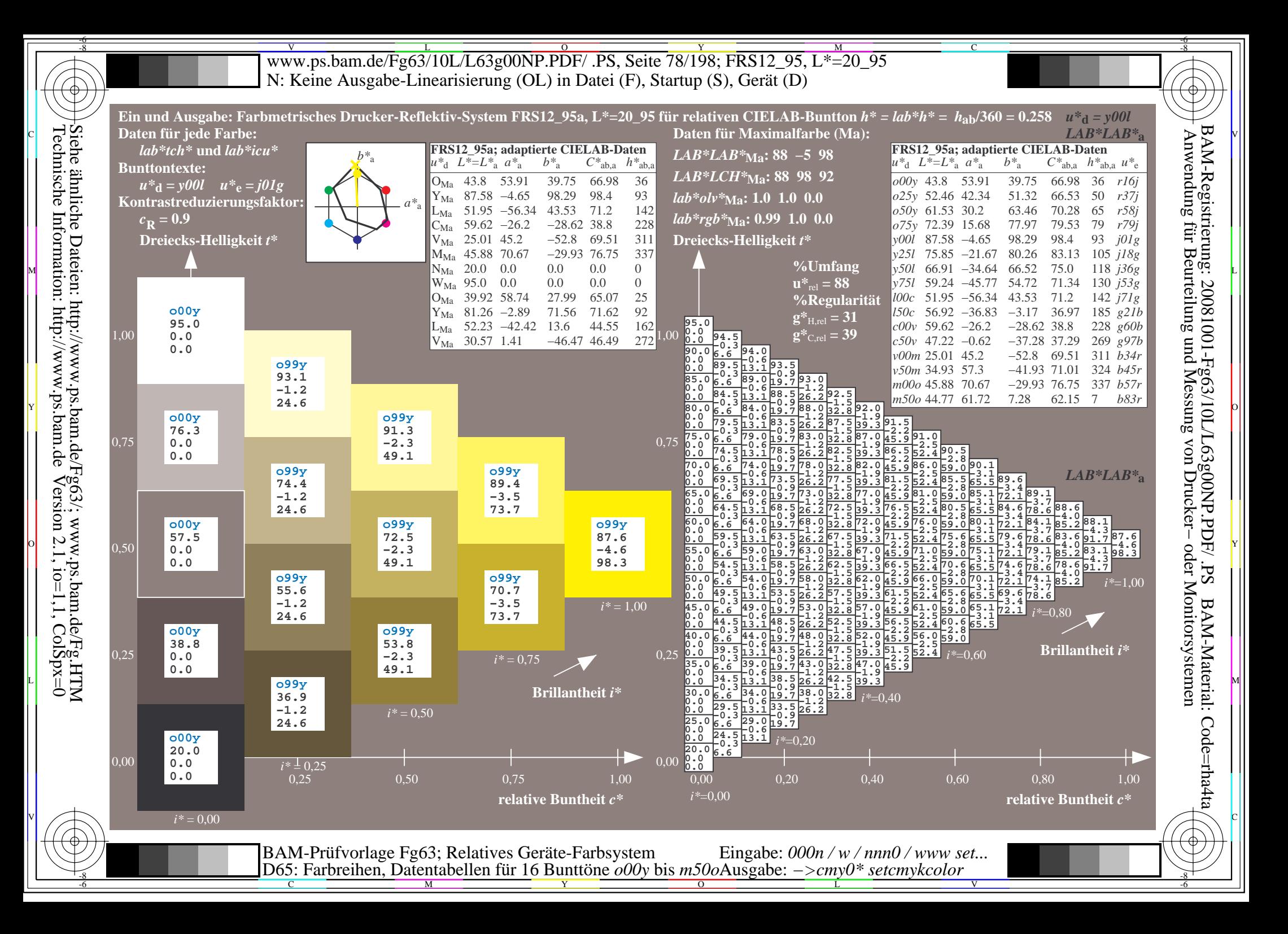

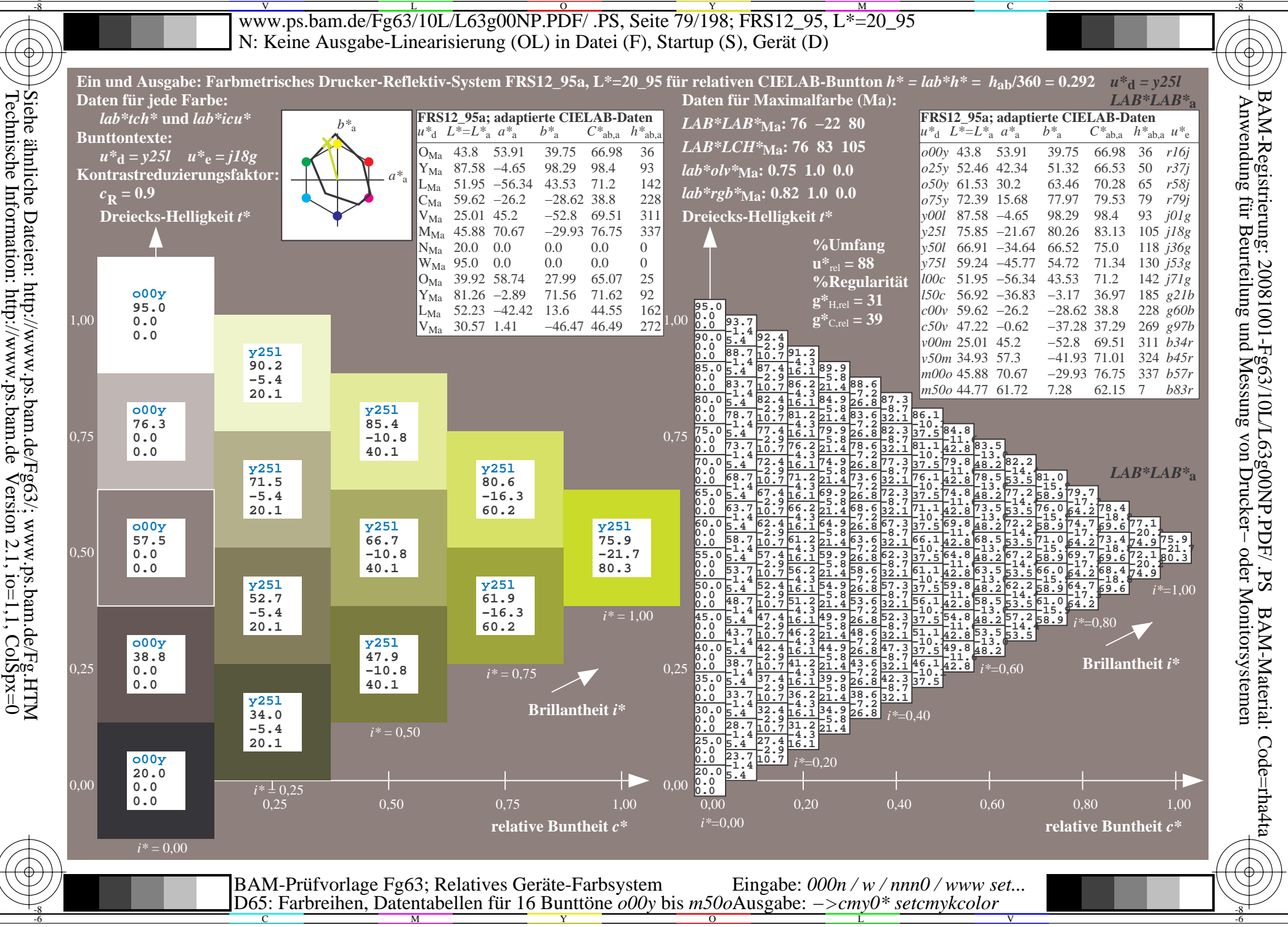

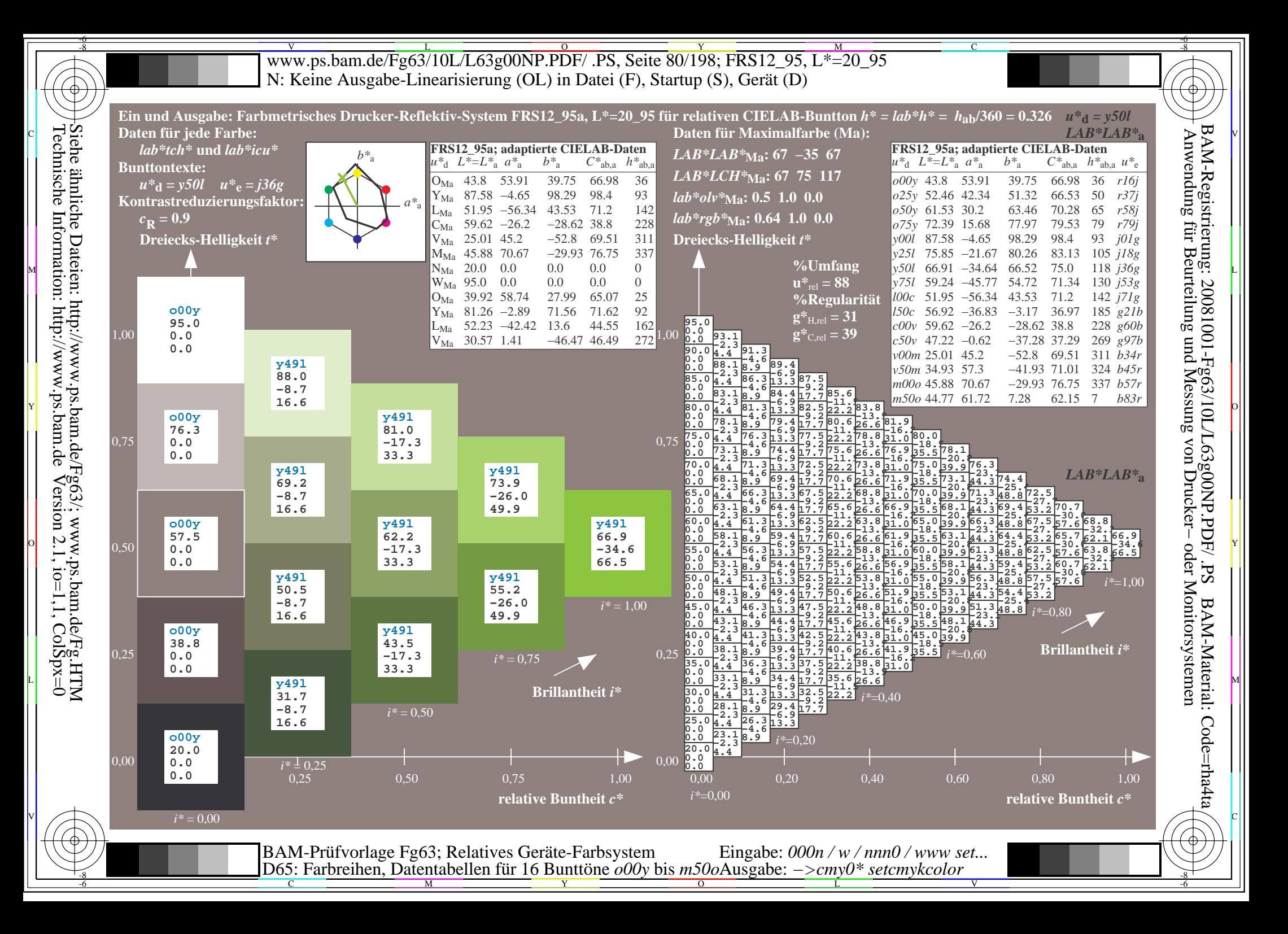

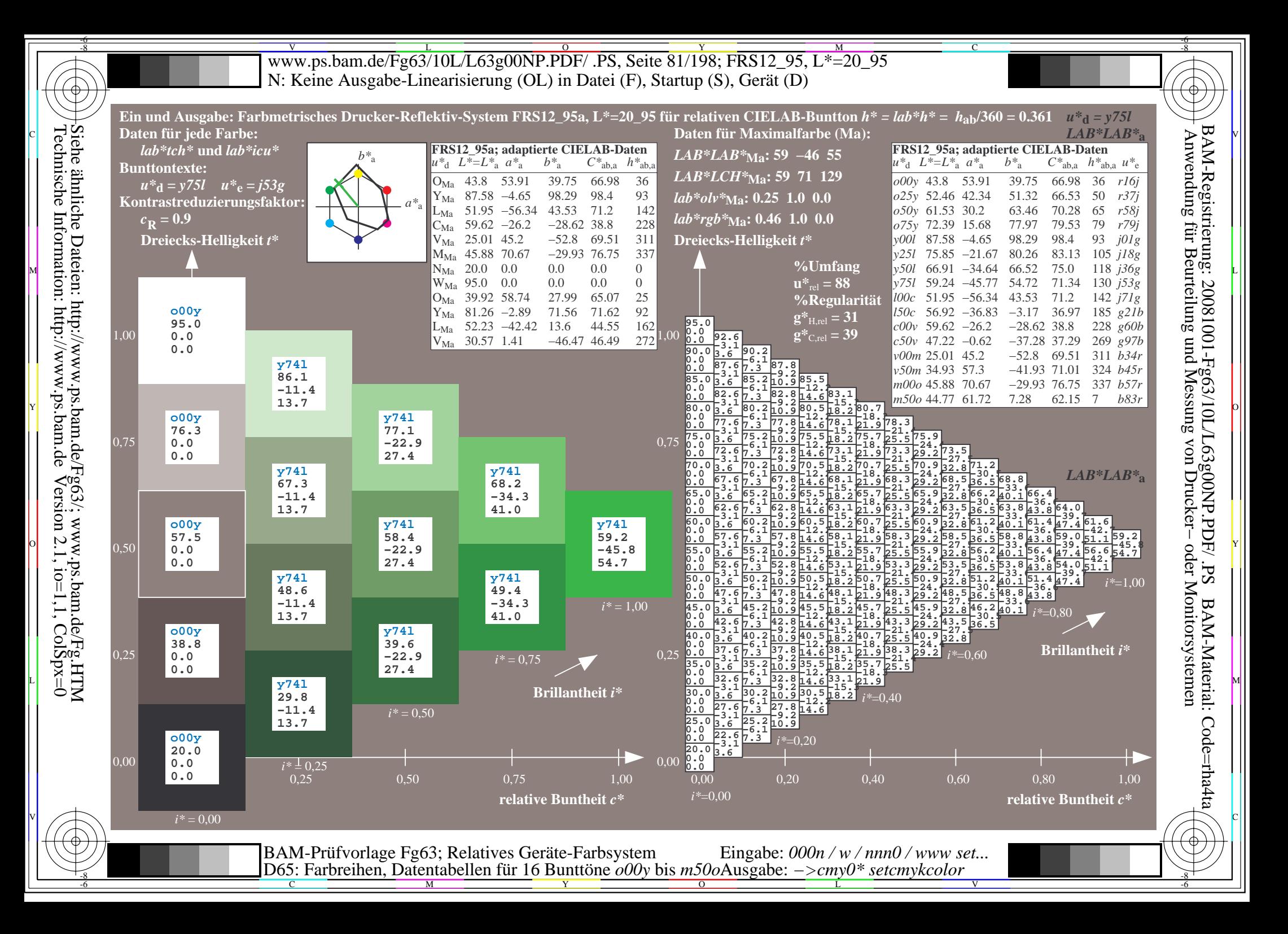

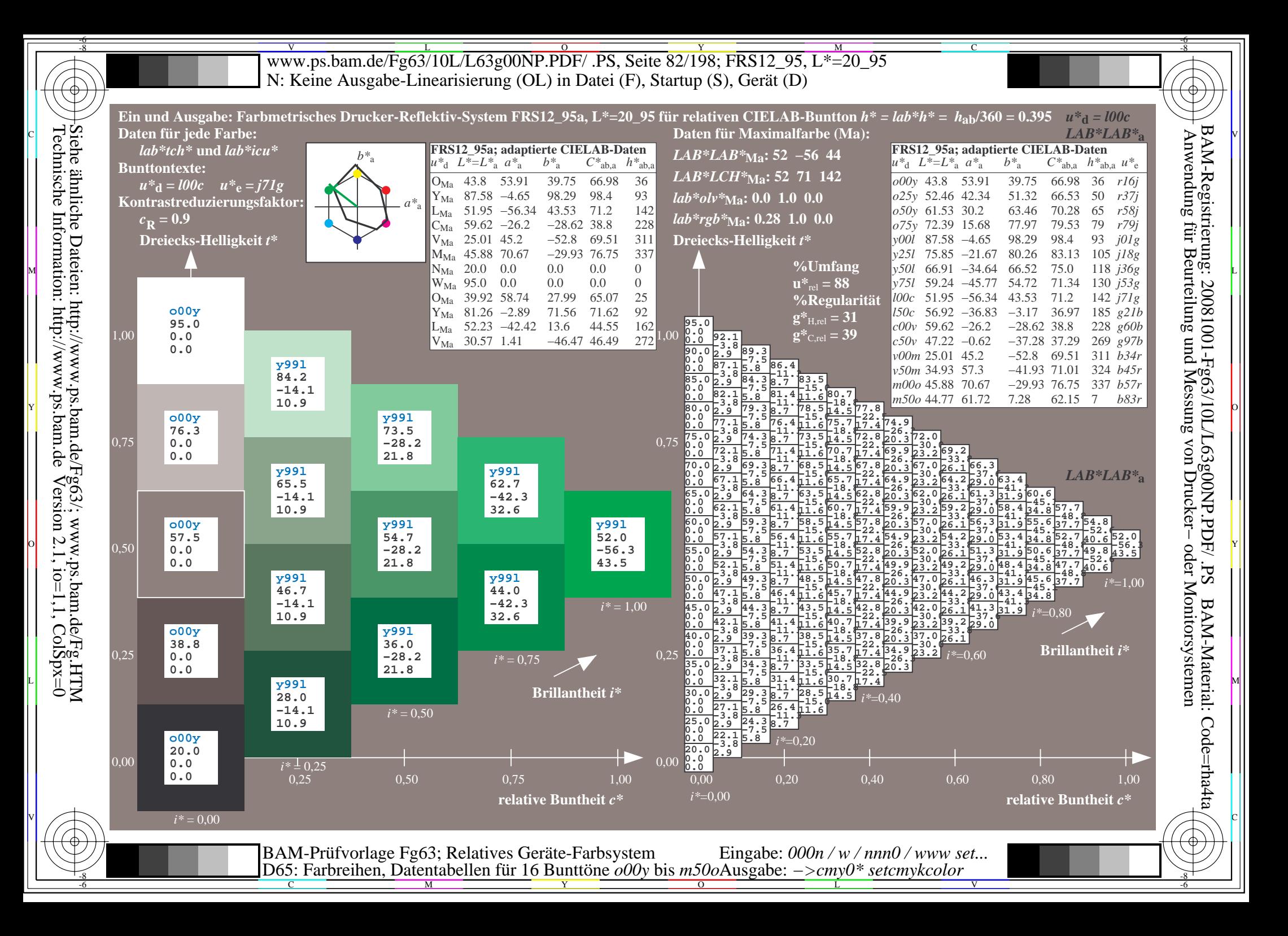

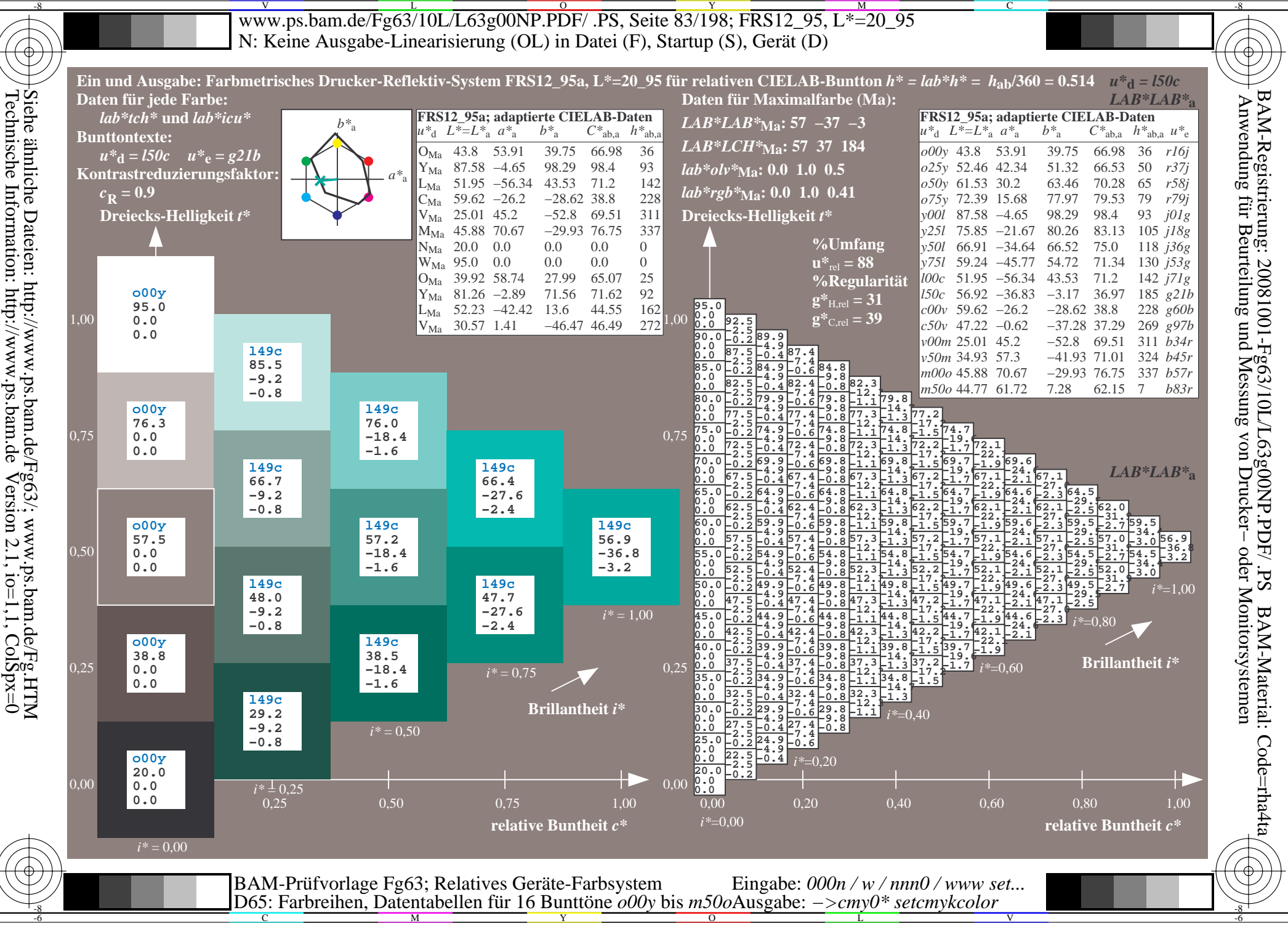

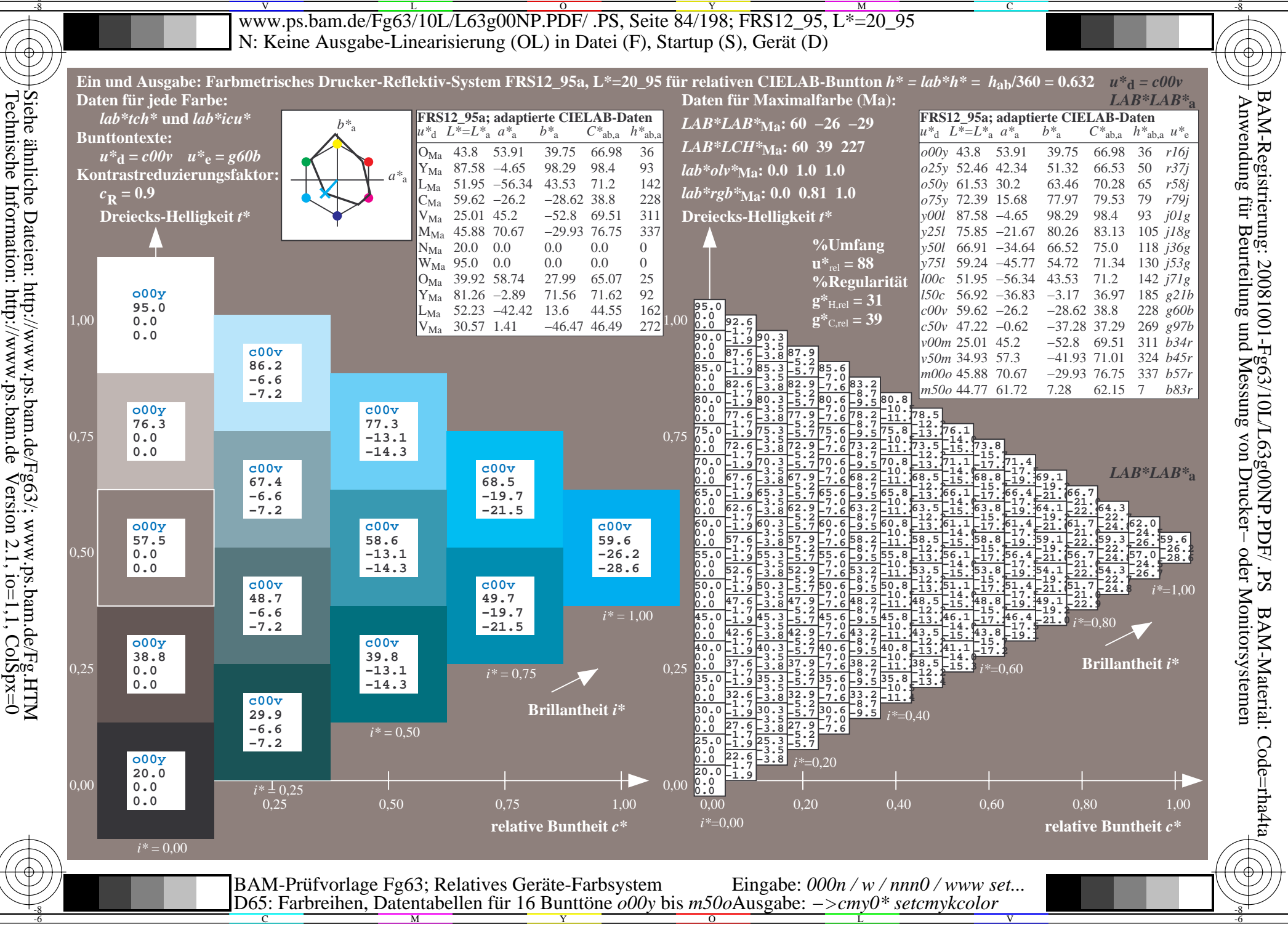

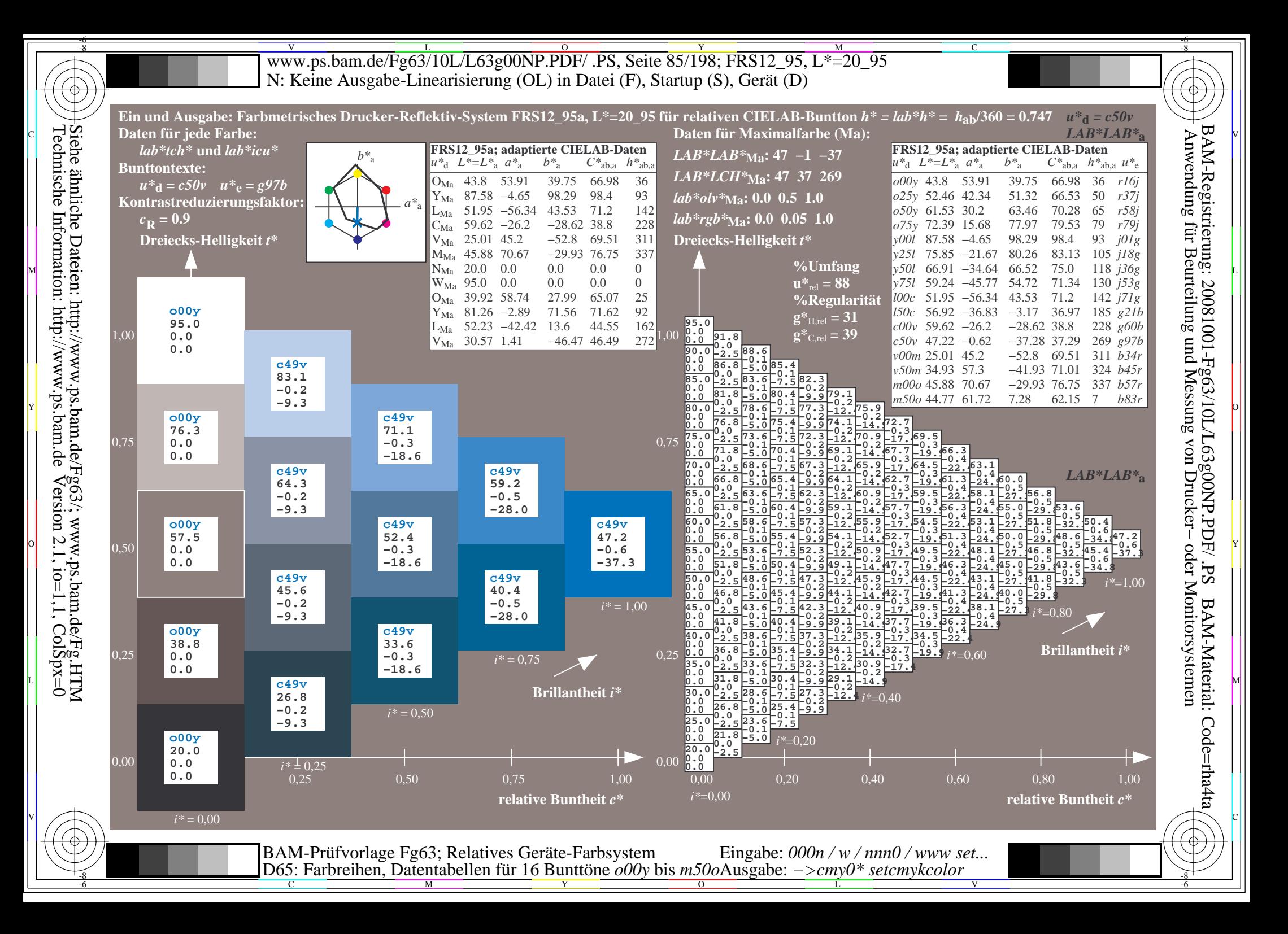

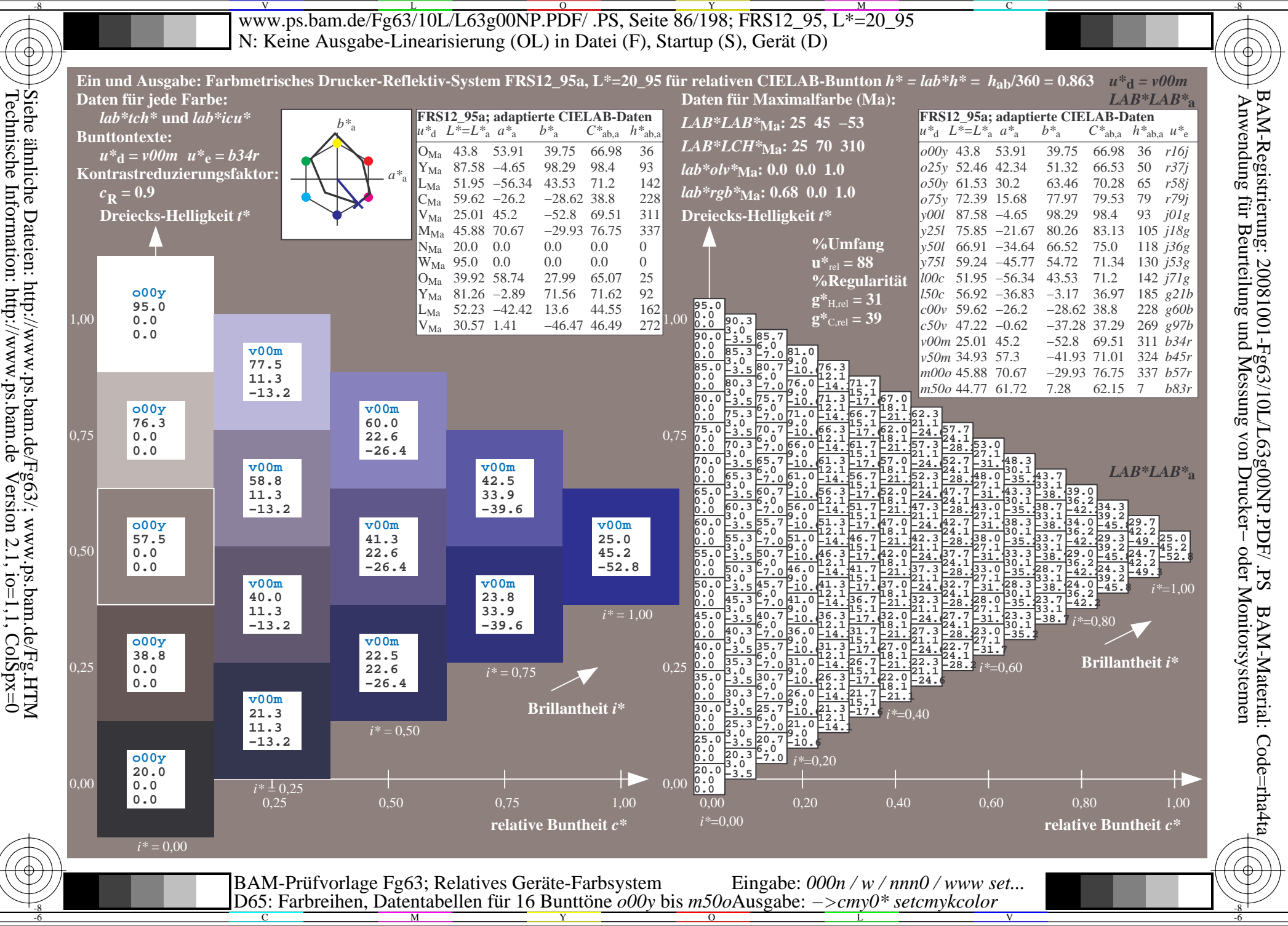

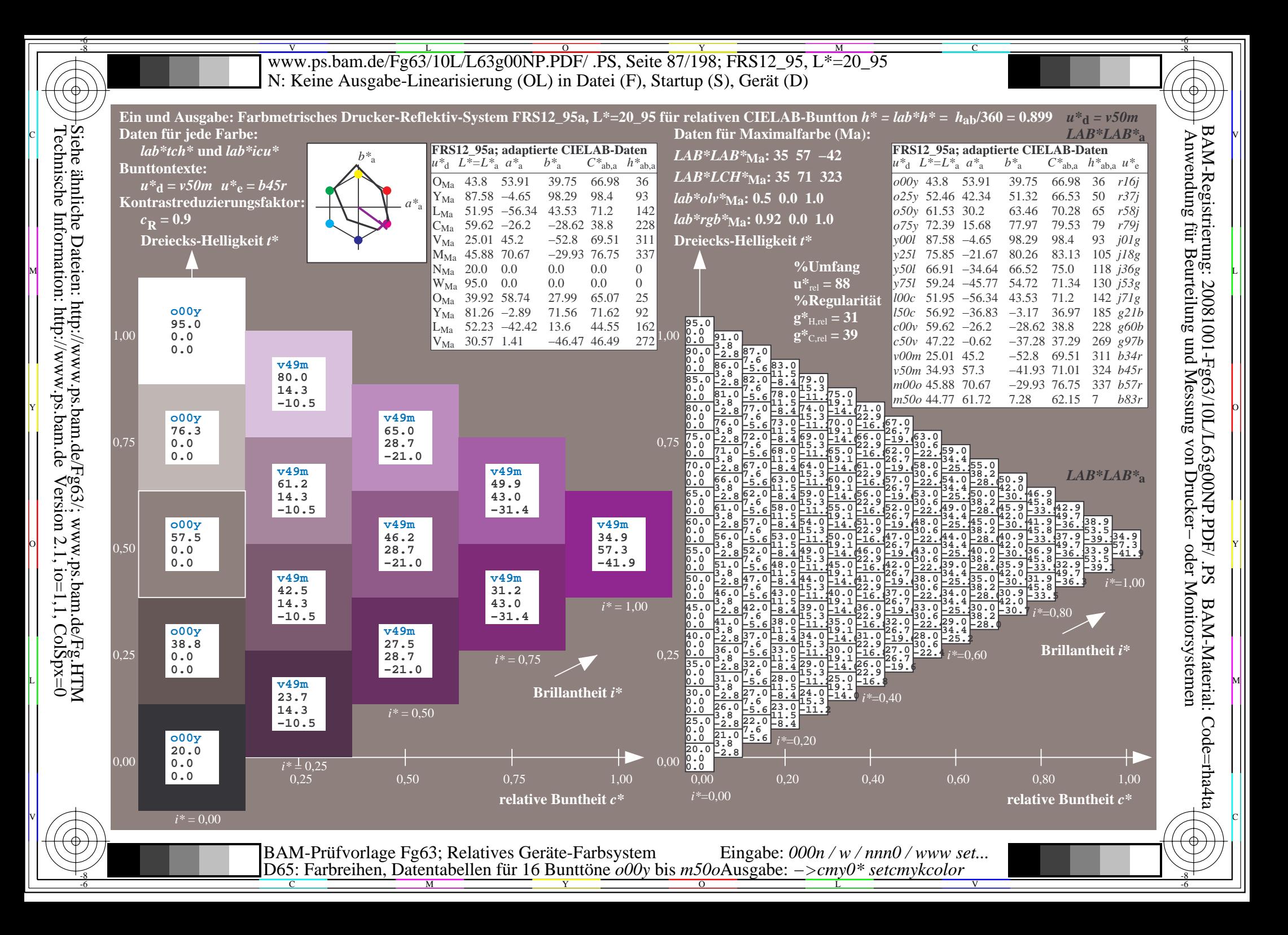

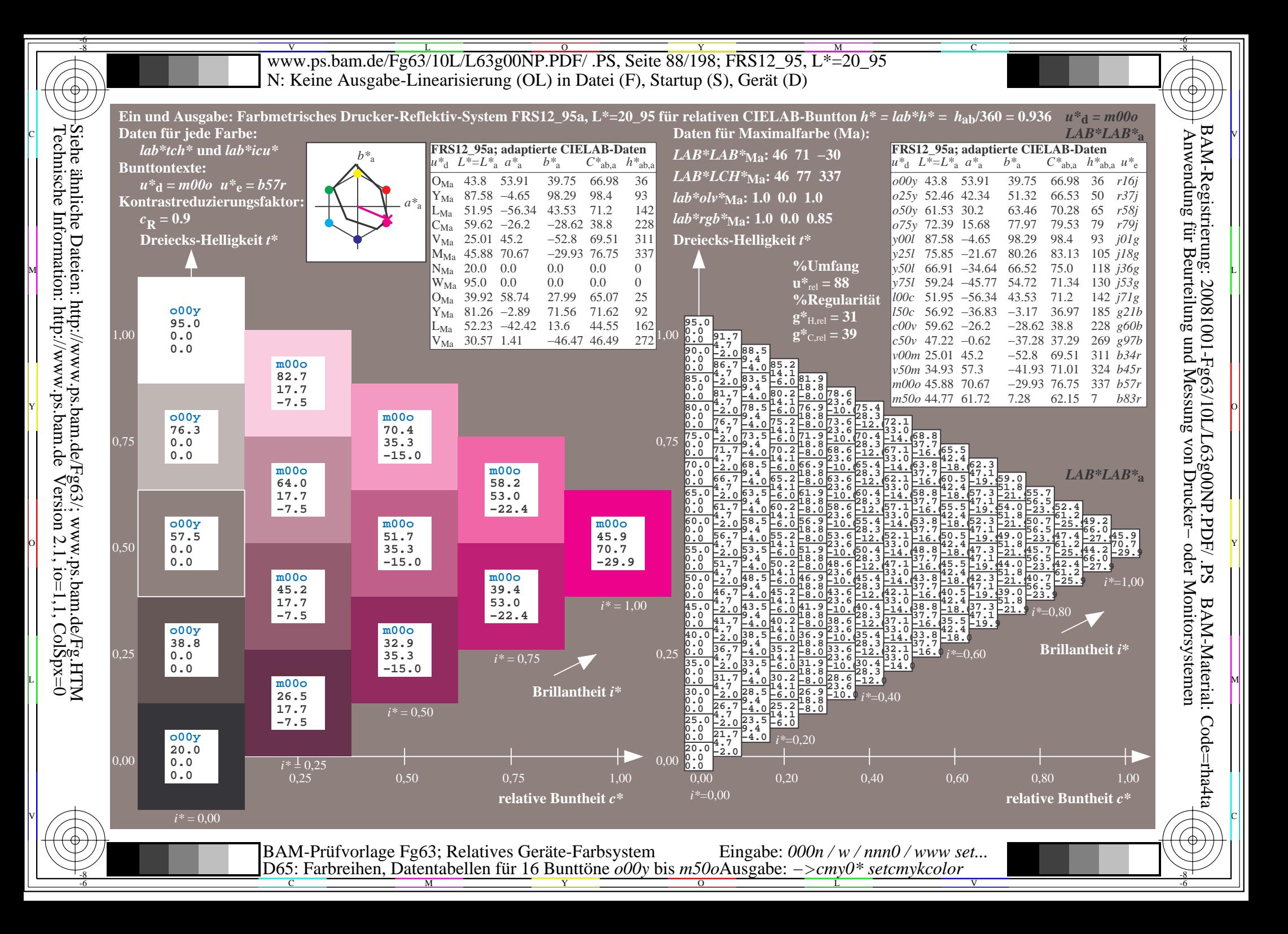

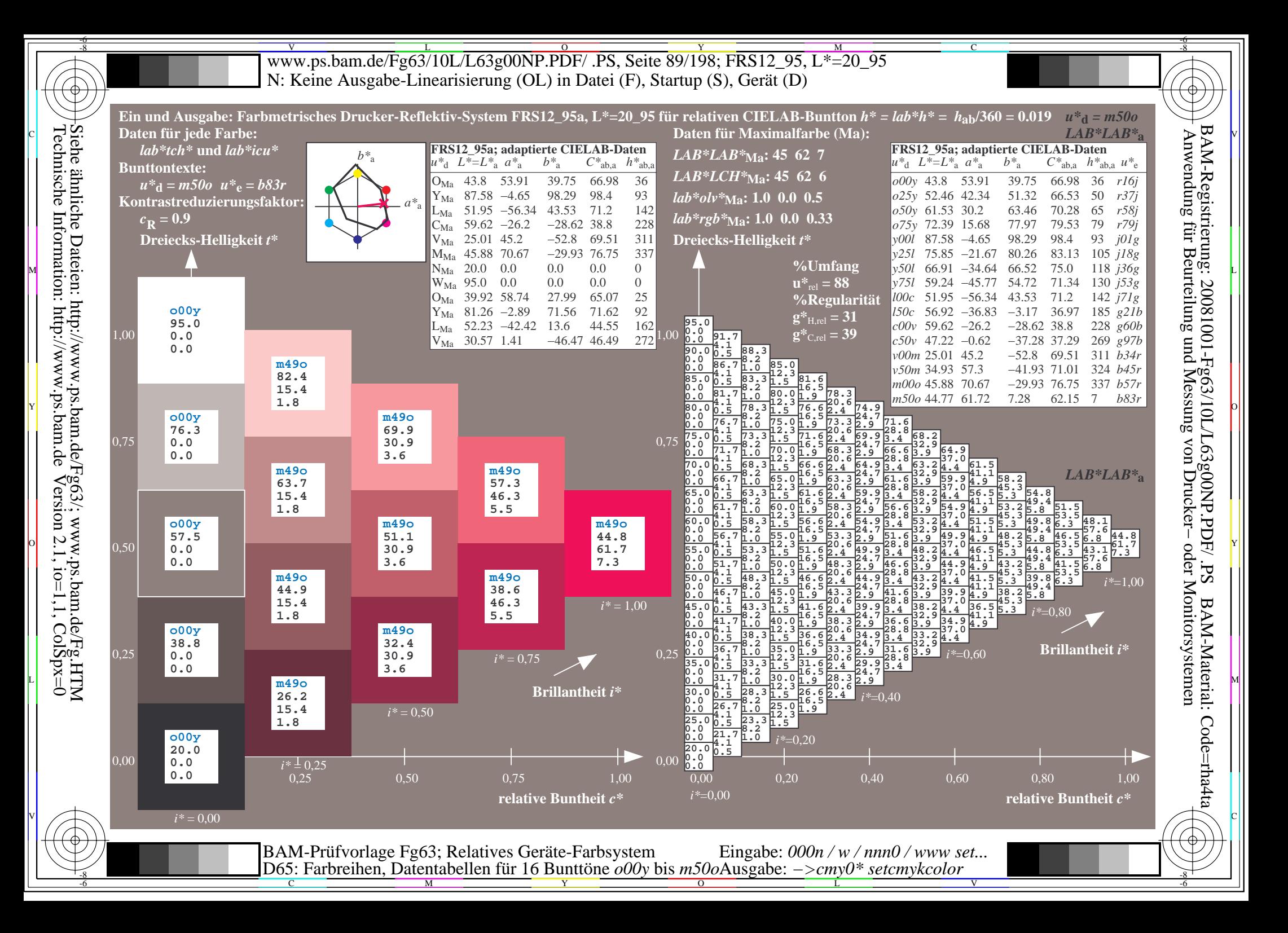

V L O Y M -6 -8 www.ps.bam.de/Fg63/10L/L63g00NP.PDF/ .PS, Seite 90/198; FRS12\_95, L\*=20\_95 N: Keine Ausgabe-Linearisierung (OL) in Datei (F), Startup (S), Gerät (D)

C

V

-6

BAM-Material: Code=rha4ta

-6

BAM-Registrierung: 20081001-Fg63/10L/L63g00NP.PDF/ .PS

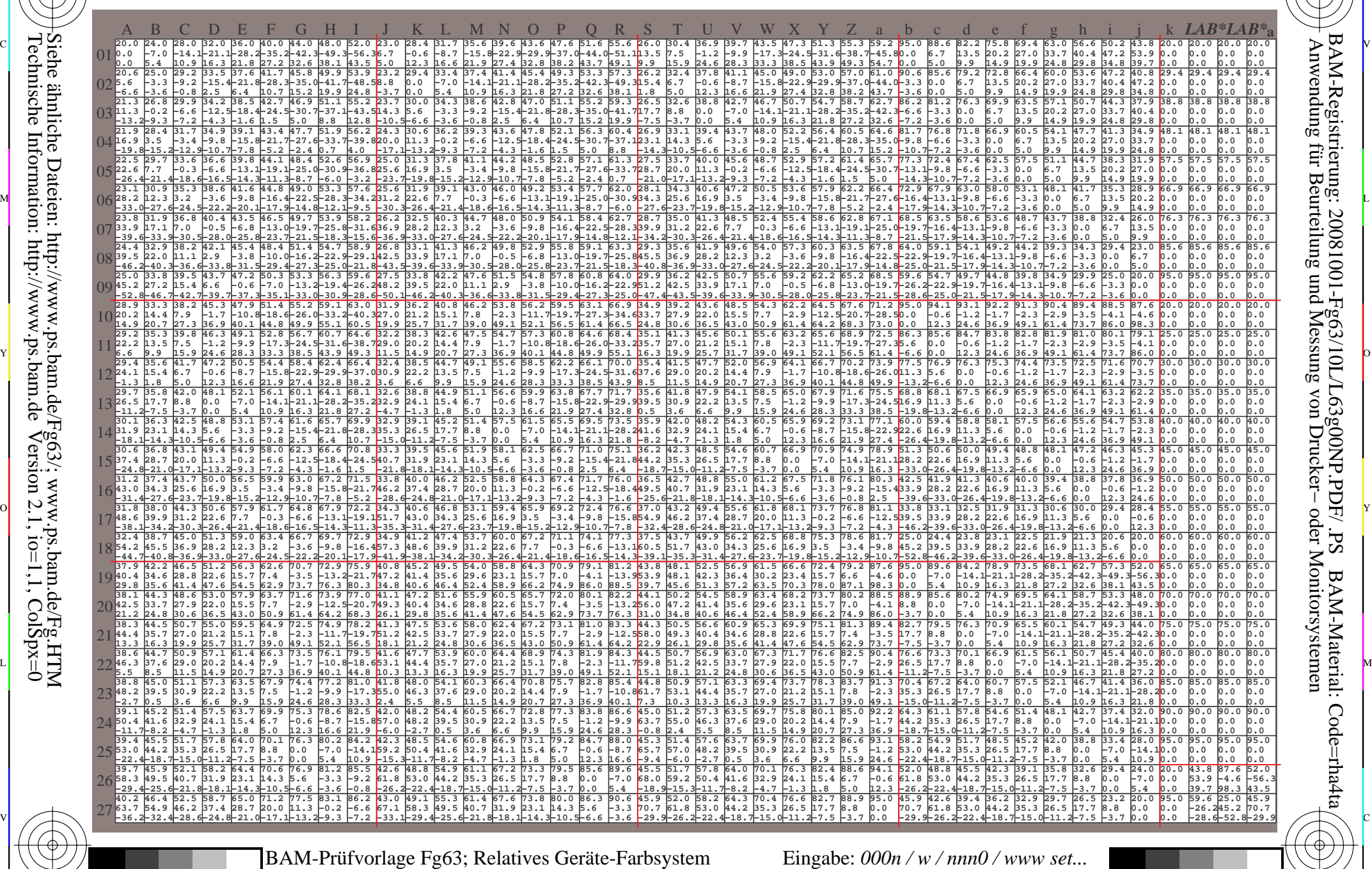

C M Y O L -6 -8 D65: Farbreihen, Datentabellen für 16 Bunttöne *o00y* bis *m50o* Ausgabe: *−>cmy0\* setcmykcolor*

-8

-8

www.ps.bam.de/Fg63/10L/L63g00NP.PDF/.PS, Seite 91/198; FRS12 95, L\*=20 95 N: Keine Ausgabe-Linearisierung (OL) in Datei (F), Startup (S), Gerät (D)

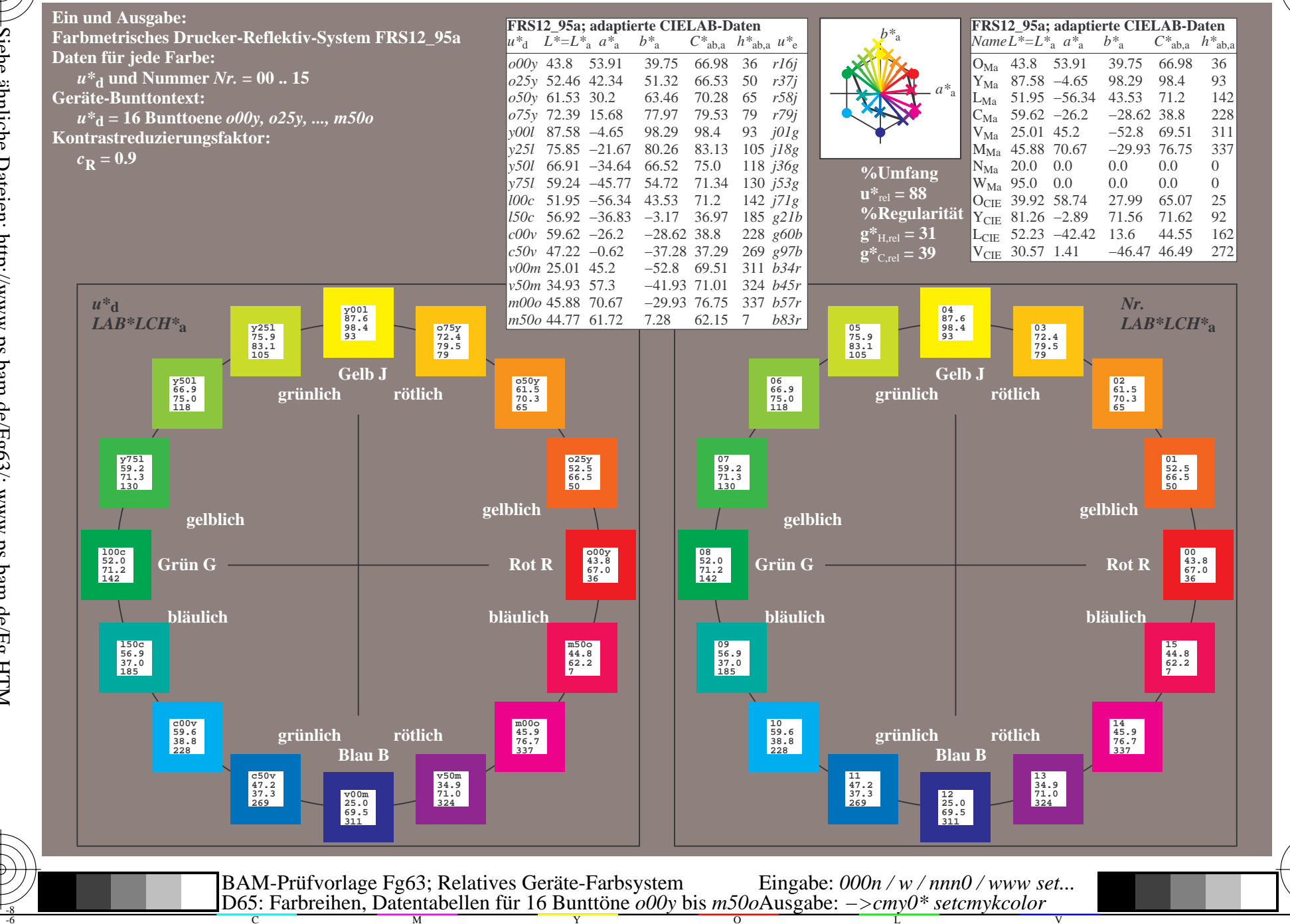

BAM-Registrierung: 20081001-Fg63/10L/L63g00NP.PDF/.PS<br>Anwendung für Beurteilung und Messung von Drucker- oder N

oder Monitorsystemen

BAM-Material: Code=rha4ta

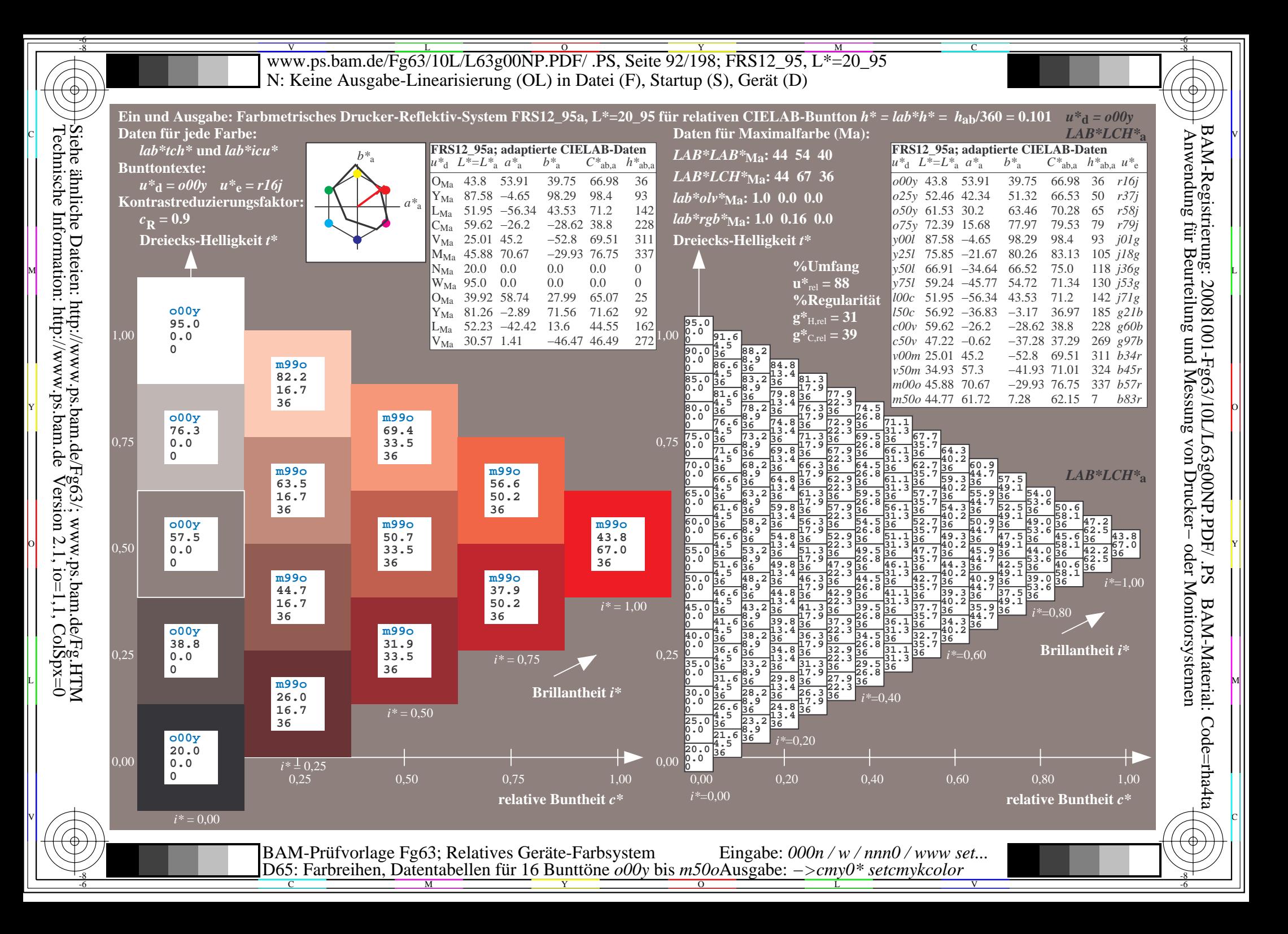

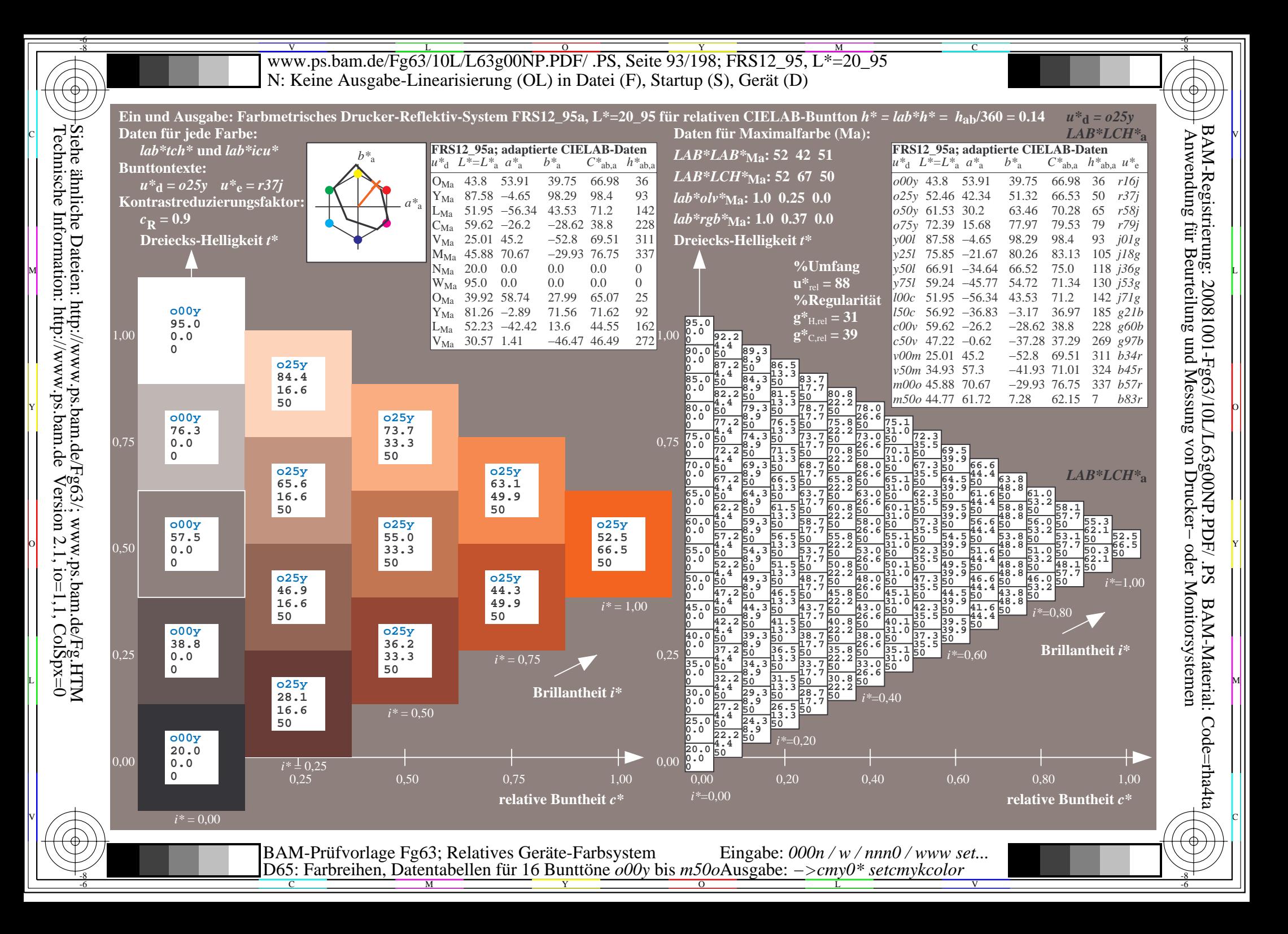

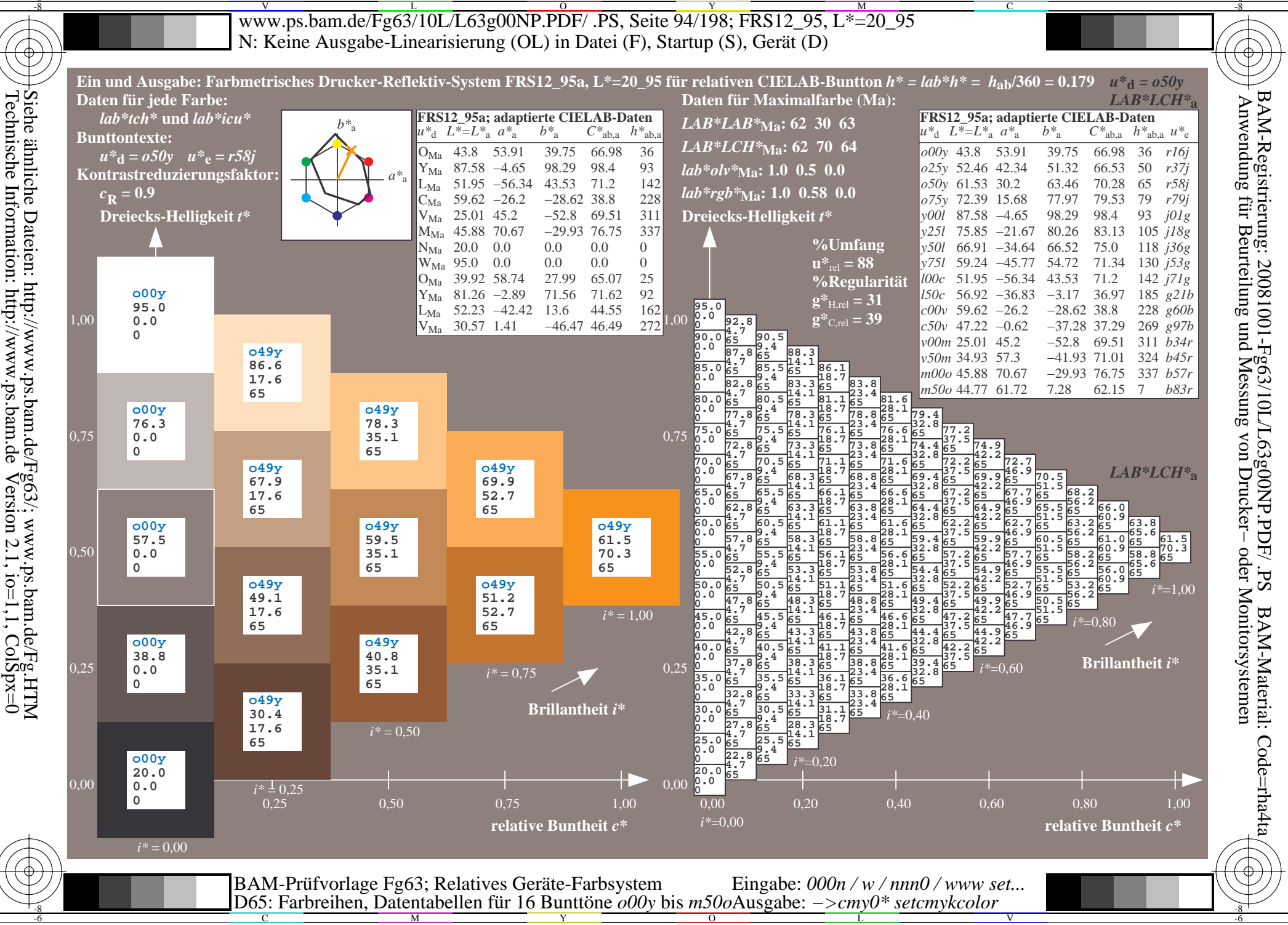

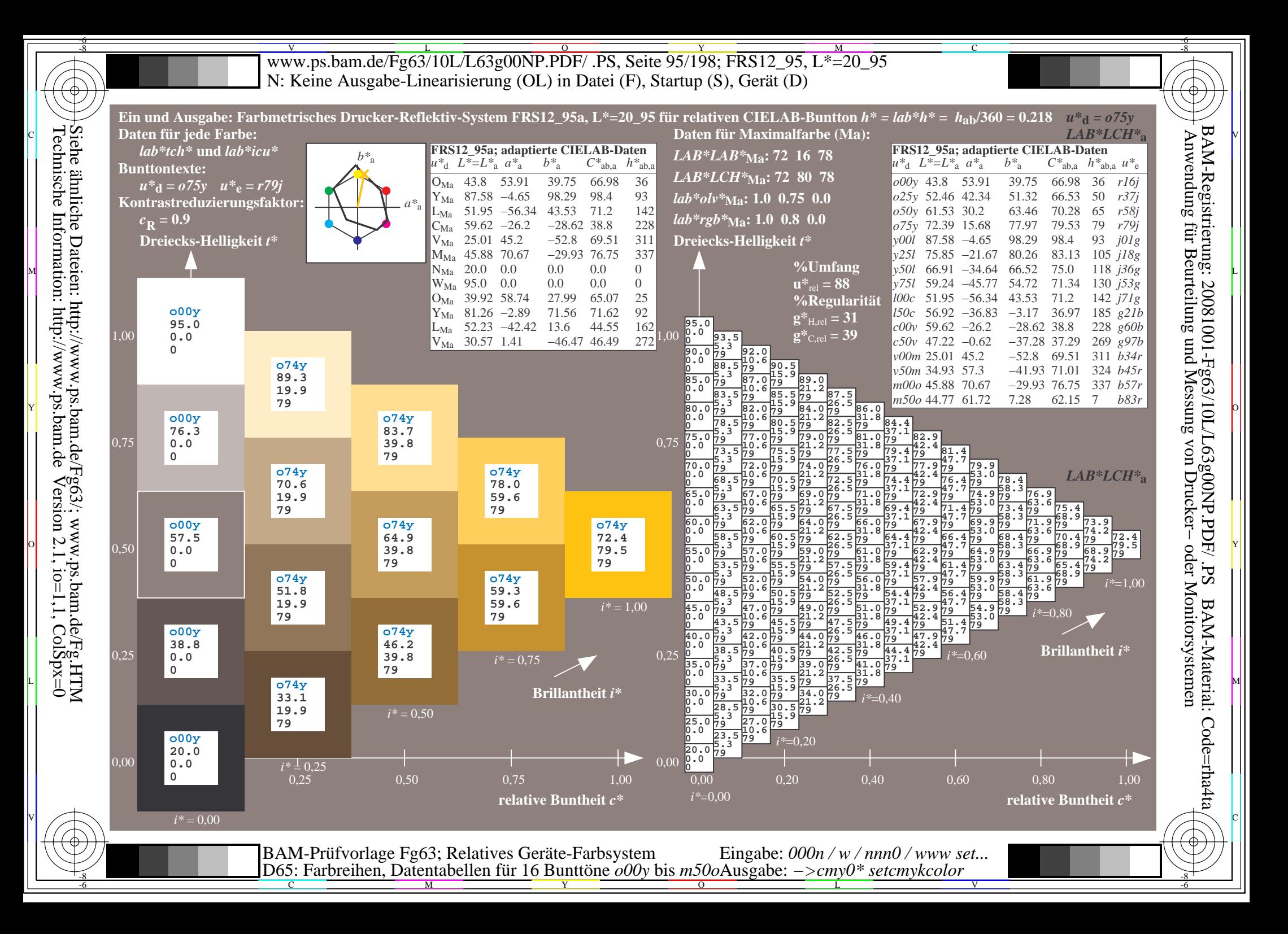

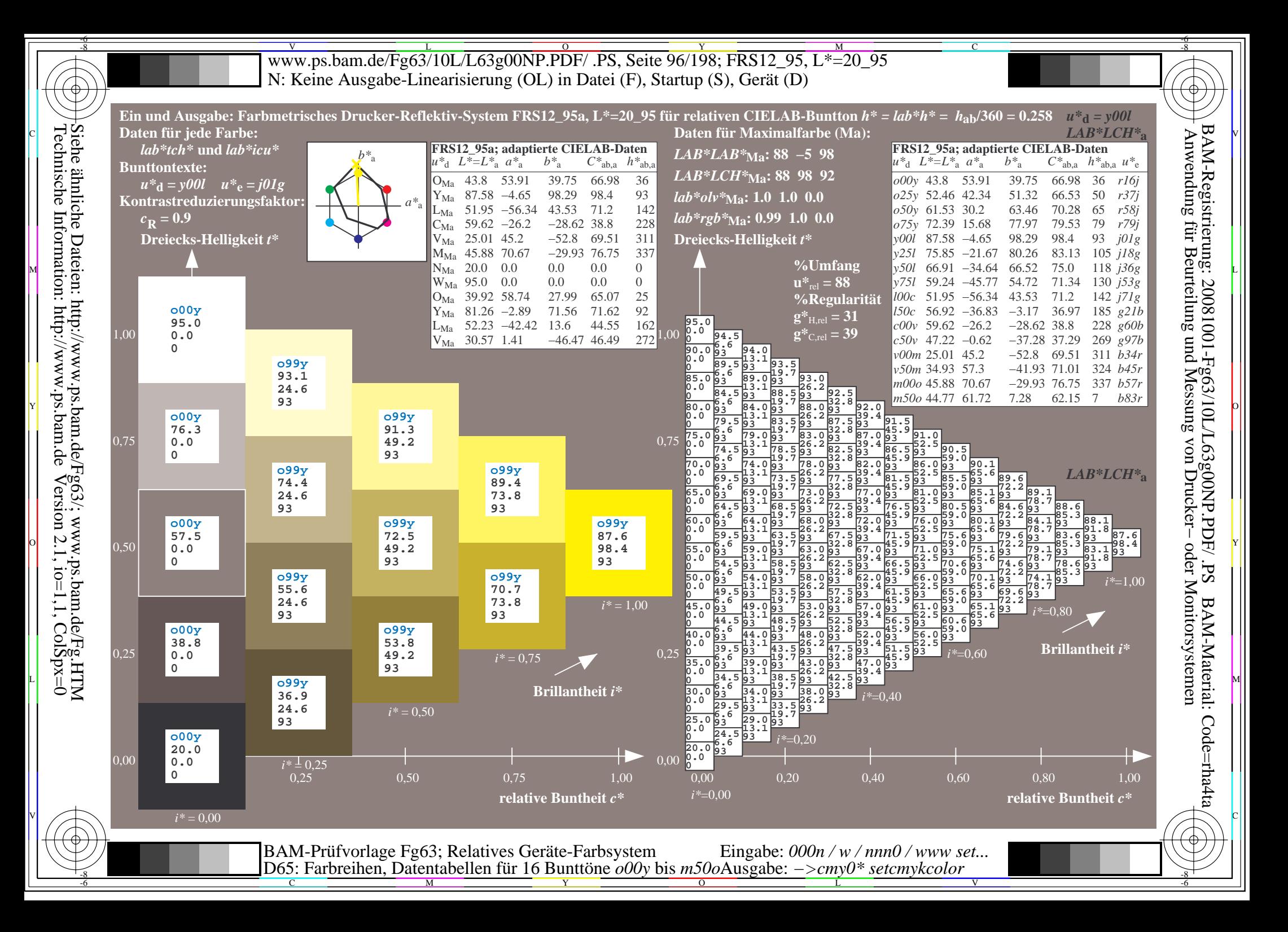

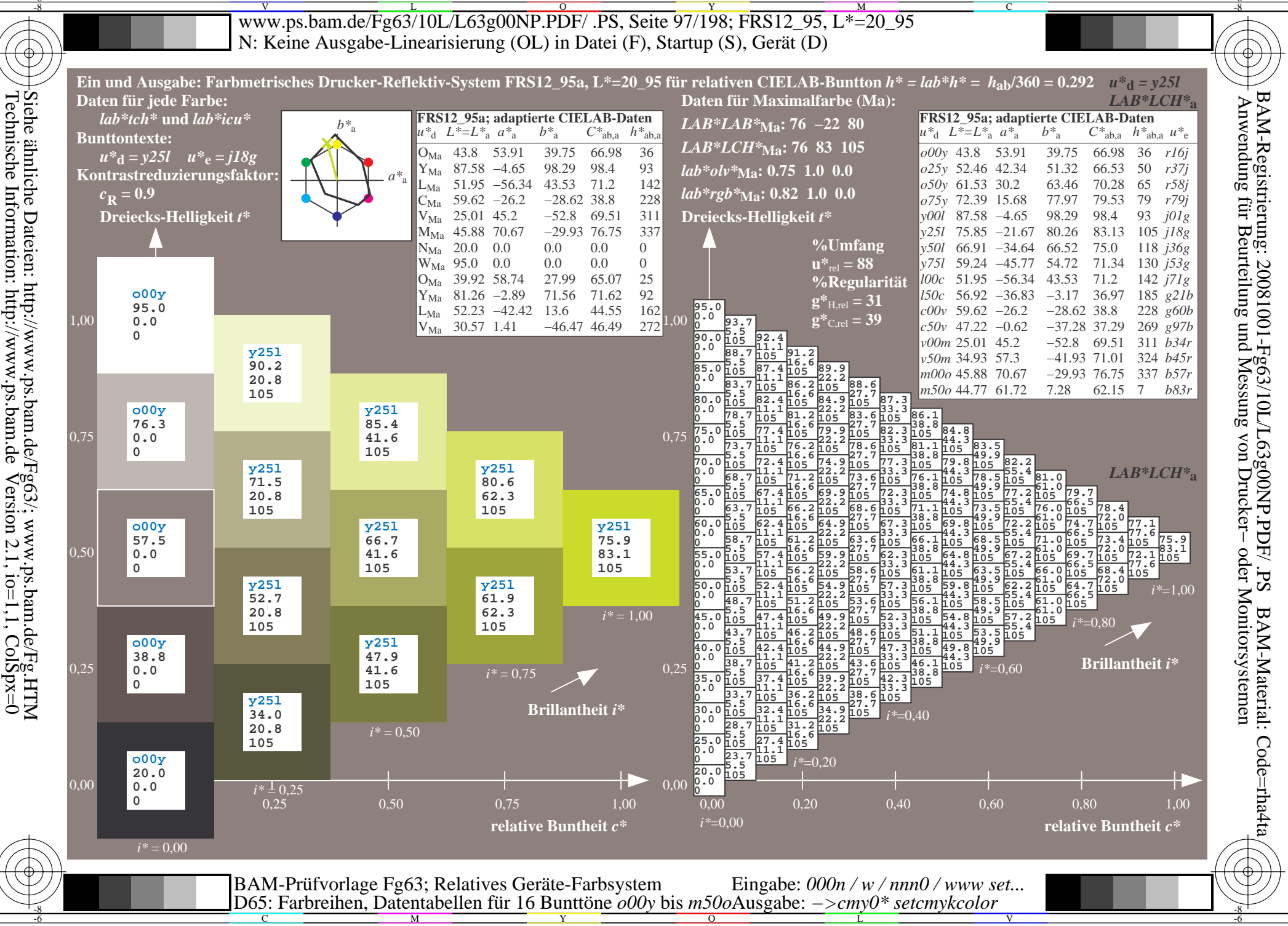

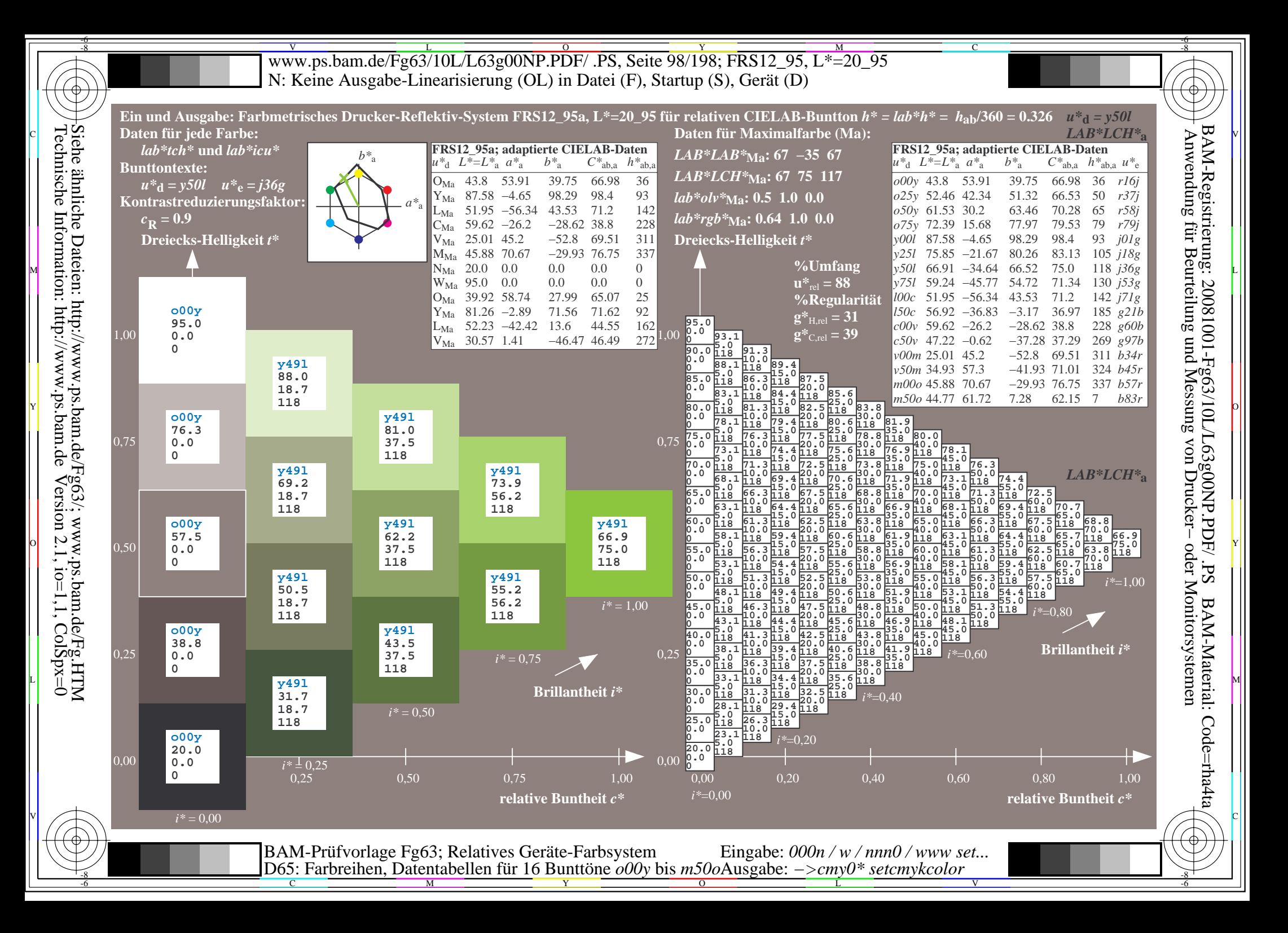

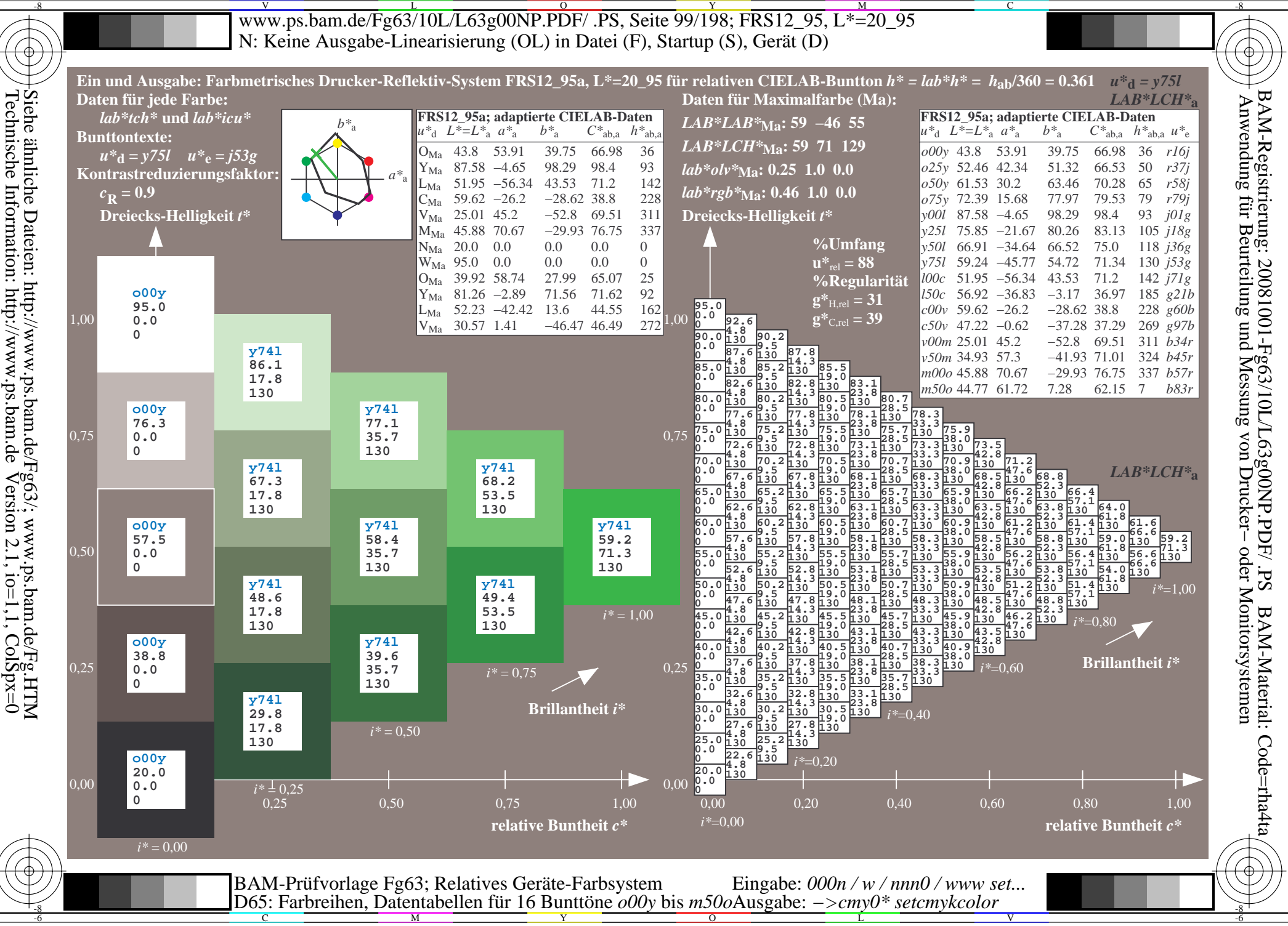

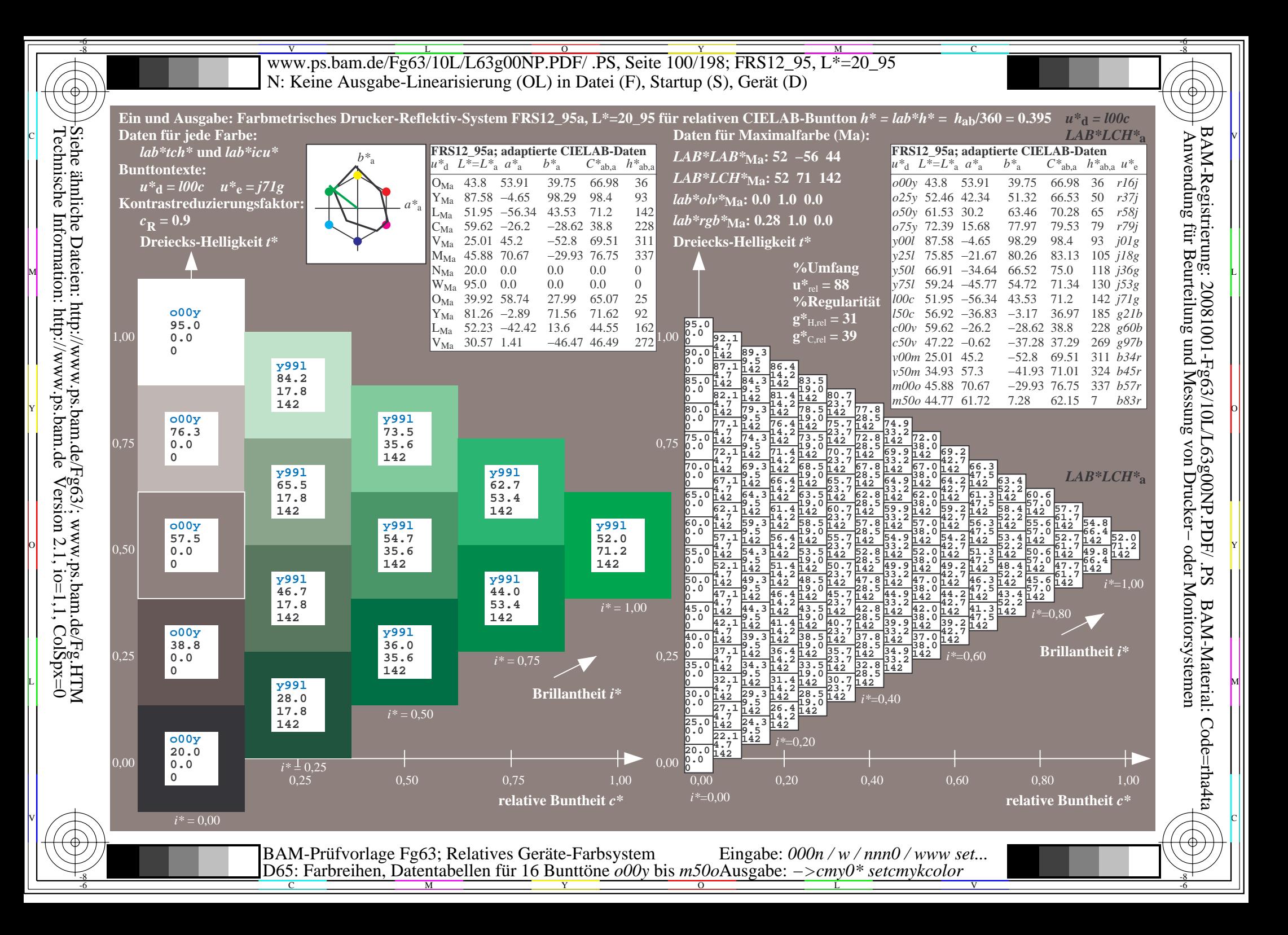

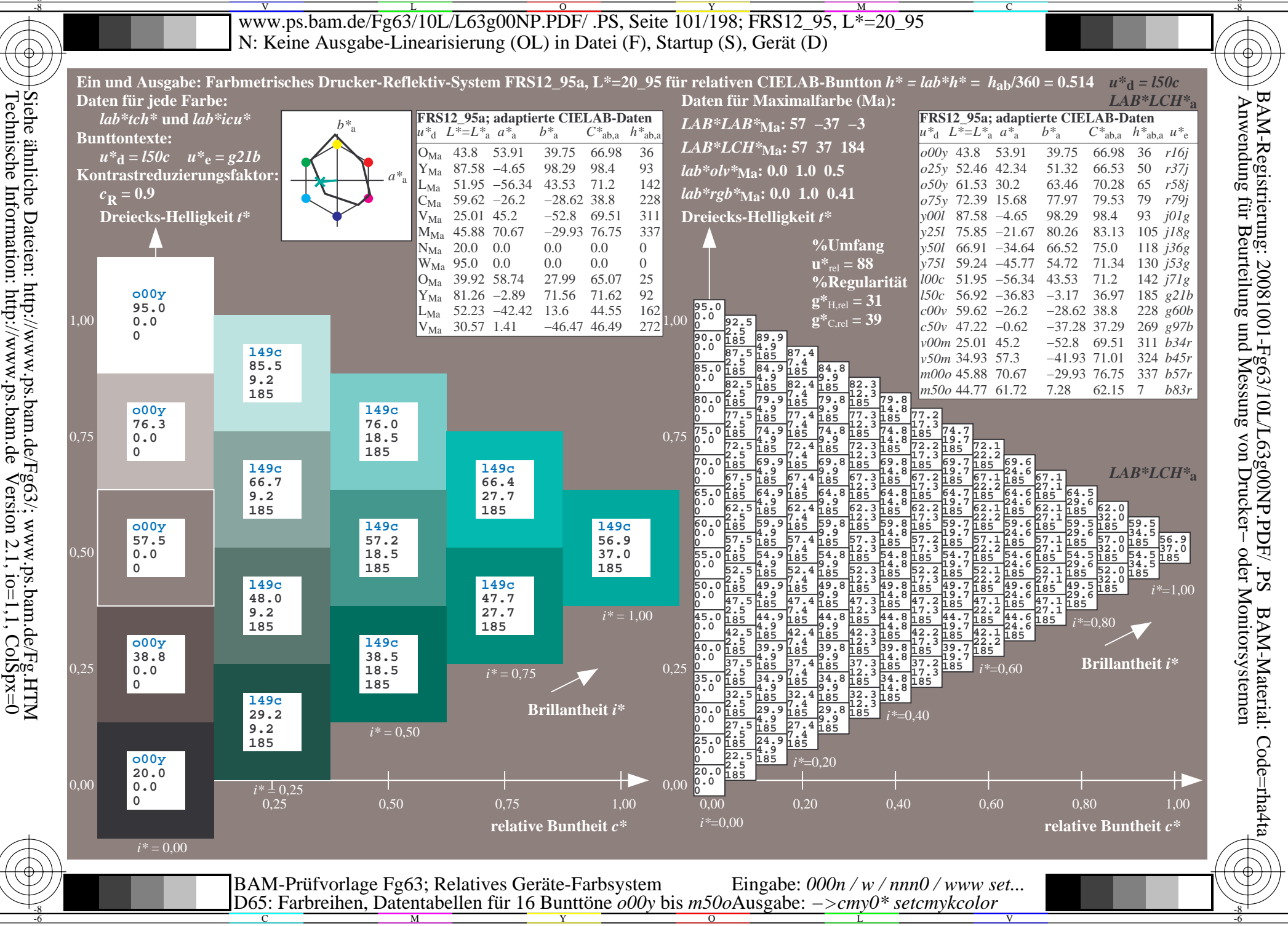

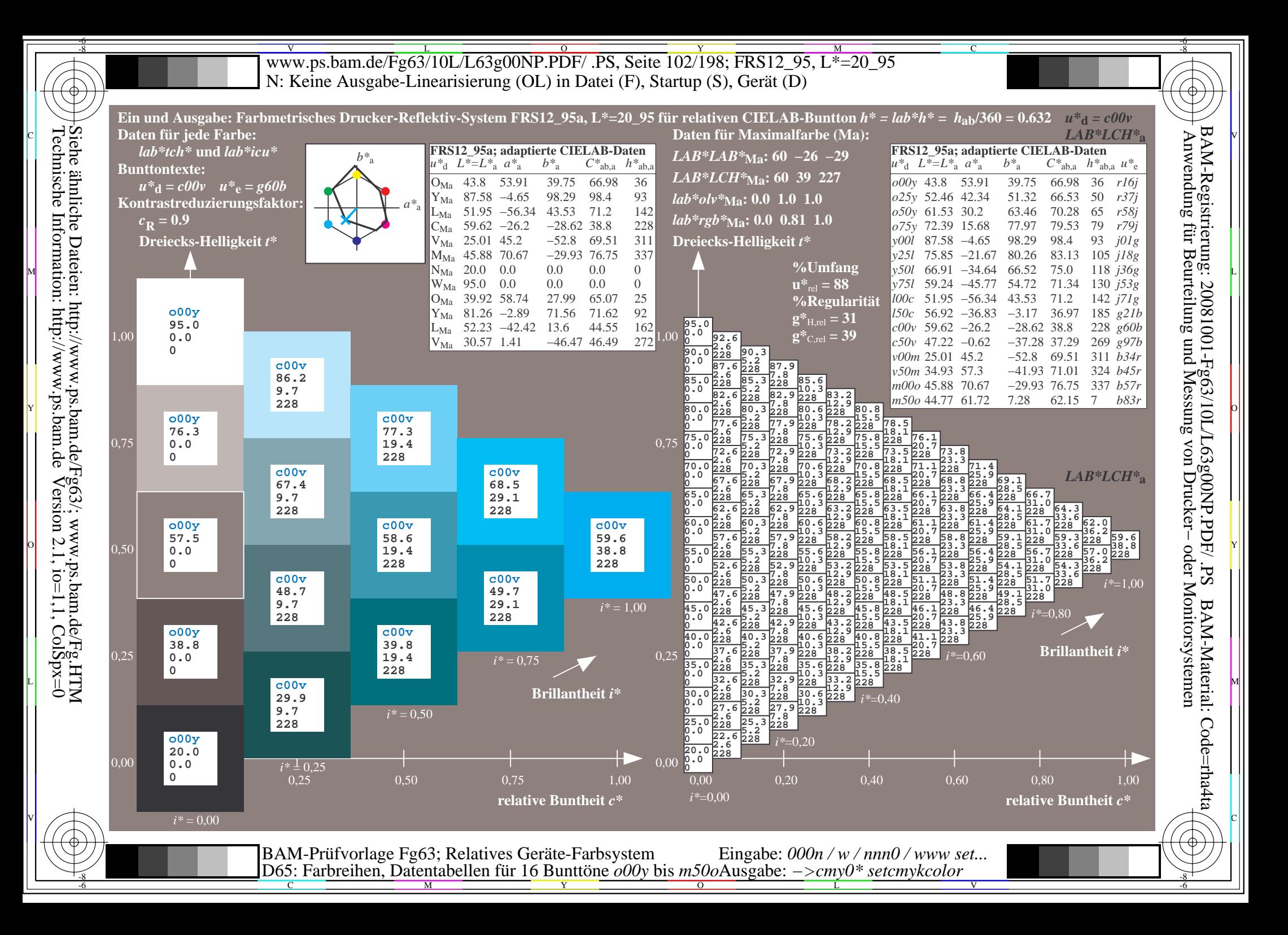

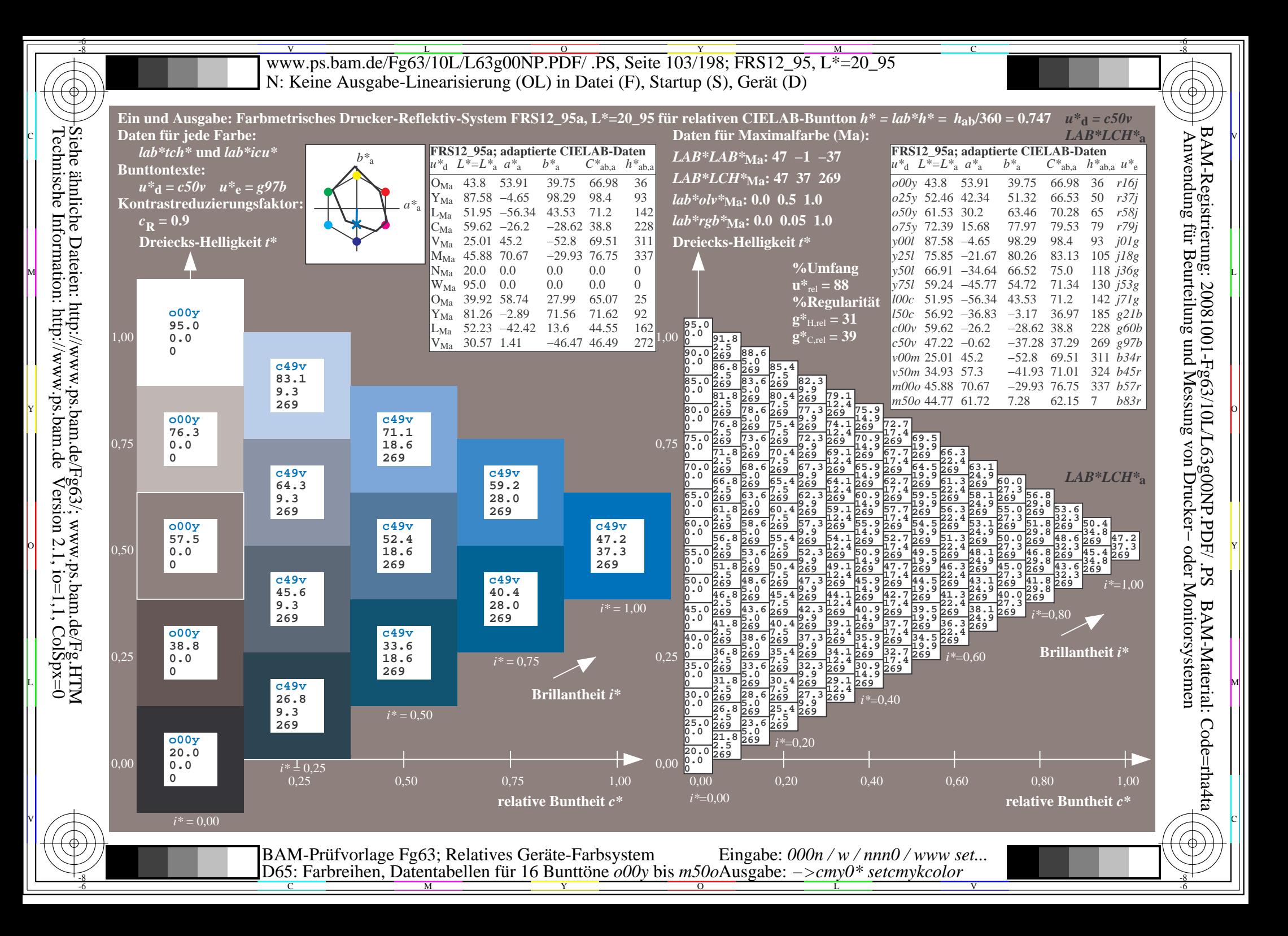

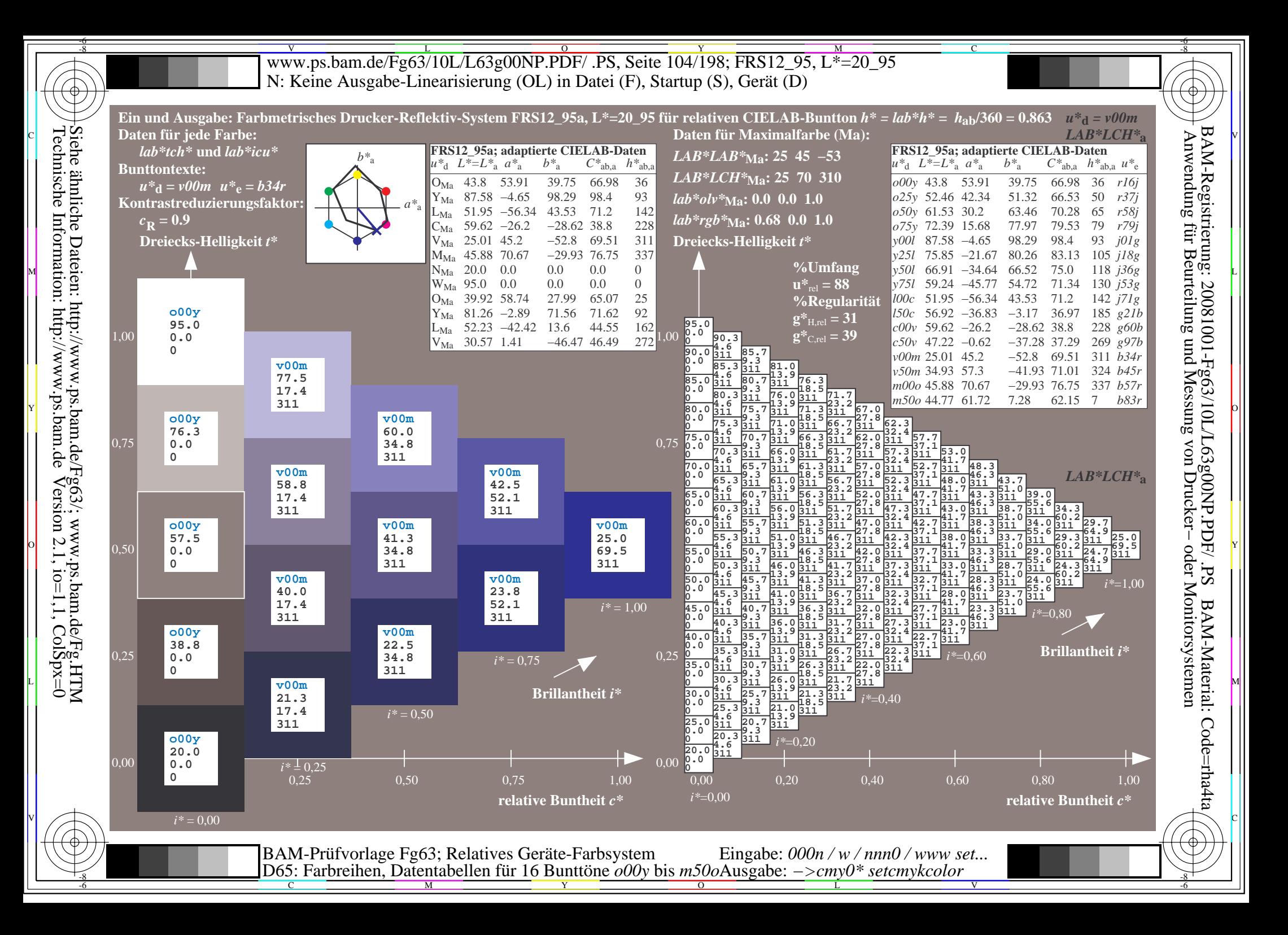

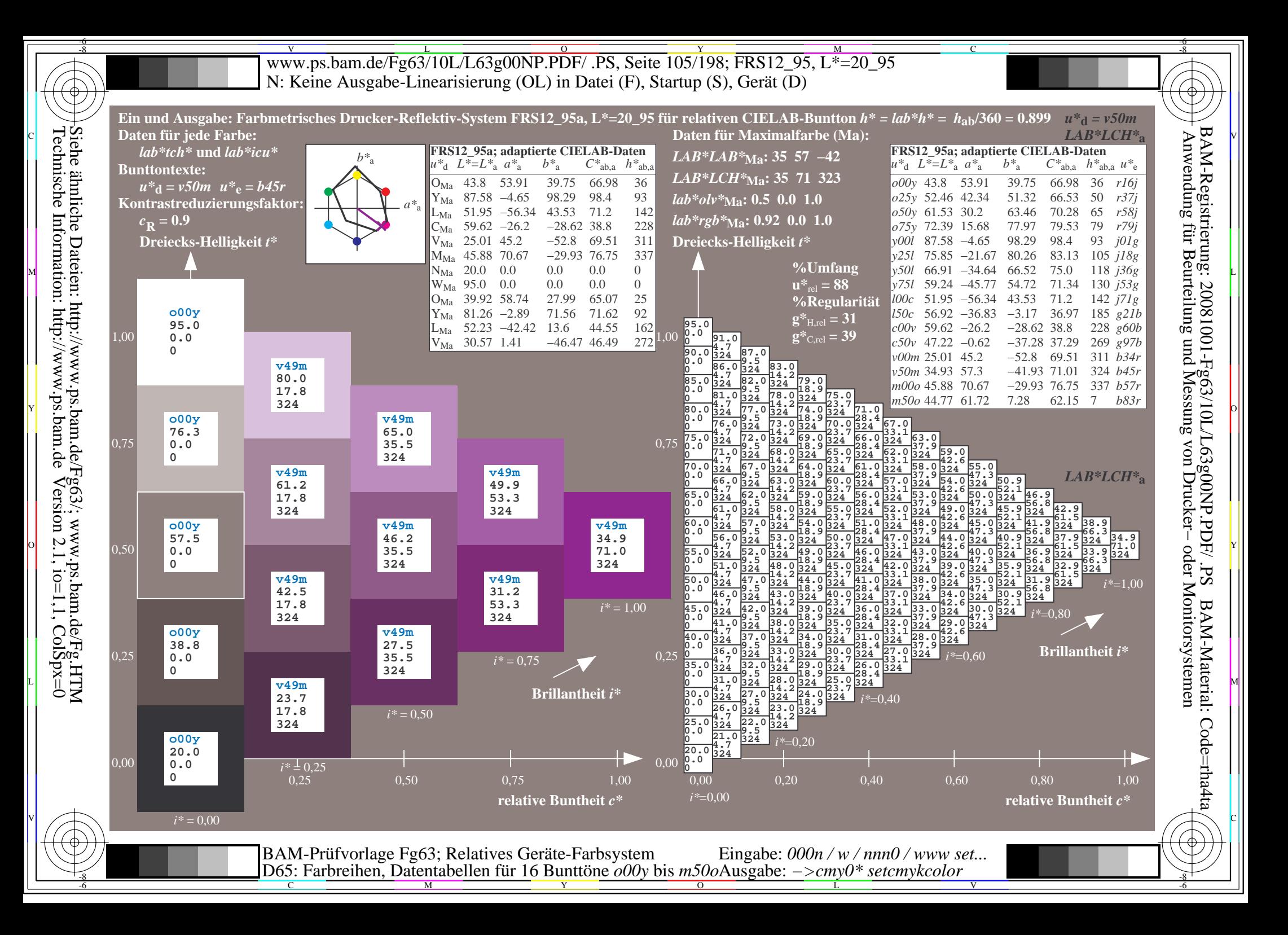

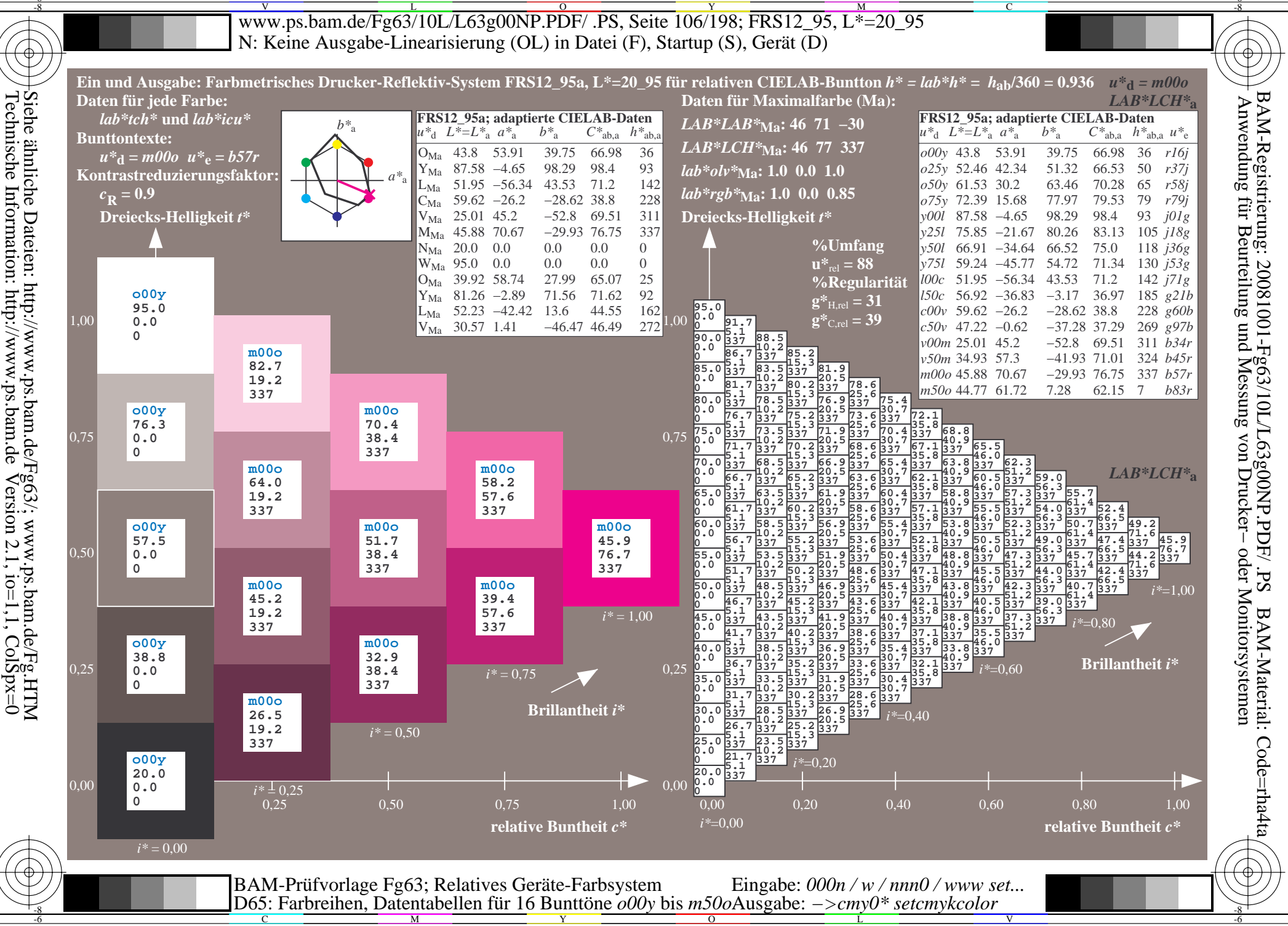

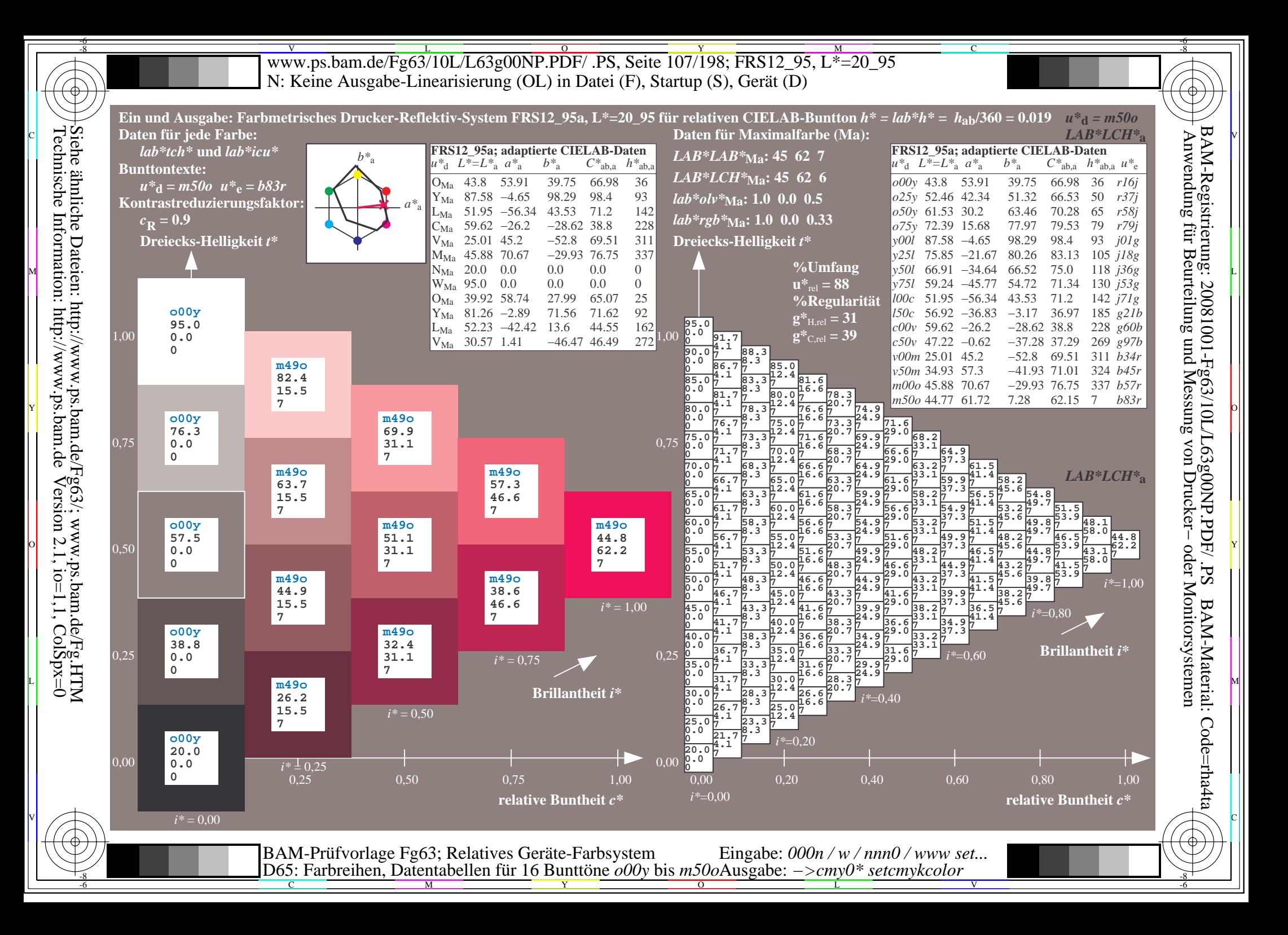

V L O Y M -6 -8 www.ps.bam.de/Fg63/10L/L63g00NP.PDF/ .PS, Seite 108/198; FRS12\_95, L\*=20\_95 N: Keine Ausgabe-Linearisierung (OL) in Datei (F), Startup (S), Gerät (D)

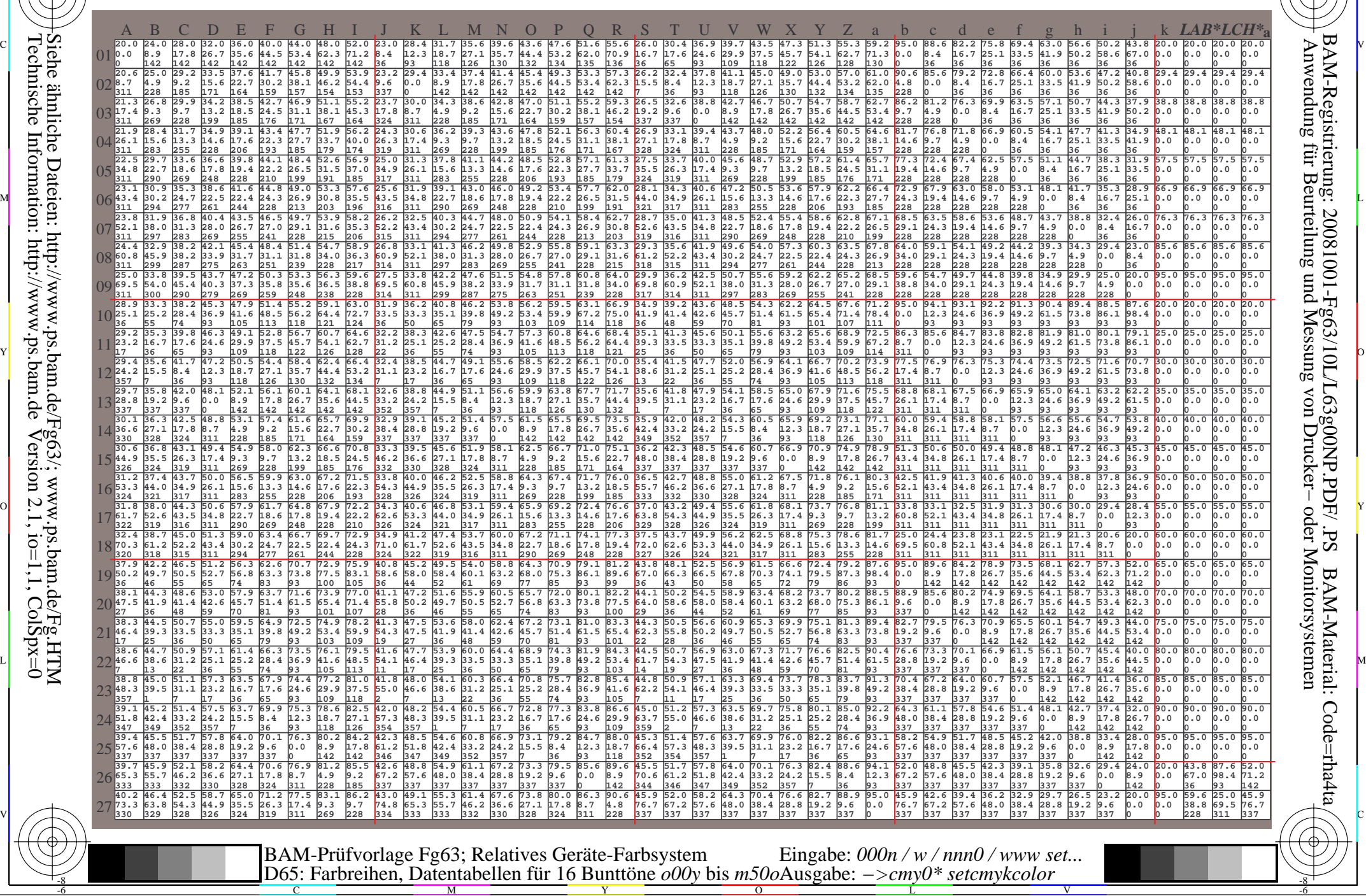

-8

-8

C

M

Y

 $\overline{O}$ 

L

V

-6

BAM-Material: Code=rha4ta

-6

BAM-Registrierung: 20081001-Fg63/10L/L63g00NP.PDF/ .PS

C
www.ps.bam.de/Fg63/10L/L63g00NP.PDF/.PS, Seite 109/198; FRS12 95, L\*=20 95 N: Keine Ausgabe-Linearisierung (OL) in Datei (F), Startup (S), Gerät (D)

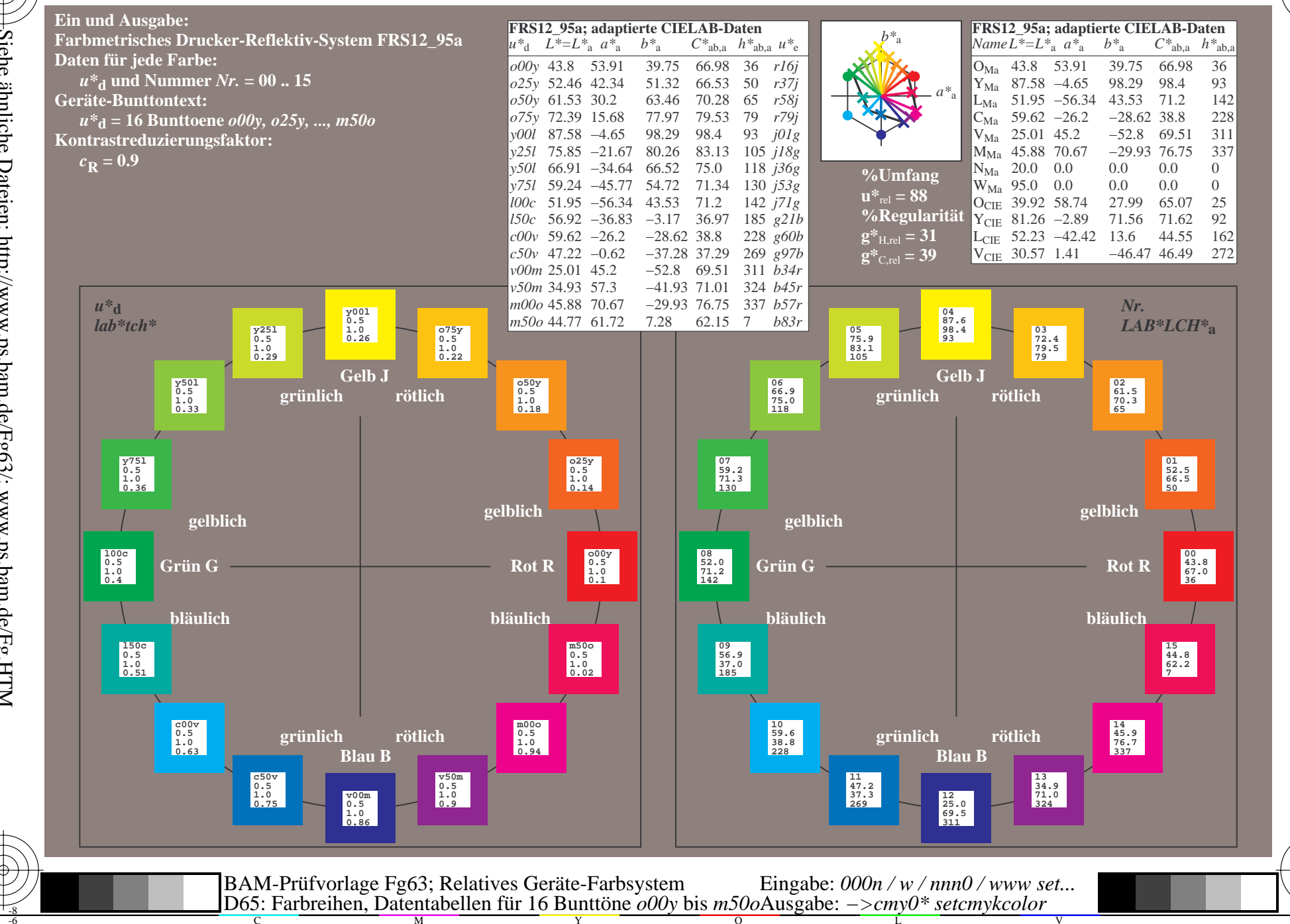

BAM-Registrierung: 20081001-Fg63/10L/L63g00NP.PDF/.PS<br>Anwendung für Beurteilung und Messung von Drucker- oder N

oder Monitorsystemen

BAM-Material: Code=rha4ta

Siehe ähnliche Dateien: http://www.ps.bam.de/Fg65/; www.ps.bam.de/Fg.HTM<br>Technische Information: http://www.ps.bam.de Version 2.1, io=1,1, ColSpx=0

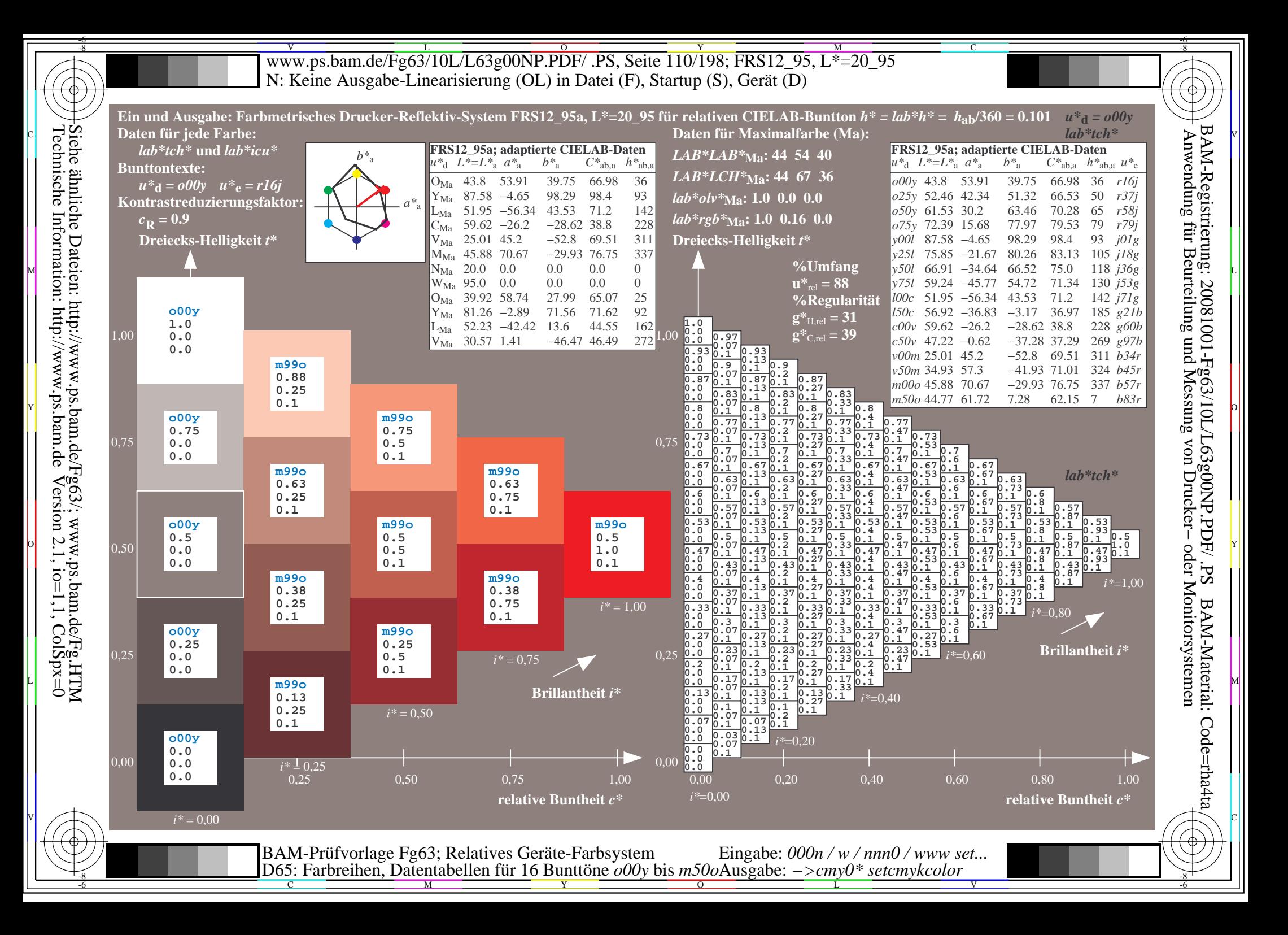

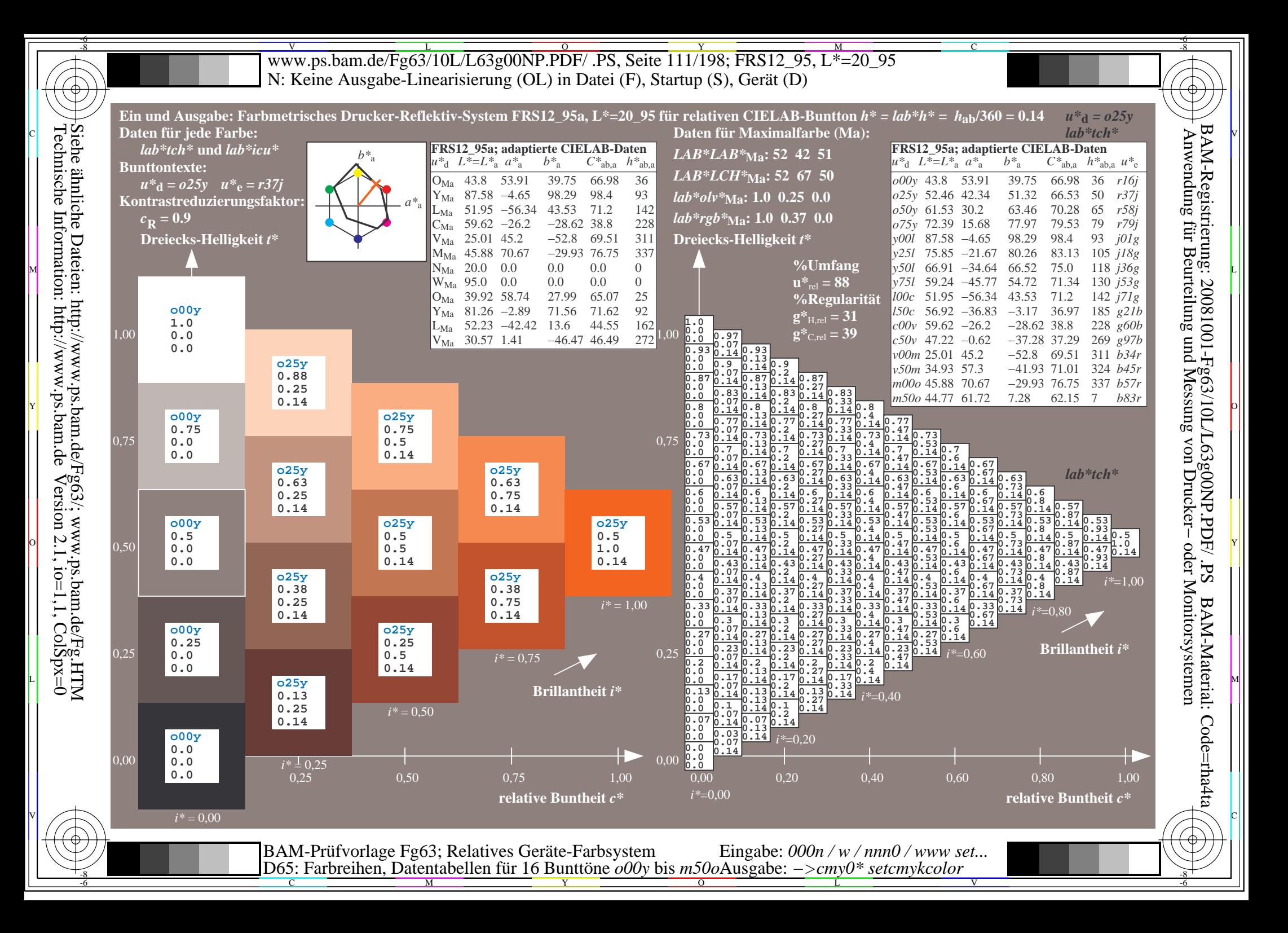

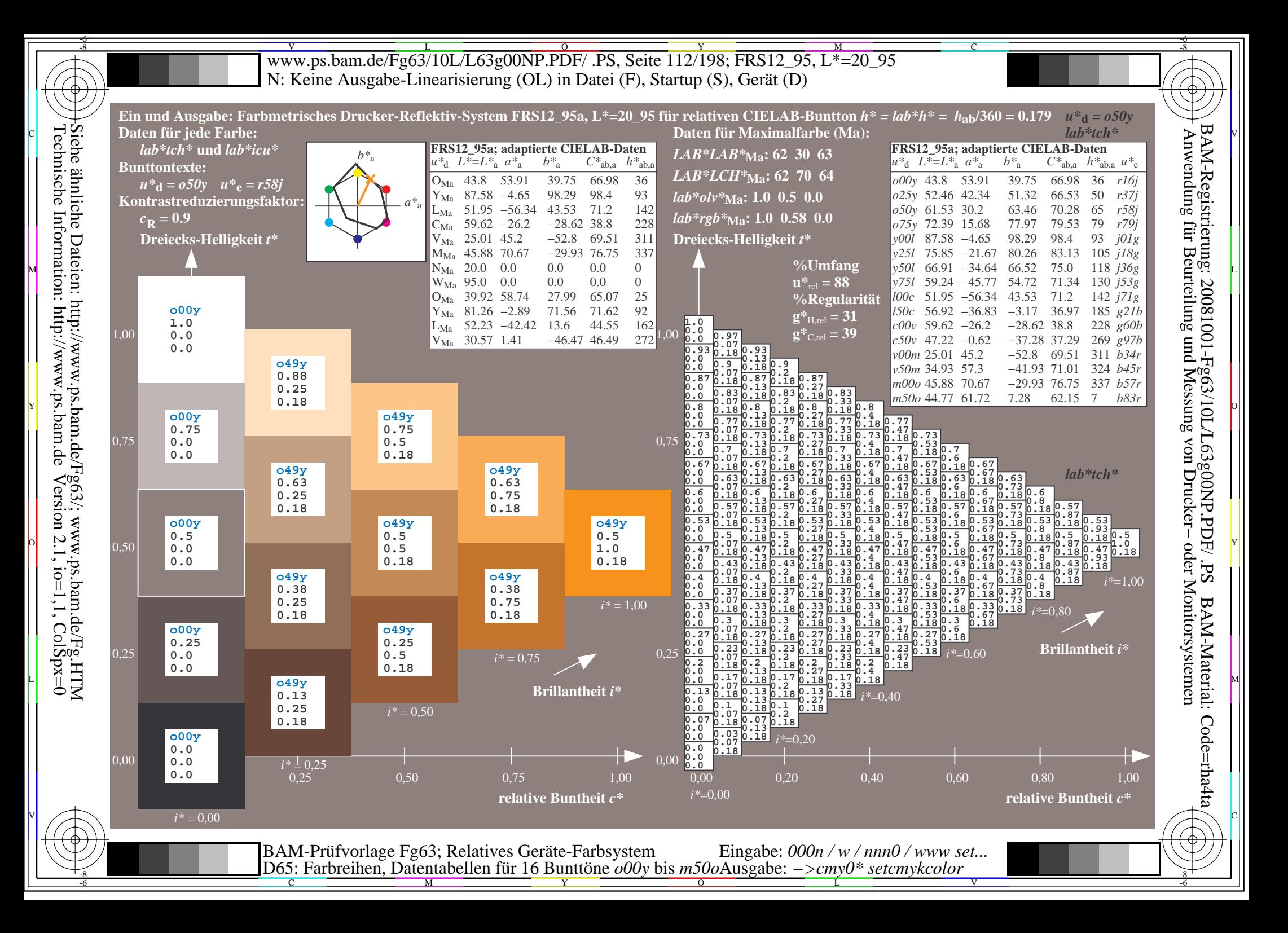

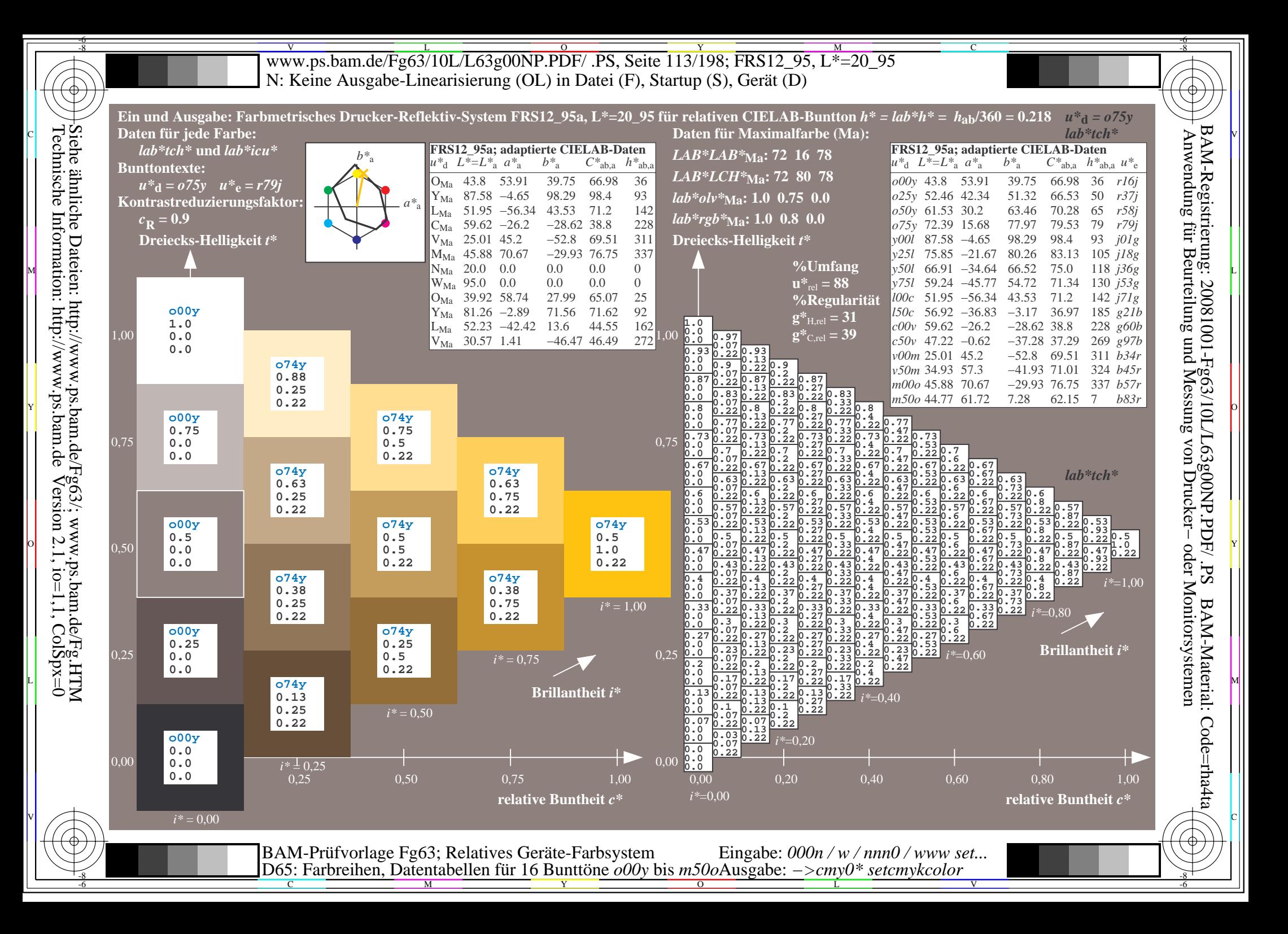

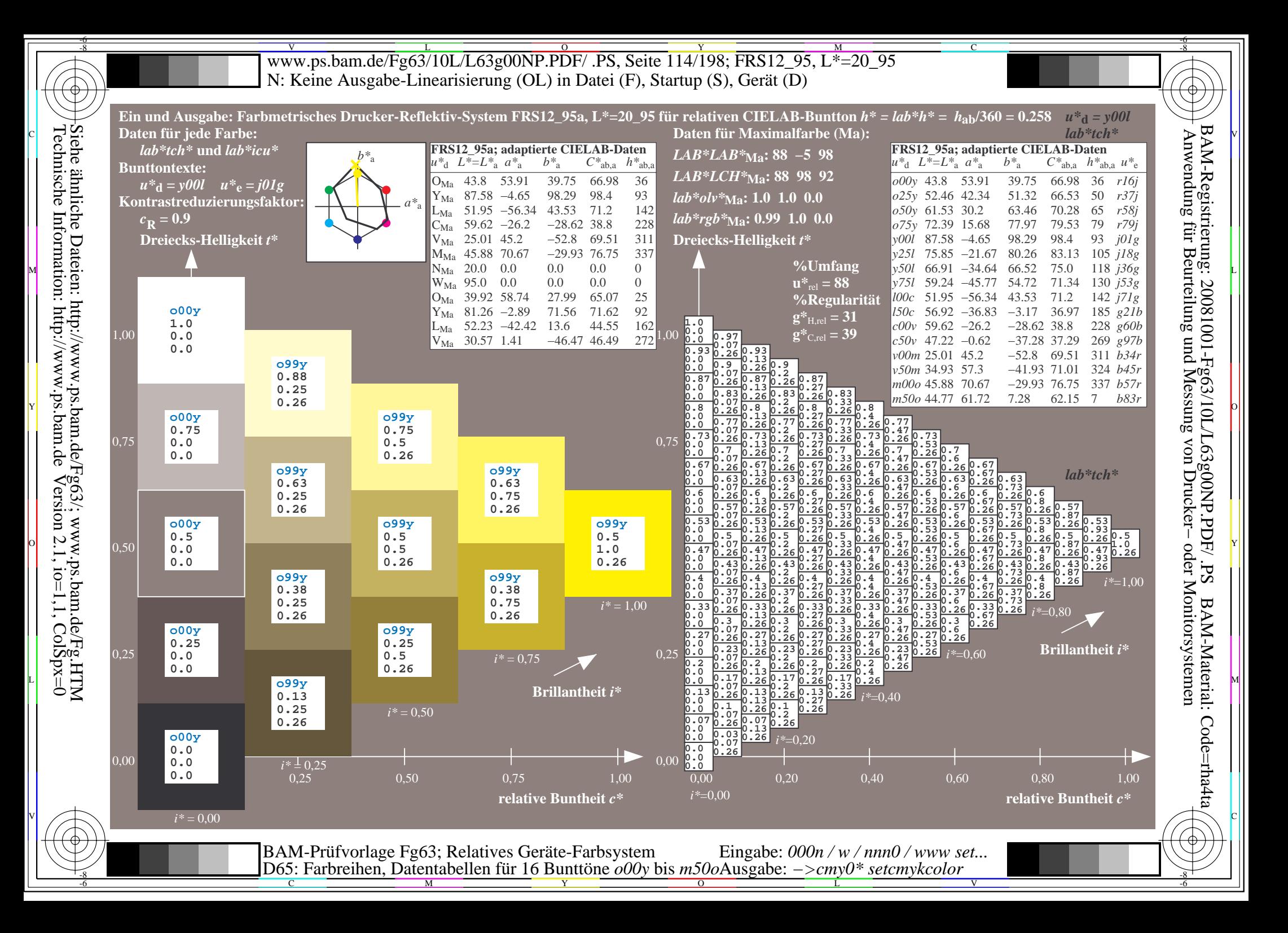

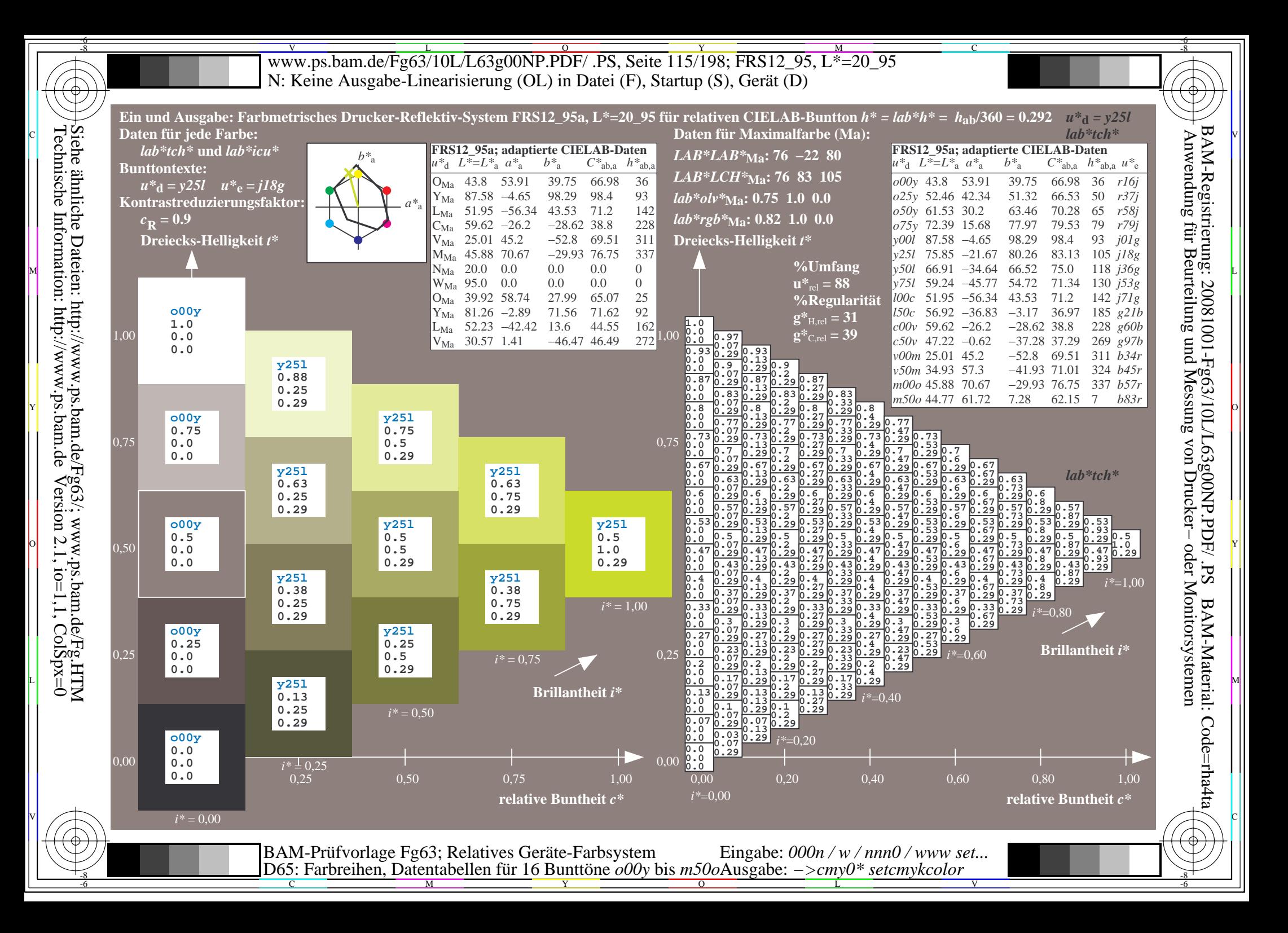

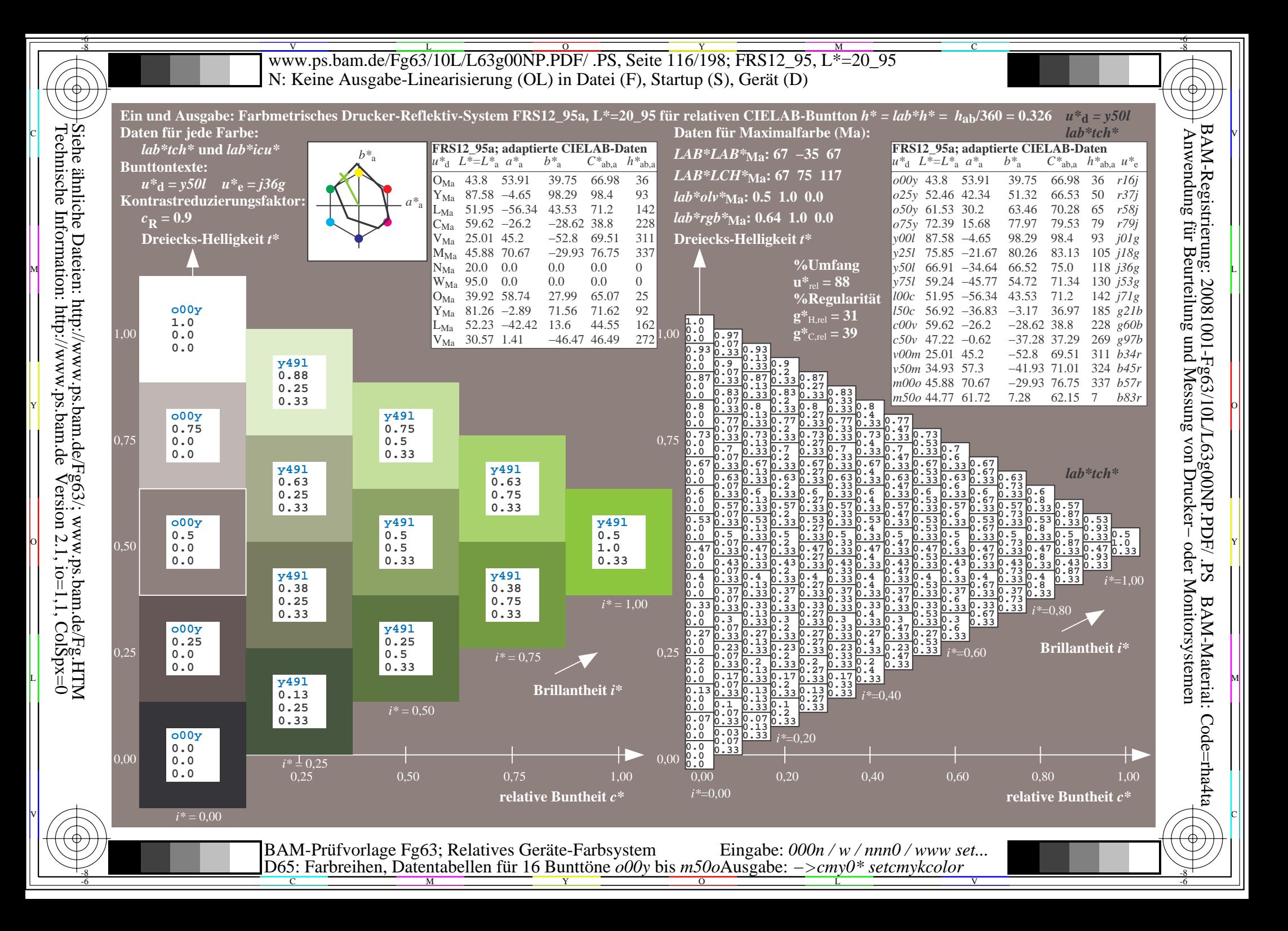

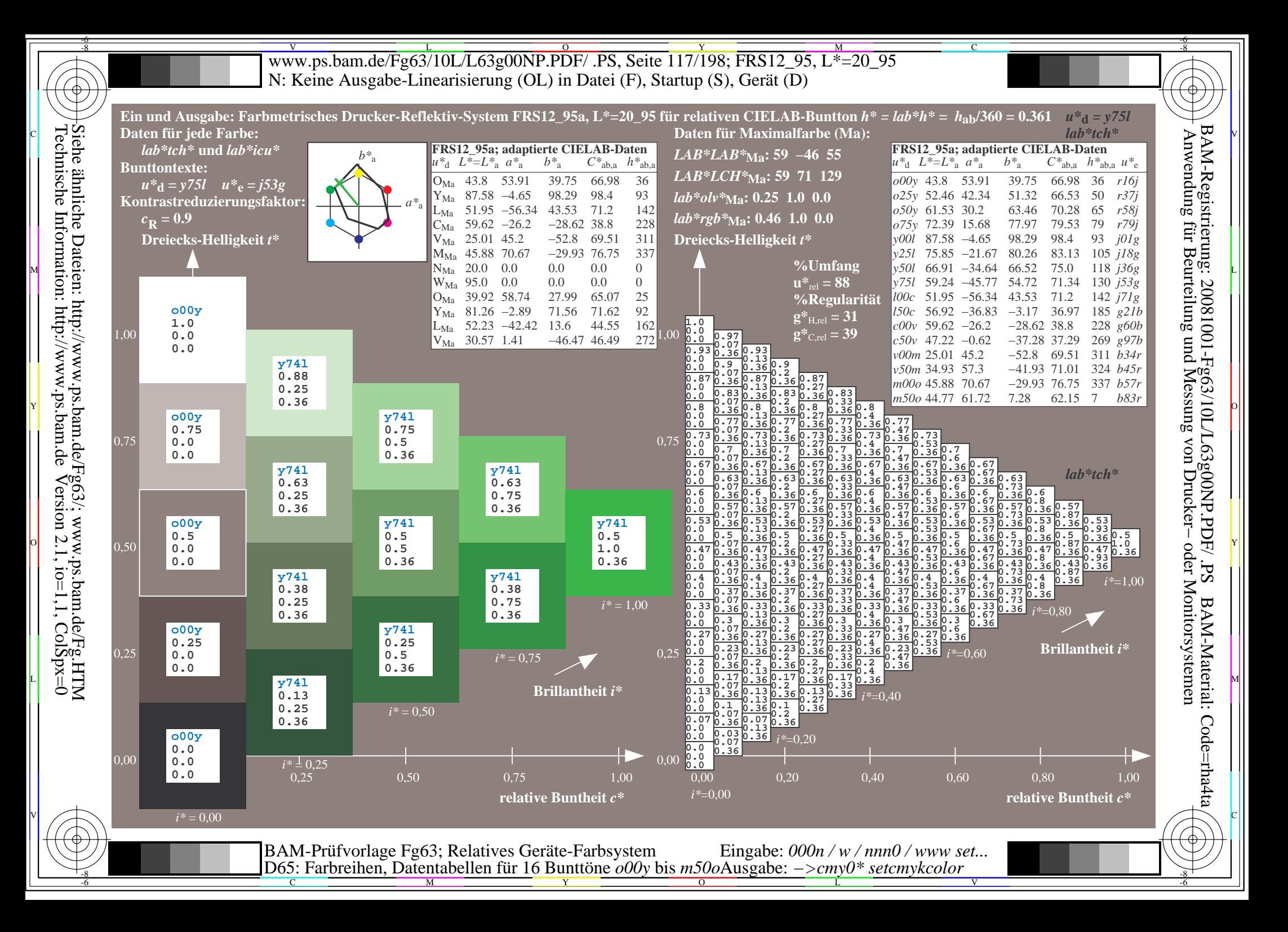

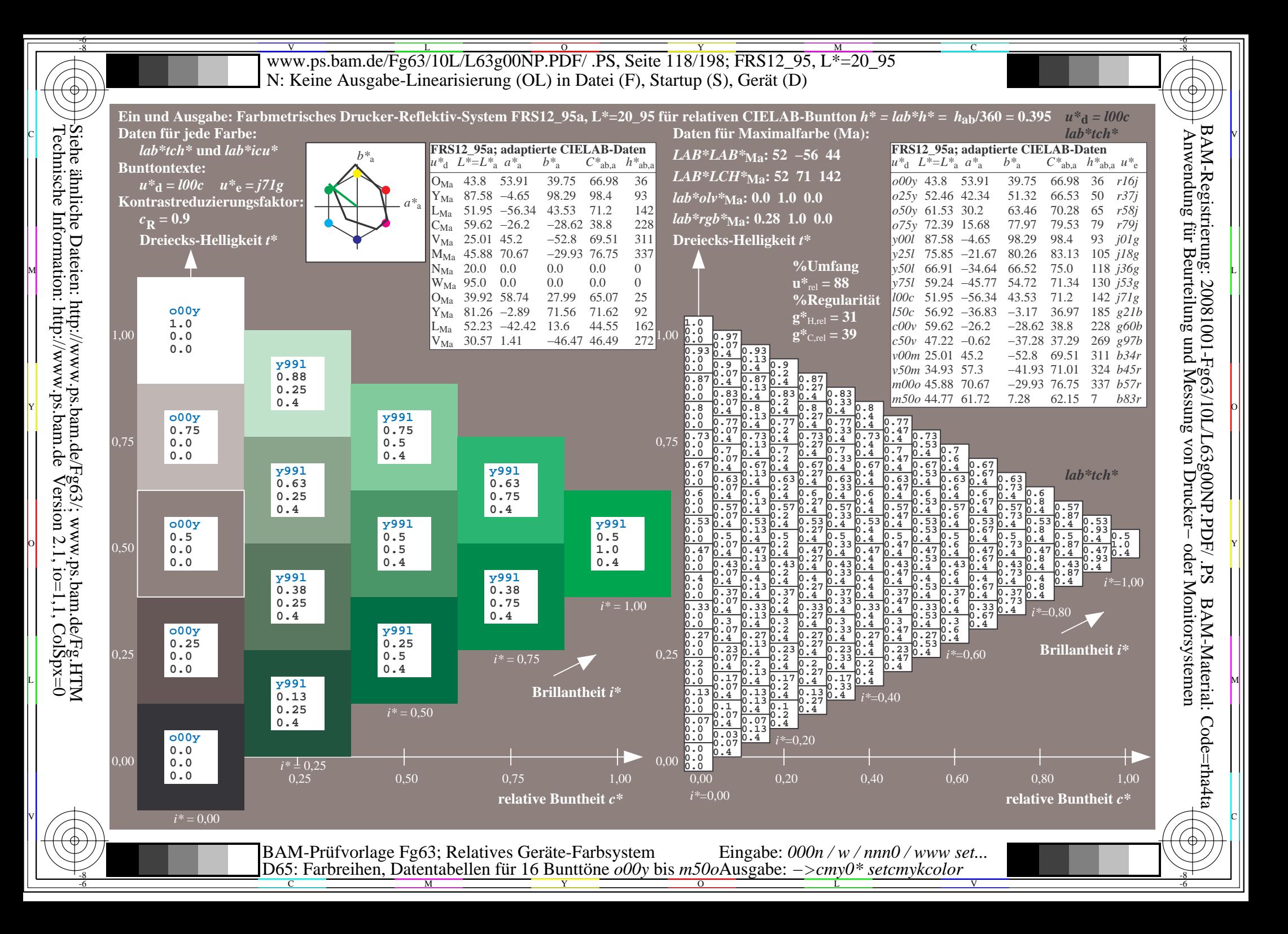

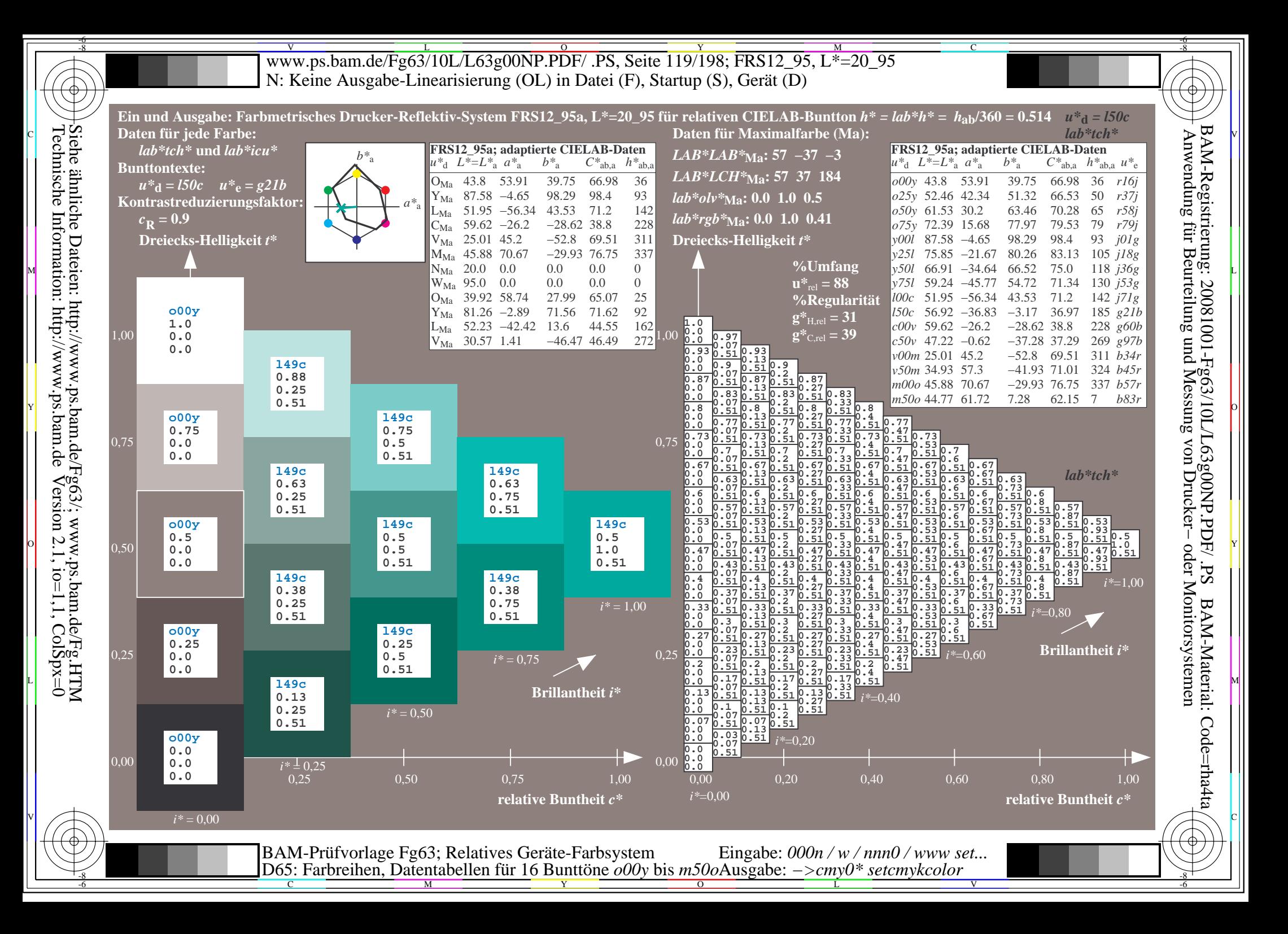

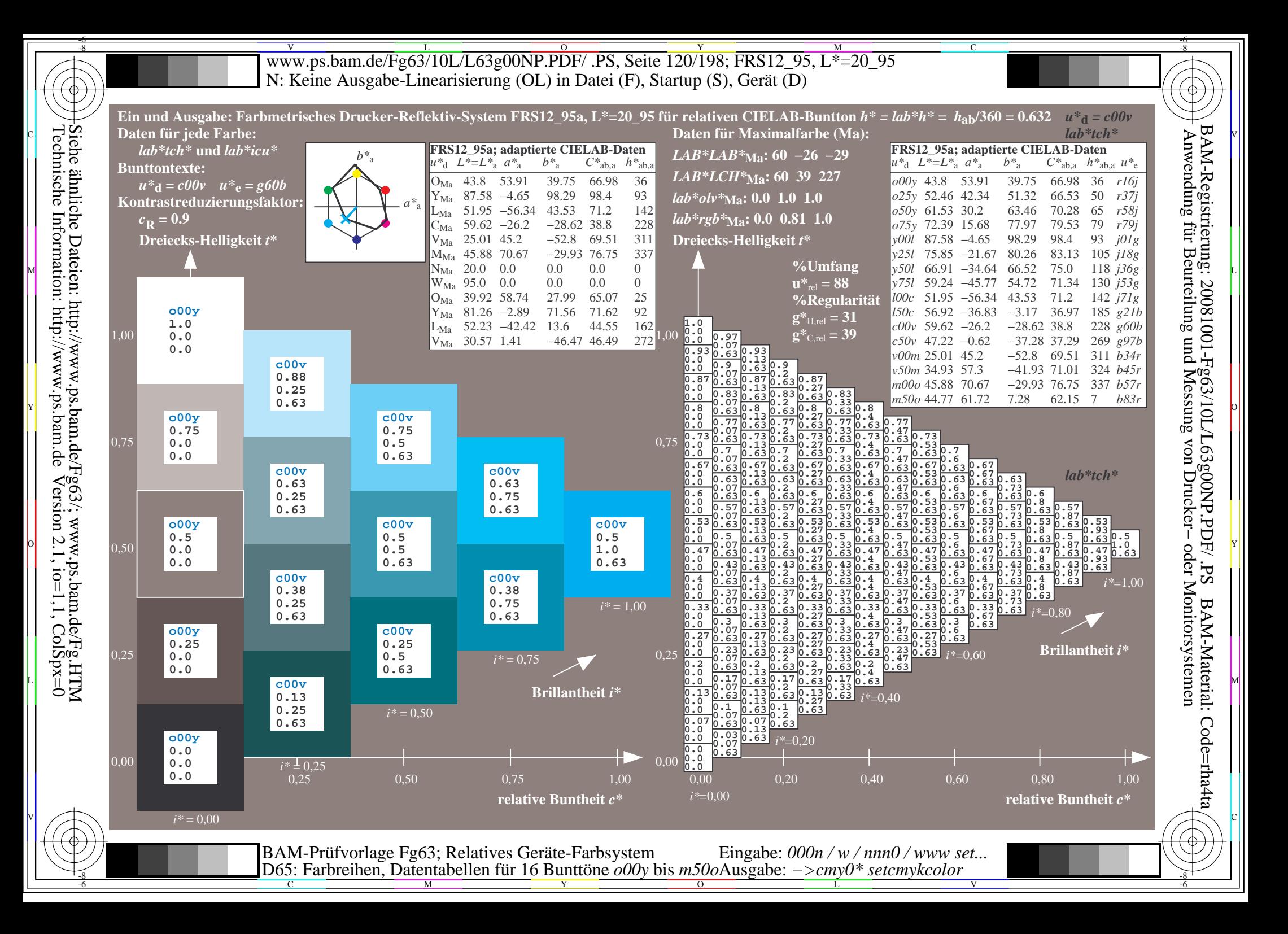

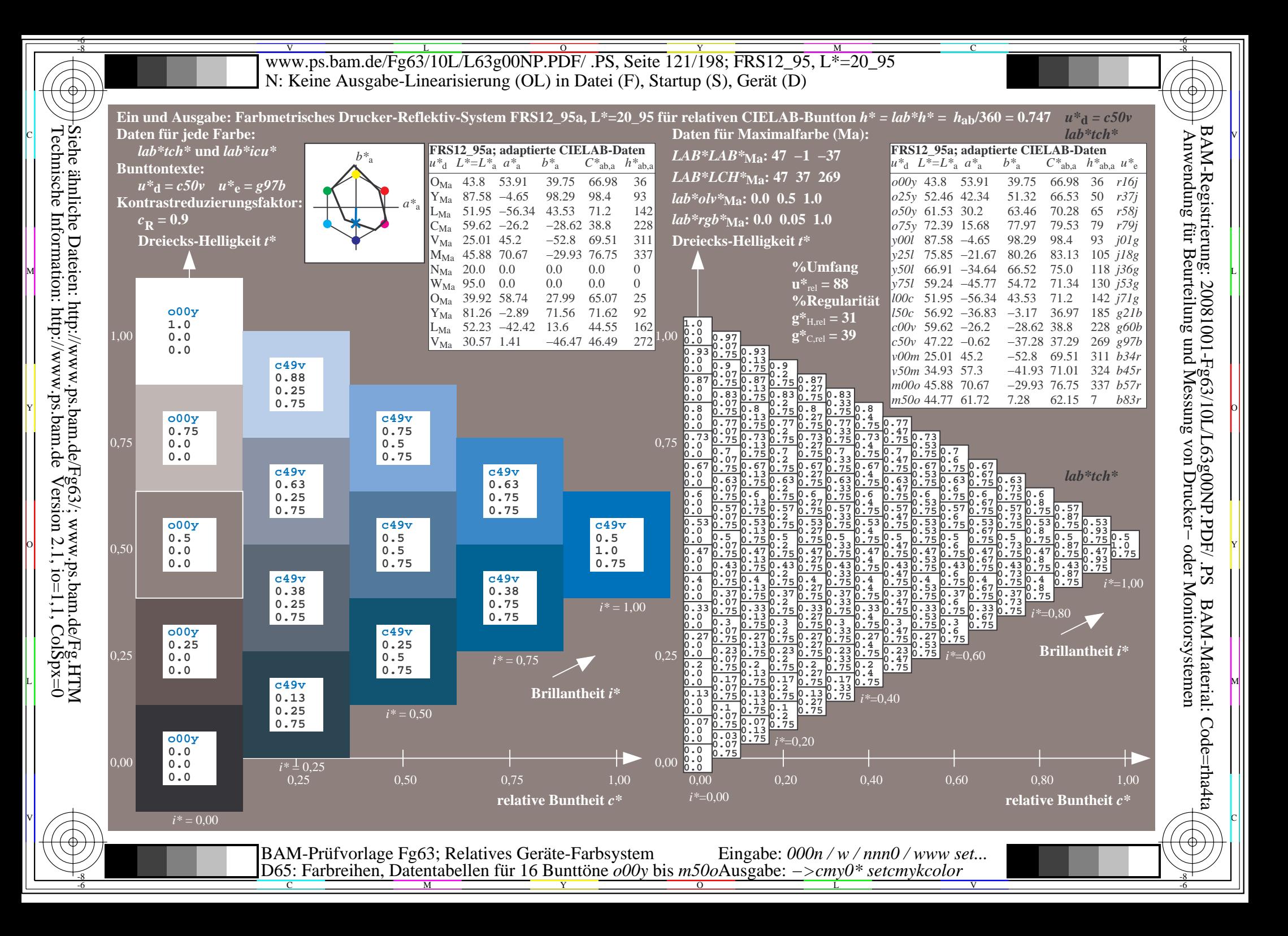

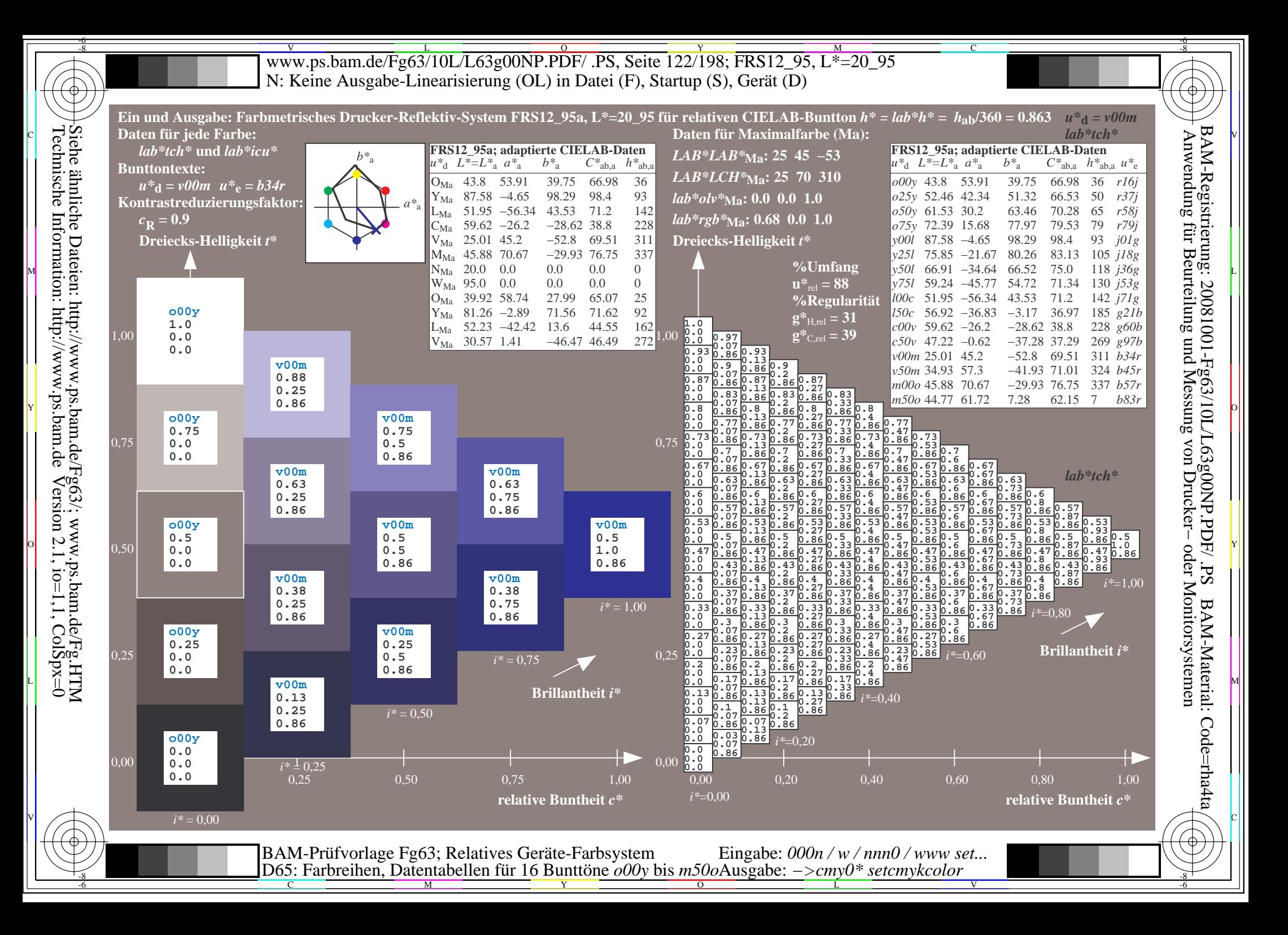

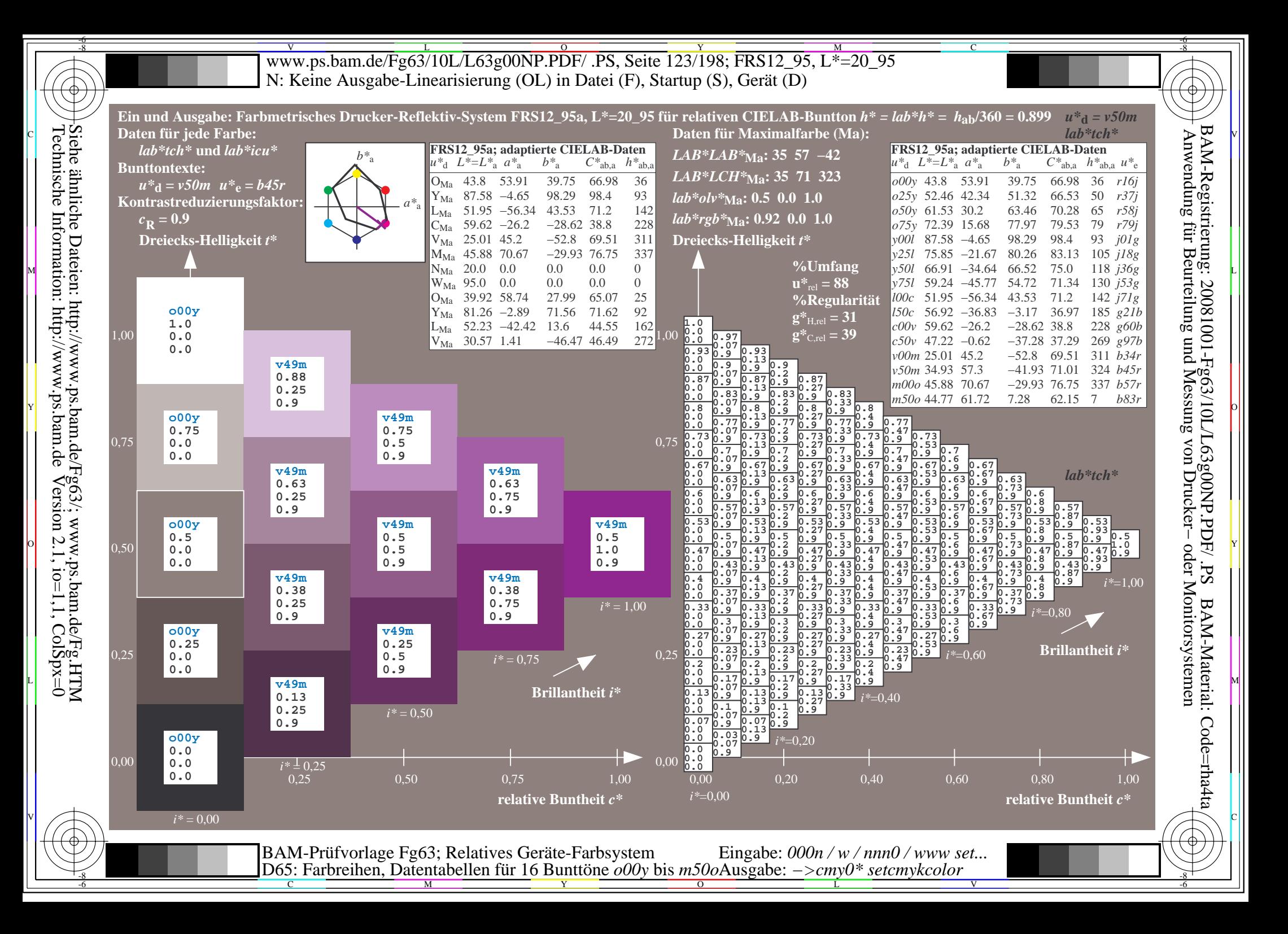

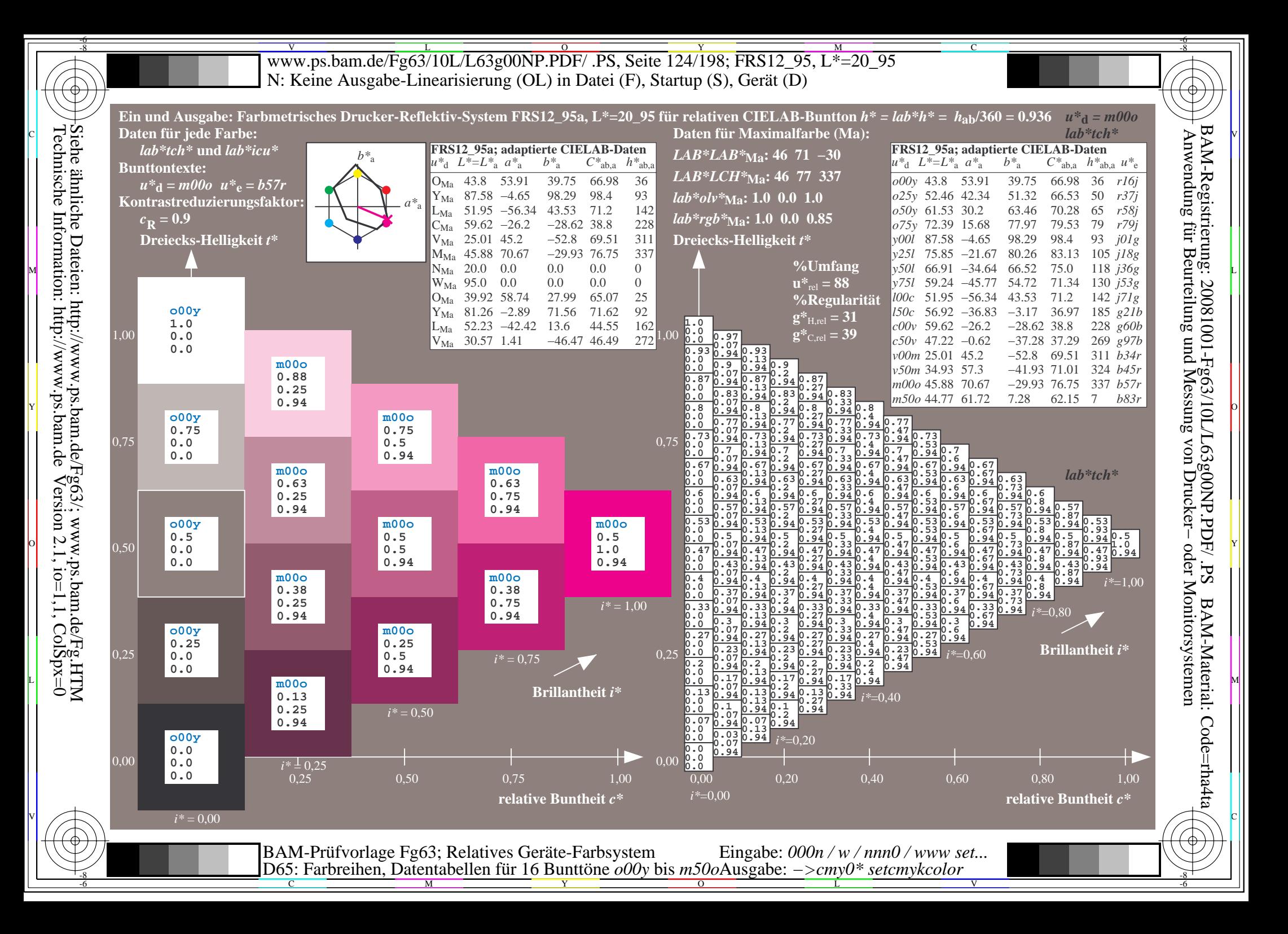

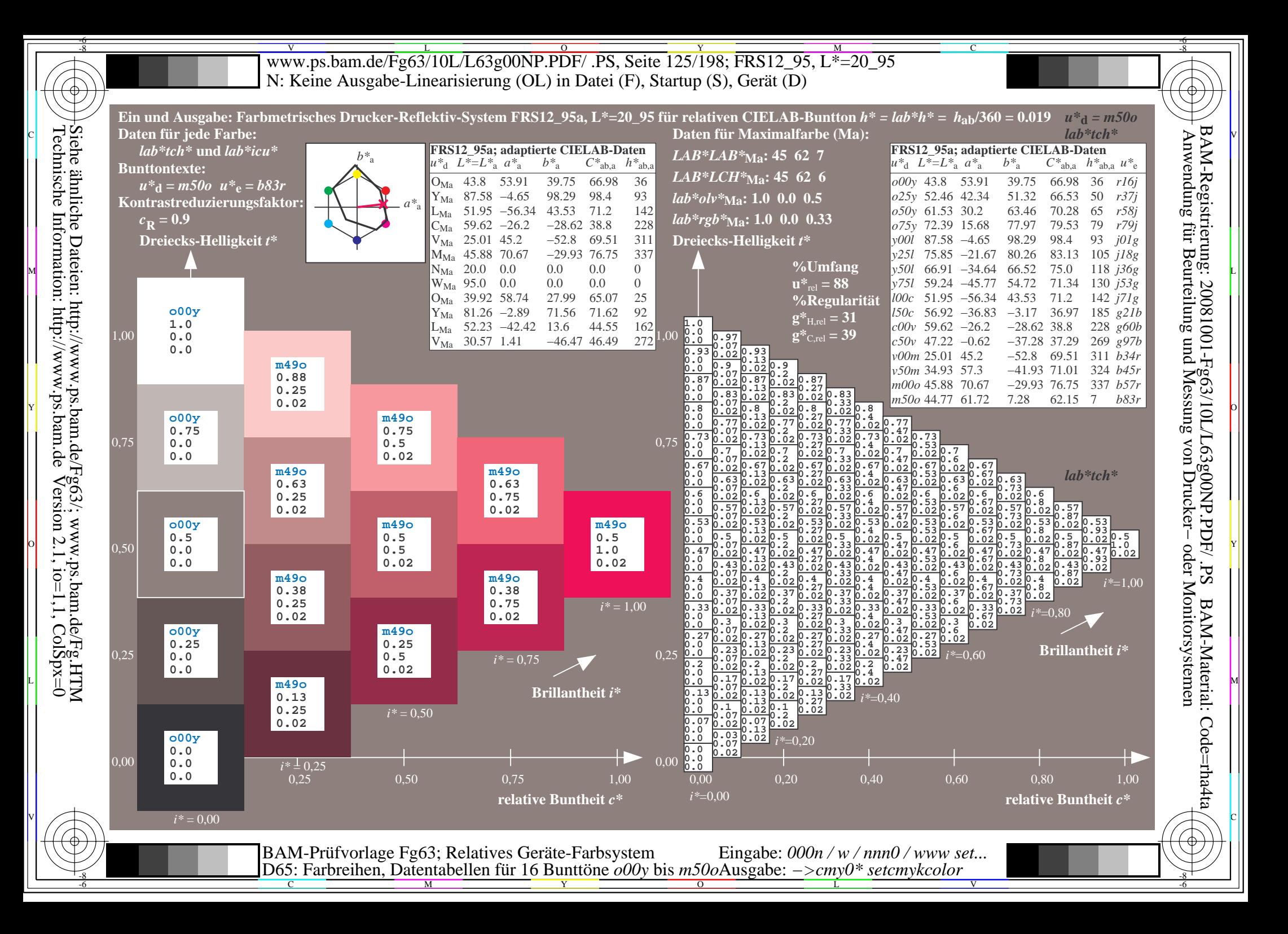

Www.ps.bam.de/Fg63/10L/L63g00NP.PDF/ .PS, Seite 126/198; FRS12\_95, L\*=20\_95 -6 -8 N: Keine Ausgabe-Linearisierung (OL) in Datei (F), Startup (S), Gerät (D)

C

-6

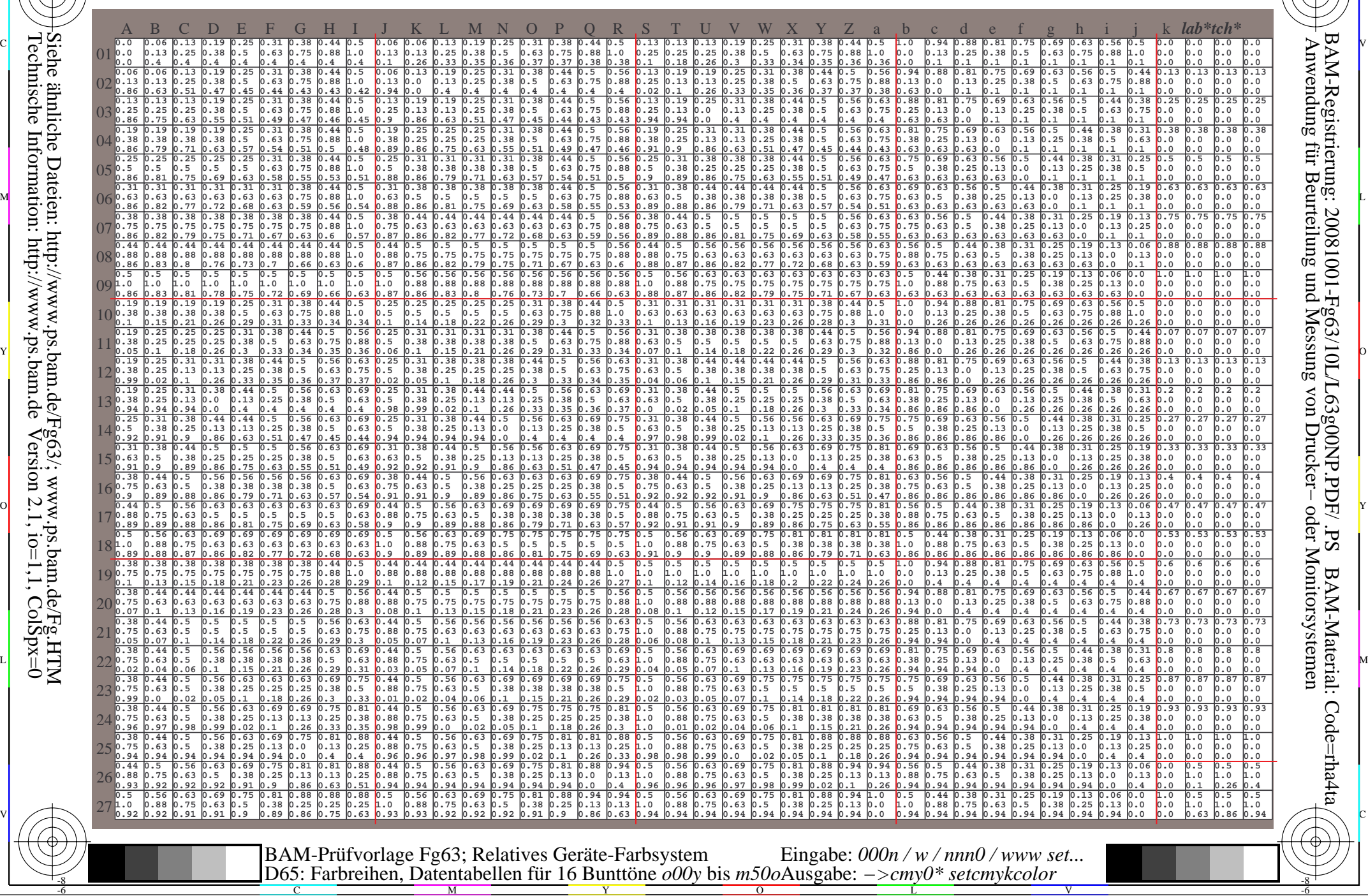

-8

Www.ps.bam.de/Fg63/10L/L63g00NP.PDF/ .PS, Seite 127/198; FRS12\_95, L\*=20\_95 -6 -8 N: Keine Ausgabe-Linearisierung (OL) in Datei (F), Startup (S), Gerät (D)

C

-6

BAM-Material: Code=rha4ta

-6

Anwendung für Beurteilung und Messung von Drucker− oder Monitorsystemen

BAM-Registrierung: 20081001-Fg63/10L/L63g00NP.PDF/ .PS

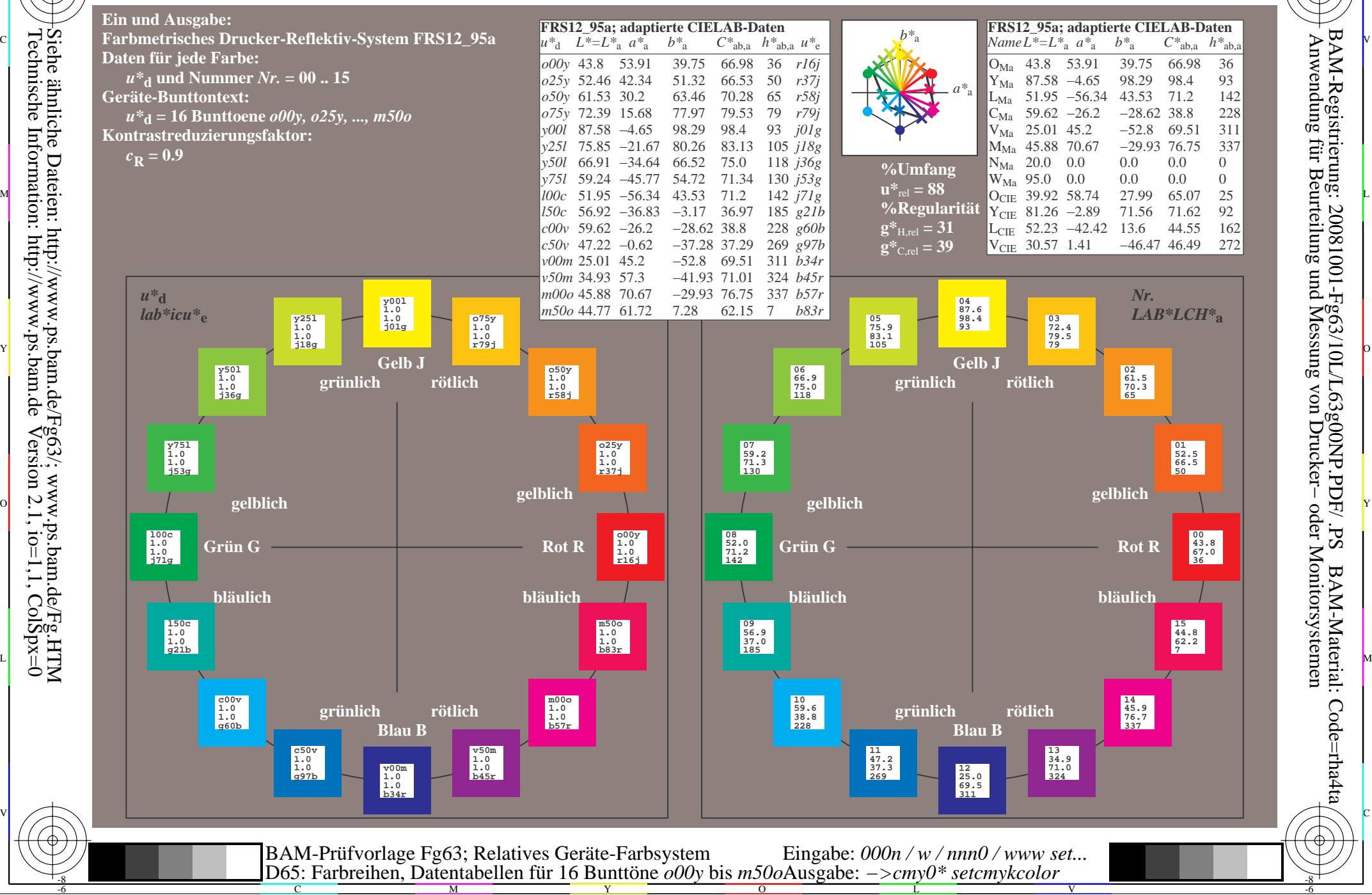

Technische Information: http://www.ps.bam.de $Version 2.1$ ,  $io=1,1$ ,  $ColSpx=0$ Siehe ähnliche Dateien: http://www.ps.bam.de/Fg63/; www.ps.bam.de/Fg.HTM

-8

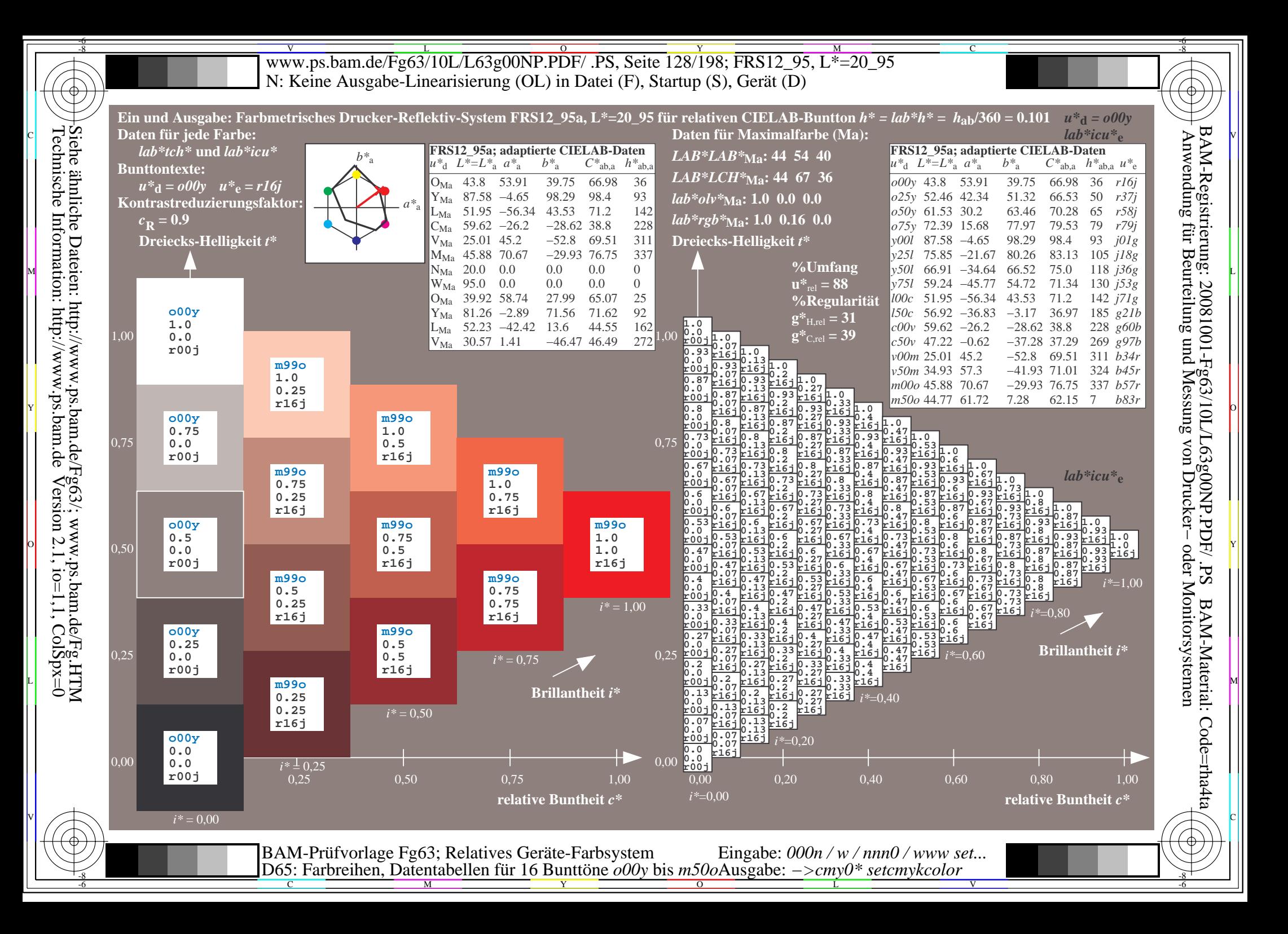

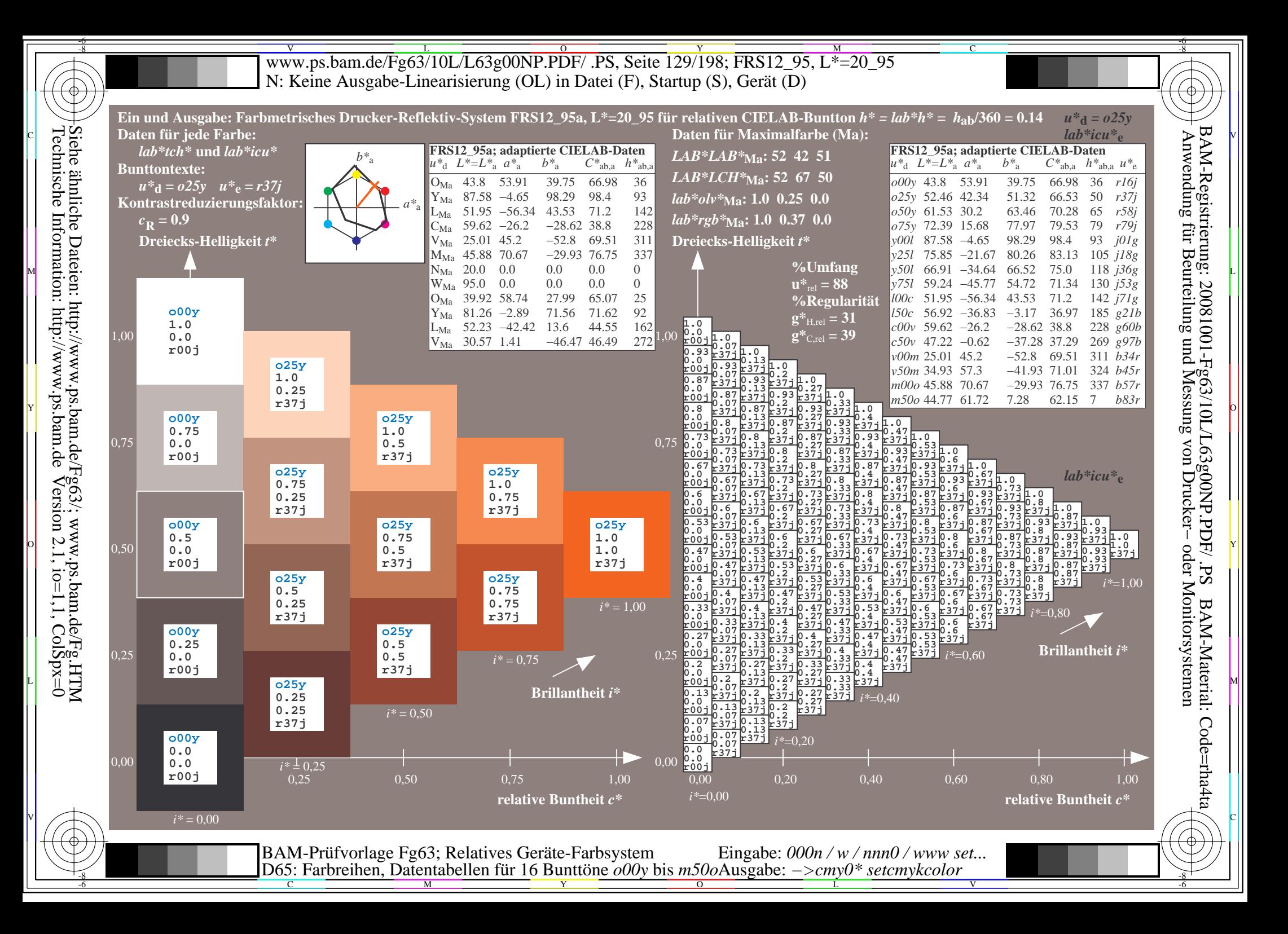

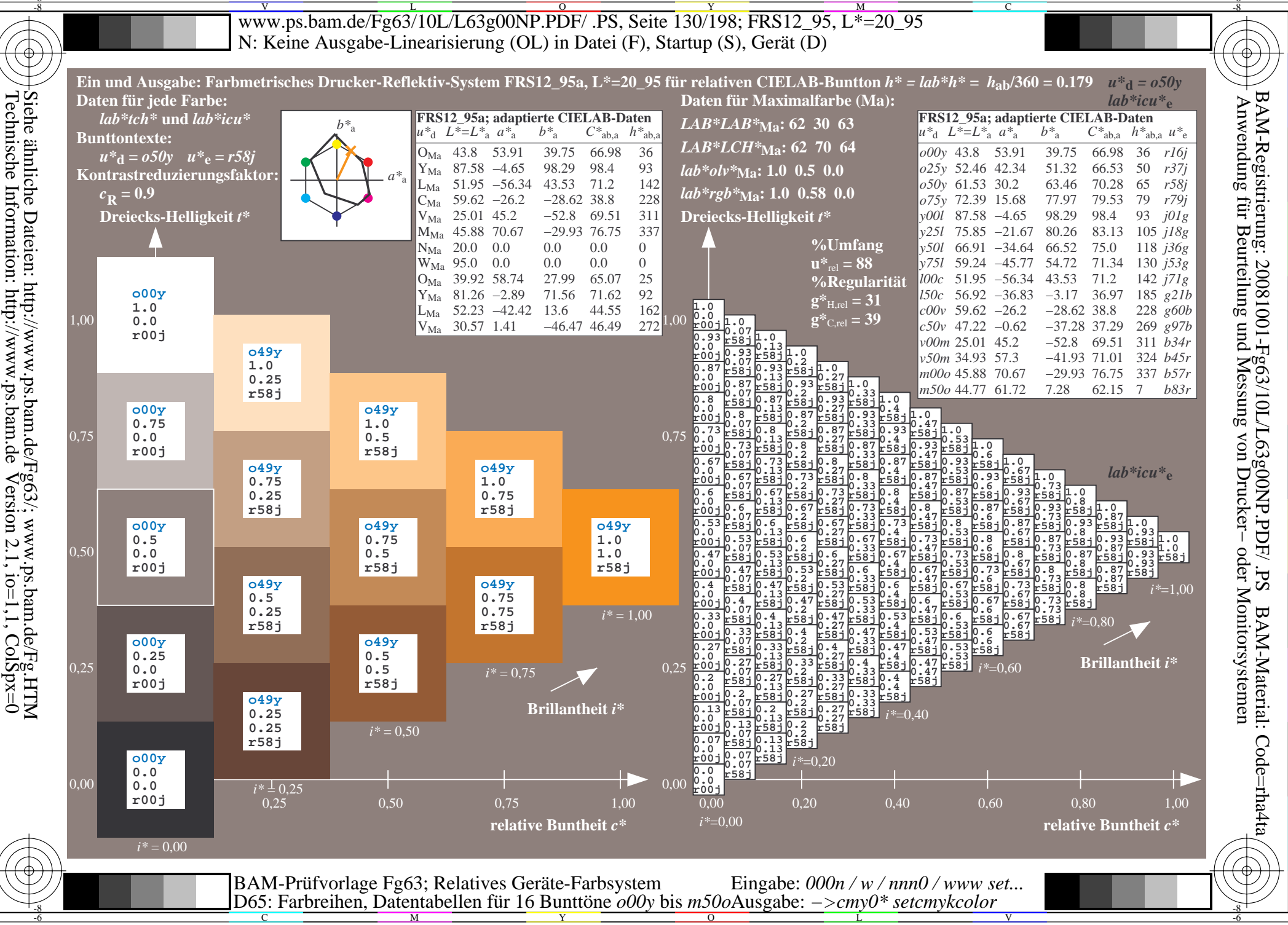

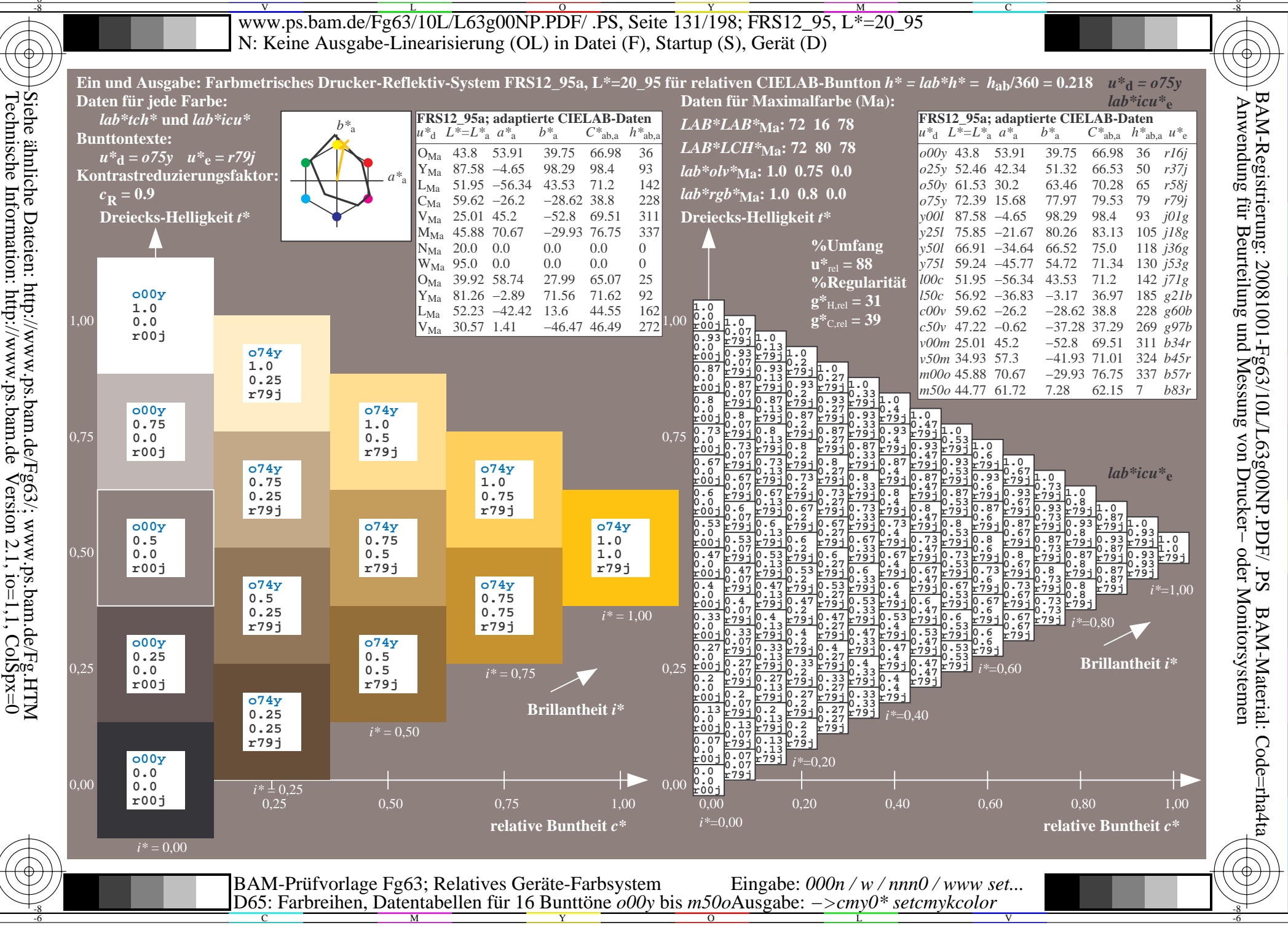

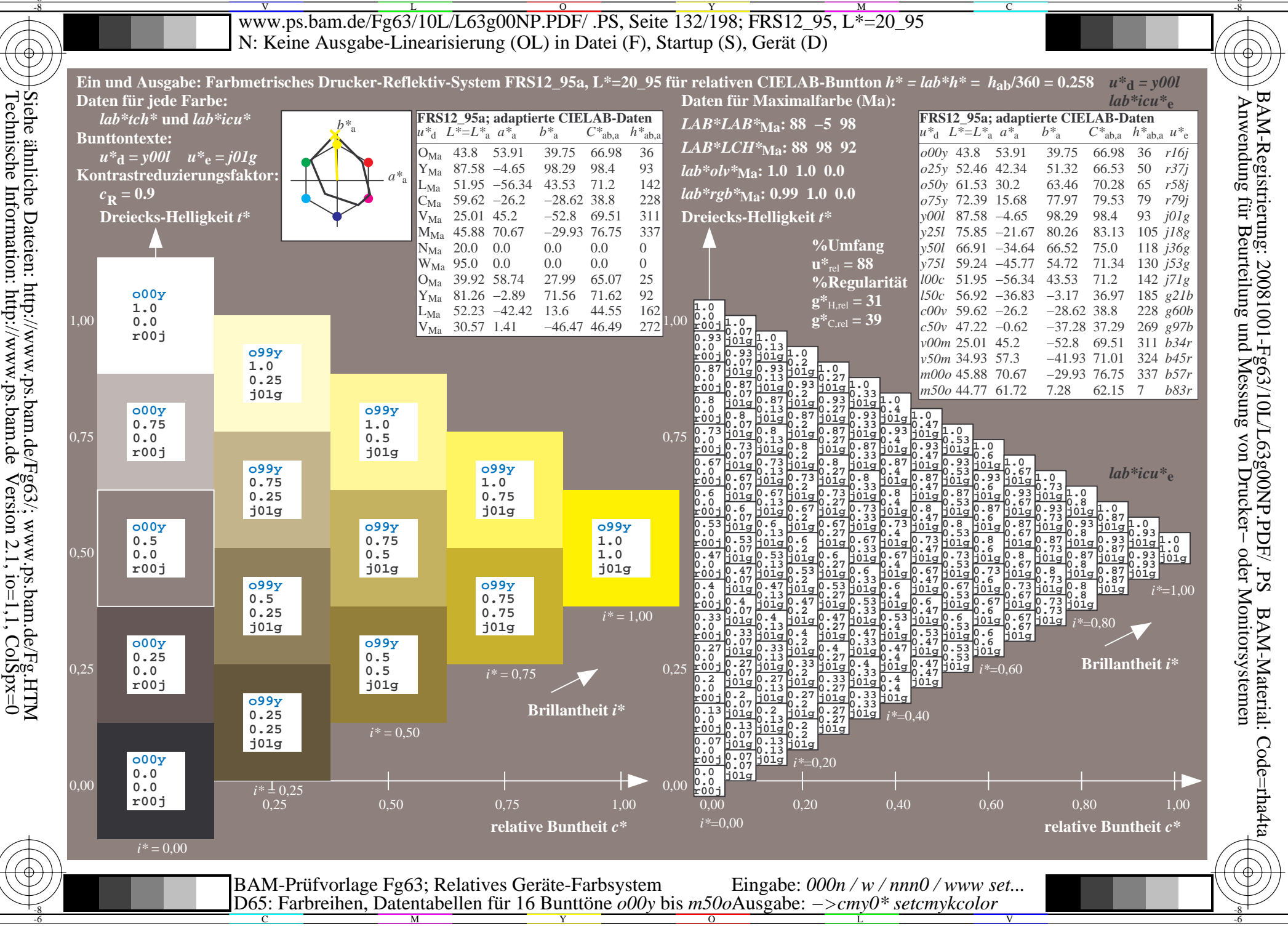

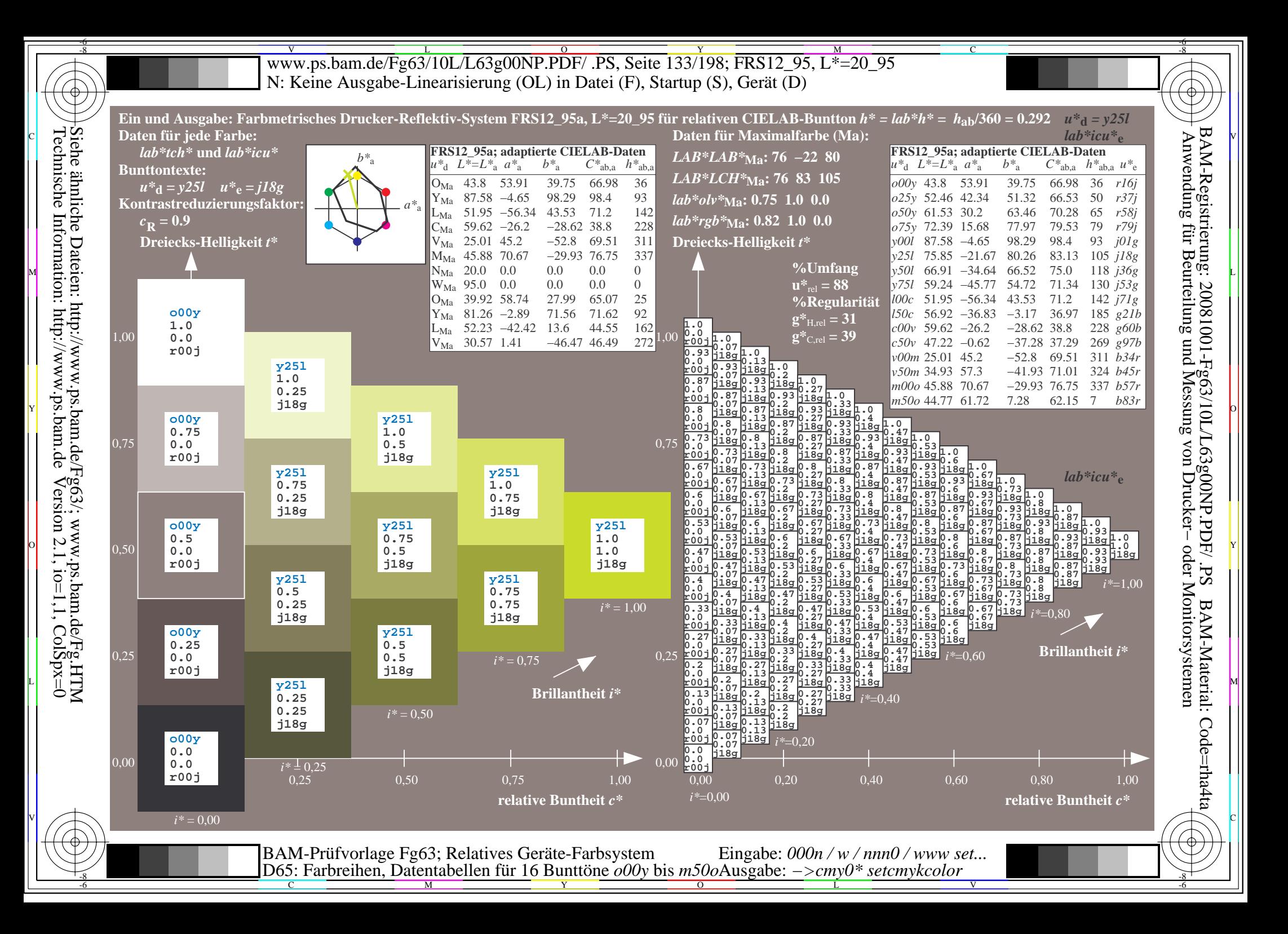

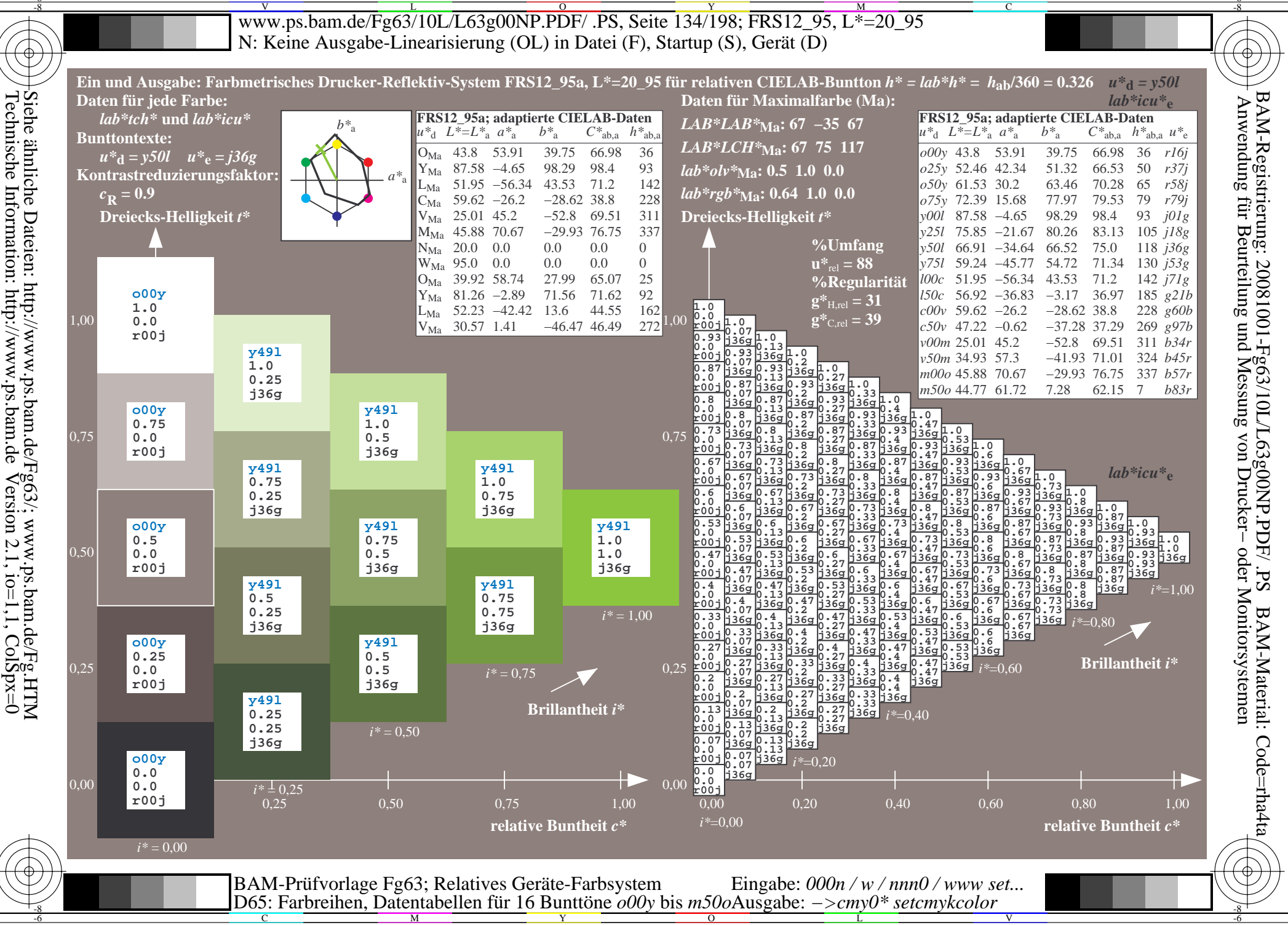

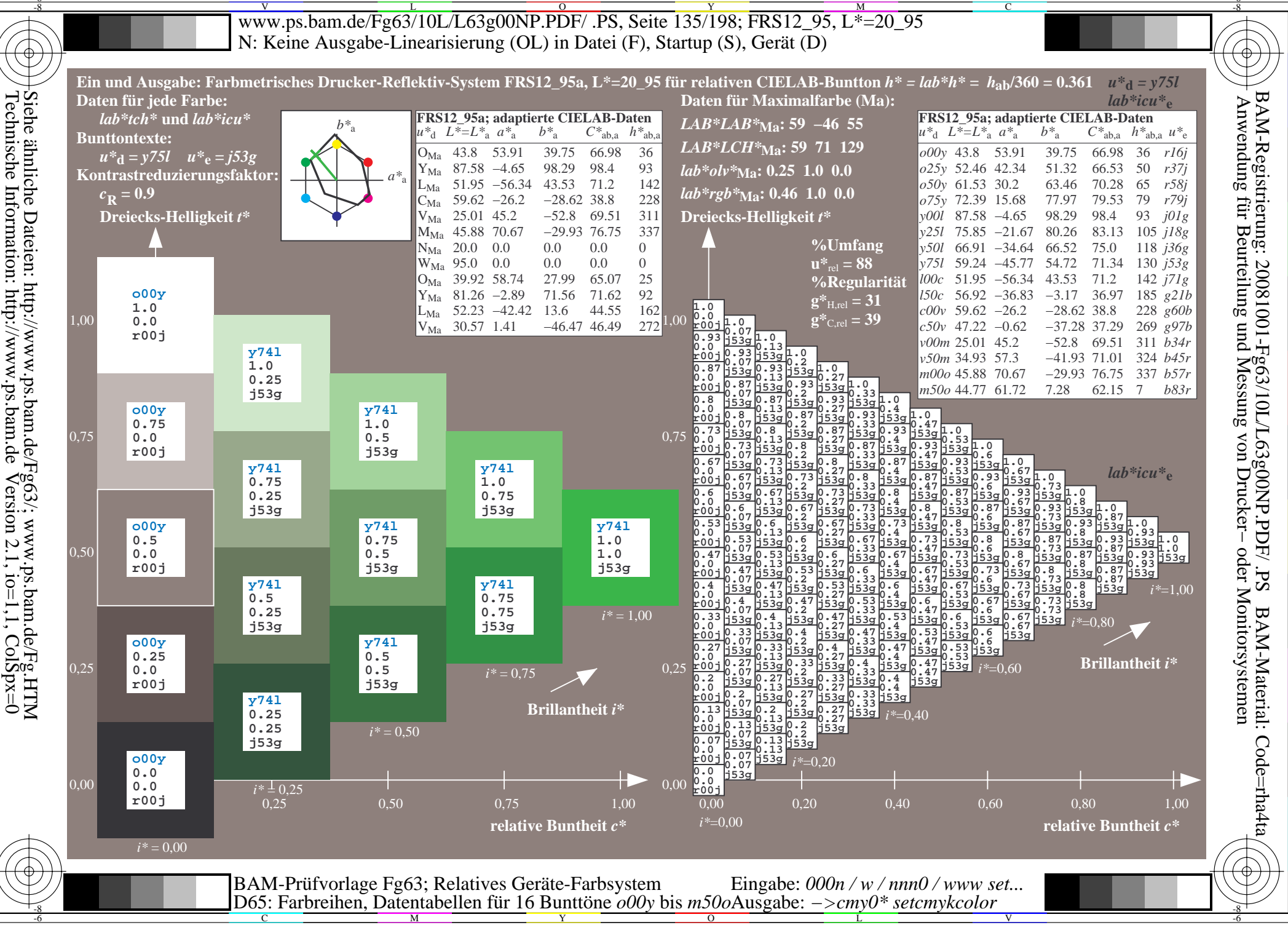

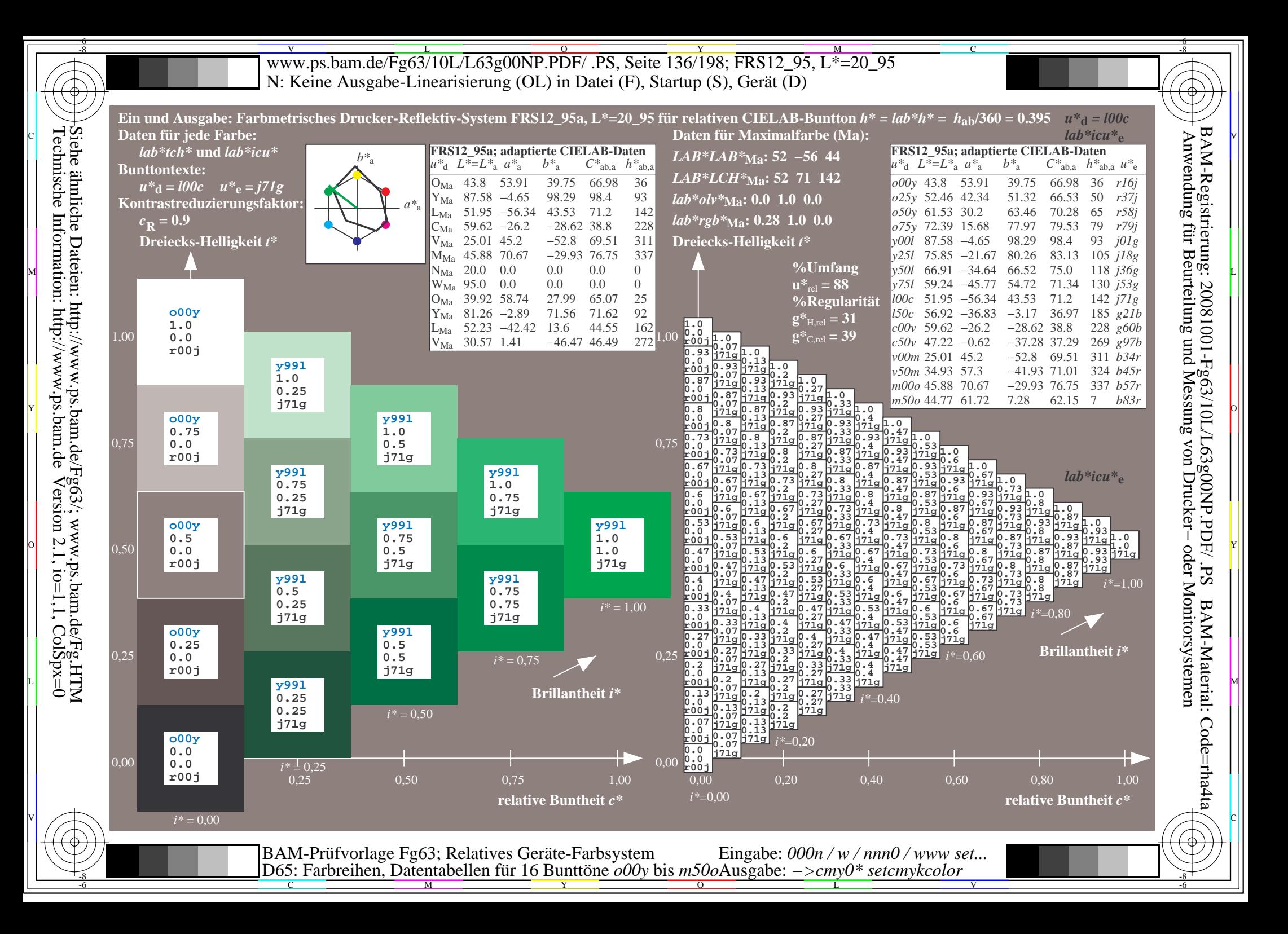

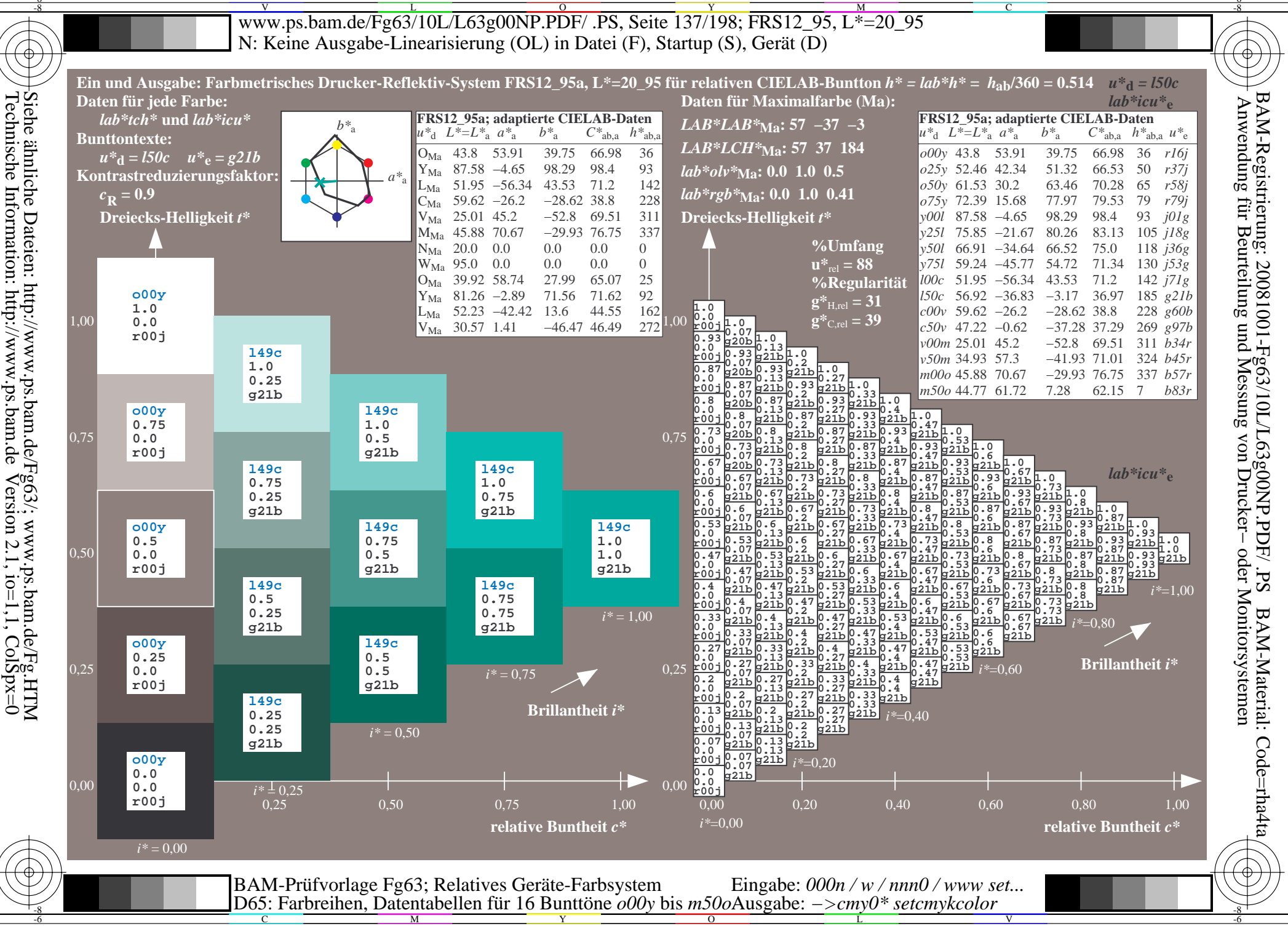

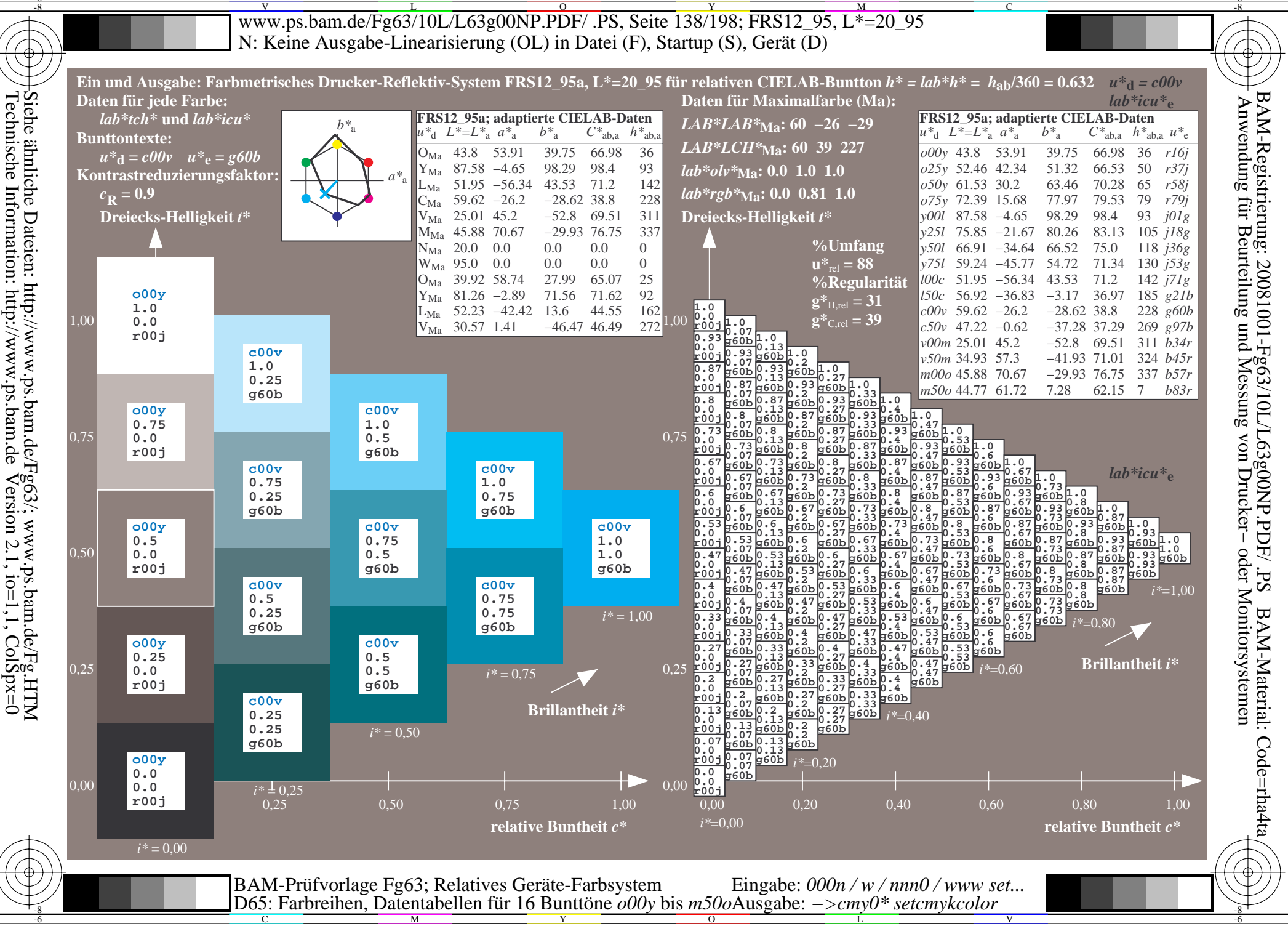

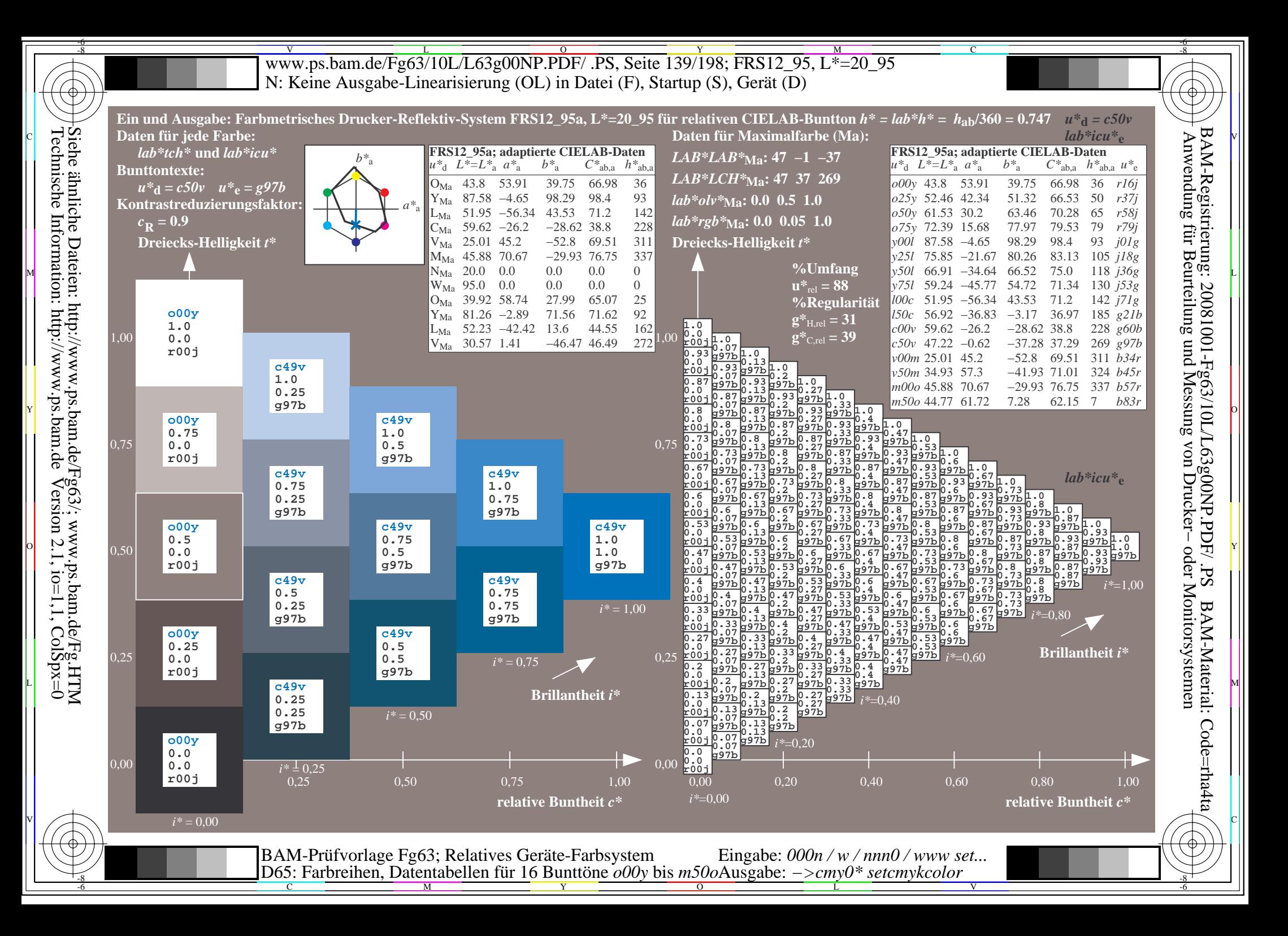

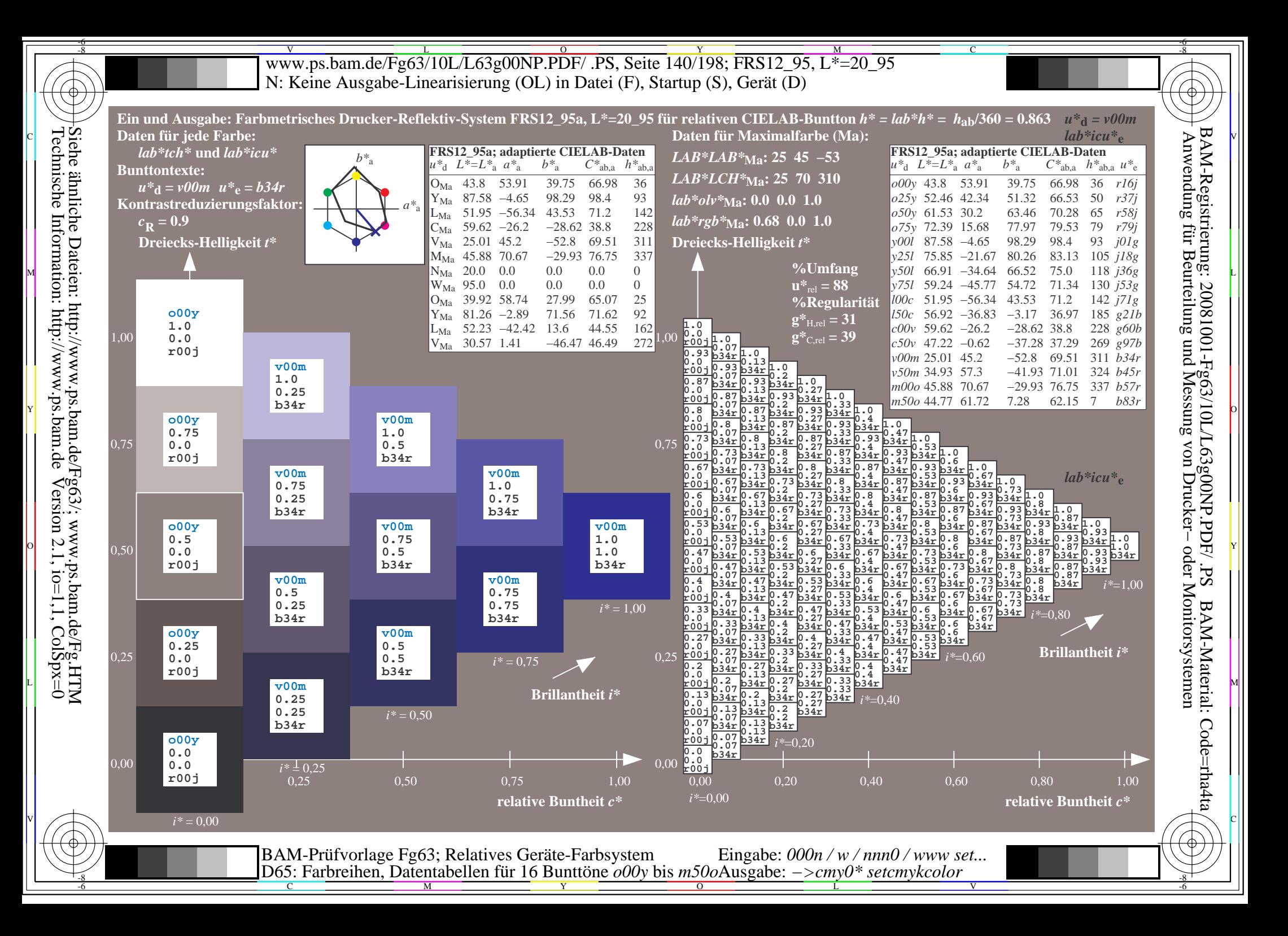

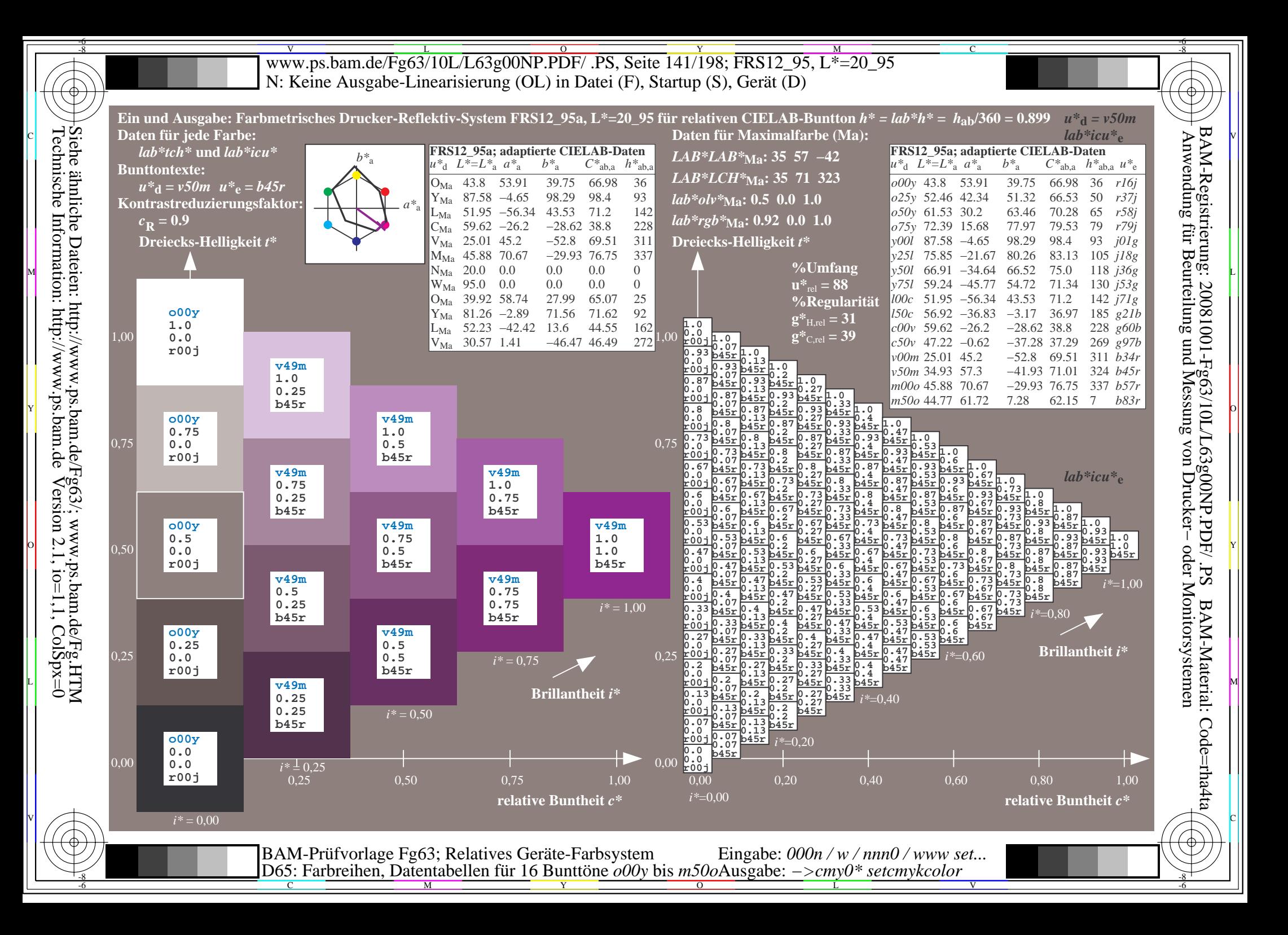

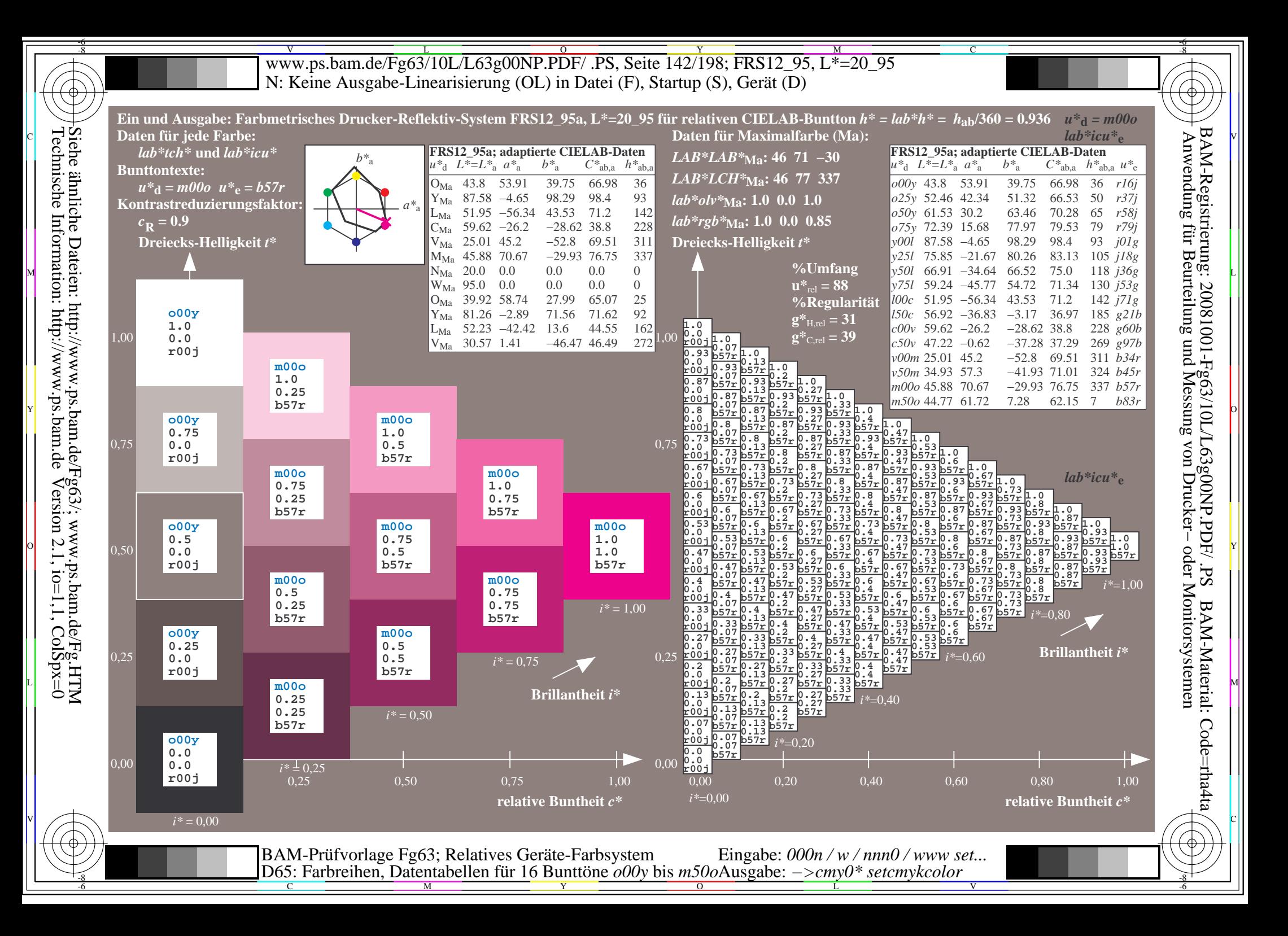

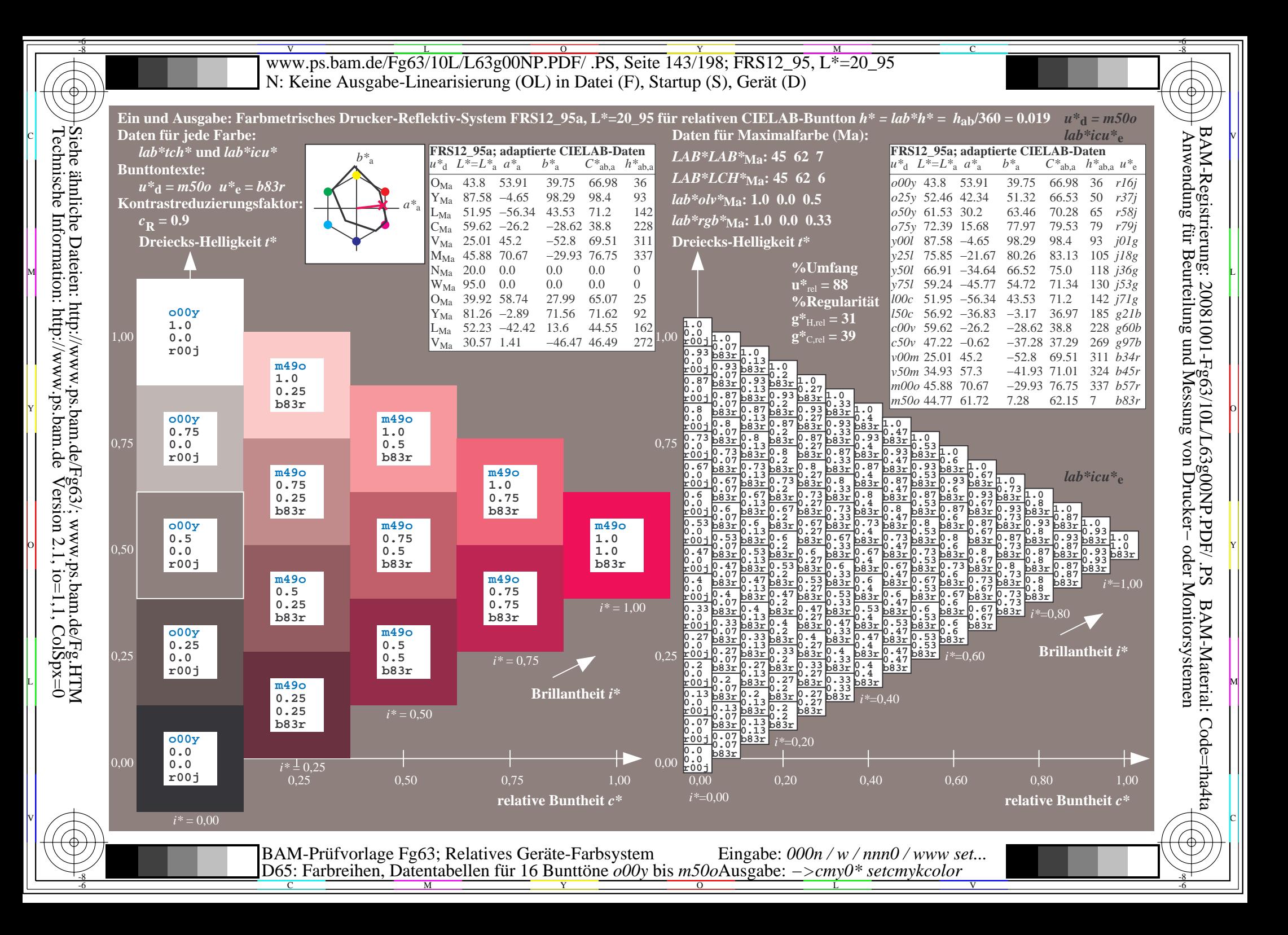

V L O Y M -6 -8 www.ps.bam.de/Fg63/10L/L63g00NP.PDF/ .PS, Seite 144/198; FRS12\_95, L\*=20\_95 N: Keine Ausgabe-Linearisierung (OL) in Datei (F), Startup (S), Gerät (D)

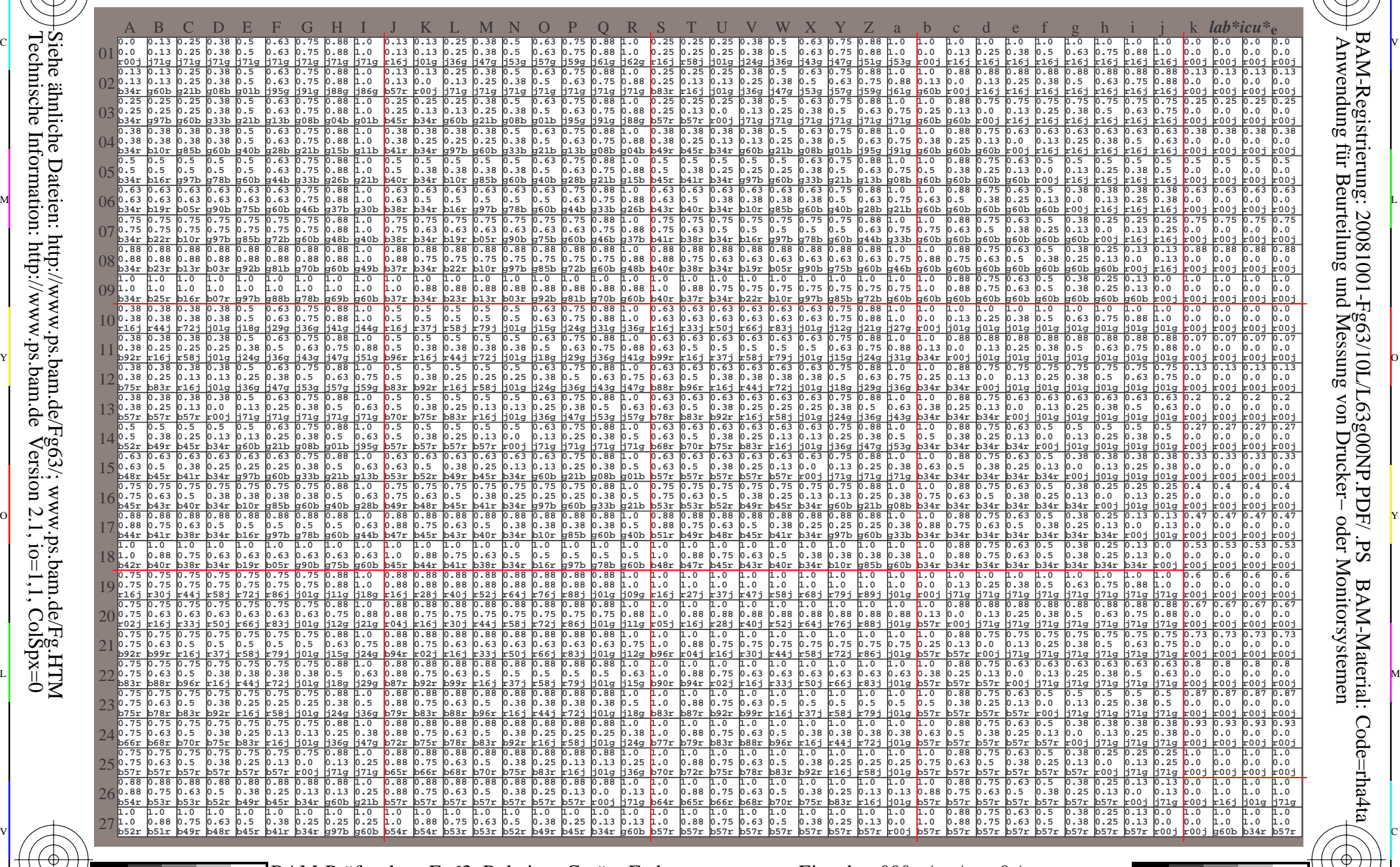

C M Y O L V -6 -8 BAM-Prüfvorlage Fg63; Relatives Geräte-Farbsystem D65: Farbreihen, Datentabellen für 16 Bunttöne *o00y* bis *m50o*

-8

-8

Technische Information: http://www.ps.bam.de

Siehe ähnliche Dateien: http://www.ps.bam.de/Fg63/; www.ps.bam.de/Fg.HTM

 $Version 2.1$ ,  $io=1,1$ ,  $ColSpx=0$ 

Eingabe: *000n / w / nnn0 / www set...*  Ausgabe: *−>cmy0\* setcmykcolor*

-6

BAM-Material: Code=rha4ta

-6

BAM-Registrierung: 20081001-Fg63/10L/L63g00NP.PDF/ .PS

C
www.ps.bam.de/Fg63/10L/L63g00NP.PDF/.PS, Seite 145/198; FRS12 95, L\*=20 95 N: Keine Ausgabe-Linearisierung (OL) in Datei (F), Startup (S), Gerät (D)

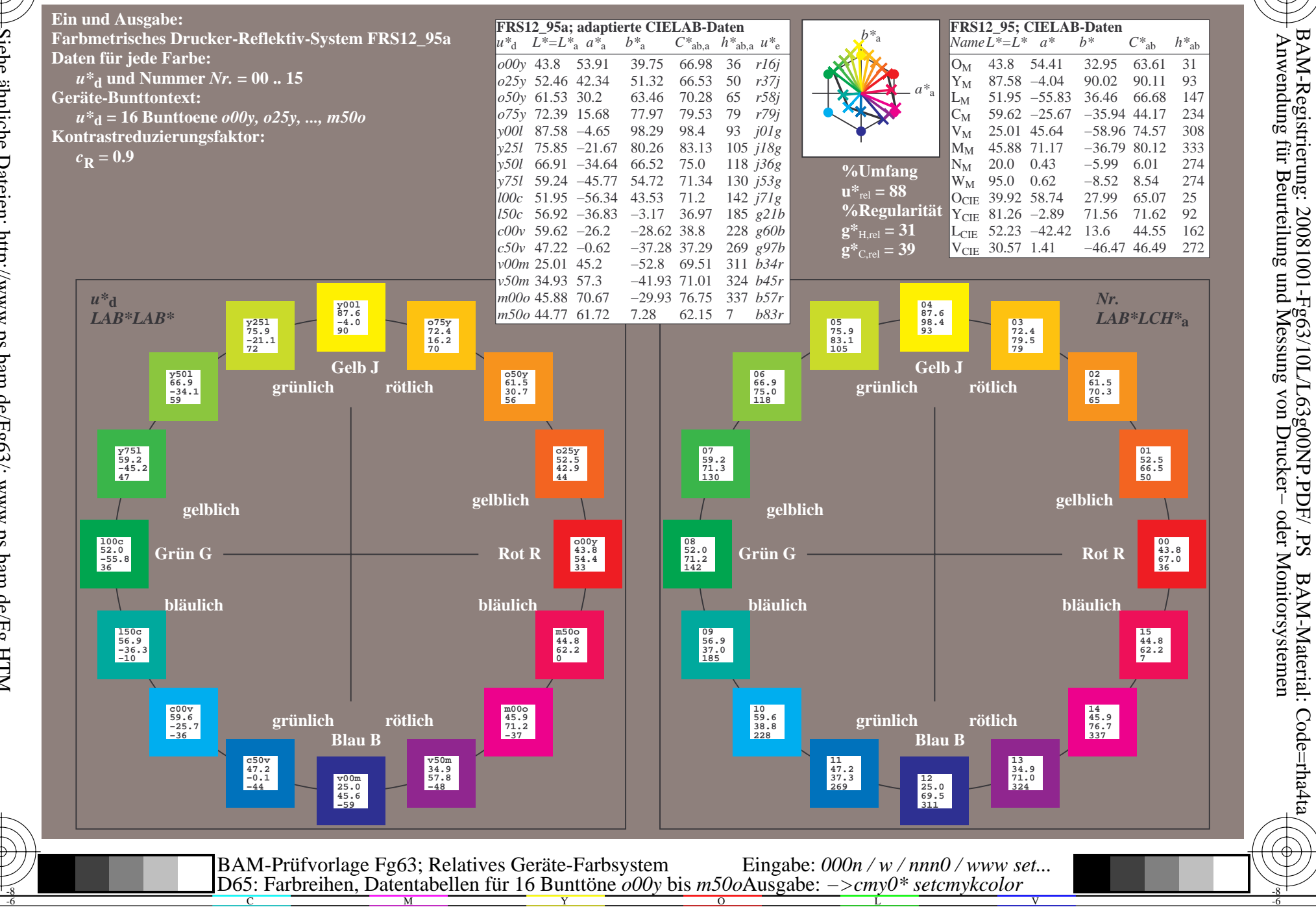

BAM-Material: Code=rha4ta

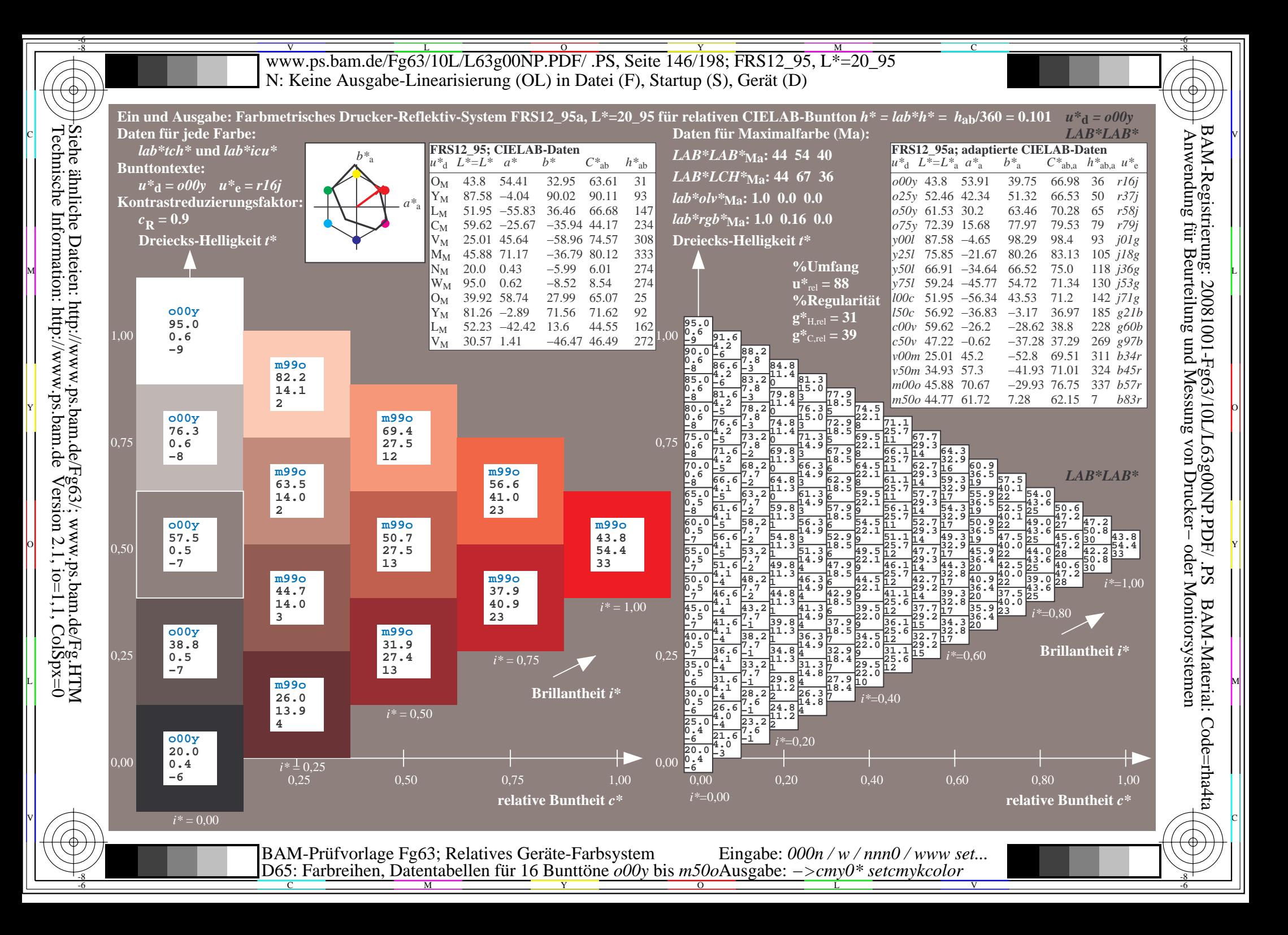

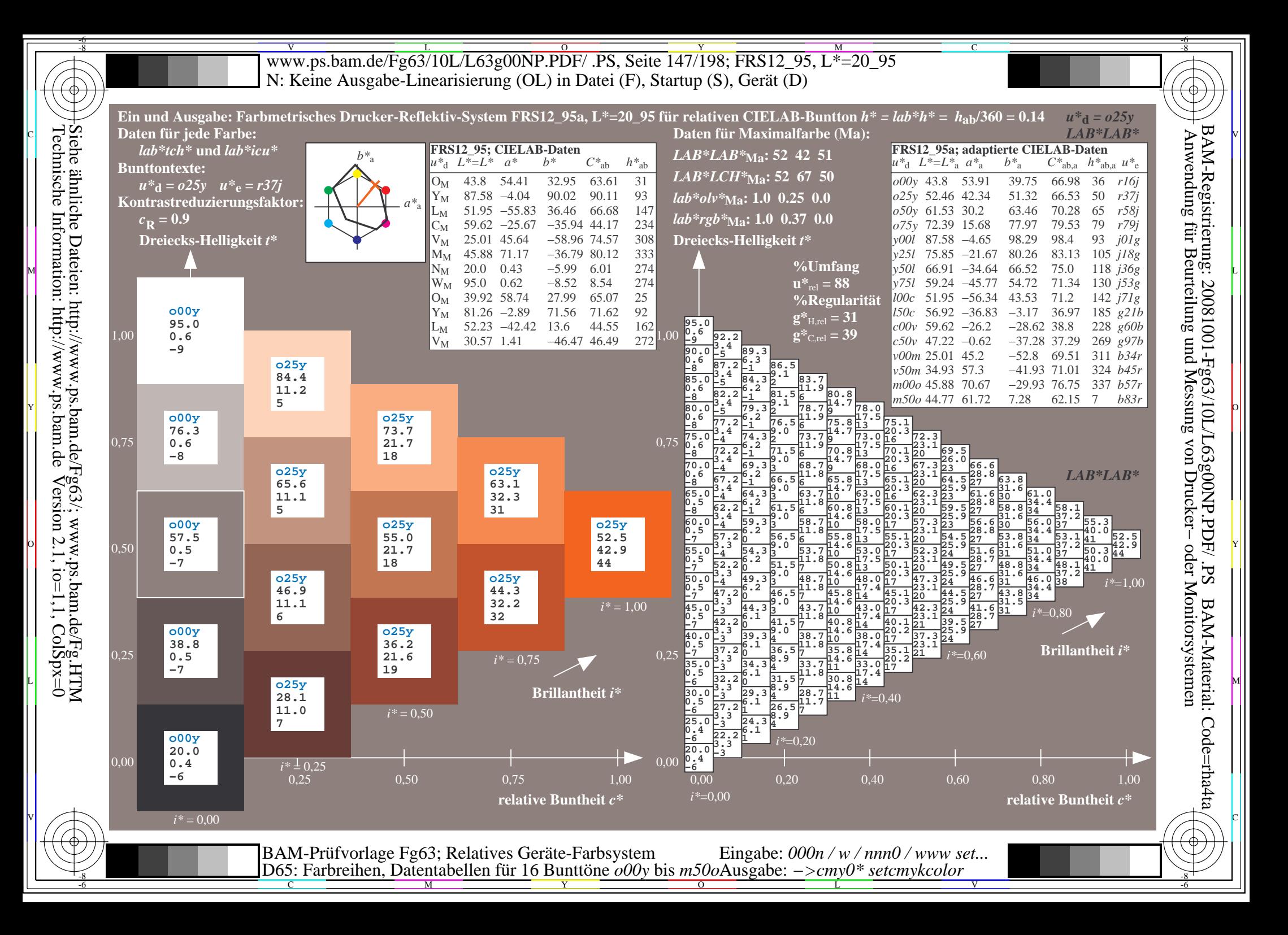

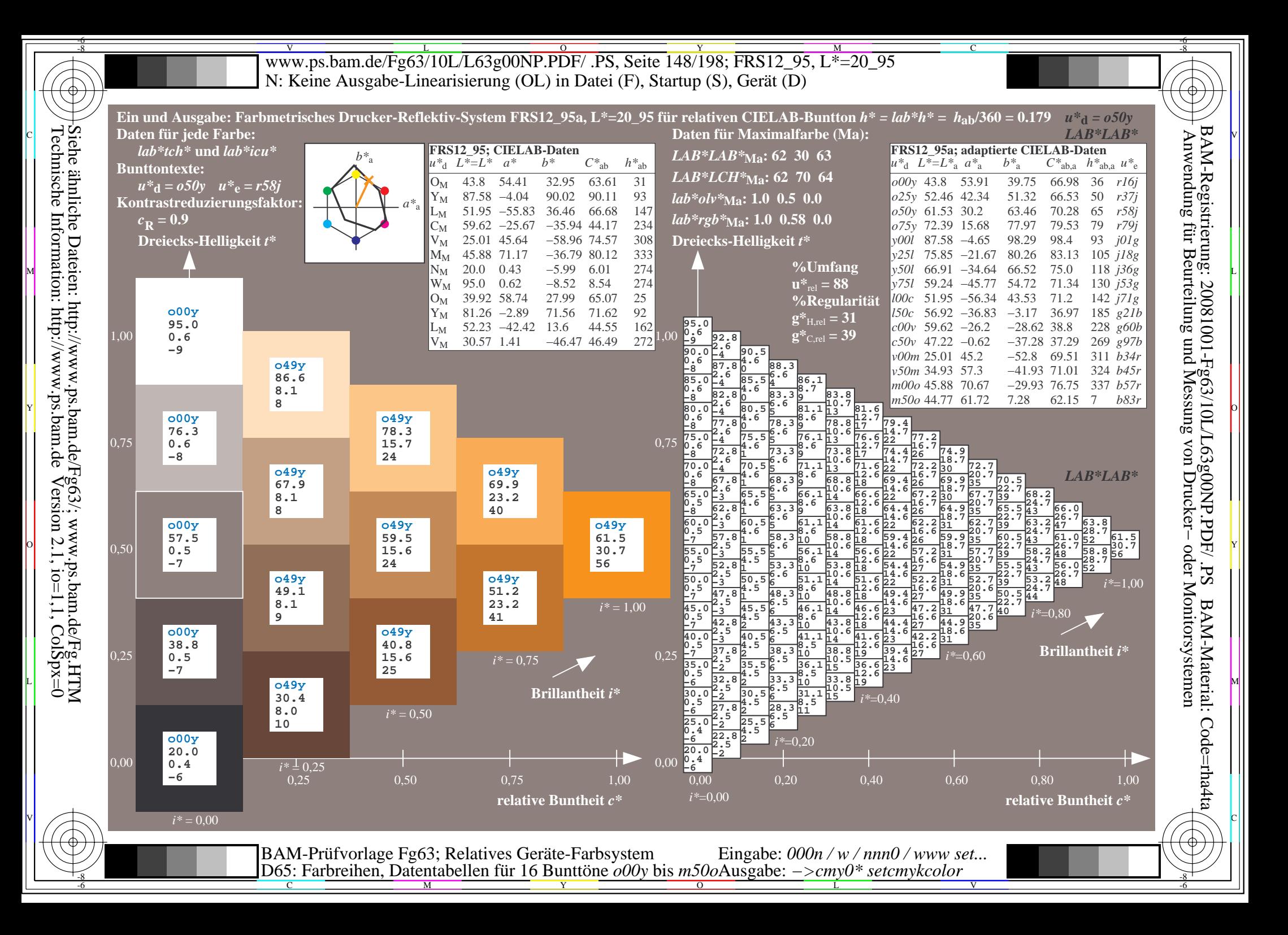

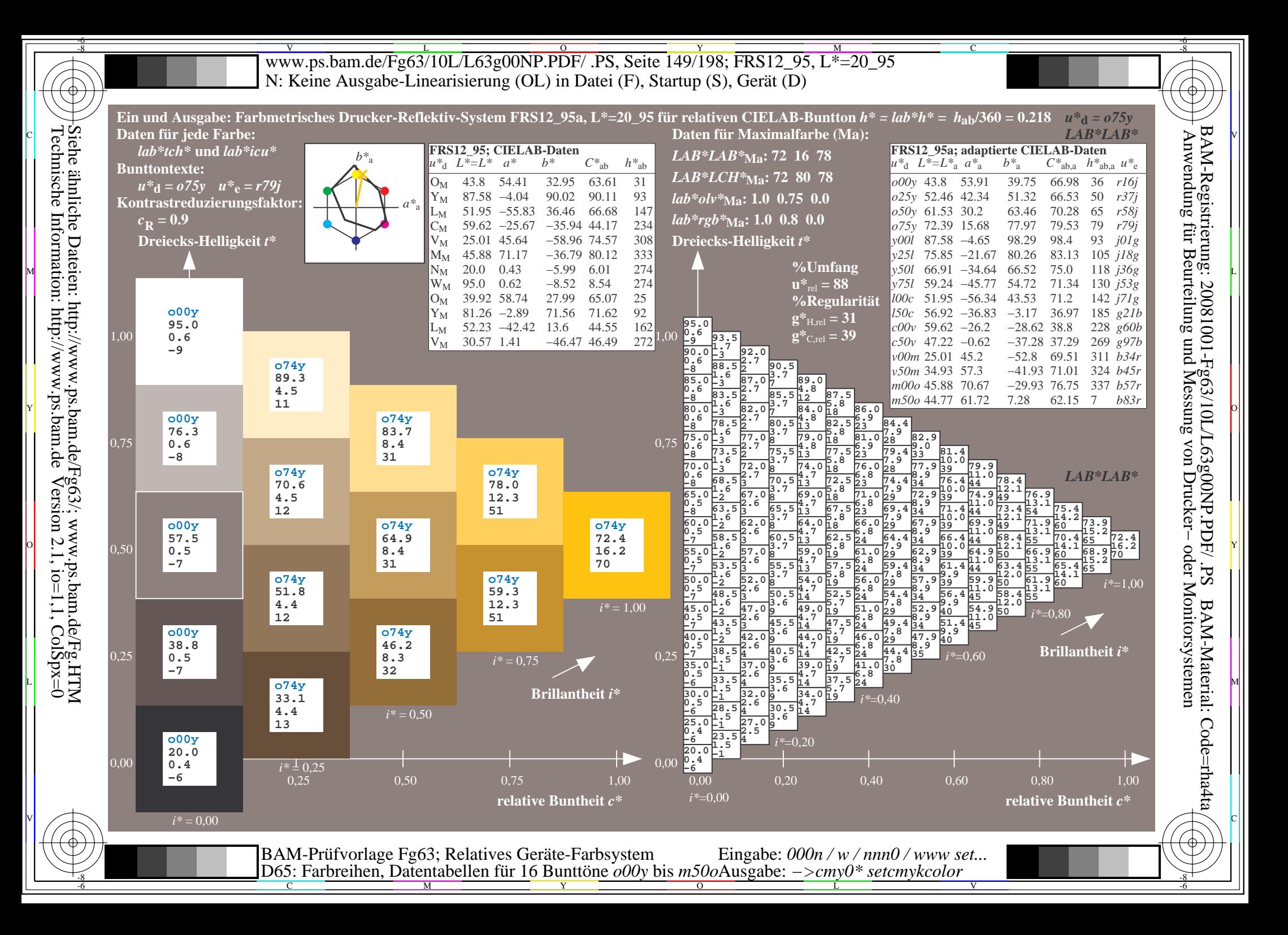

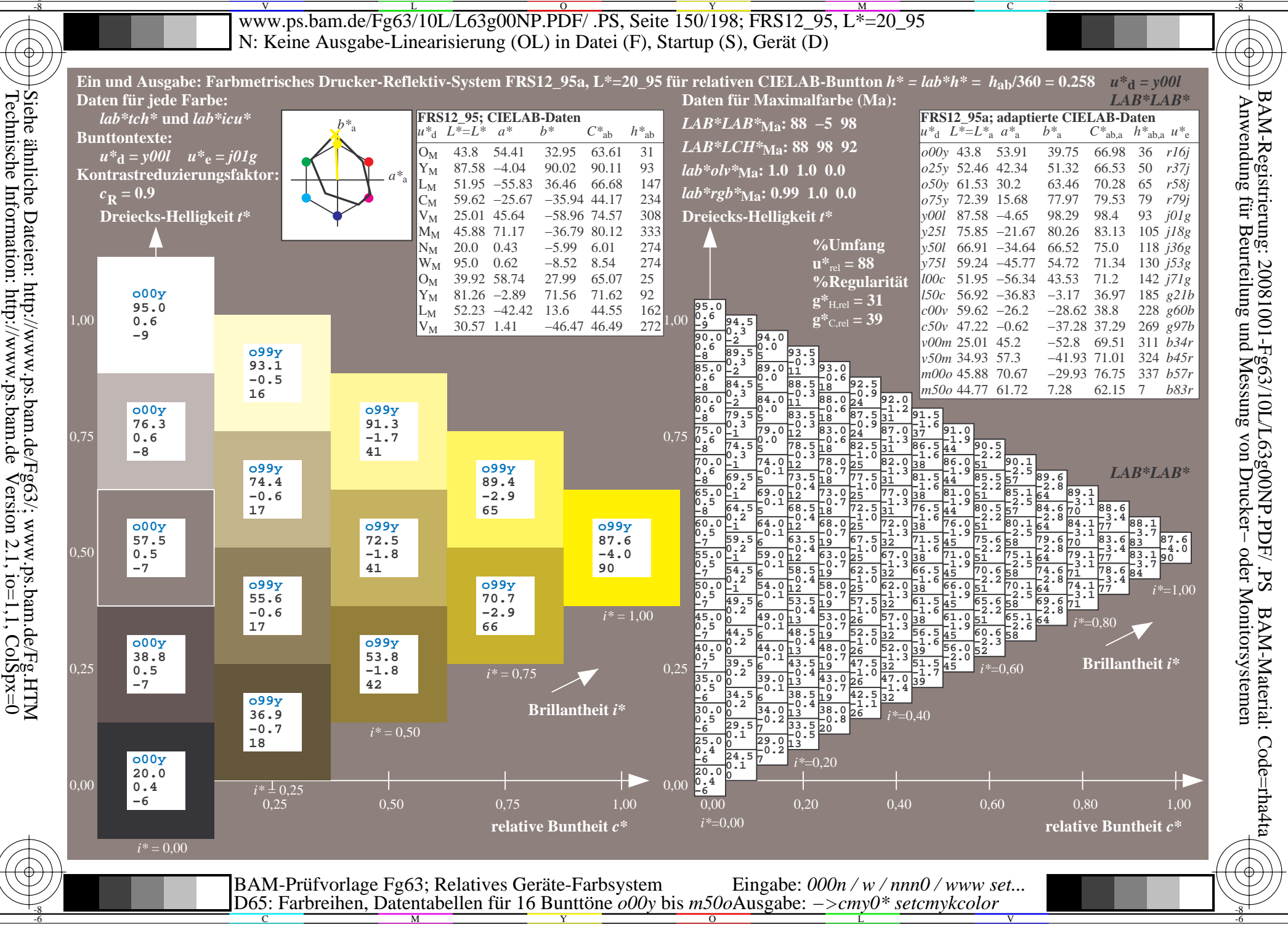

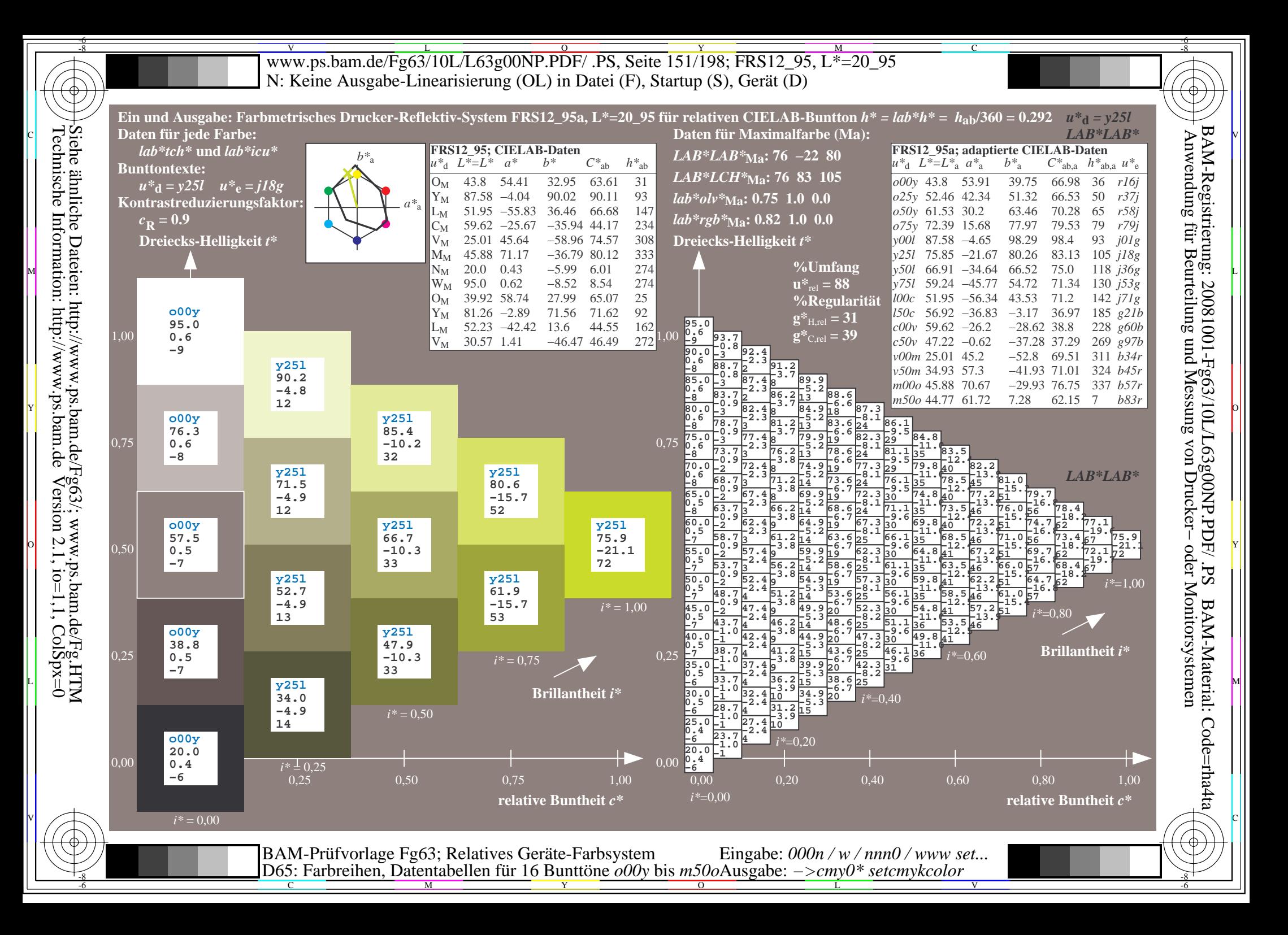

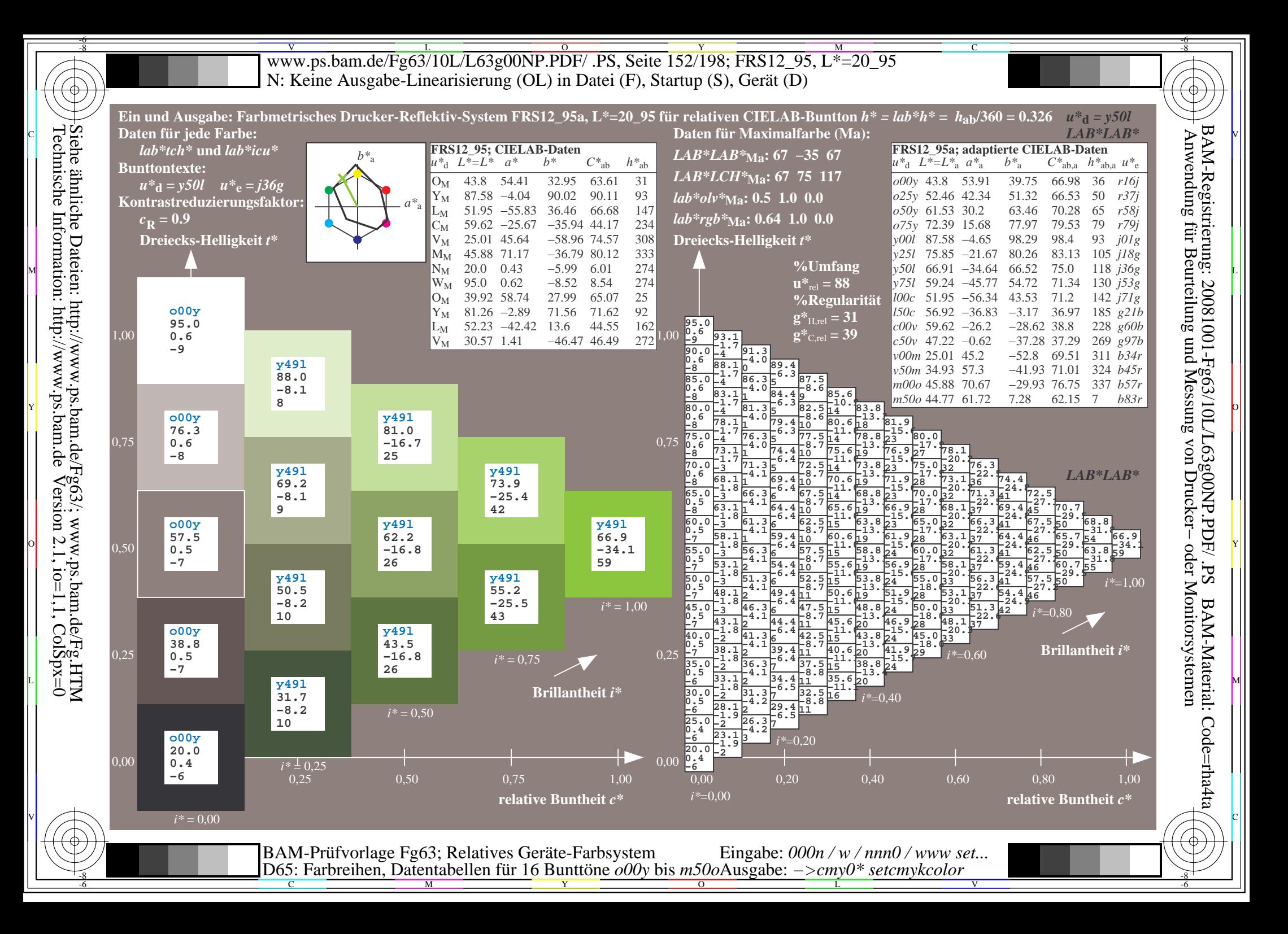

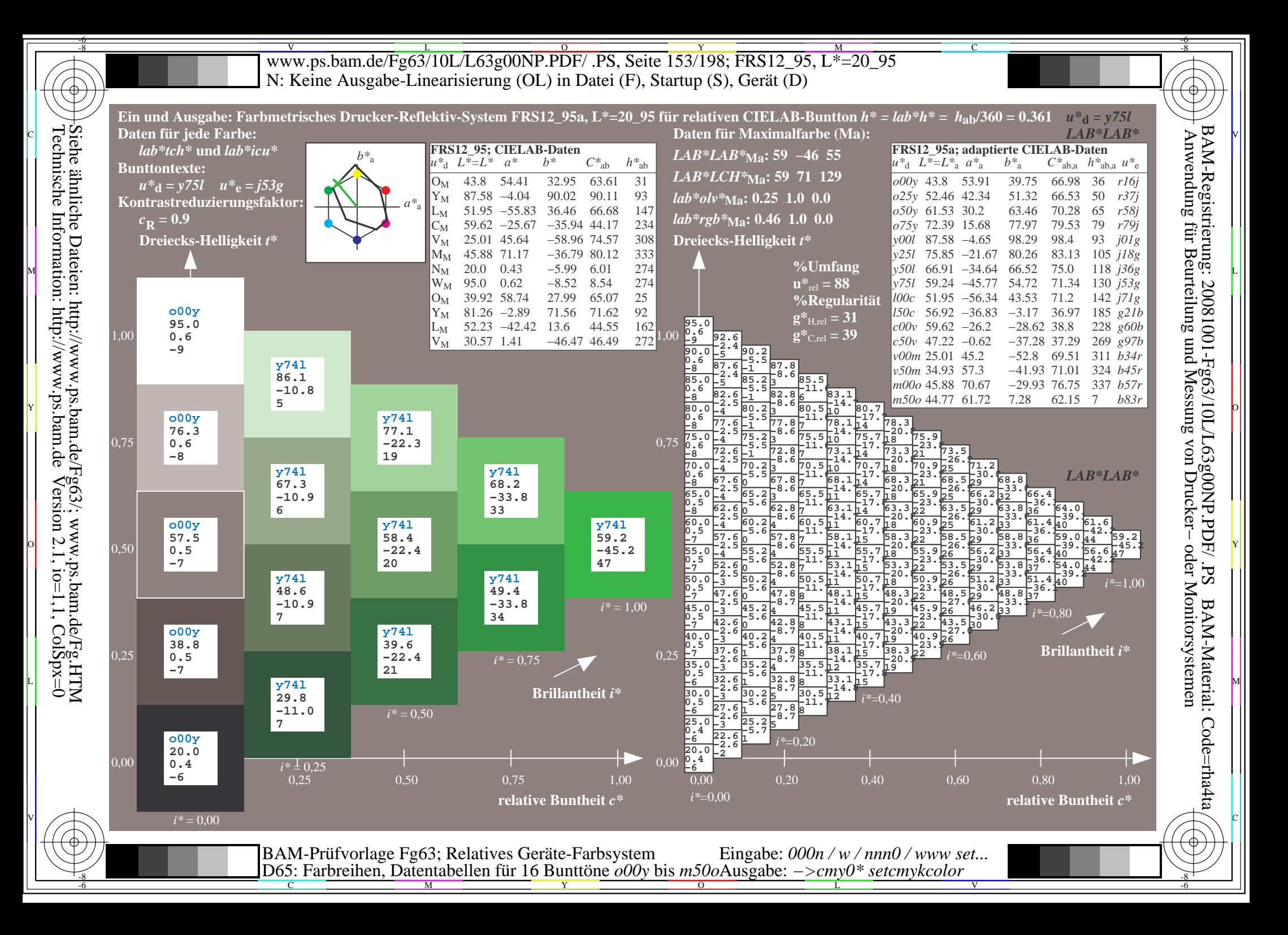

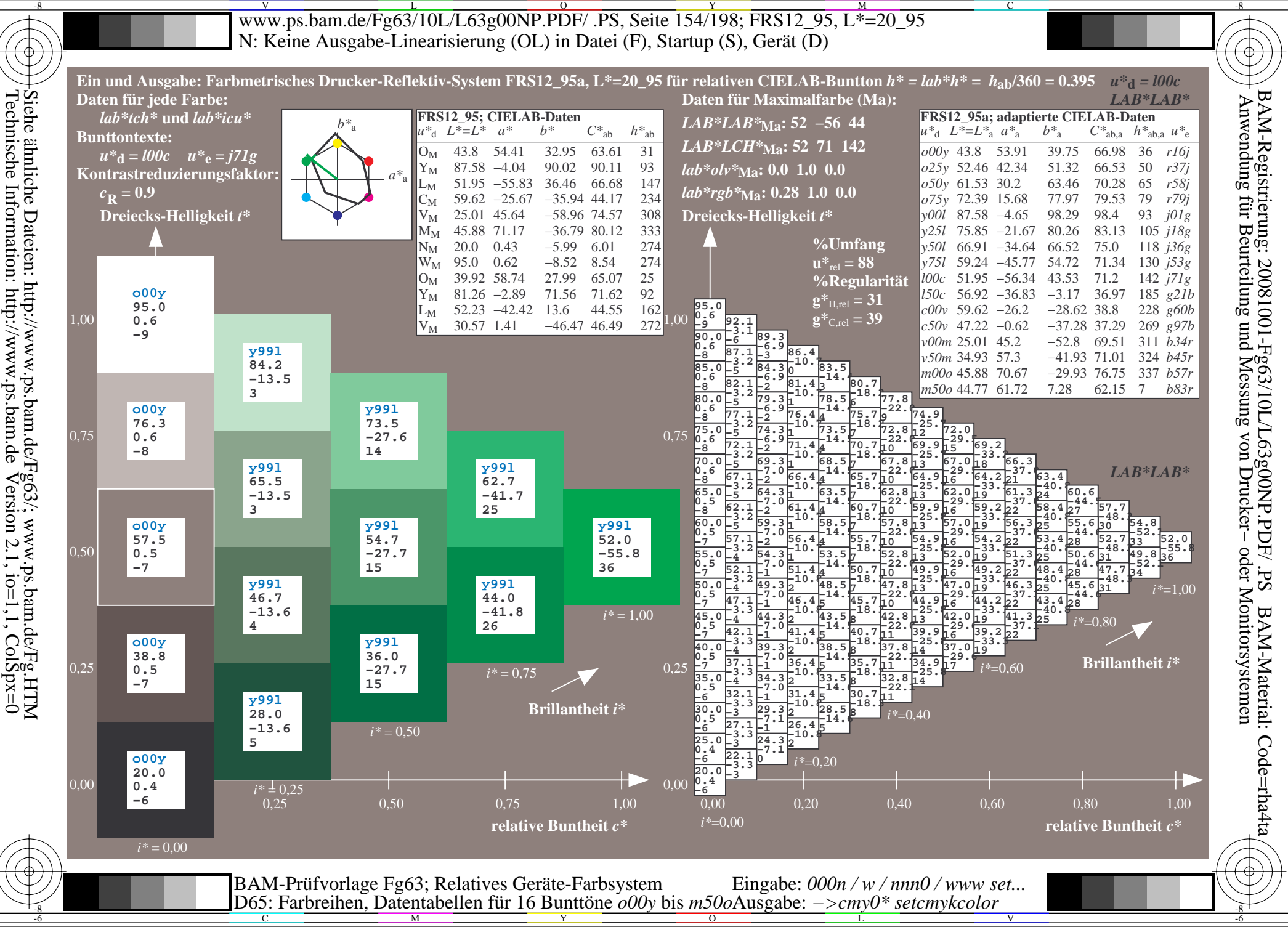

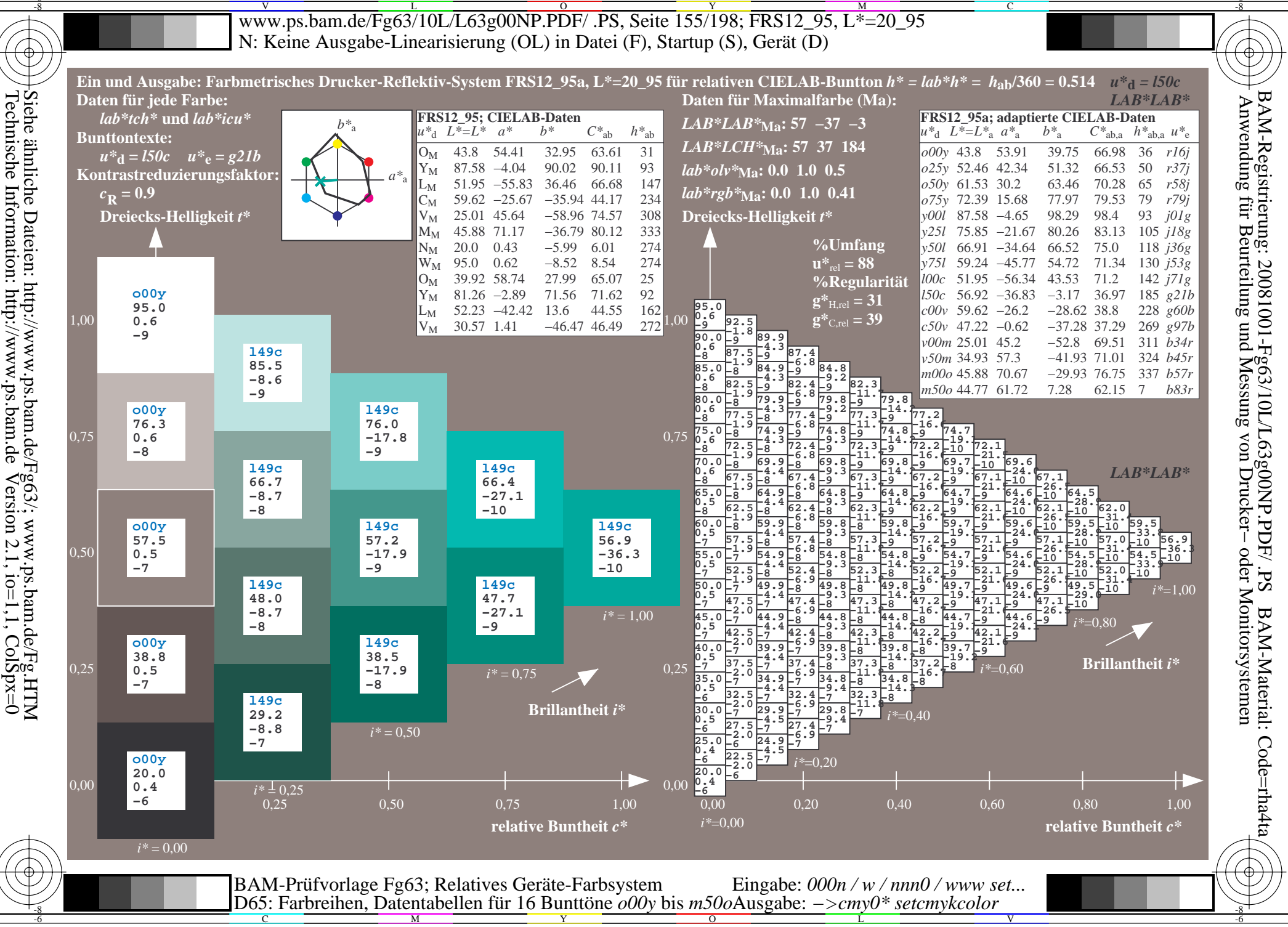

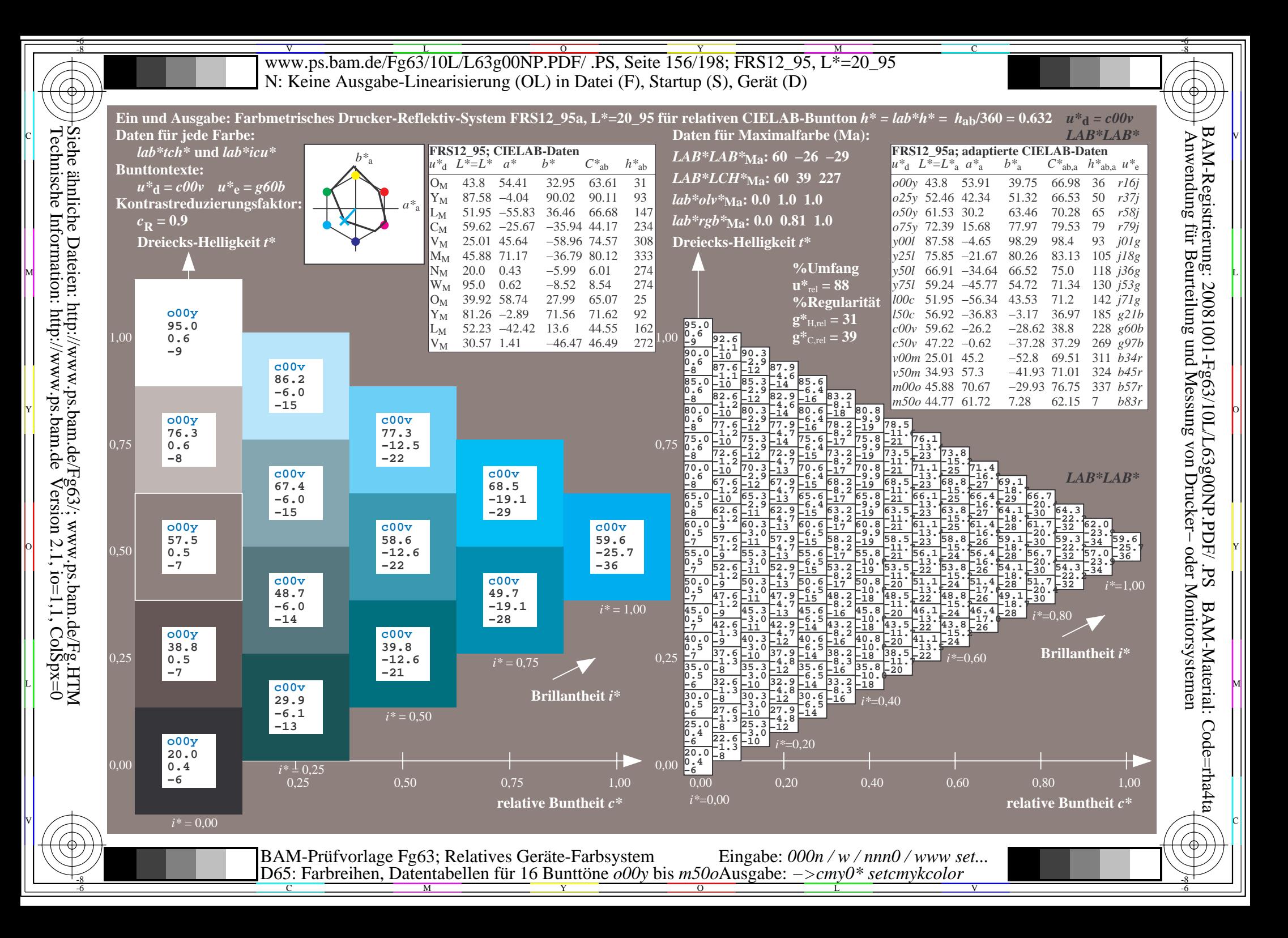

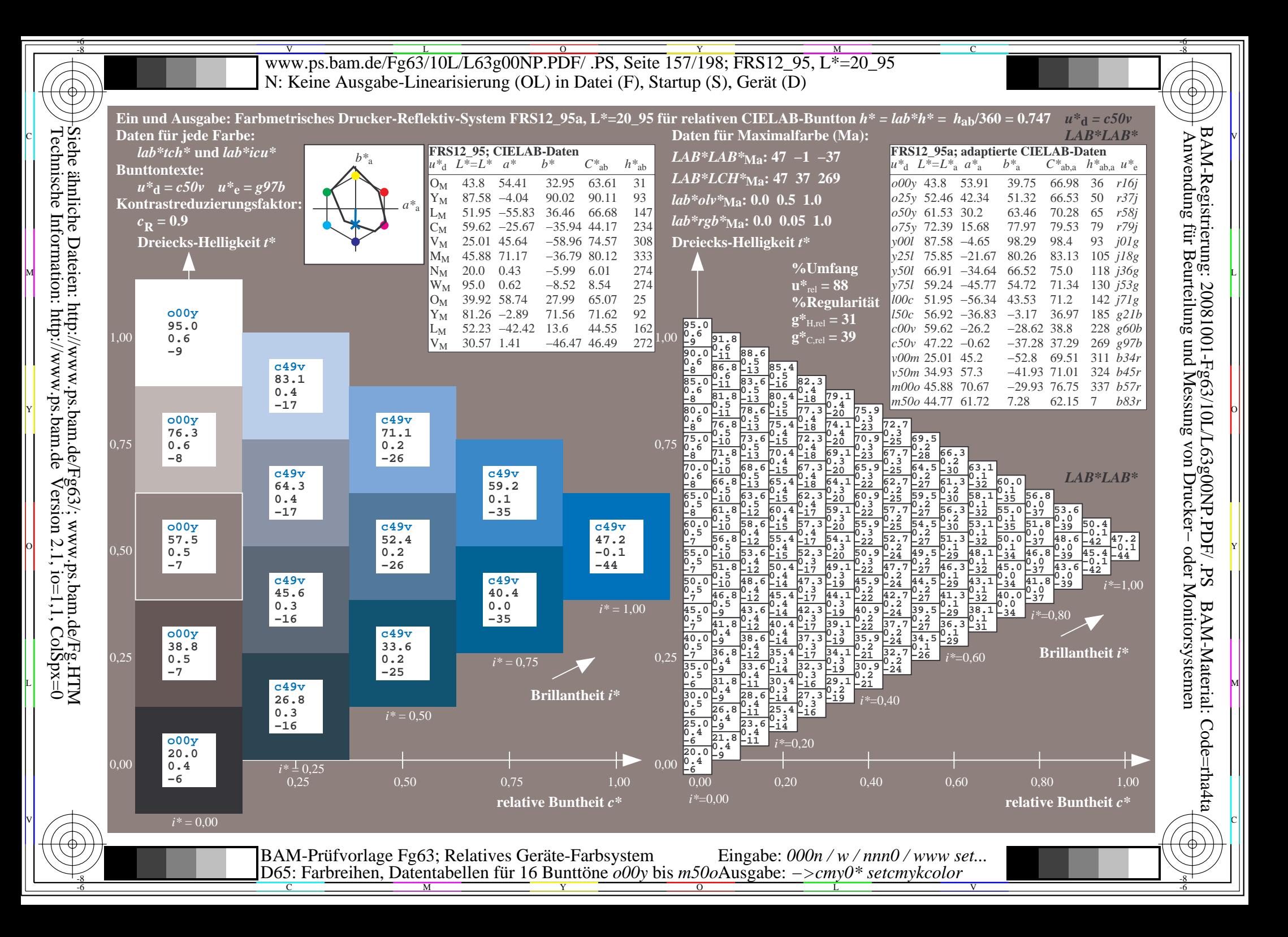

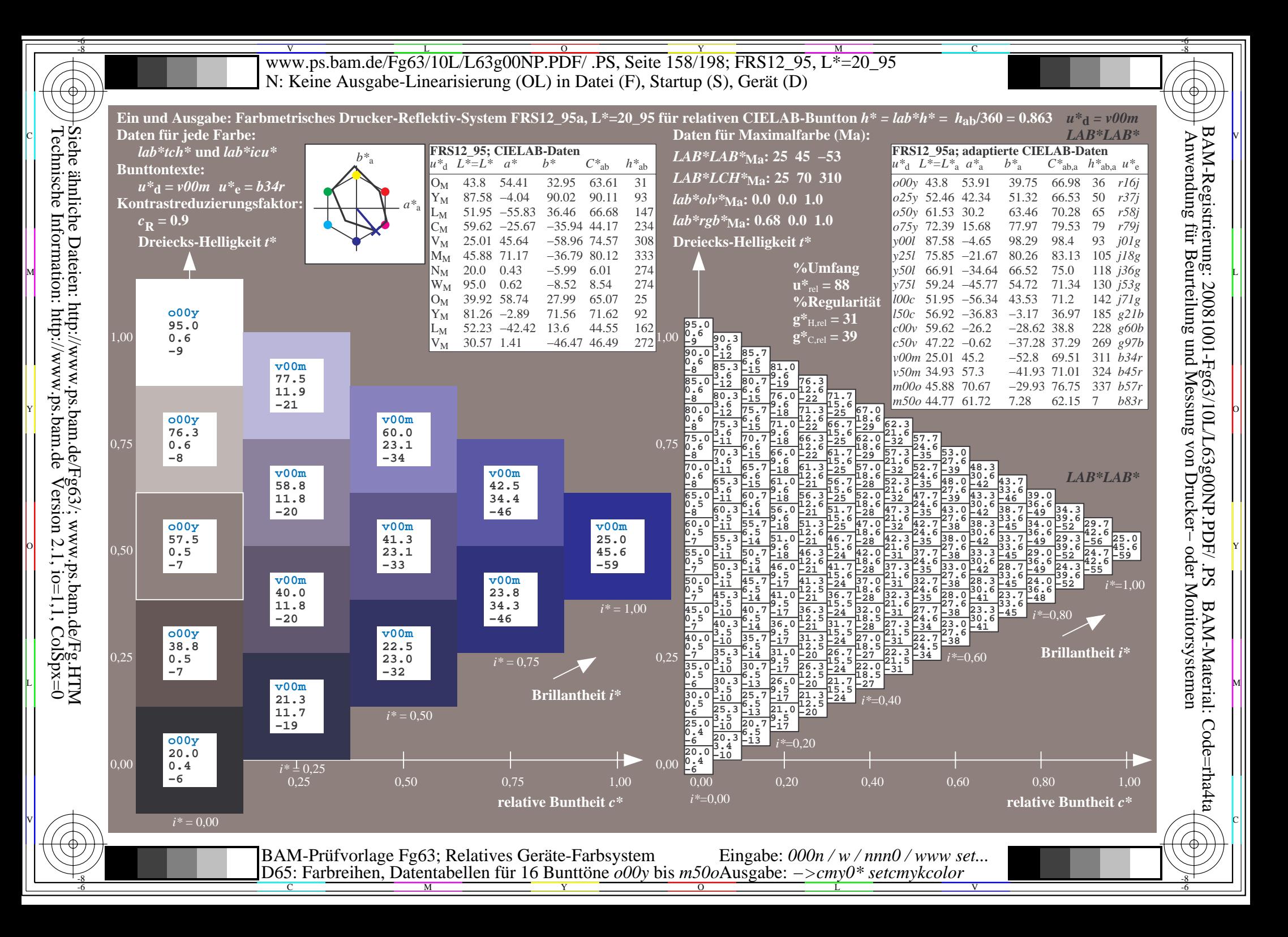

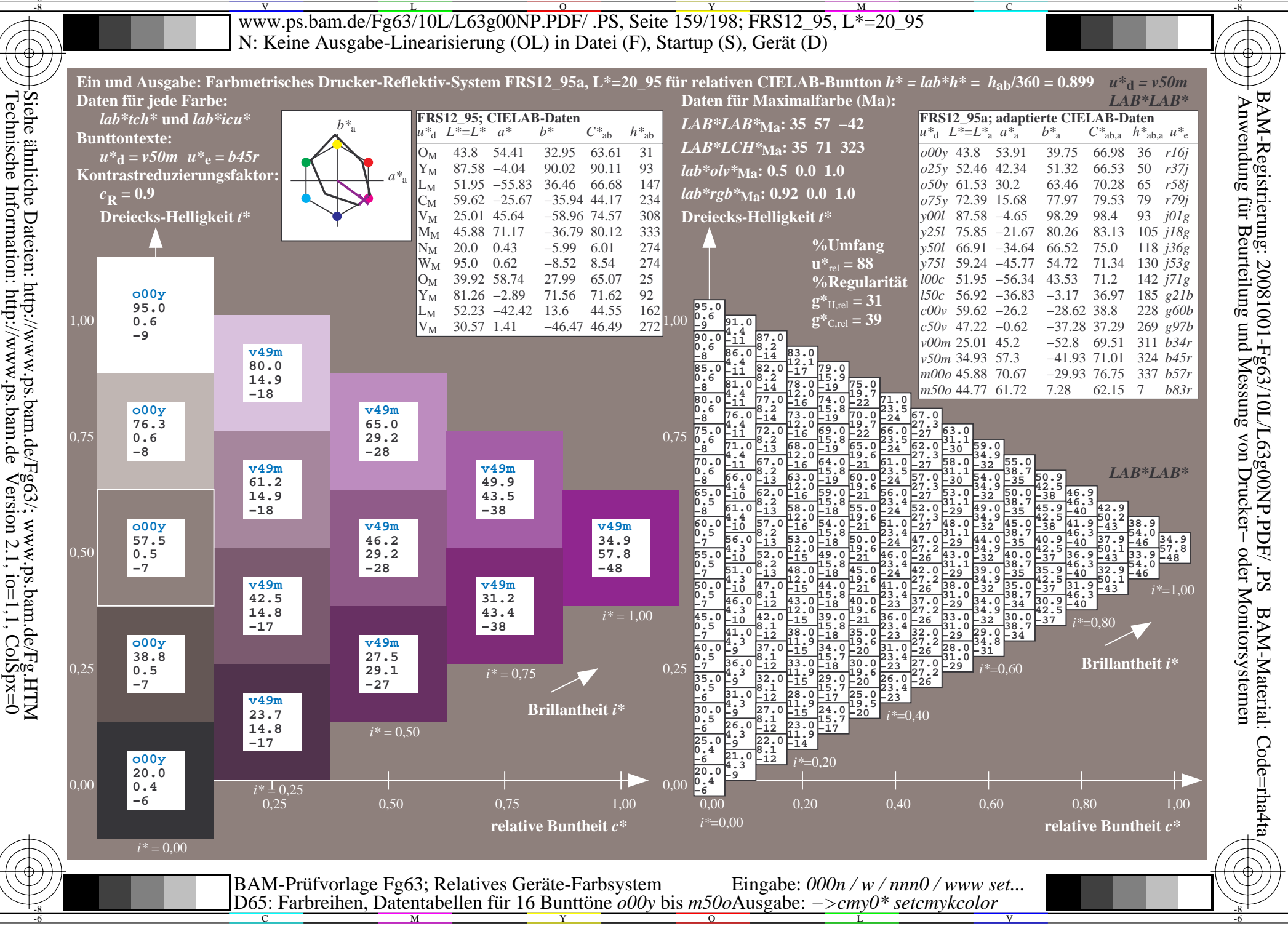

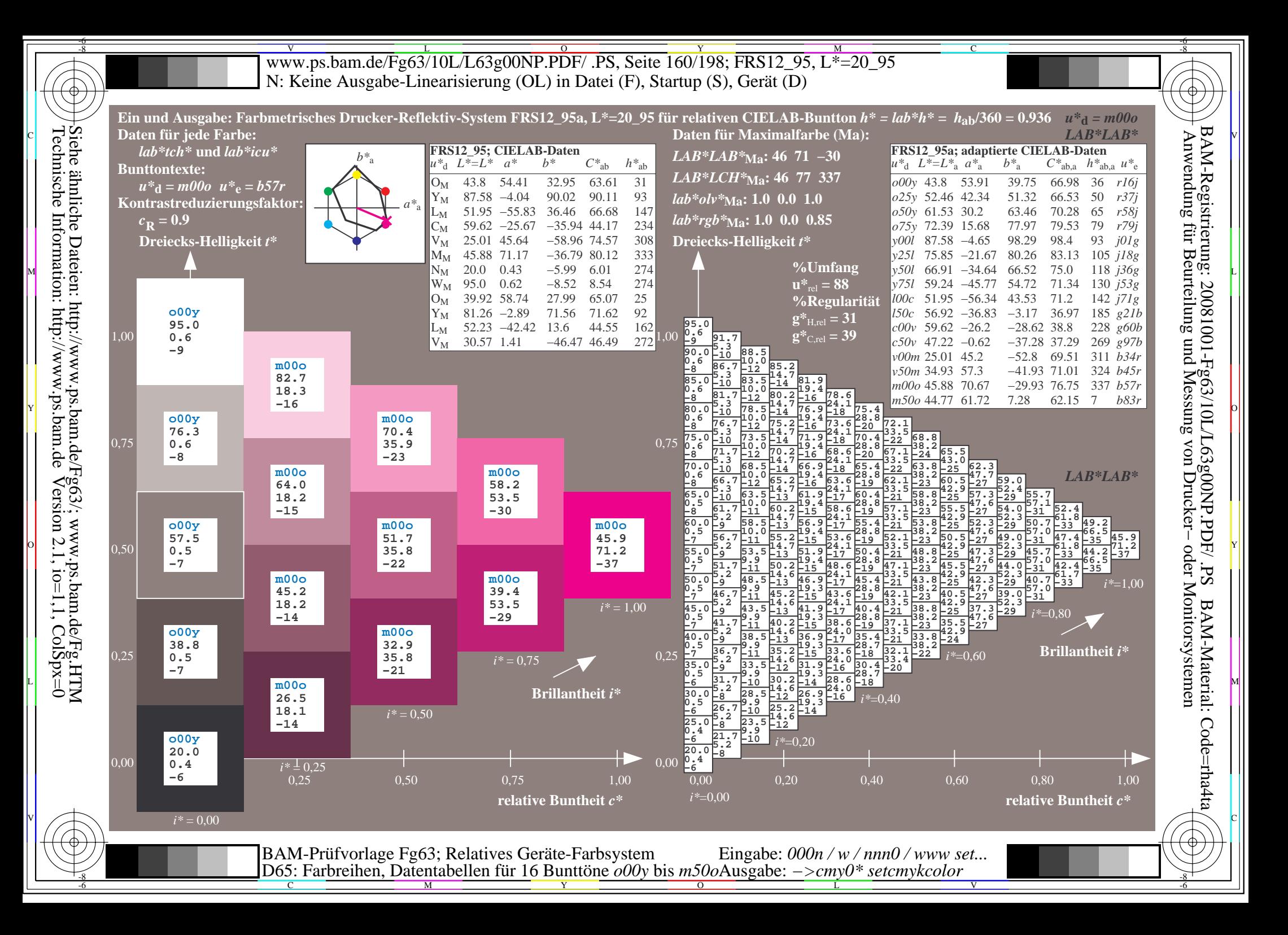

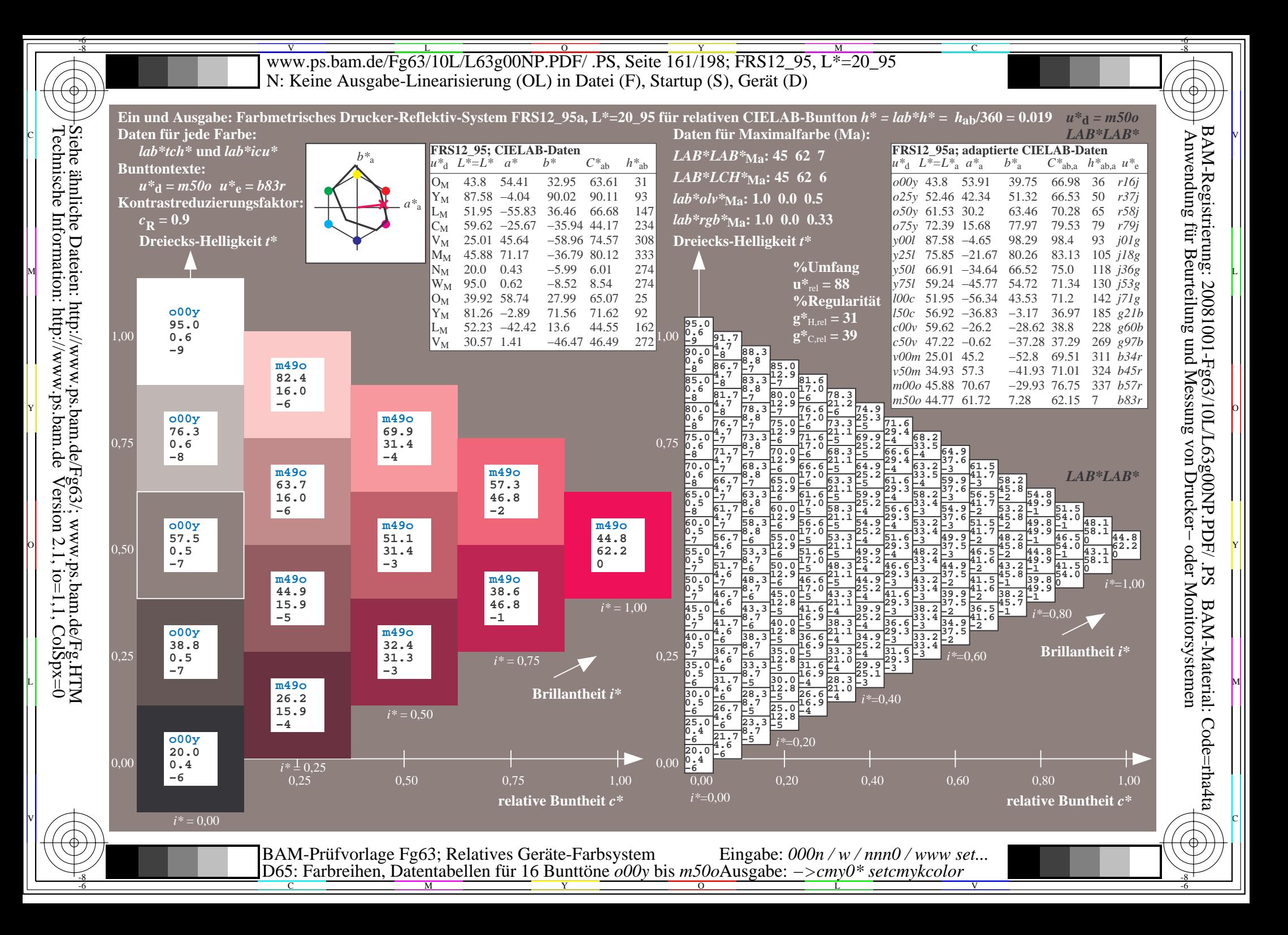

V L O Y M -6 -8 www.ps.bam.de/Fg63/10L/L63g00NP.PDF/ .PS, Seite 162/198; FRS12\_95, L\*=20\_95 N: Keine Ausgabe-Linearisierung (OL) in Datei (F), Startup (S), Gerät (D)

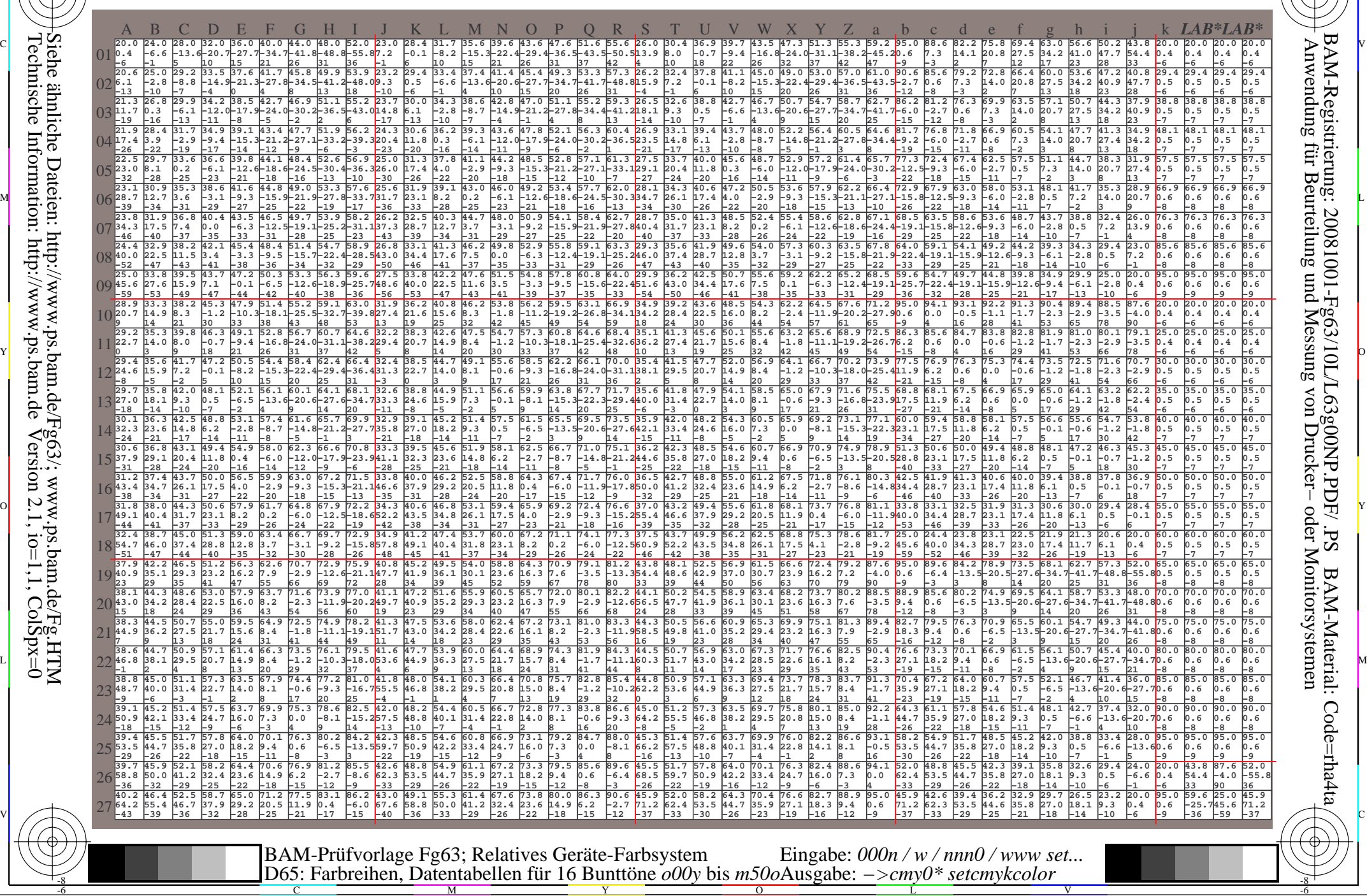

Technische Information: http://www.ps.bam.de $Version 2.1$ ,  $io=1,1$ ,  $ColSpx=0$ Siehe ähnliche Dateien: http://www.ps.bam.de/Fg63/; www.ps.bam.de/Fg.HTM

-8

C

M

Y

 $\overline{O}$ 

L

V

-6

BAM-Material: Code=rha4ta

-6

BAM-Registrierung: 20081001-Fg63/10L/L63g00NP.PDF/ .PS

C

Www.ps.bam.de/Fg63/10L/L63g00NP.PDF/ .PS, Seite 163/198; FRS12\_95, L\*=20\_95 -6 -8 N: Keine Ausgabe-Linearisierung (OL) in Datei (F), Startup (S), Gerät (D)

C

-6

BAM-Registrierung: 20081001-Fg63/10L/L63g00NP.PDF/ .PS

BAM-Material: Code=rha4ta

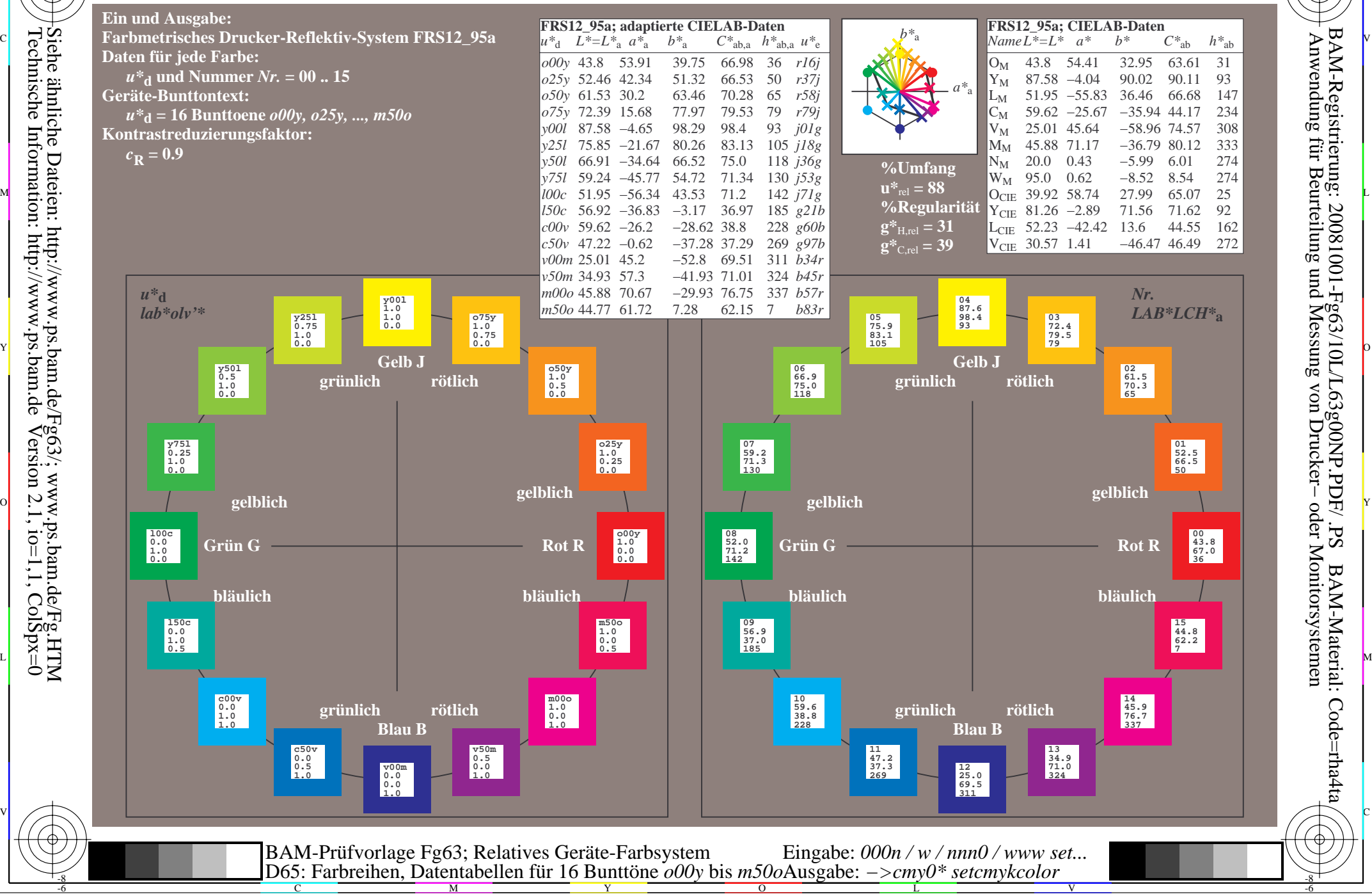

-8

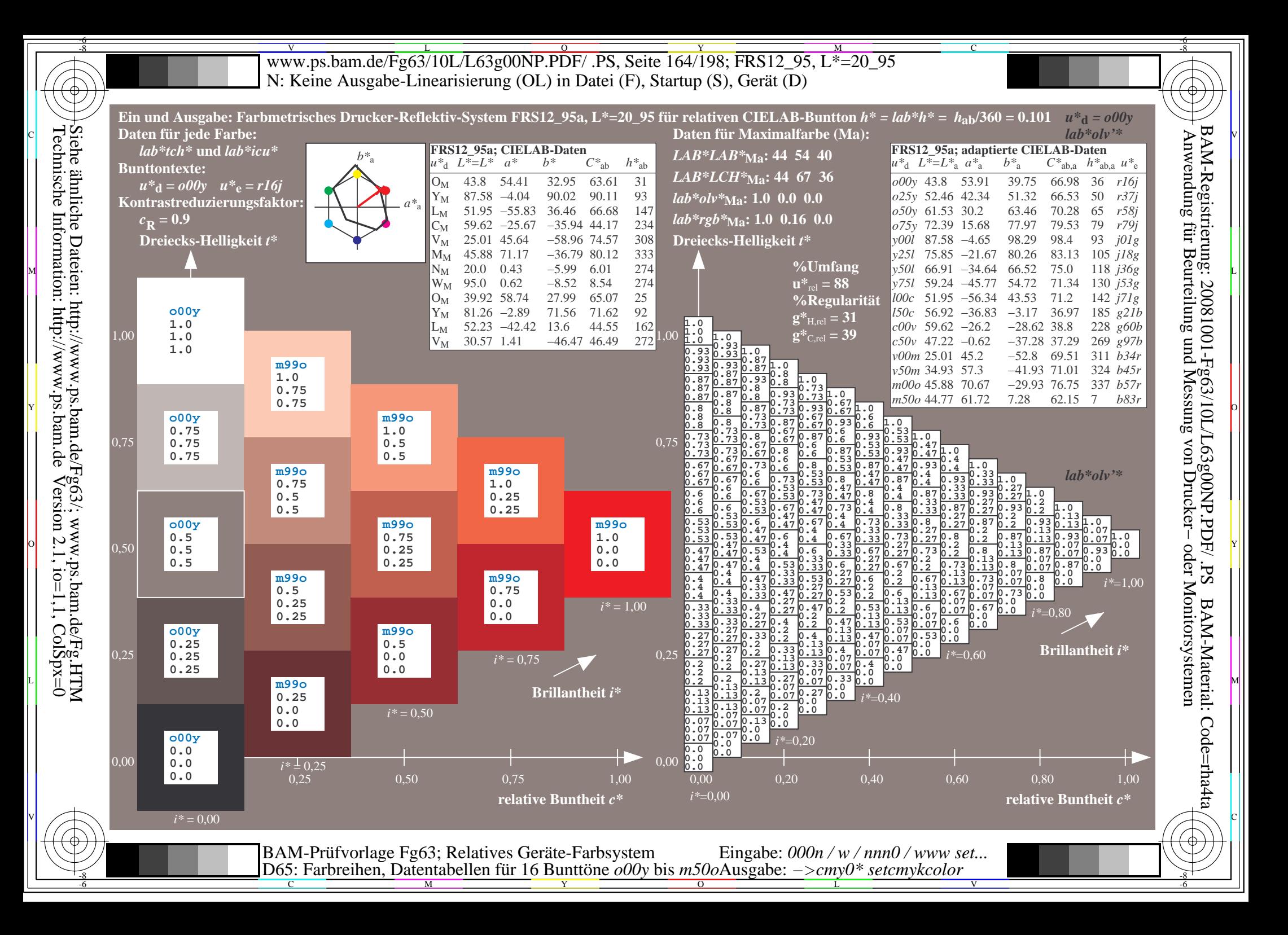

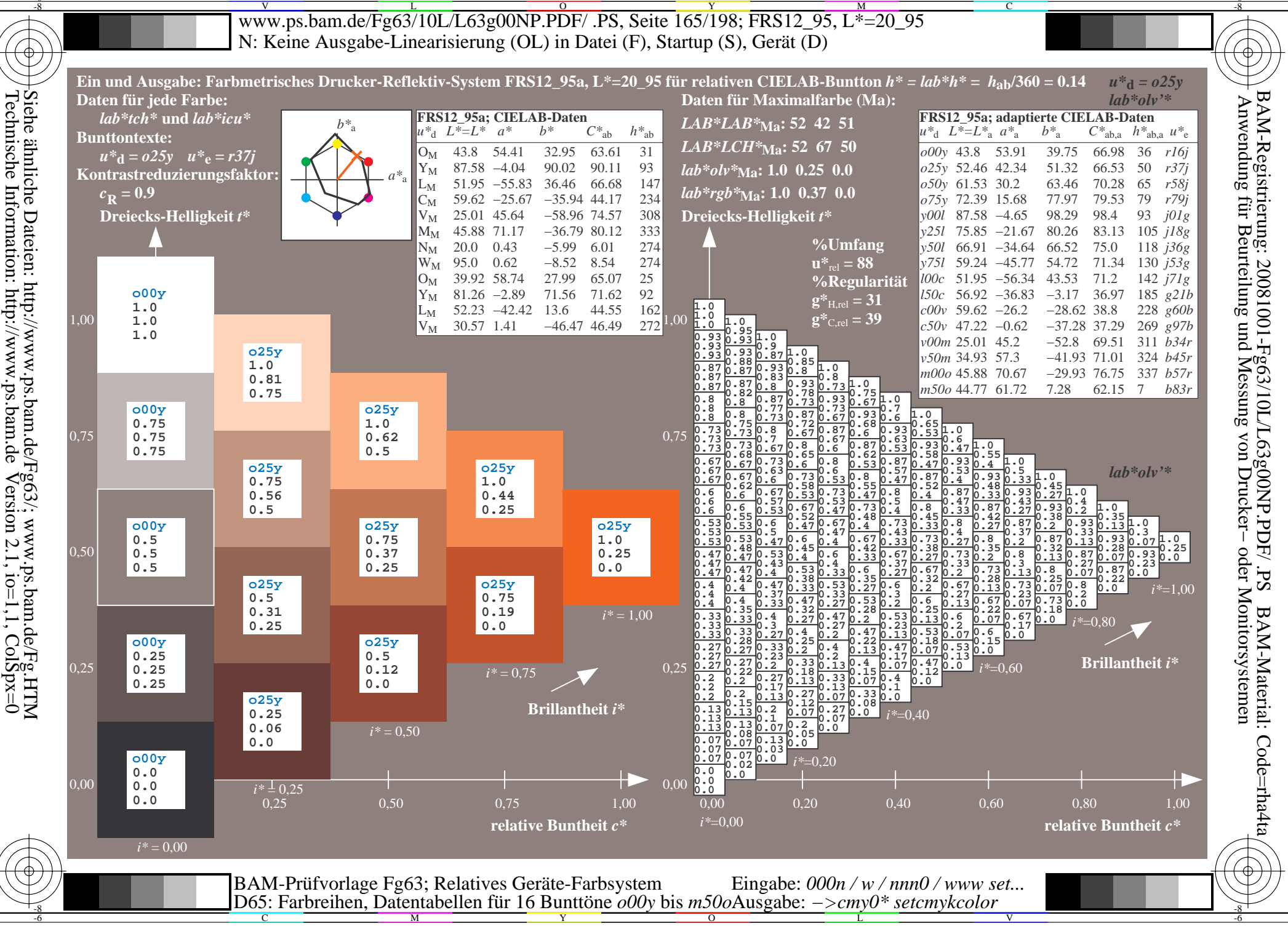

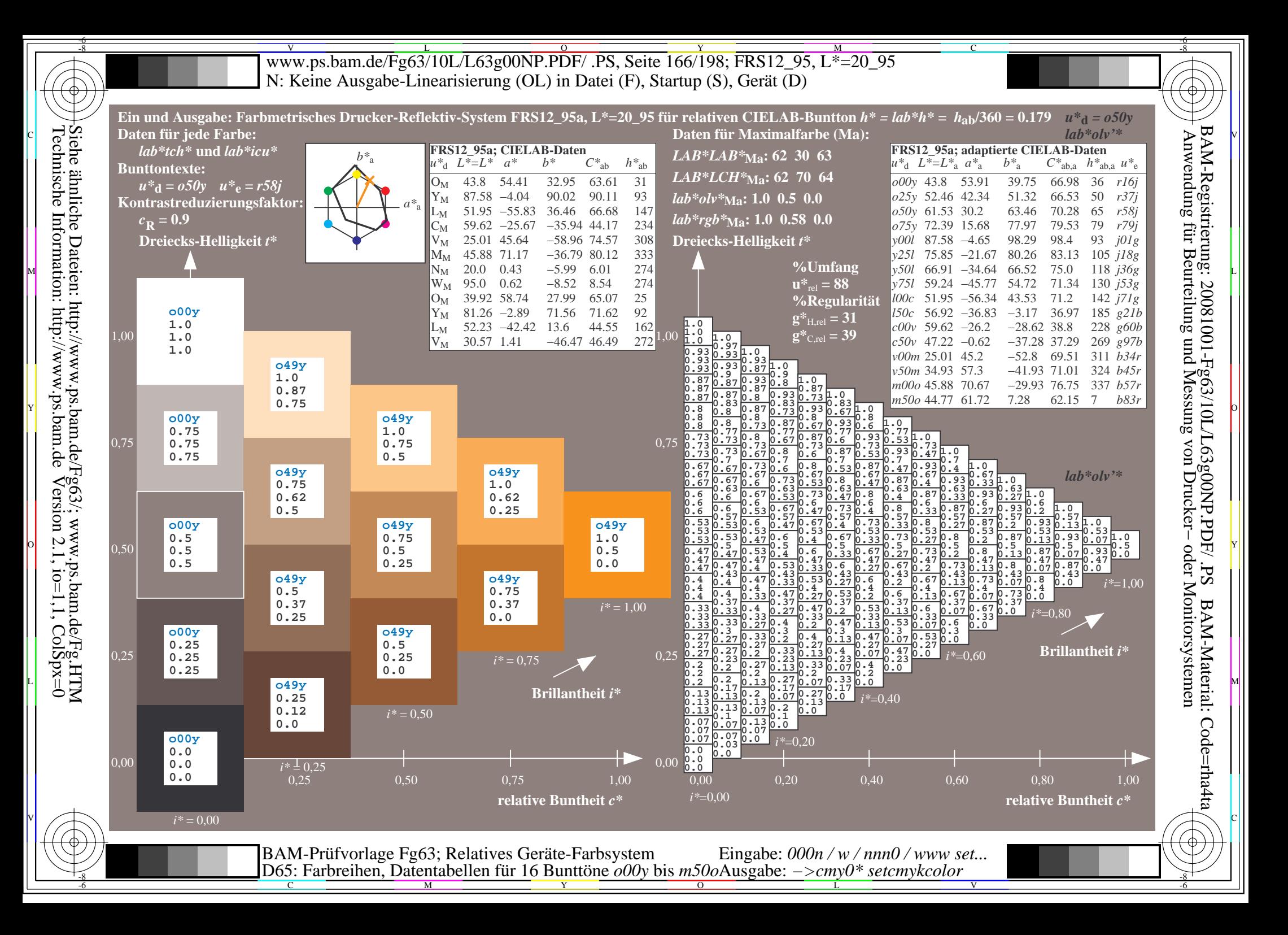

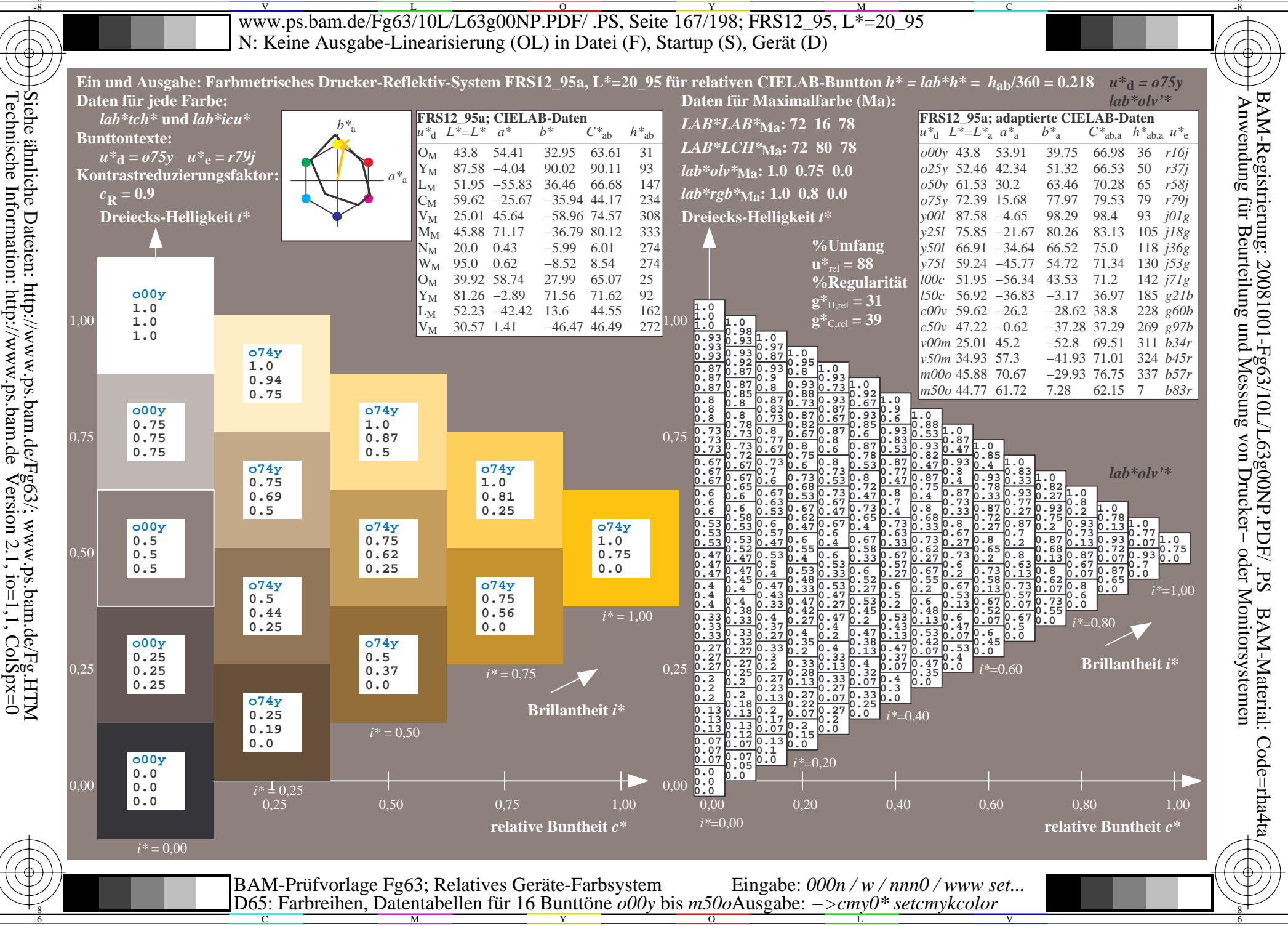

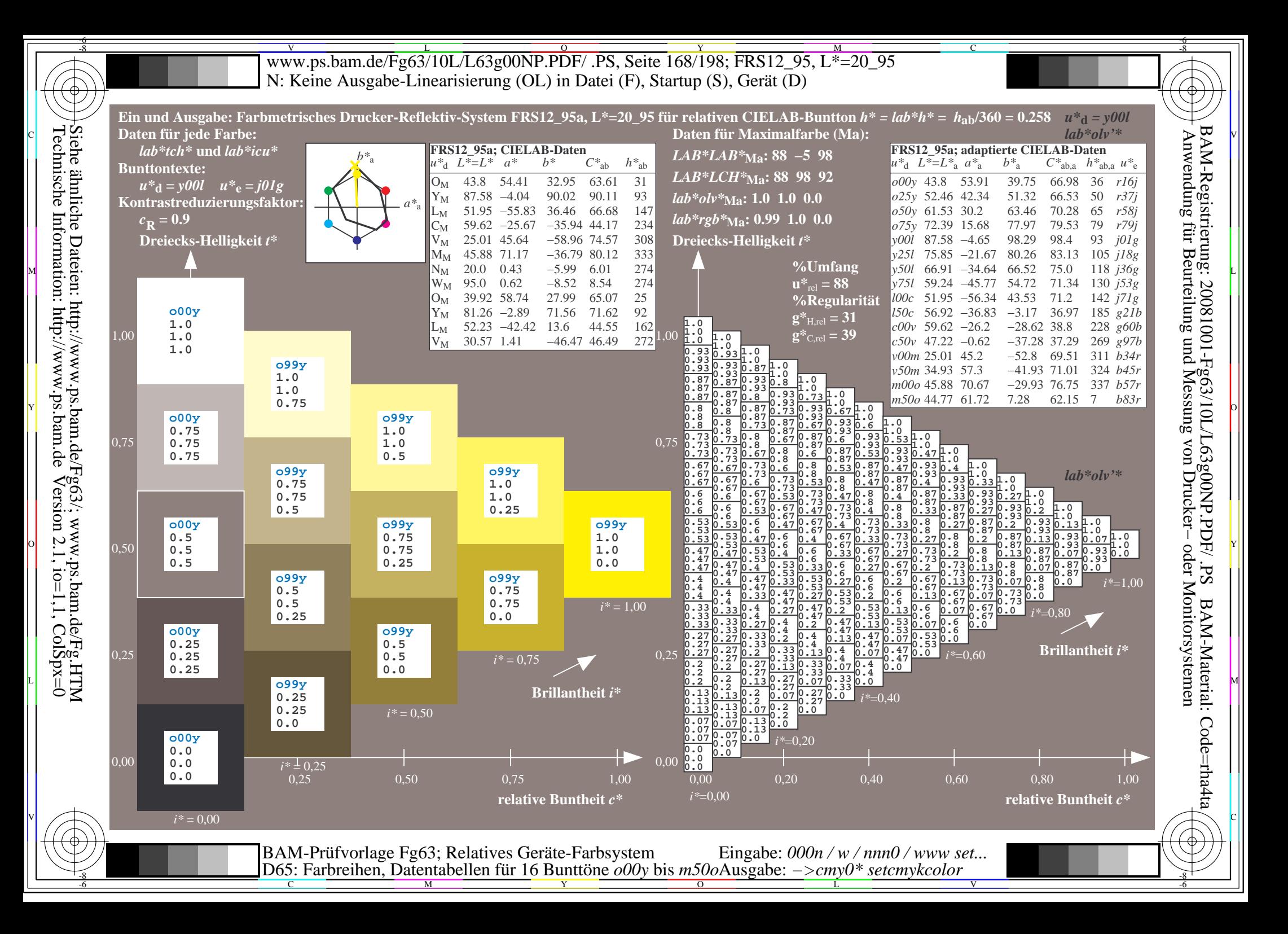

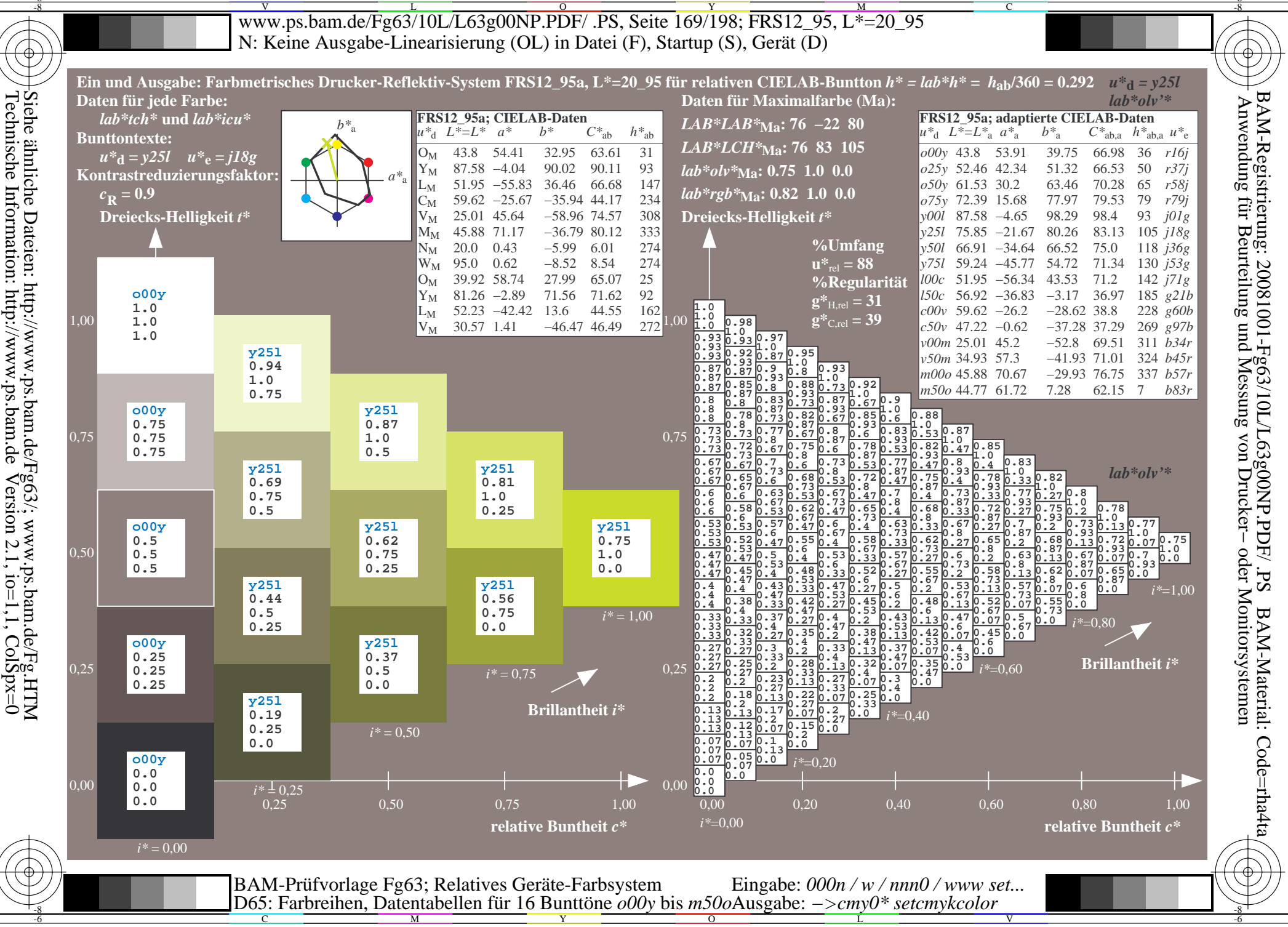

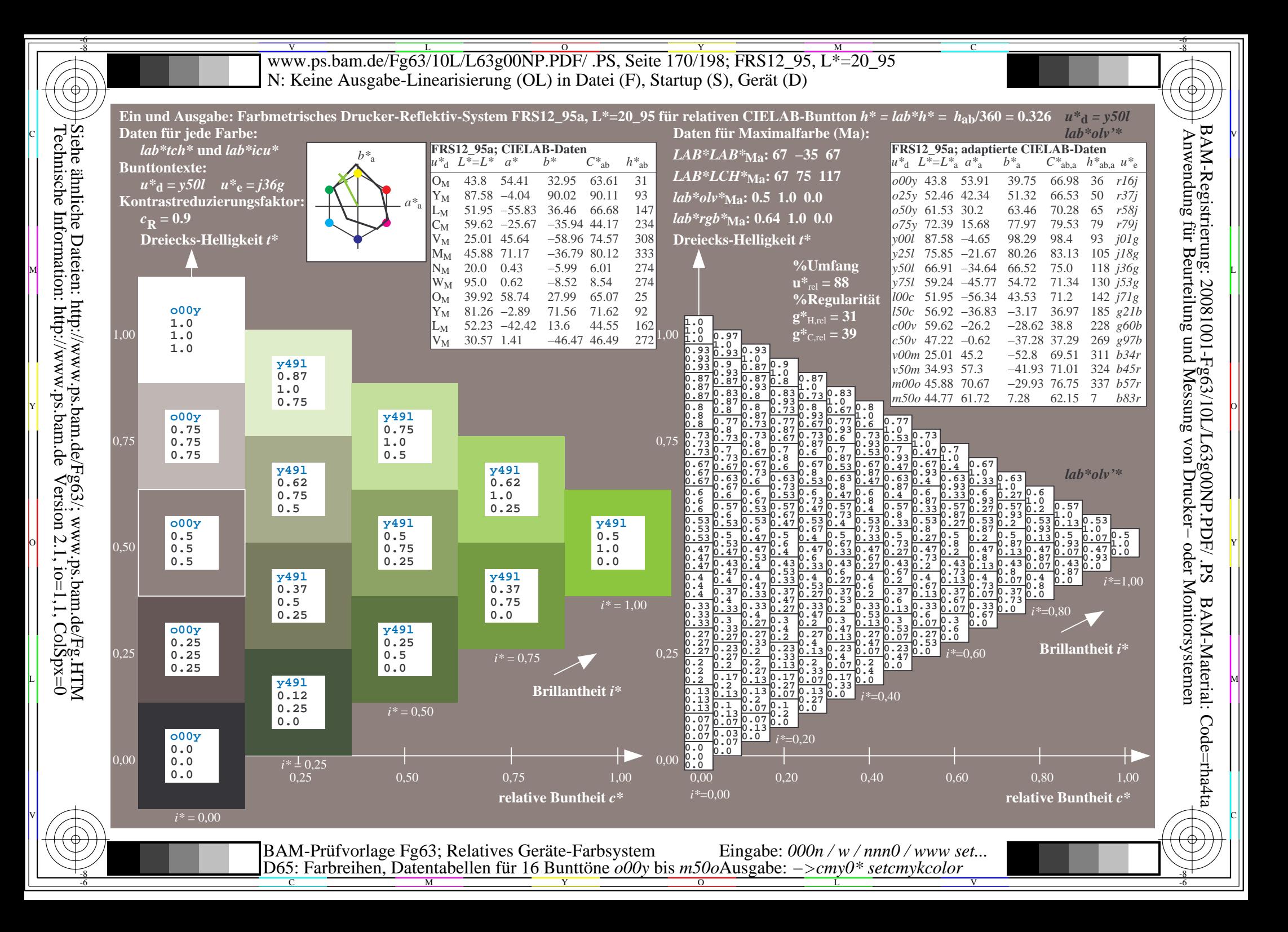

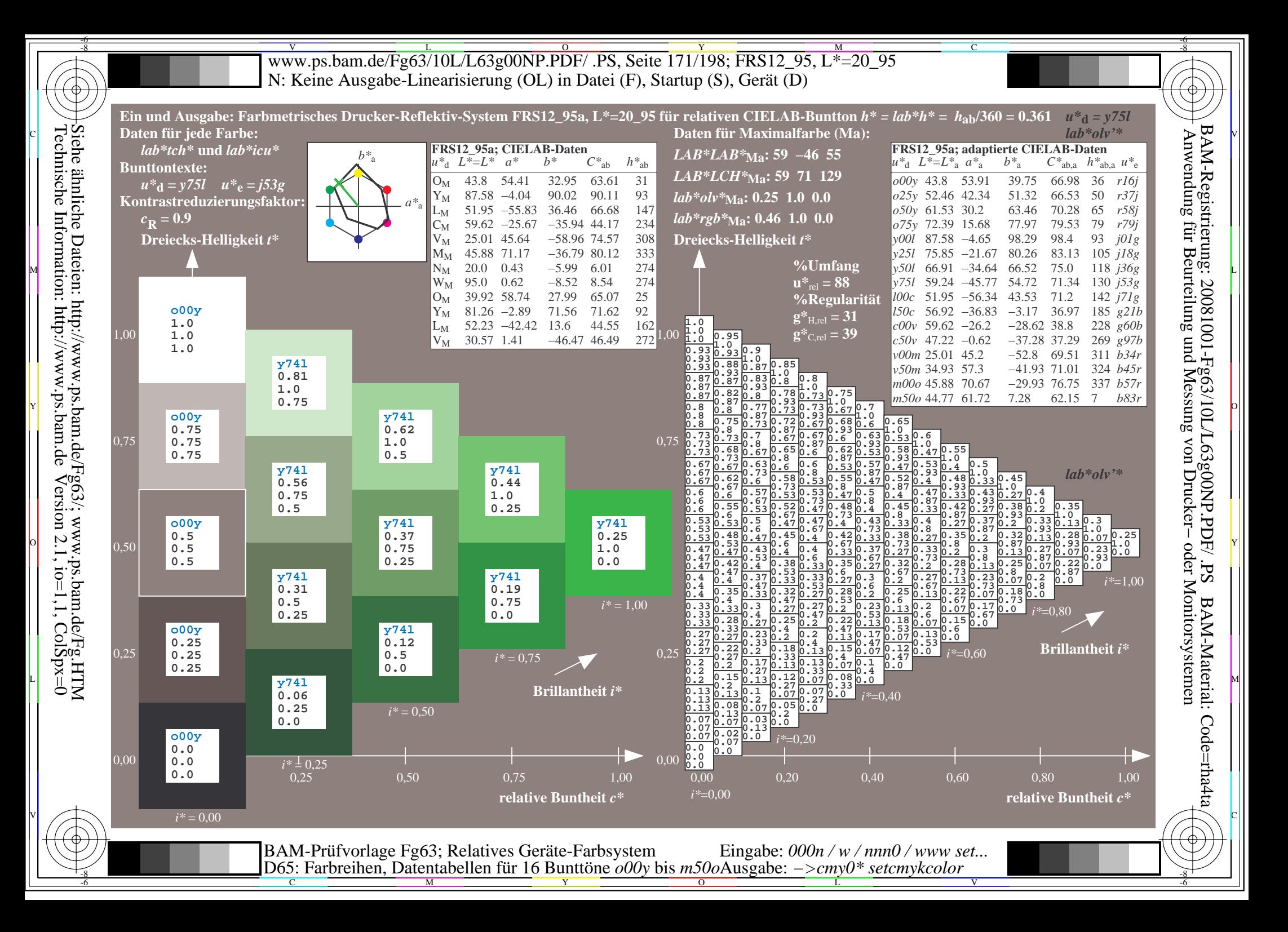

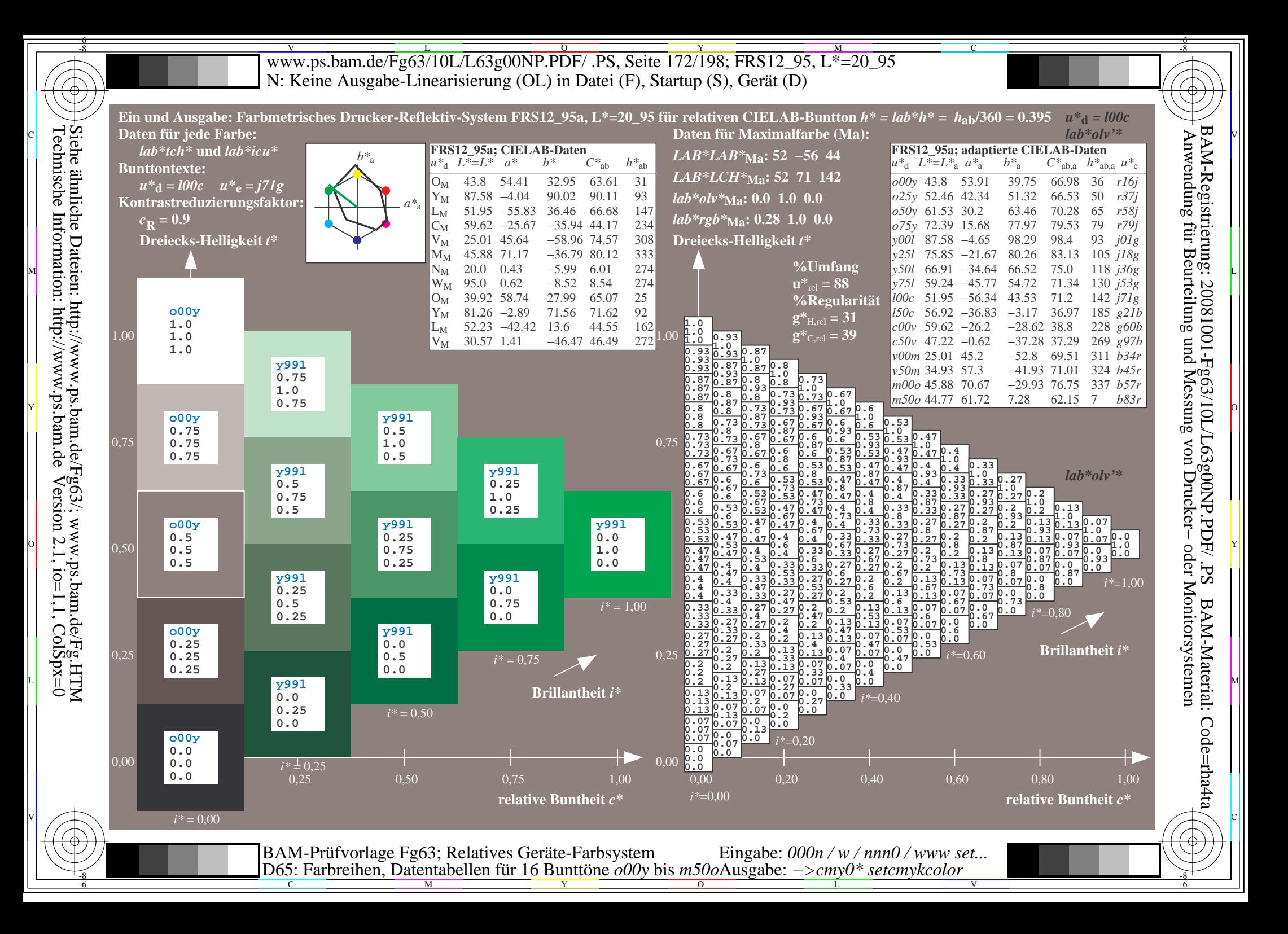

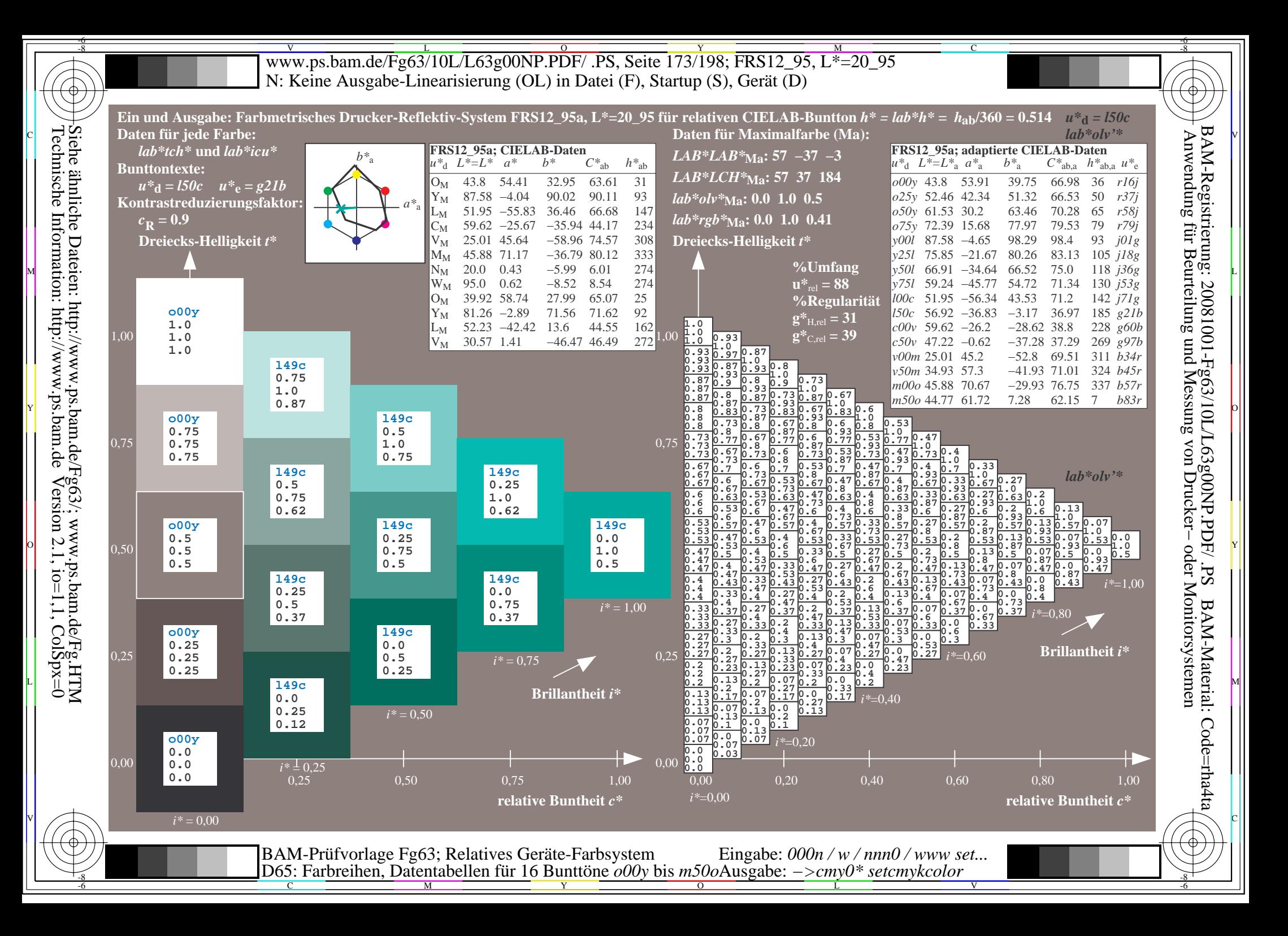

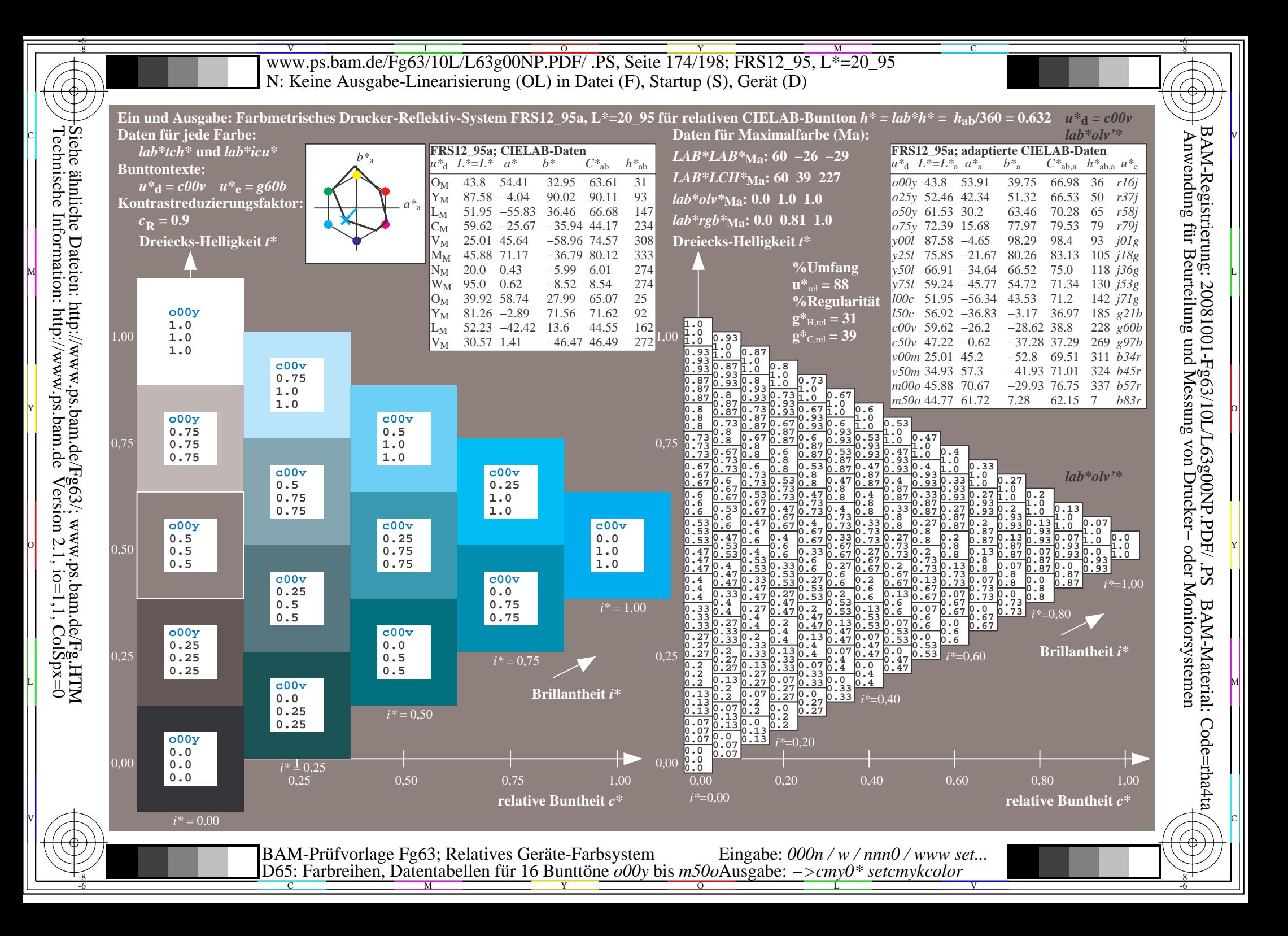

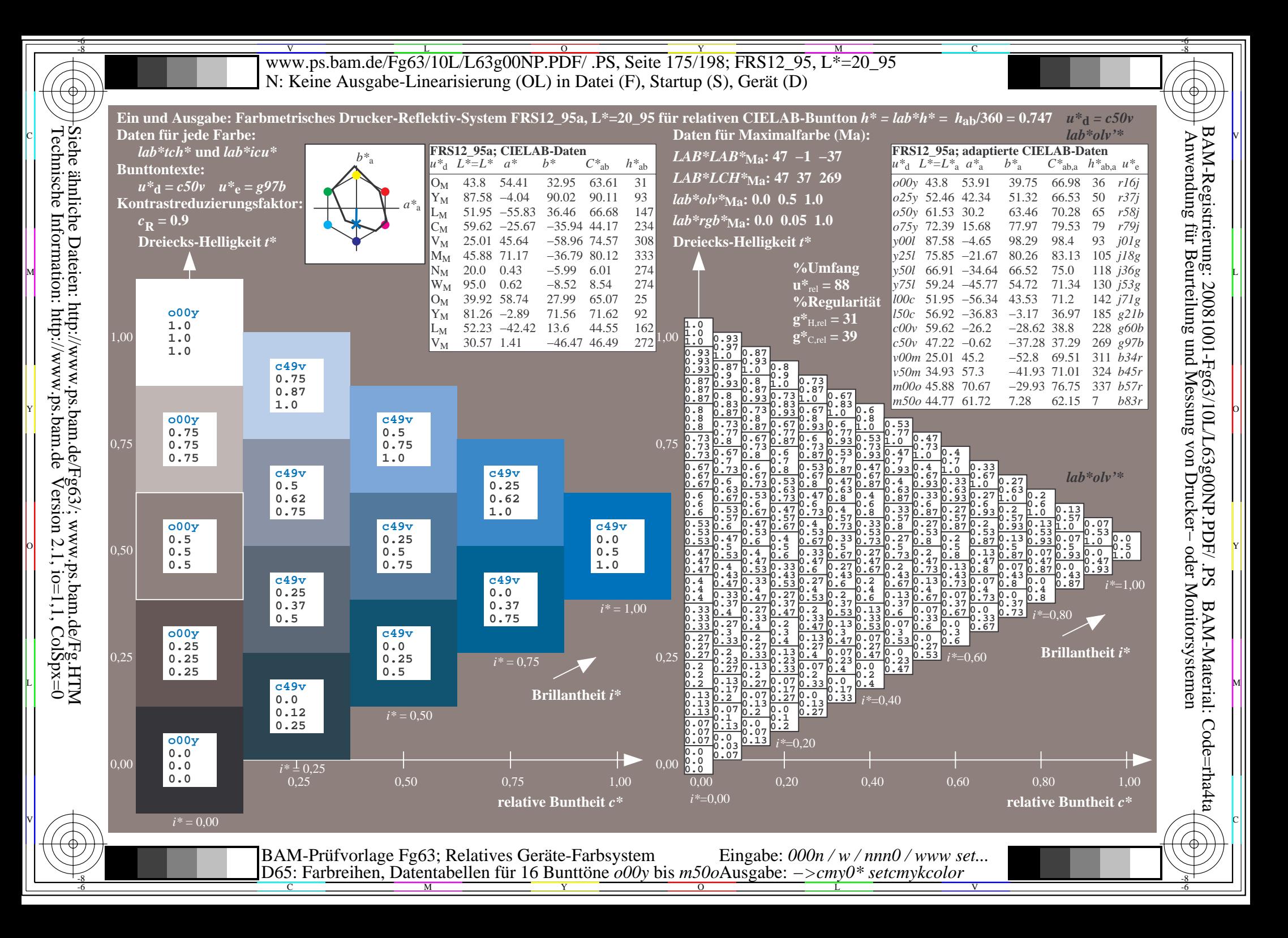

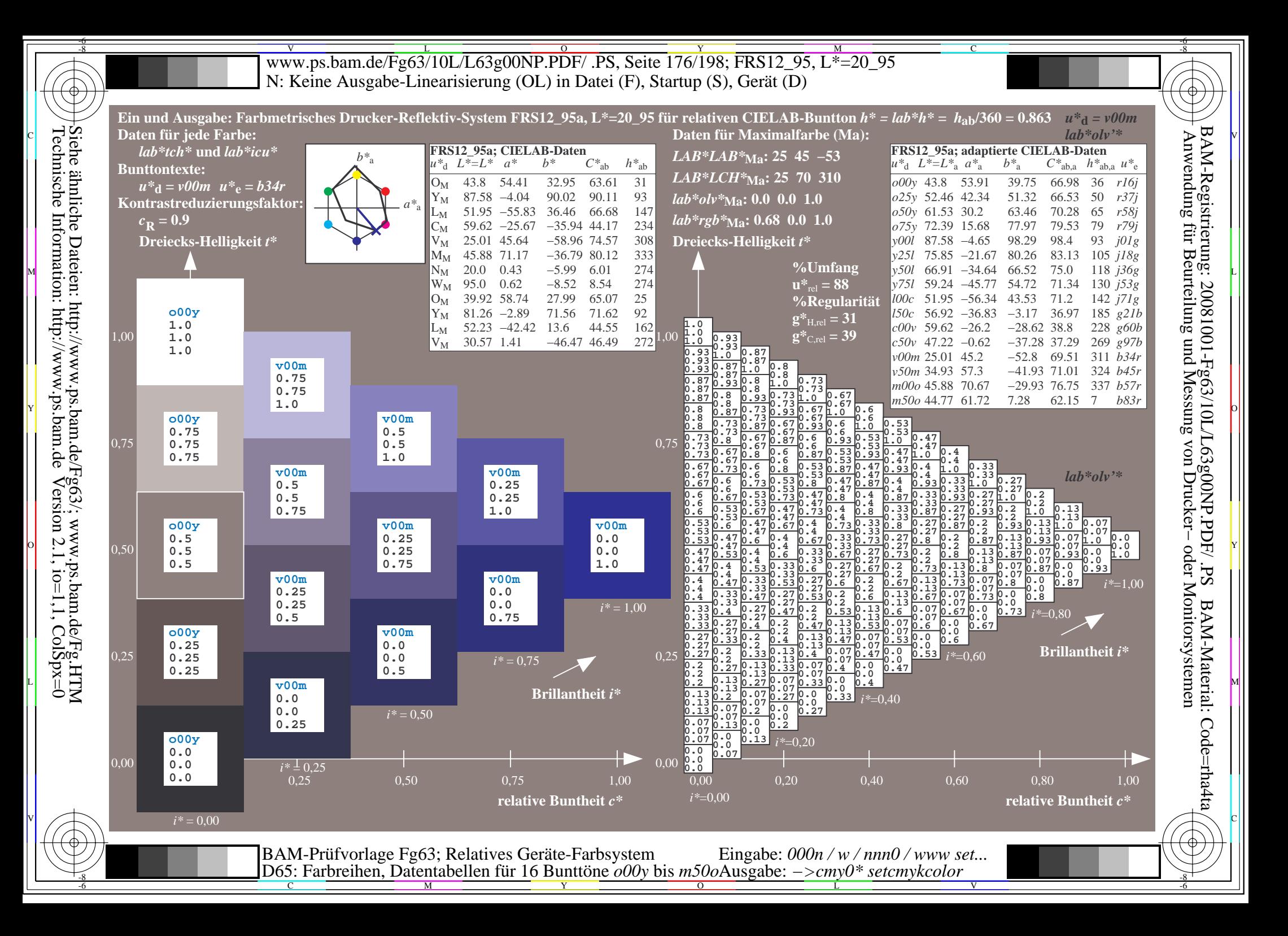

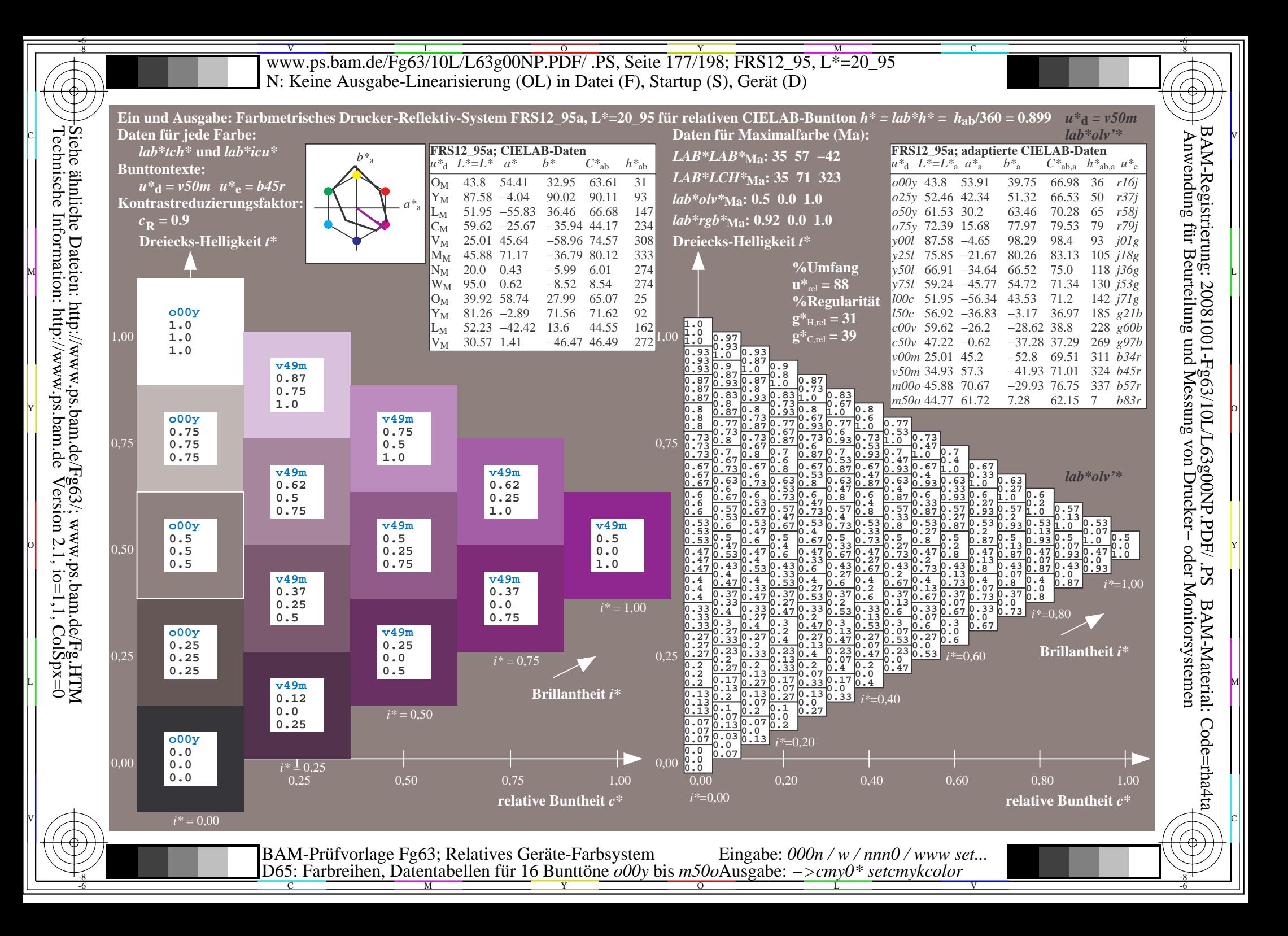

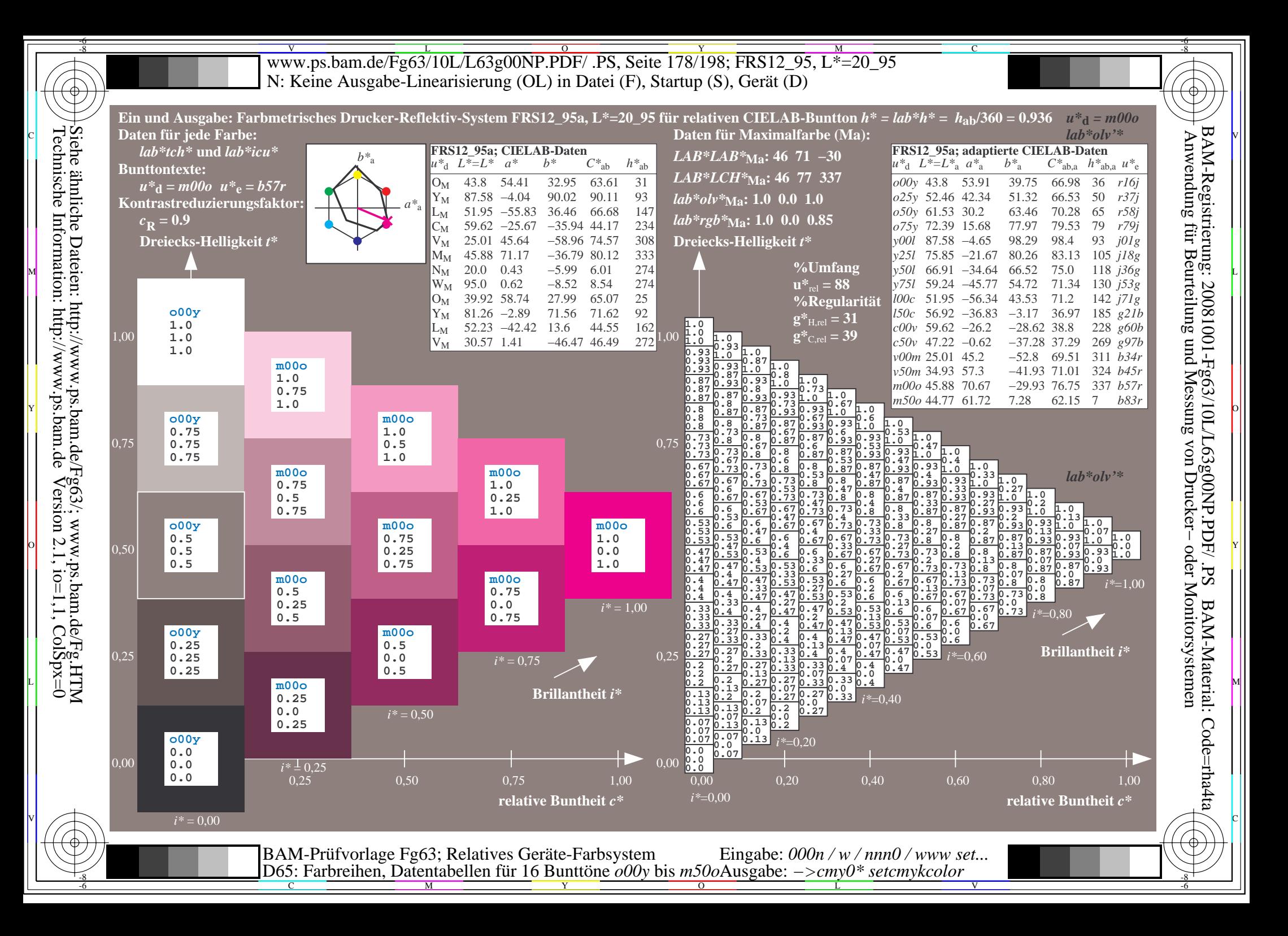

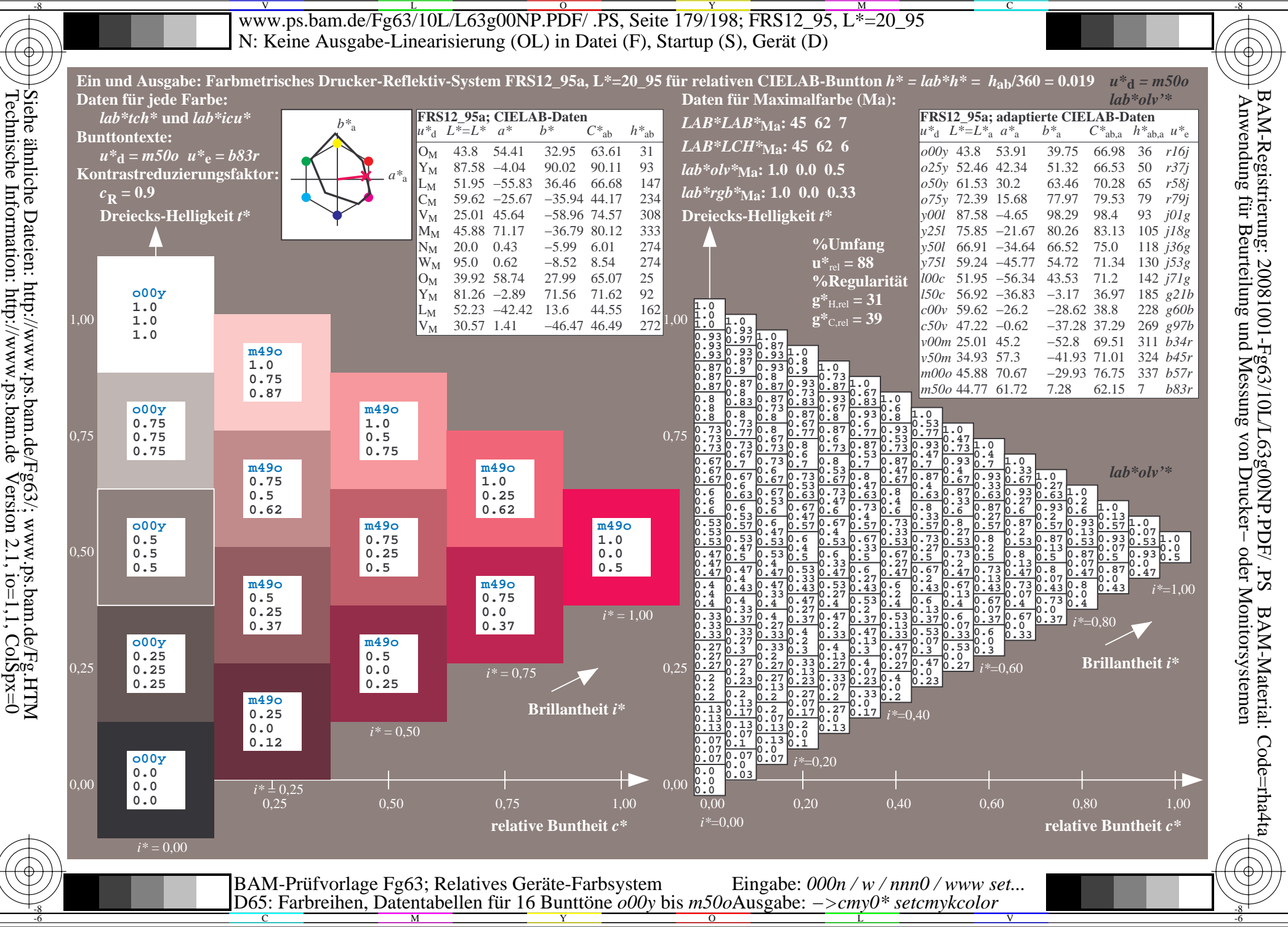

Www.ps.bam.de/Fg63/10L/L63g00NP.PDF/ .PS, Seite 180/198; FRS12\_95, L\*=20\_95 -6 -8 N: Keine Ausgabe-Linearisierung (OL) in Datei (F), Startup (S), Gerät (D)

C

-6

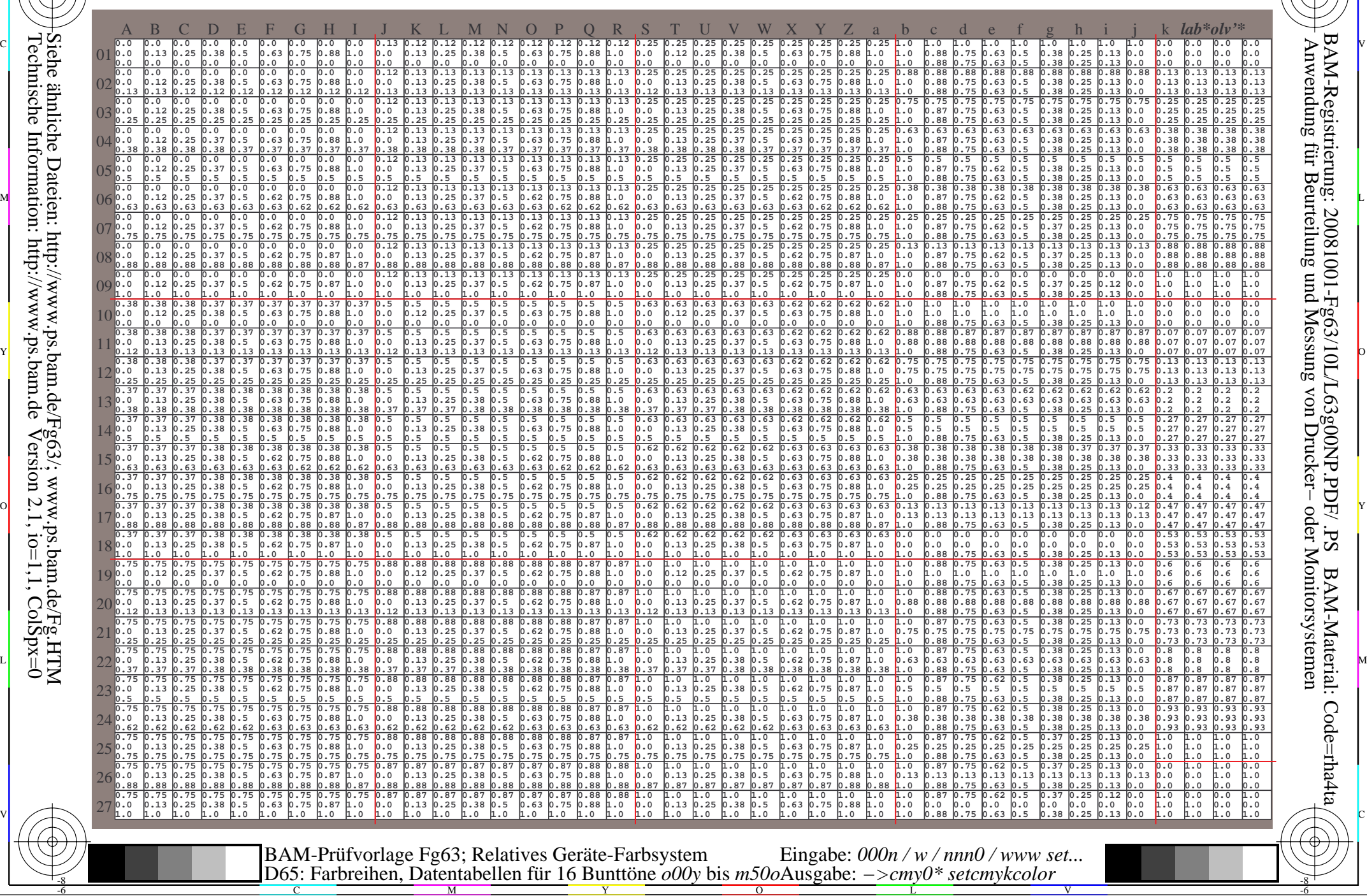

Technische Information: http://www.ps.bam.de $Version 2.1$ ,  $io=1,1$ ,  $ColSpx=0$ Siehe ähnliche Dateien: http://www.ps.bam.de/Fg63/; www.ps.bam.de/Fg.HTM

-8
Www.ps.bam.de/Fg63/10L/L63g00NP.PDF/ .PS, Seite 181/198; FRS12\_95, L\*=20\_95 -6 -8 N: Keine Ausgabe-Linearisierung (OL) in Datei (F), Startup (S), Gerät (D)

C

-6

BAM-Registrierung: 20081001-Fg63/10L/L63g00NP.PDF/ .PS

BAM-Material: Code=rha4ta

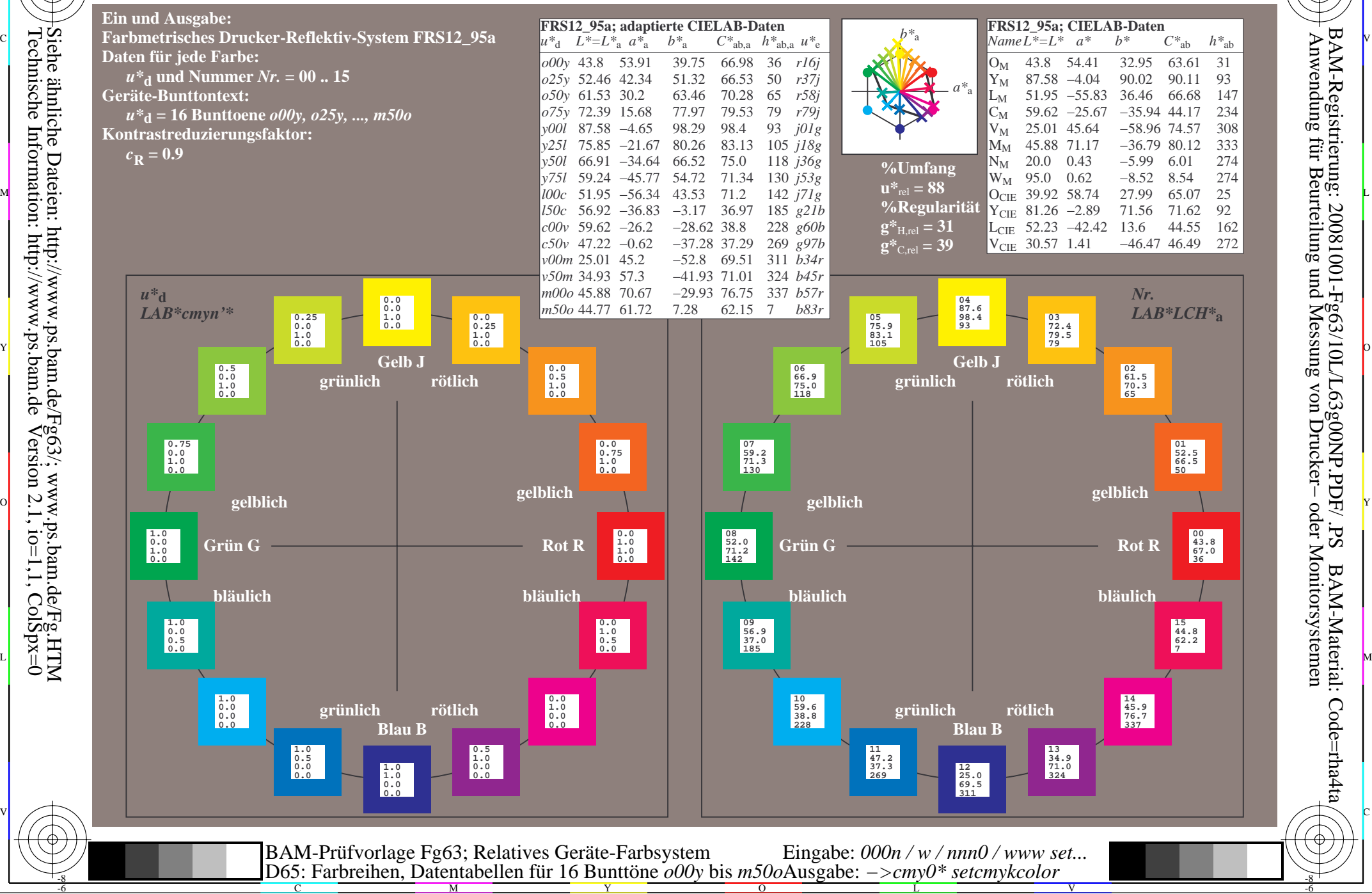

-8

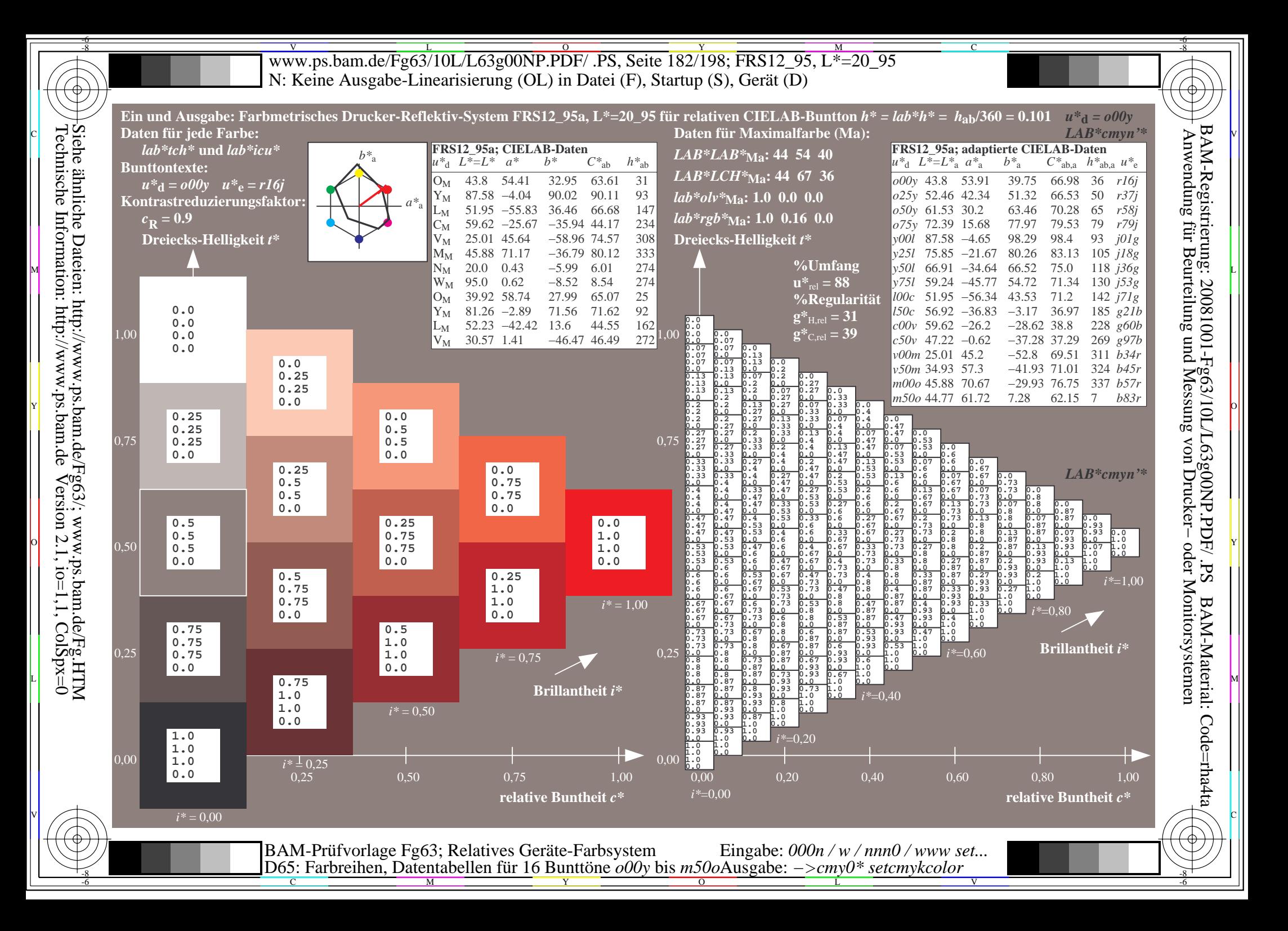

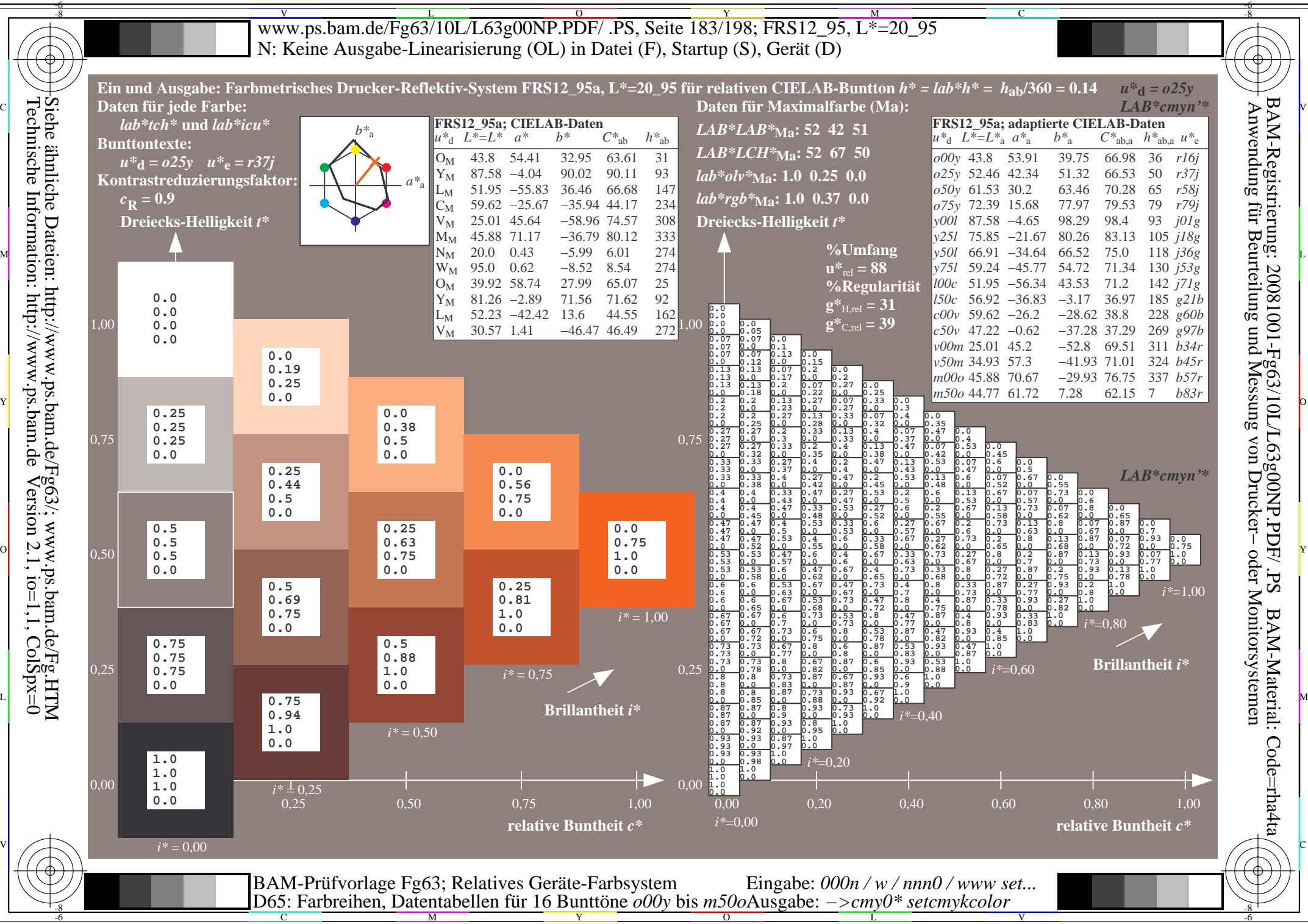

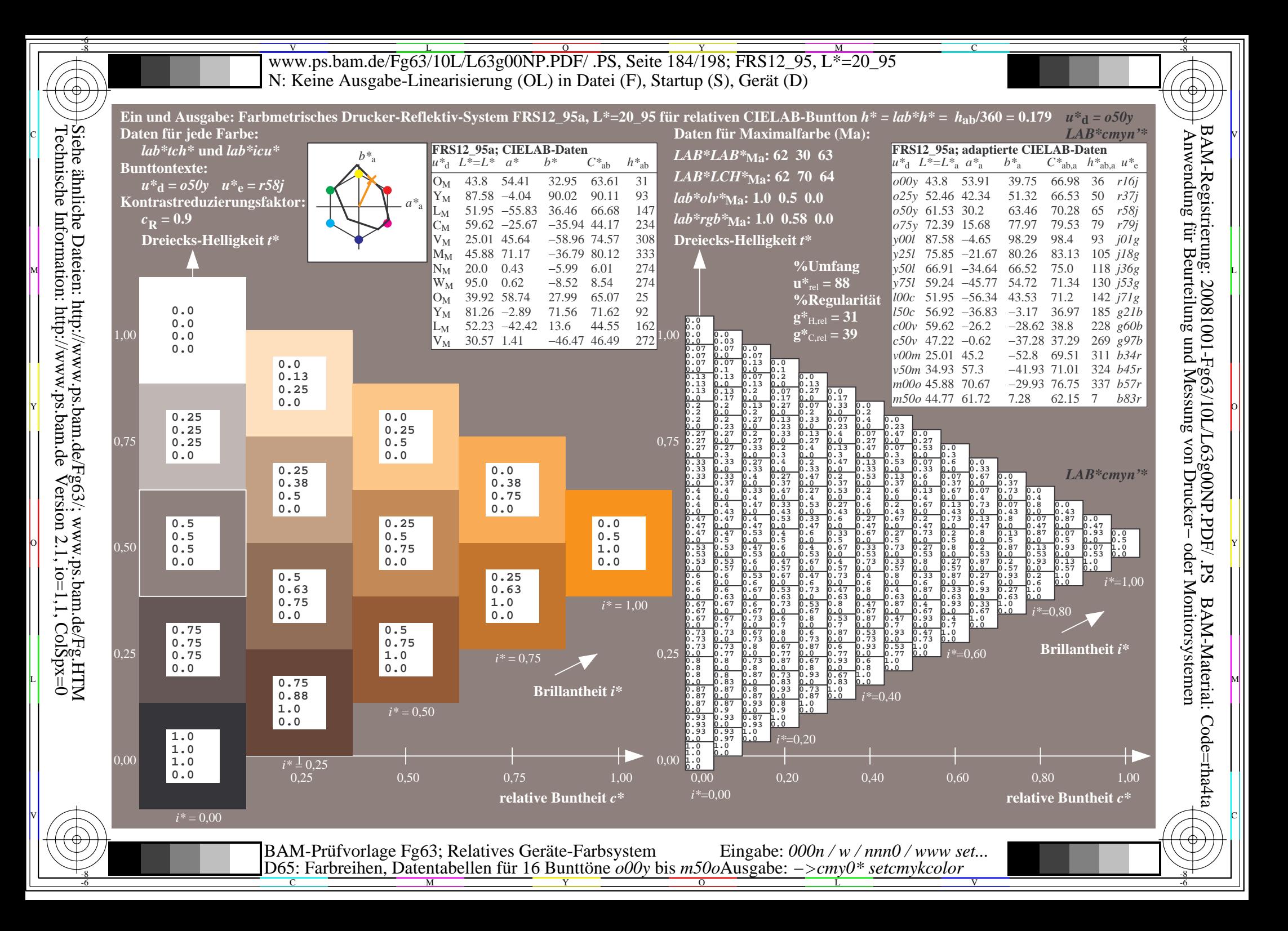

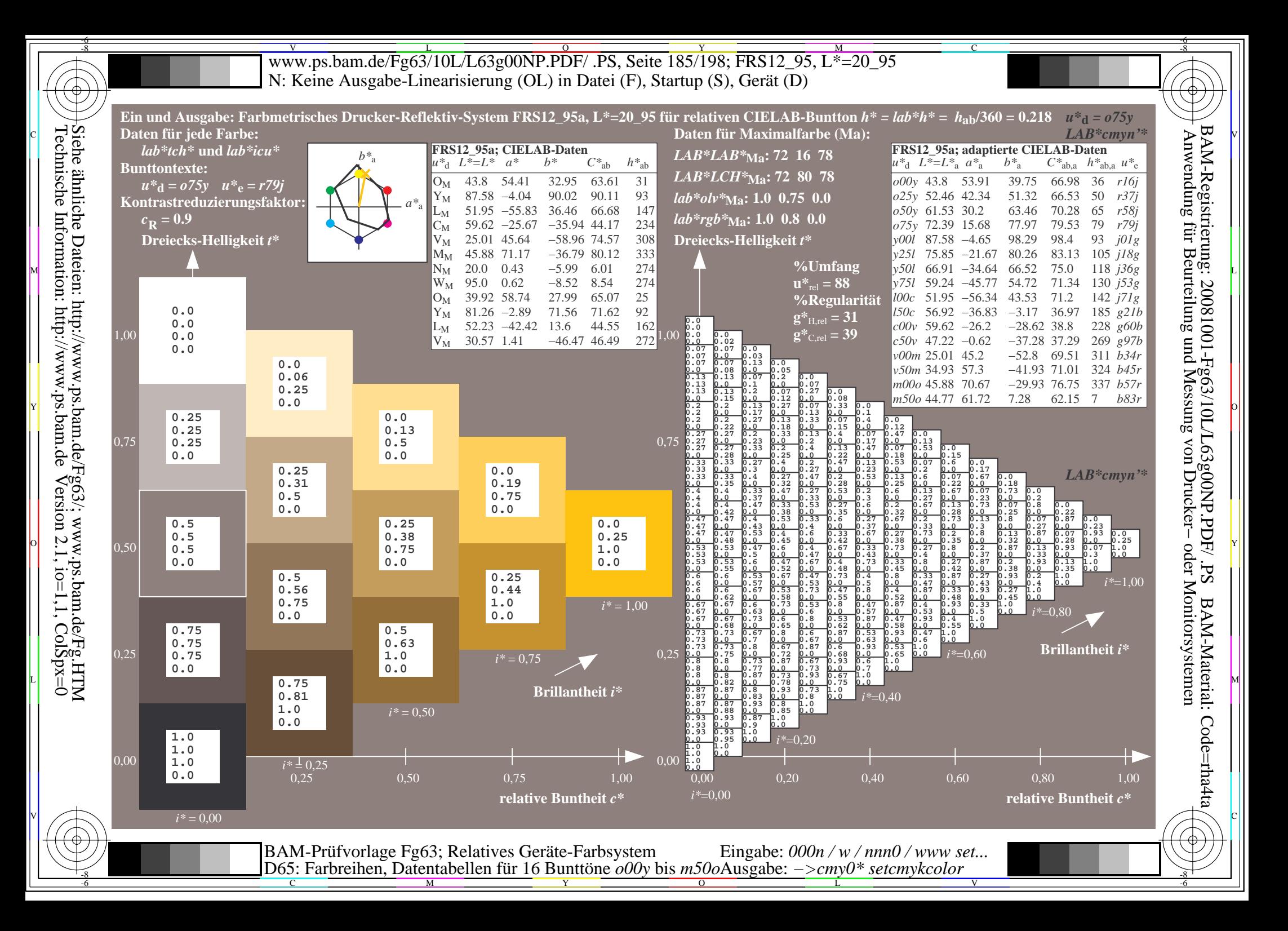

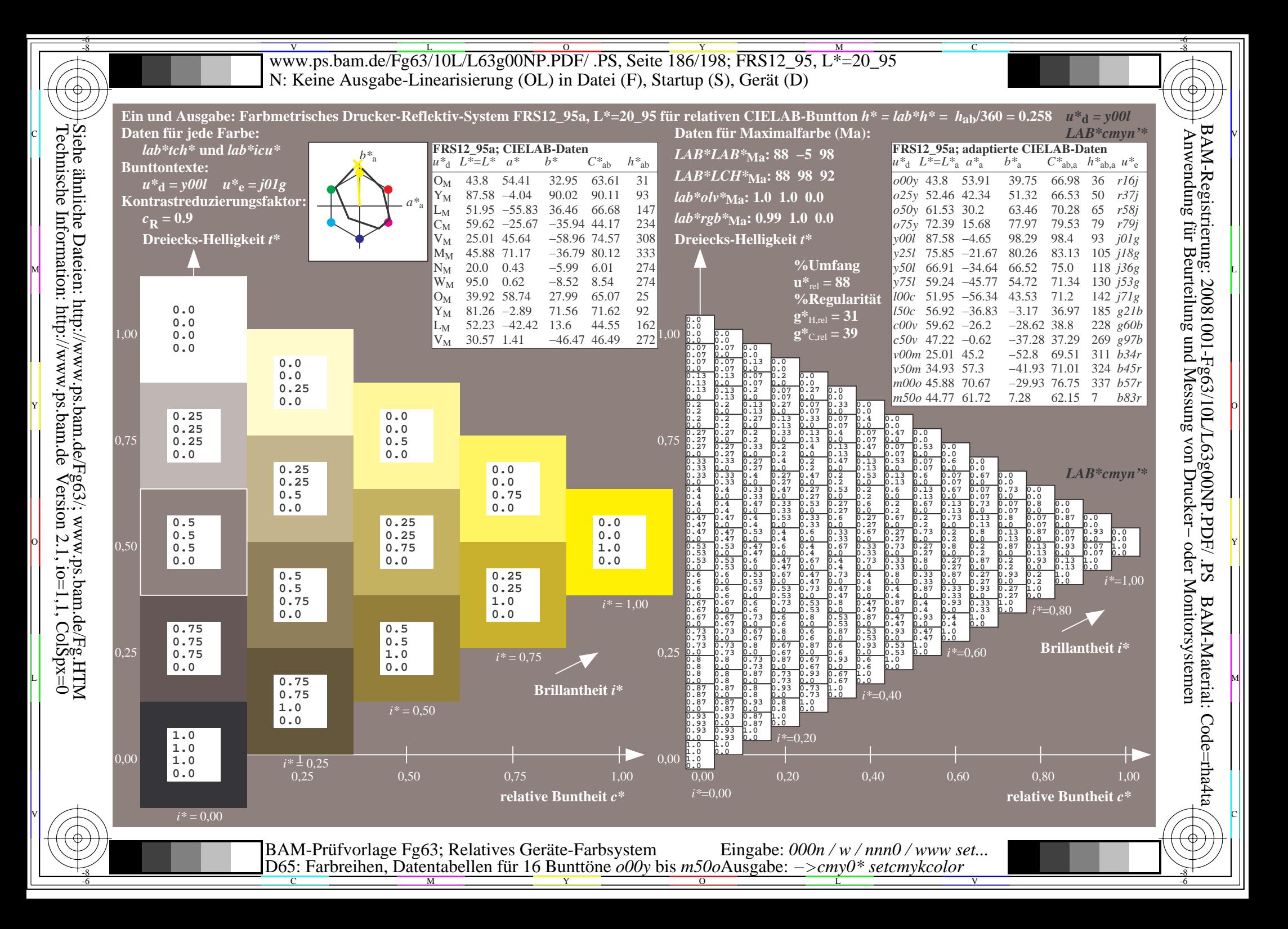

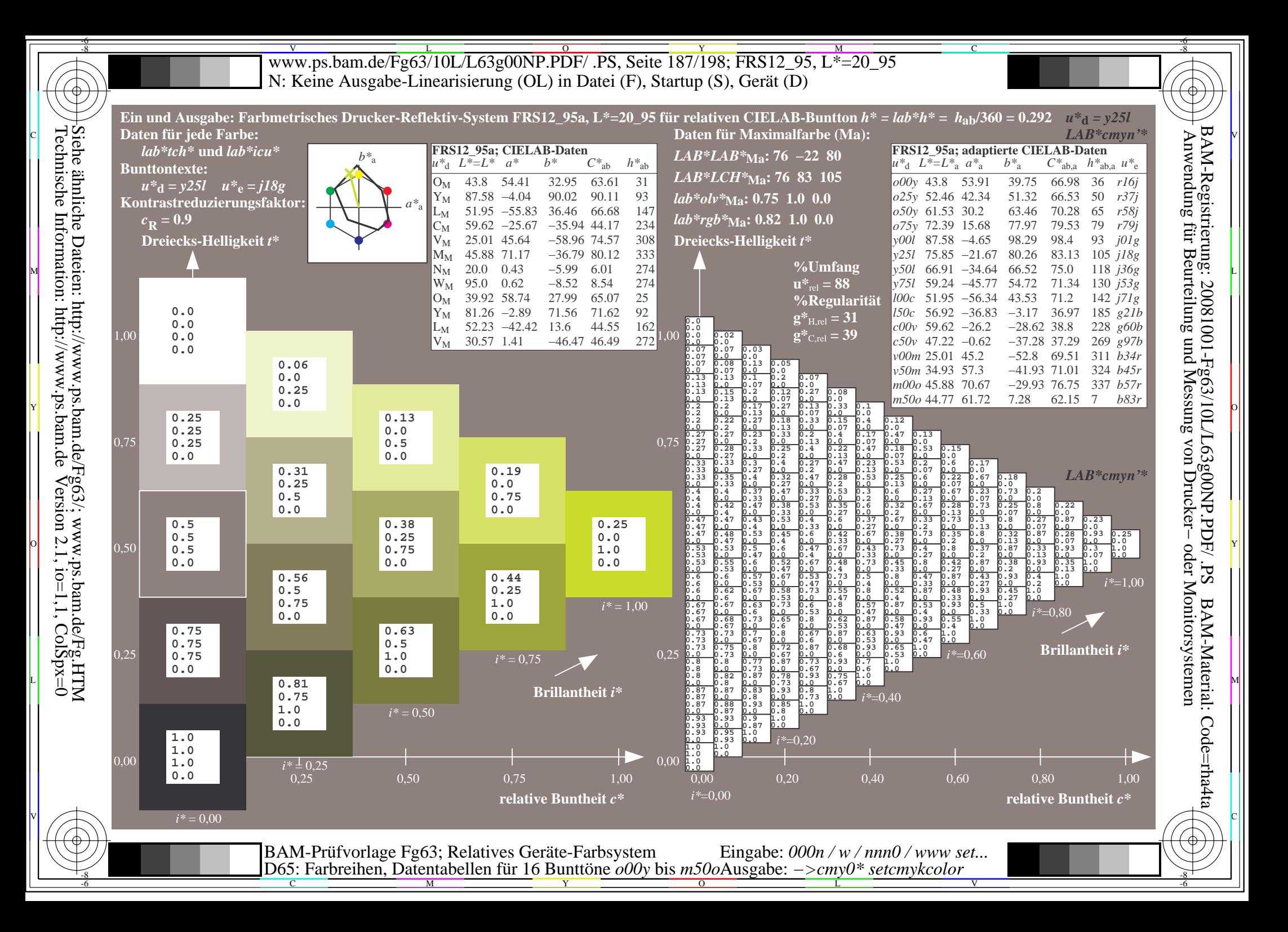

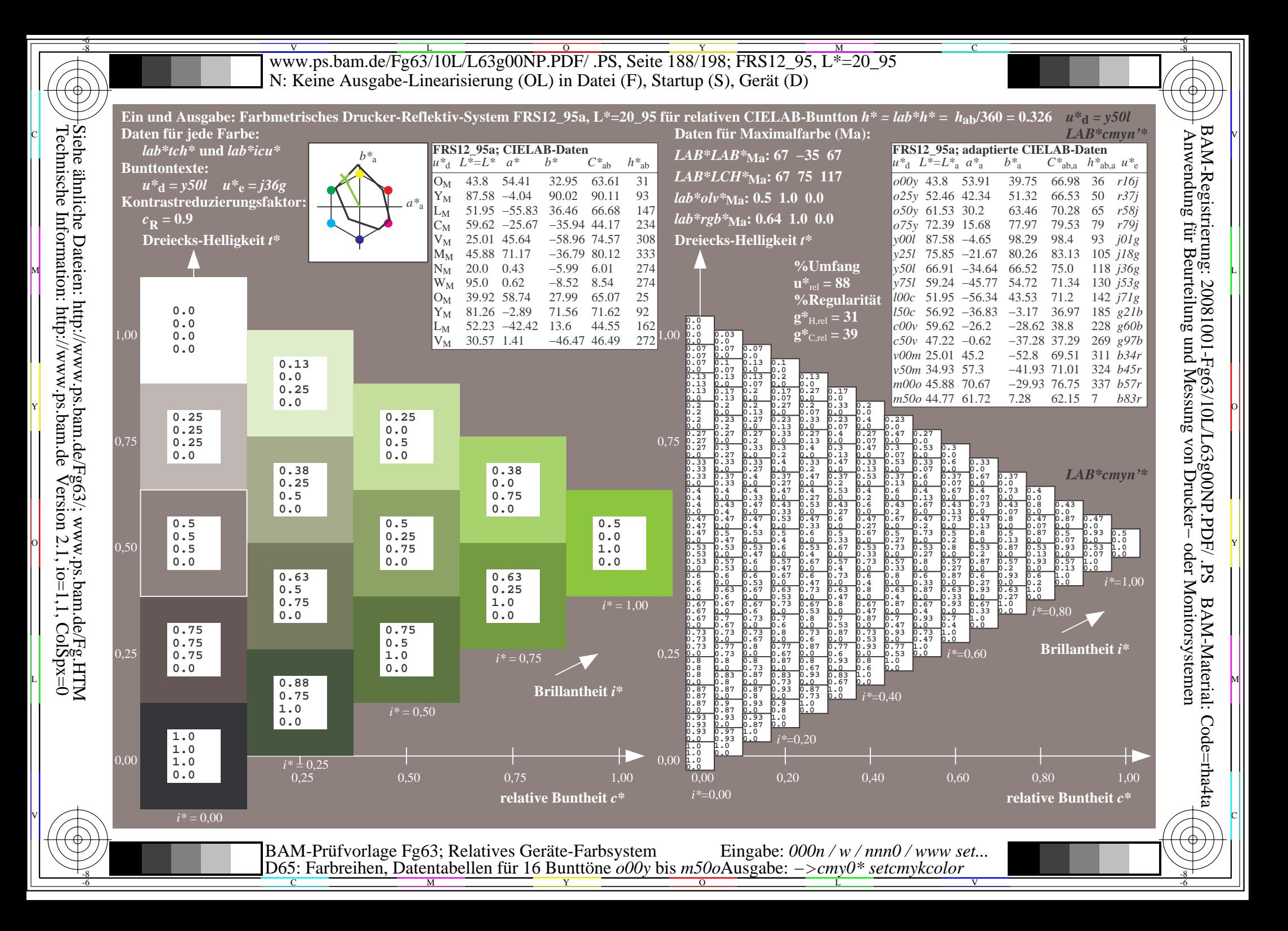

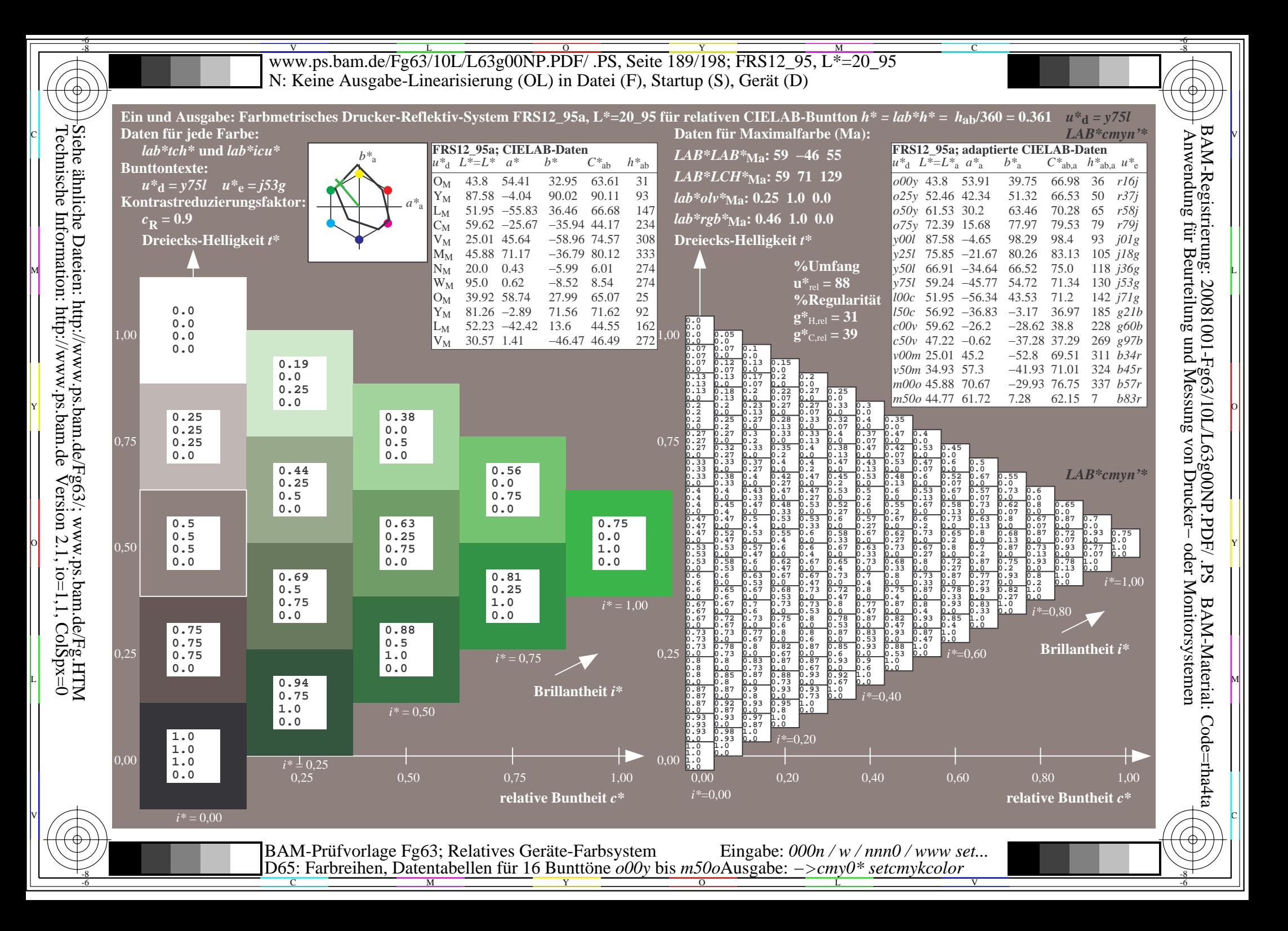

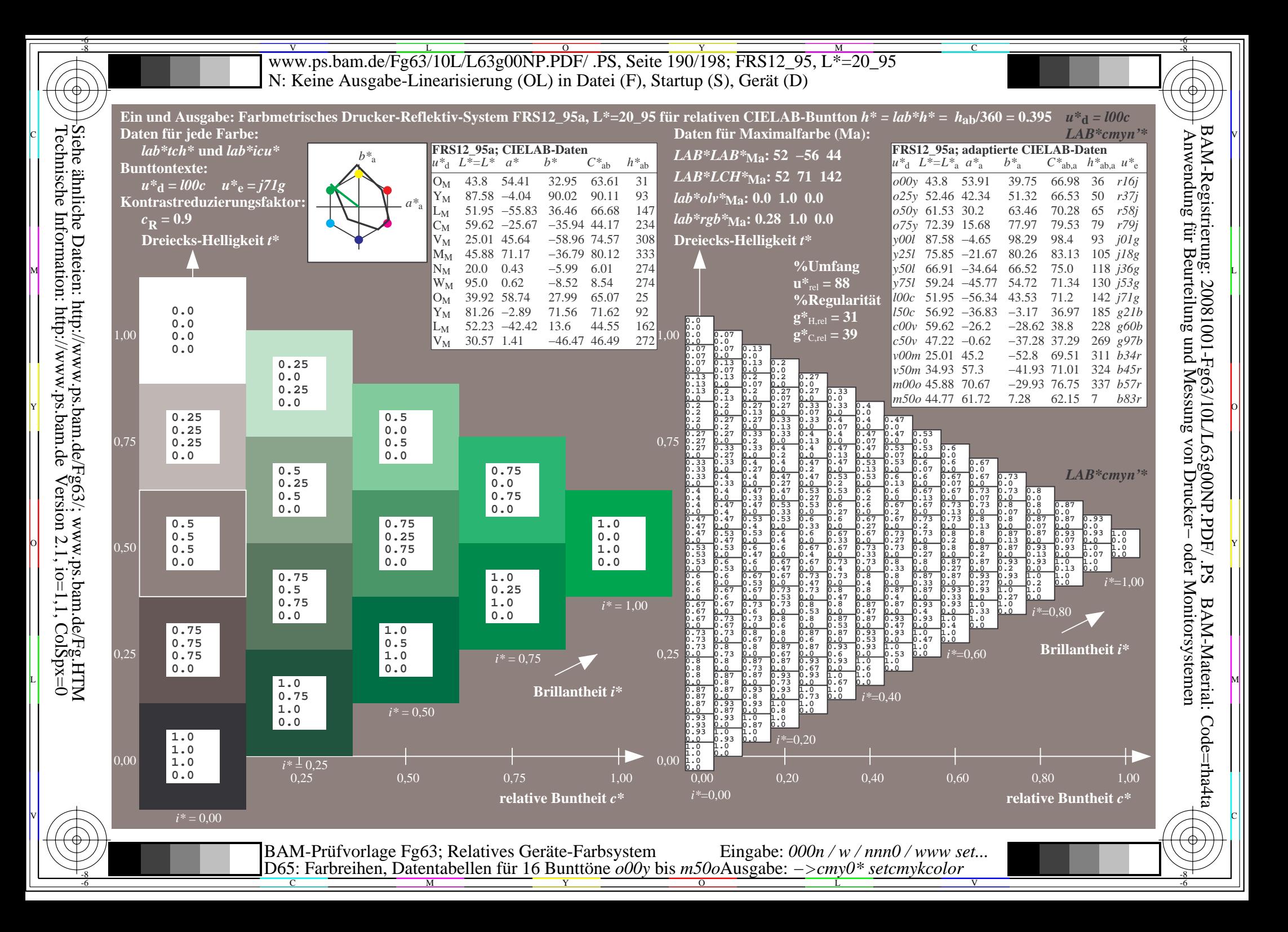

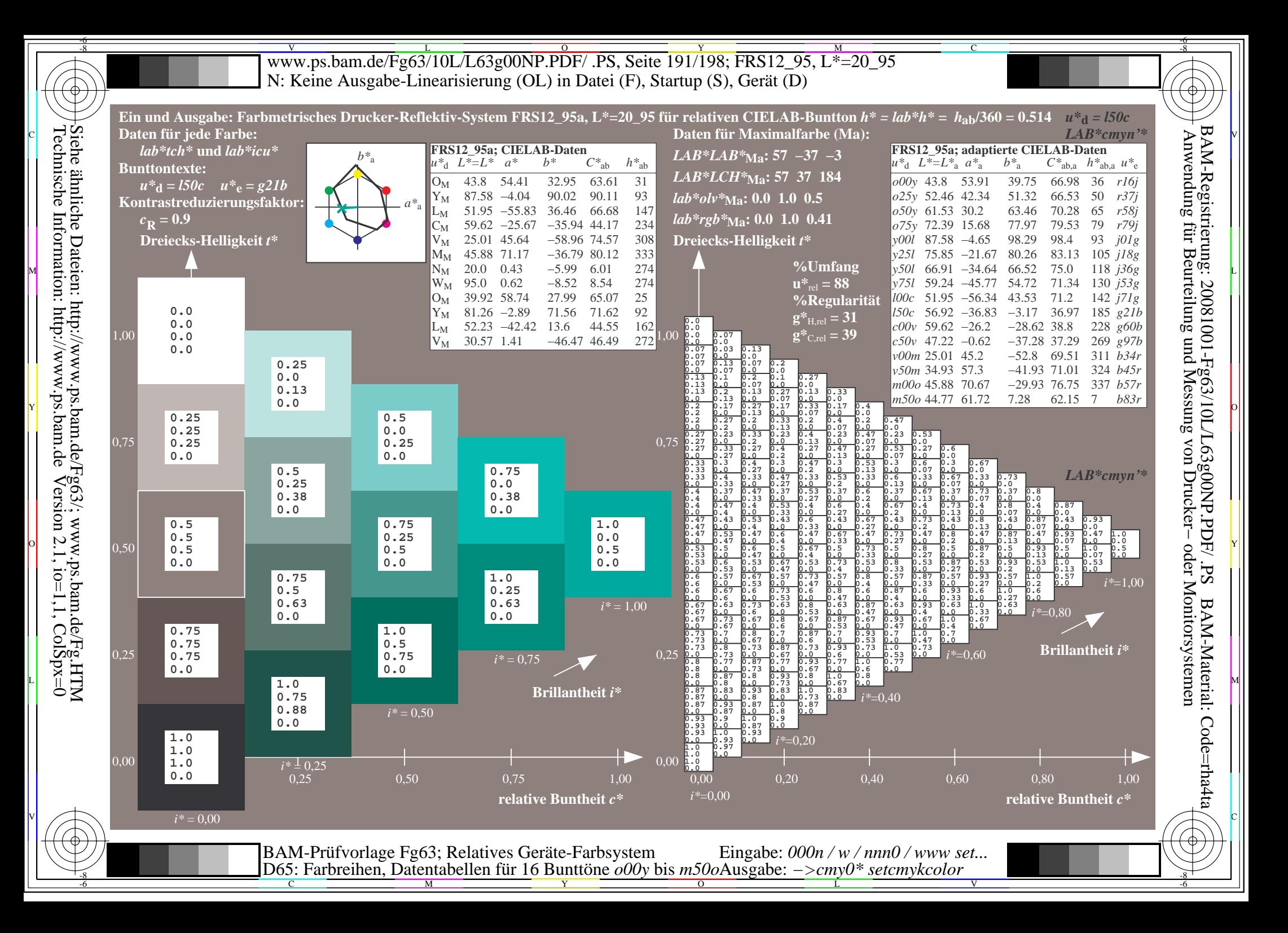

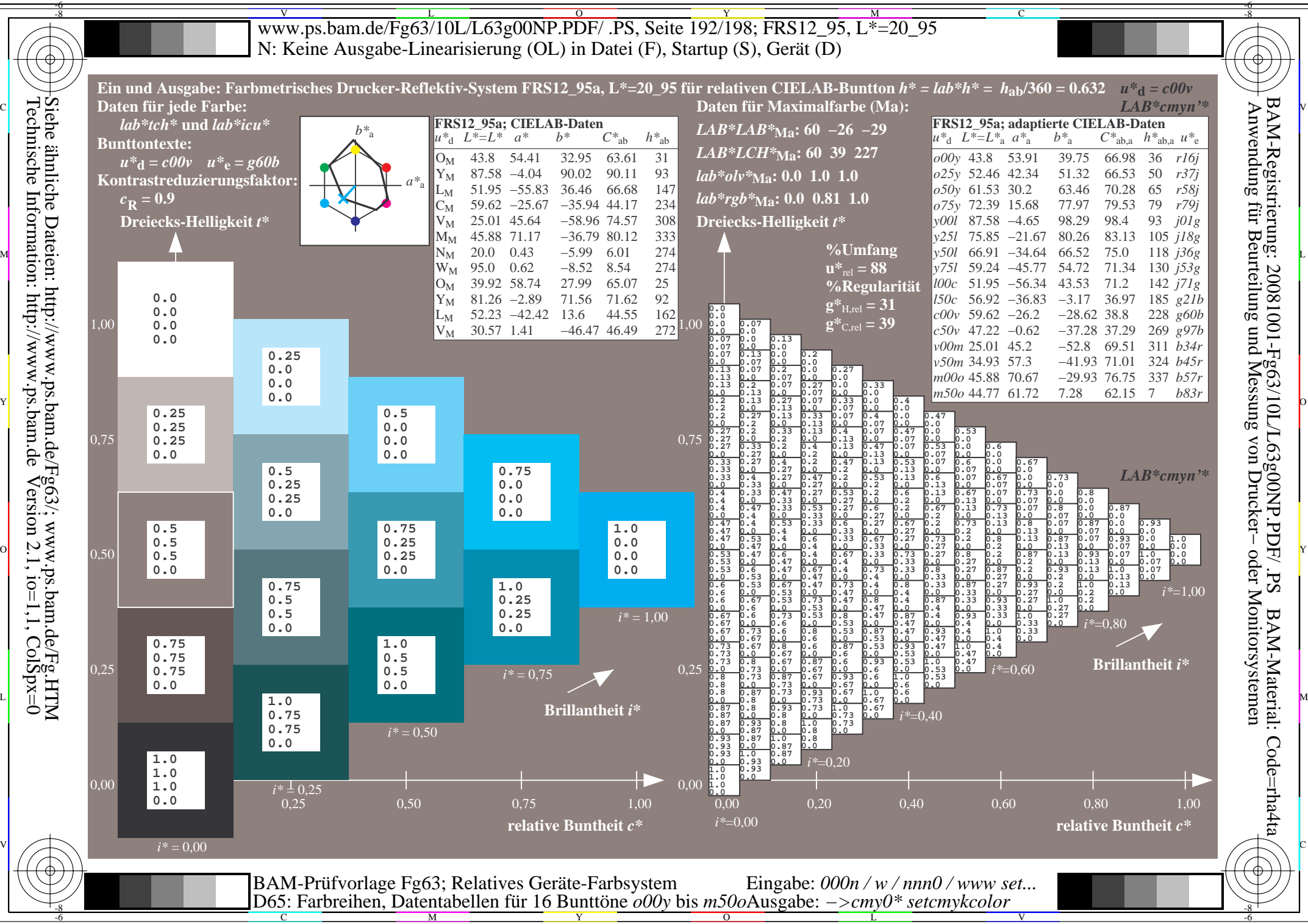

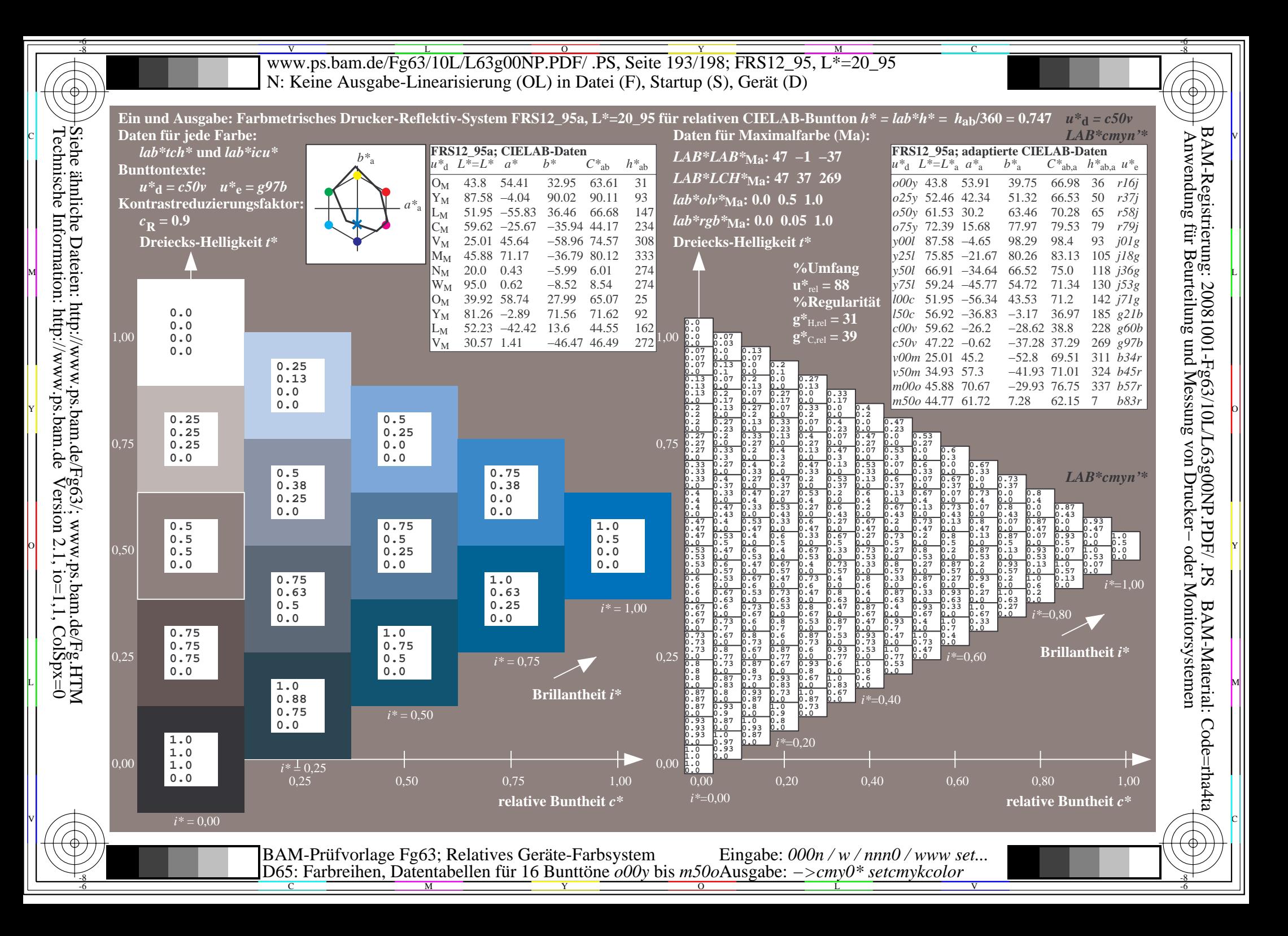

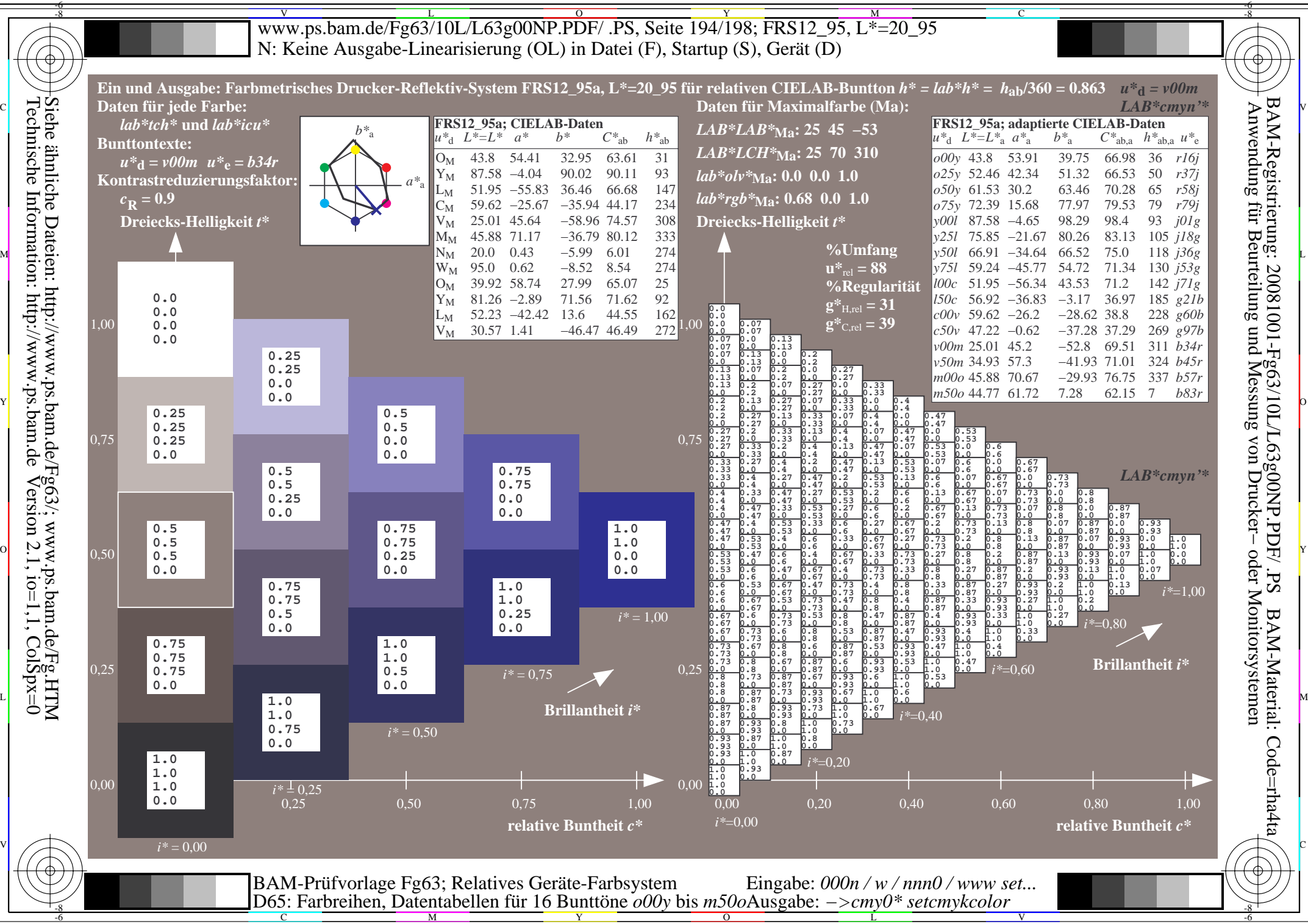

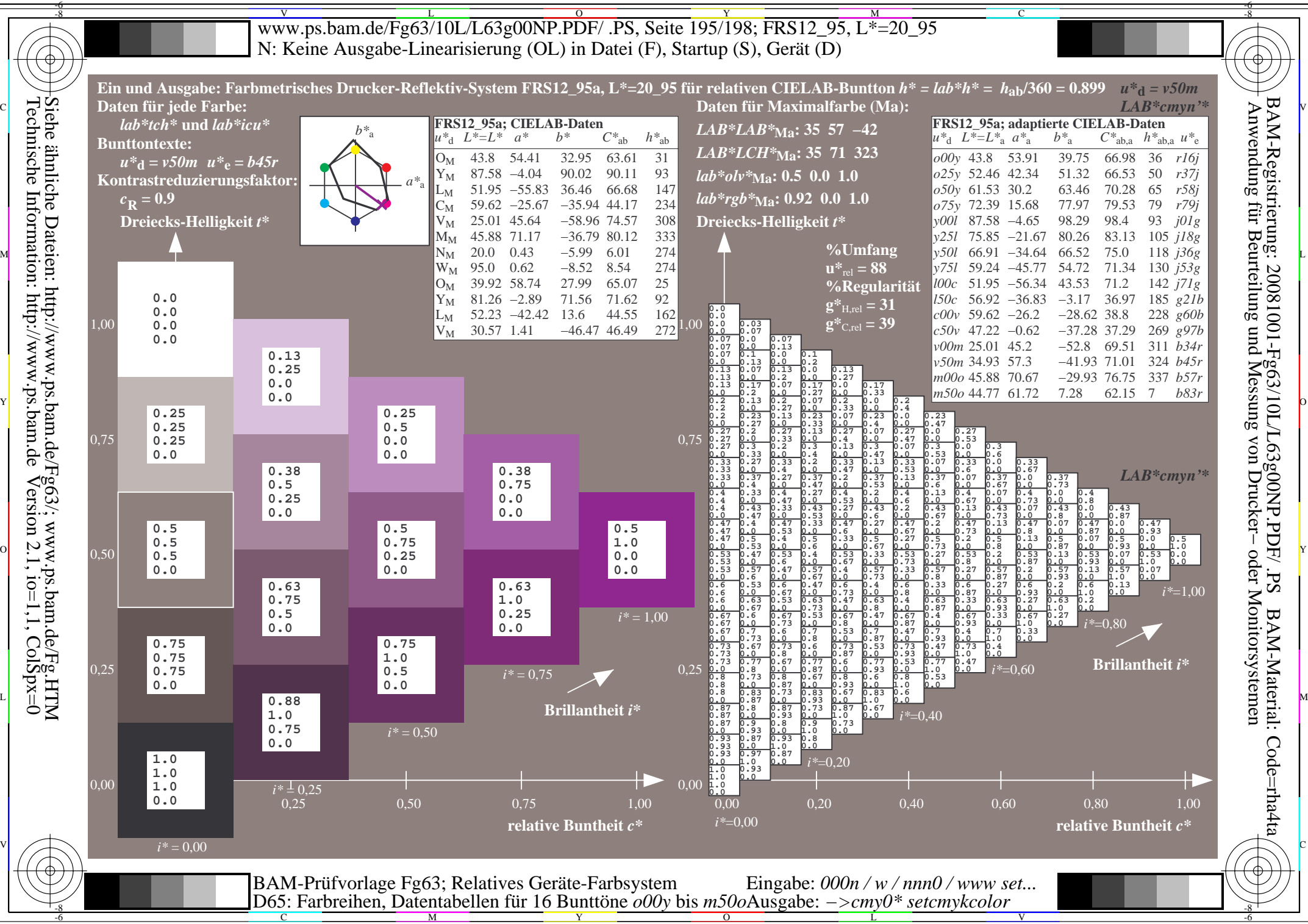

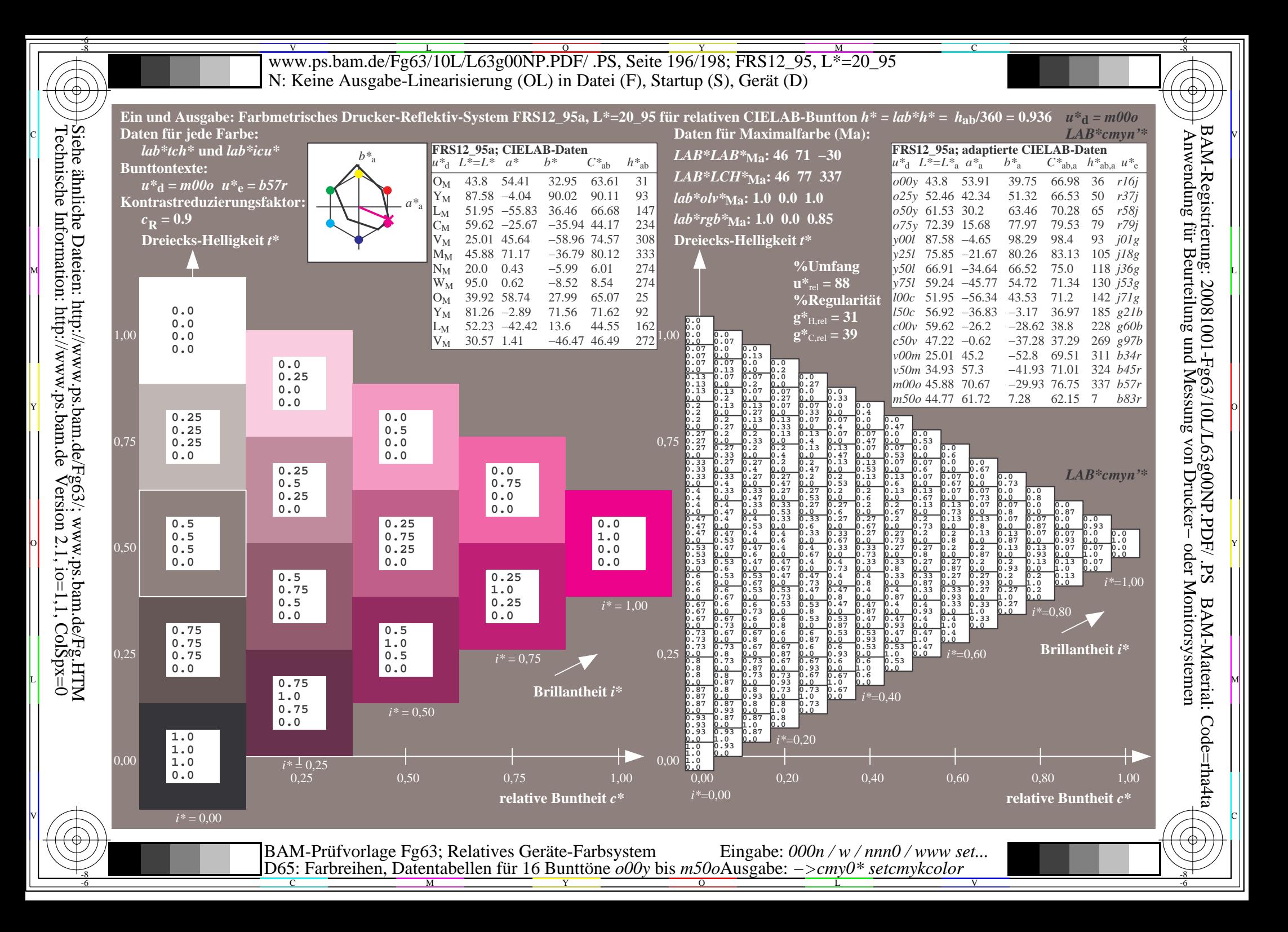

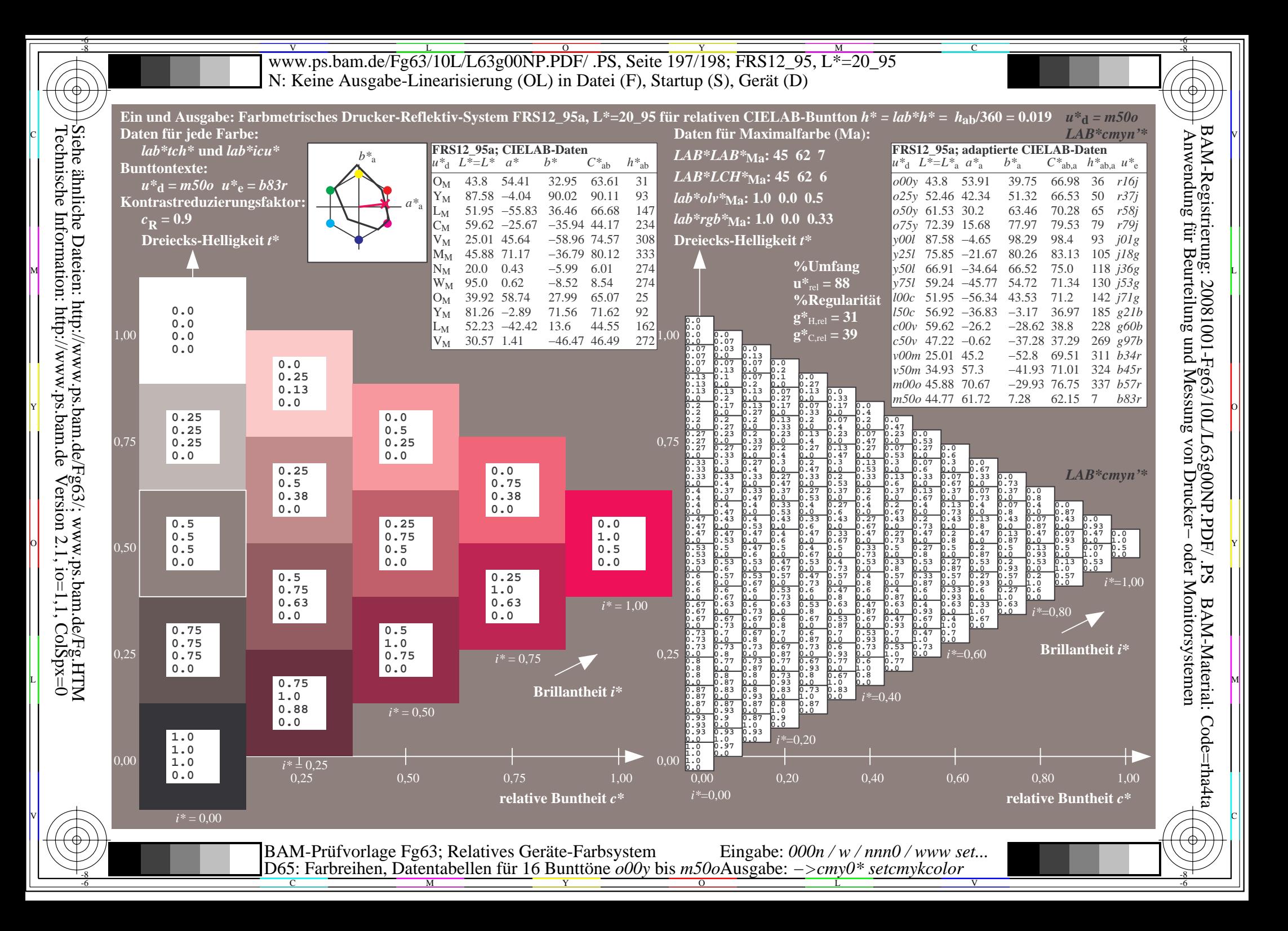

V L O Y M -6 -8 www.ps.bam.de/Fg63/10L/L63g00NP.PDF/ .PS, Seite 198/198; FRS12\_95, L\*=20\_95 N: Keine Ausgabe-Linearisierung (OL) in Datei (F), Startup (S), Gerät (D)

C

V

-6

BAM-Material: Code=rha4ta

-6

BAM-Registrierung: 20081001-Fg63/10L/L63g00NP.PDF/ .PS

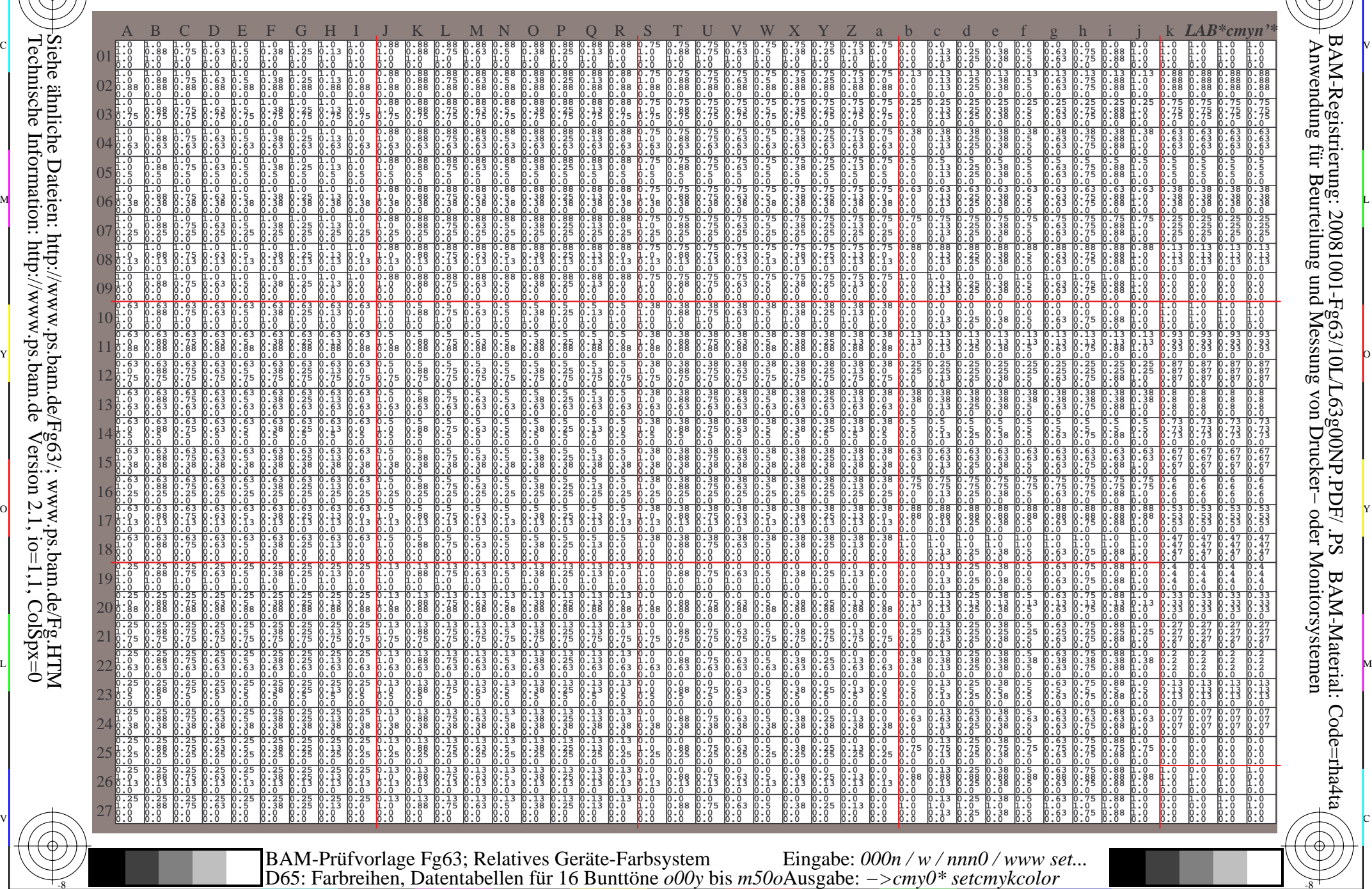

-8

C M Y O L -6 -8 -8